BALIKESİR ÜNİVERSİTESİ, MÜHENDİSLİK FAKÜLTESİ ENDÜSTRİ MÜHENDİSLİĞİ BÖLÜMÜ

2020

# **ALGORİTMA VE PROGRAMLAMAYA GİRİŞ Ders Notları**

**Doç. Dr. İBRAHİM KÜÇÜKKOÇ**

**http://ikucukkoc.baun.edu.tr** 

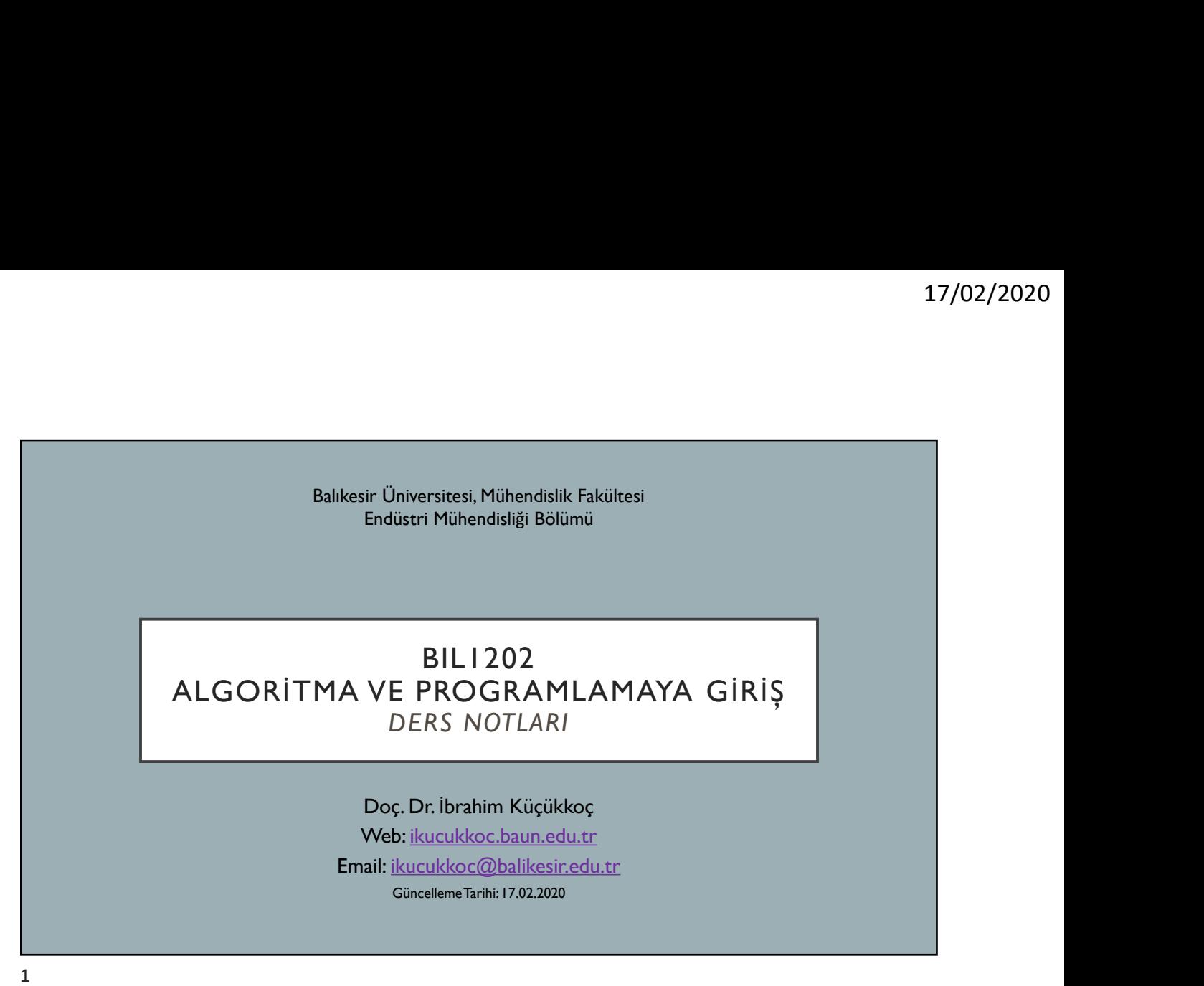

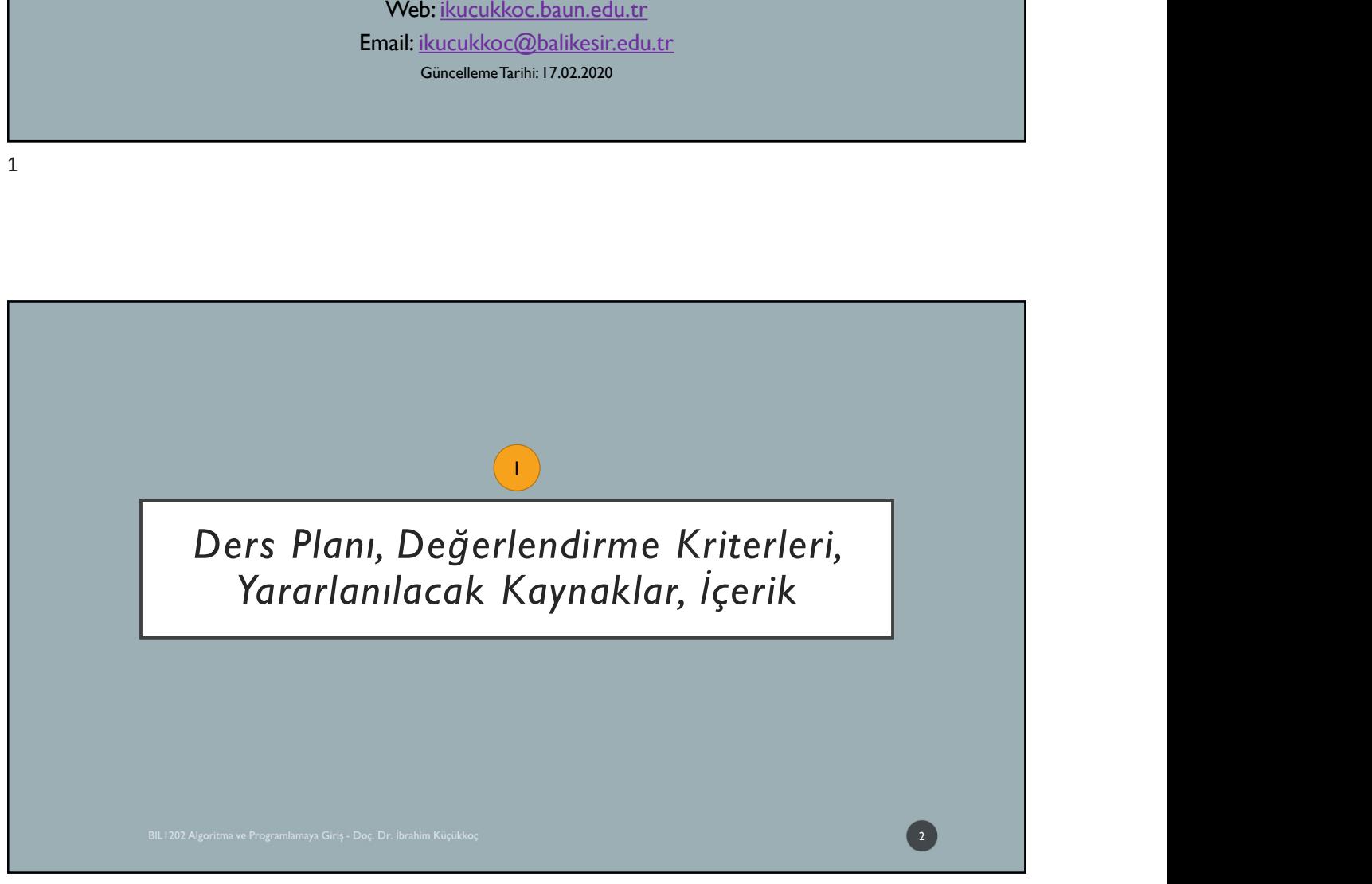

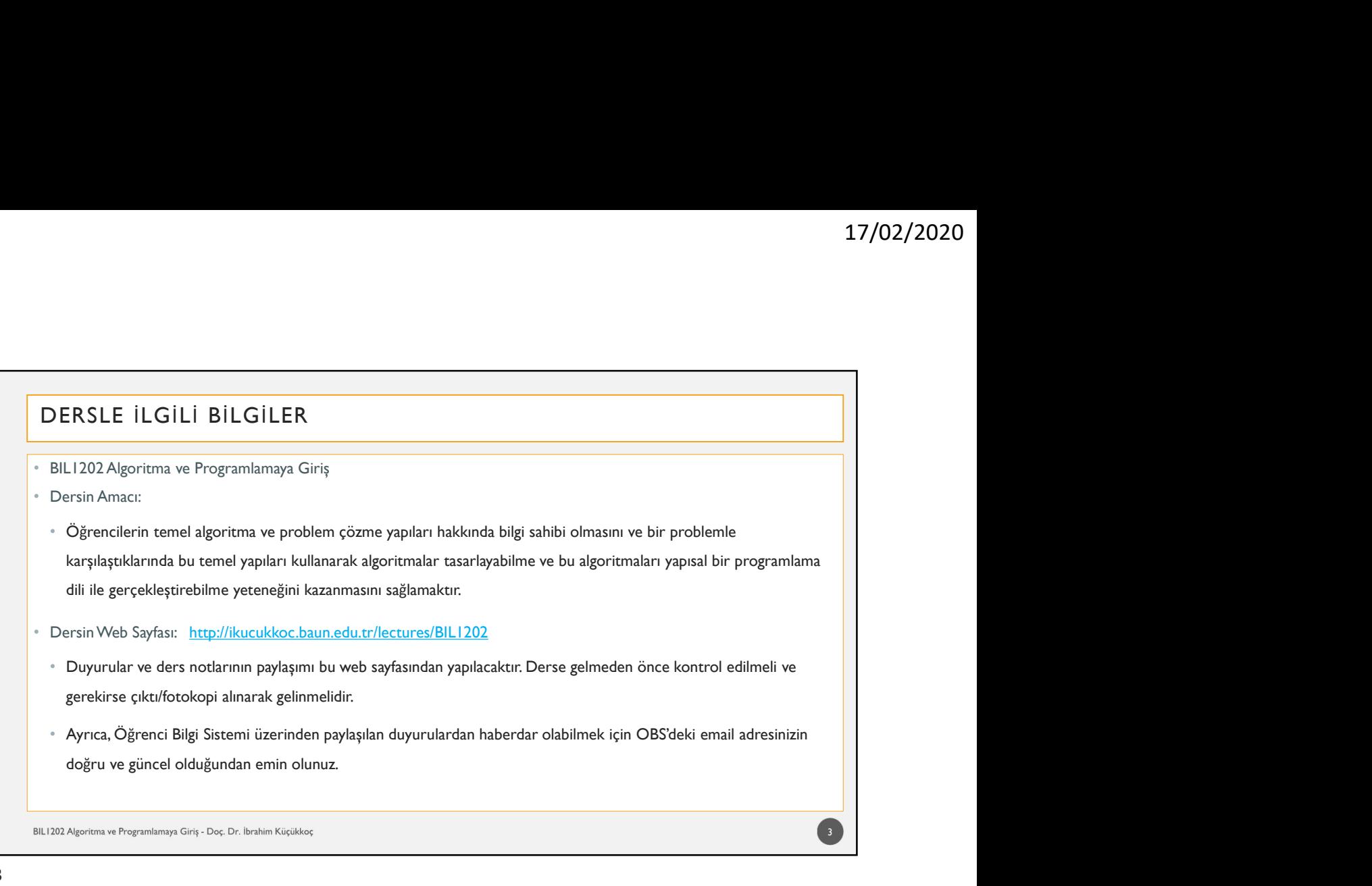

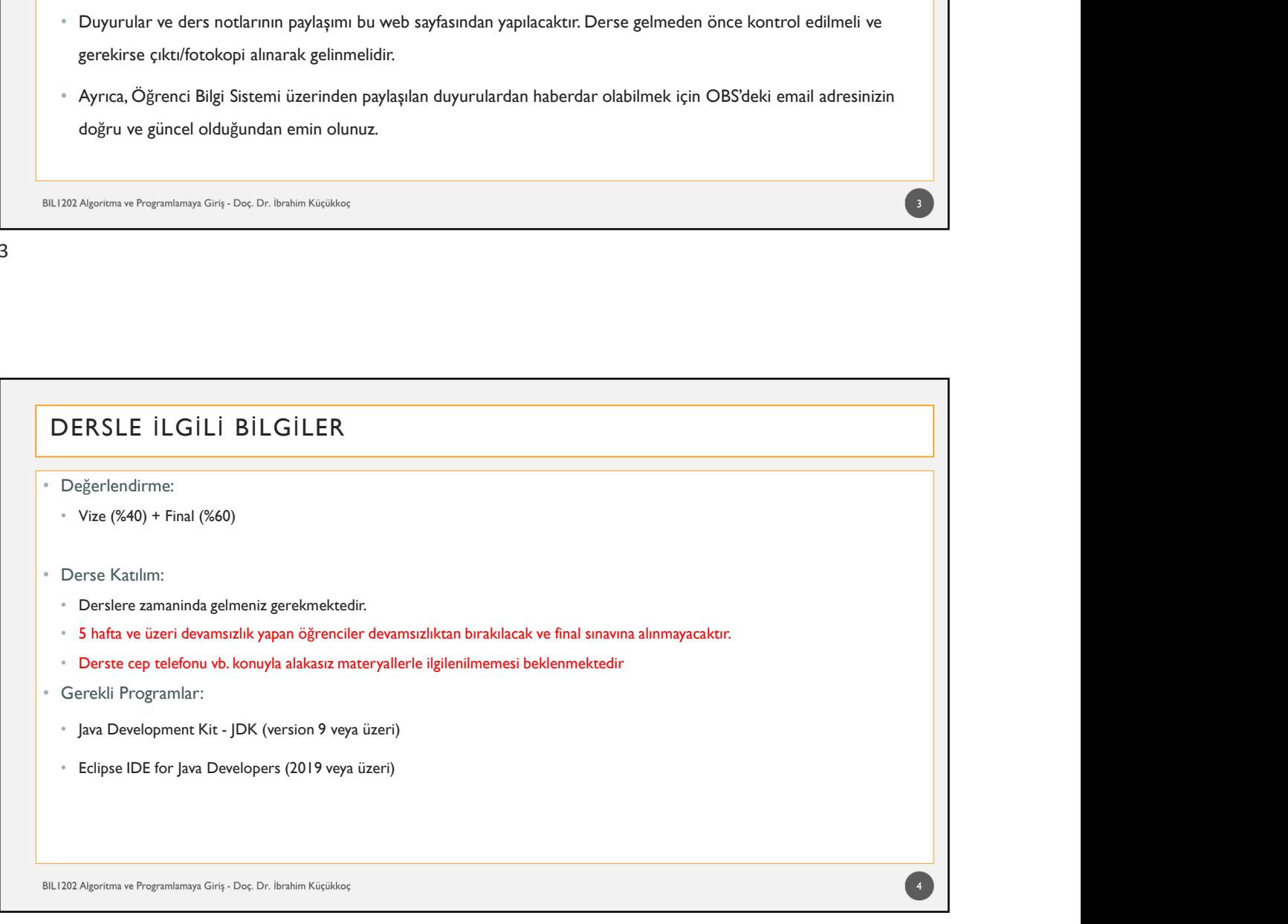

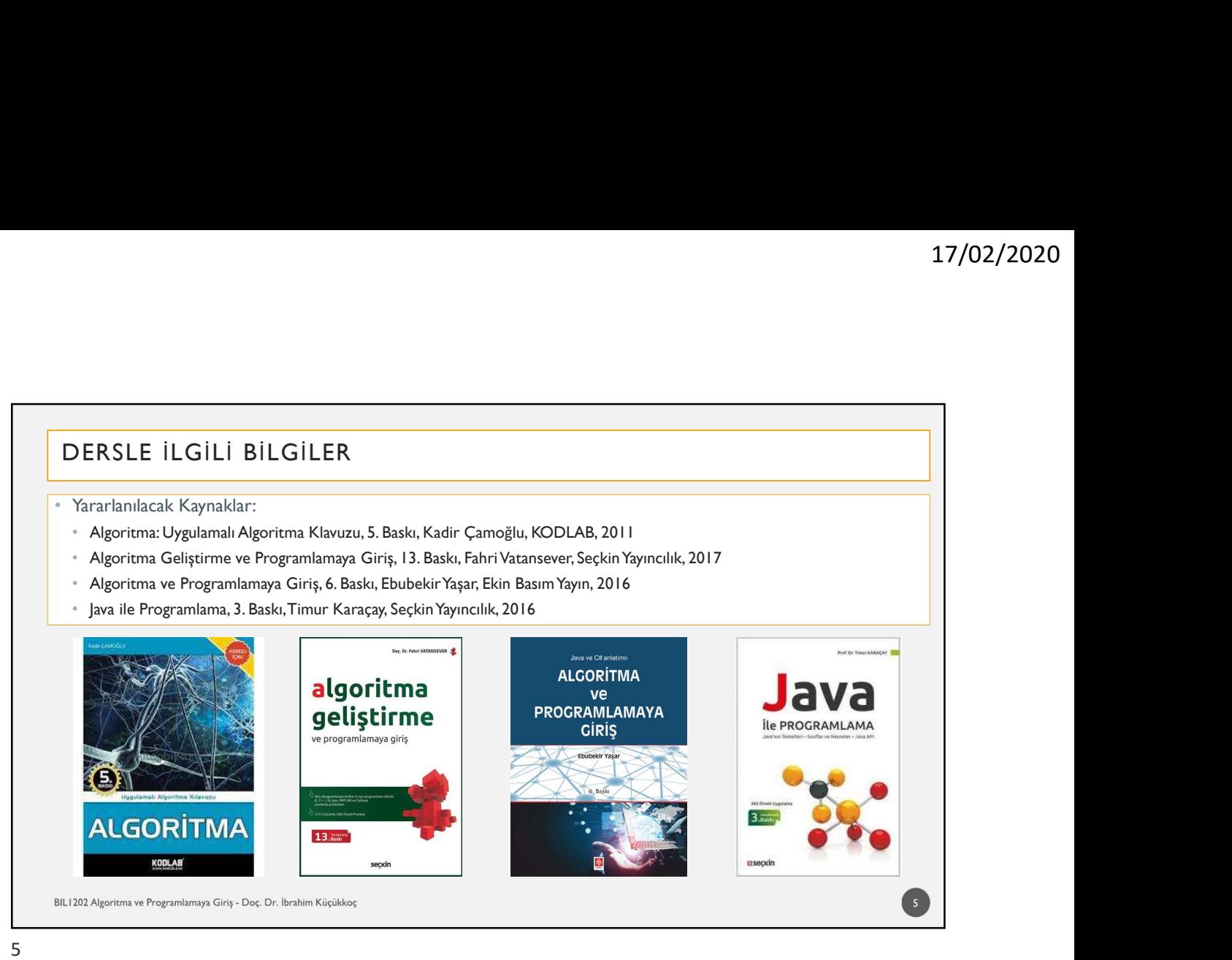

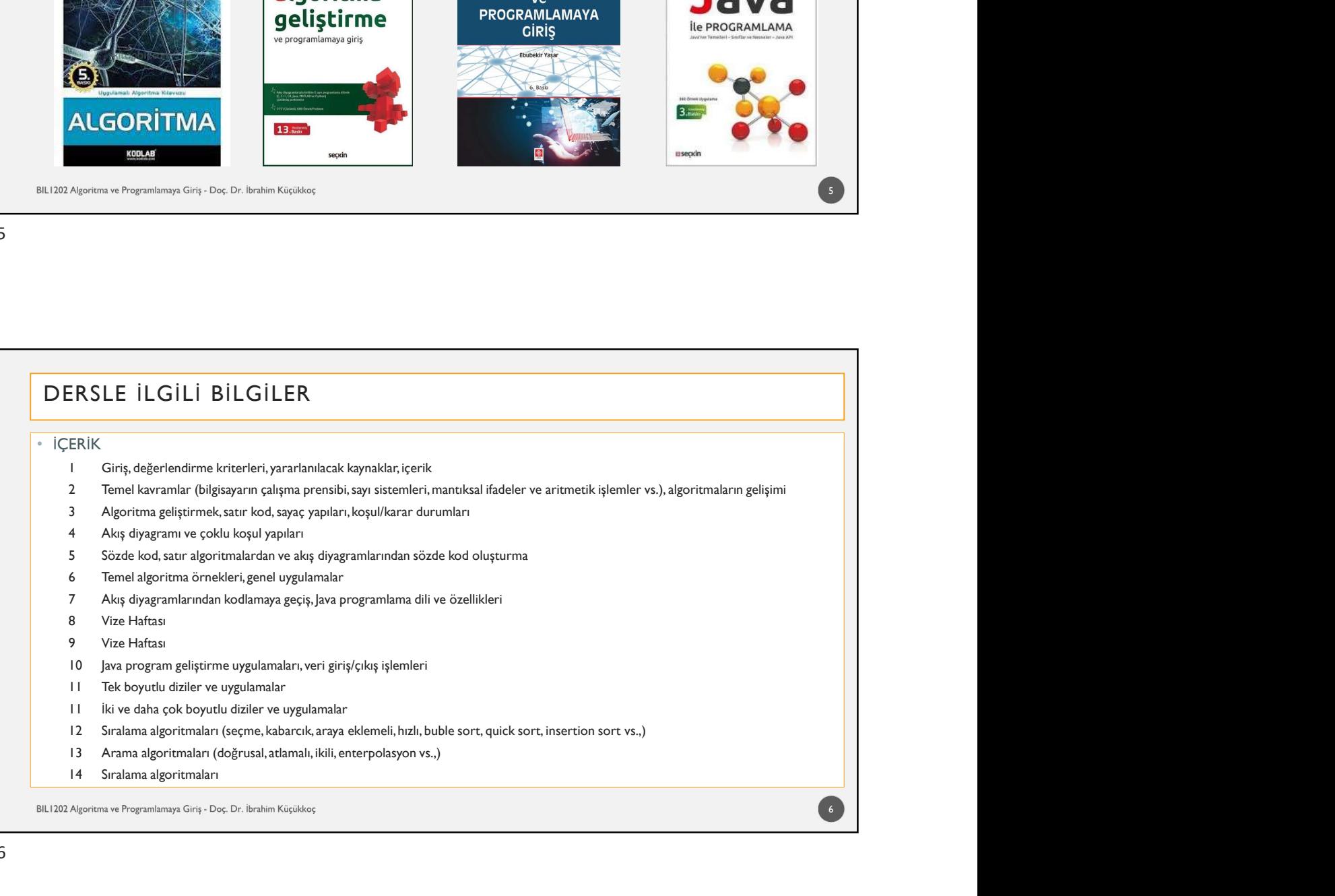

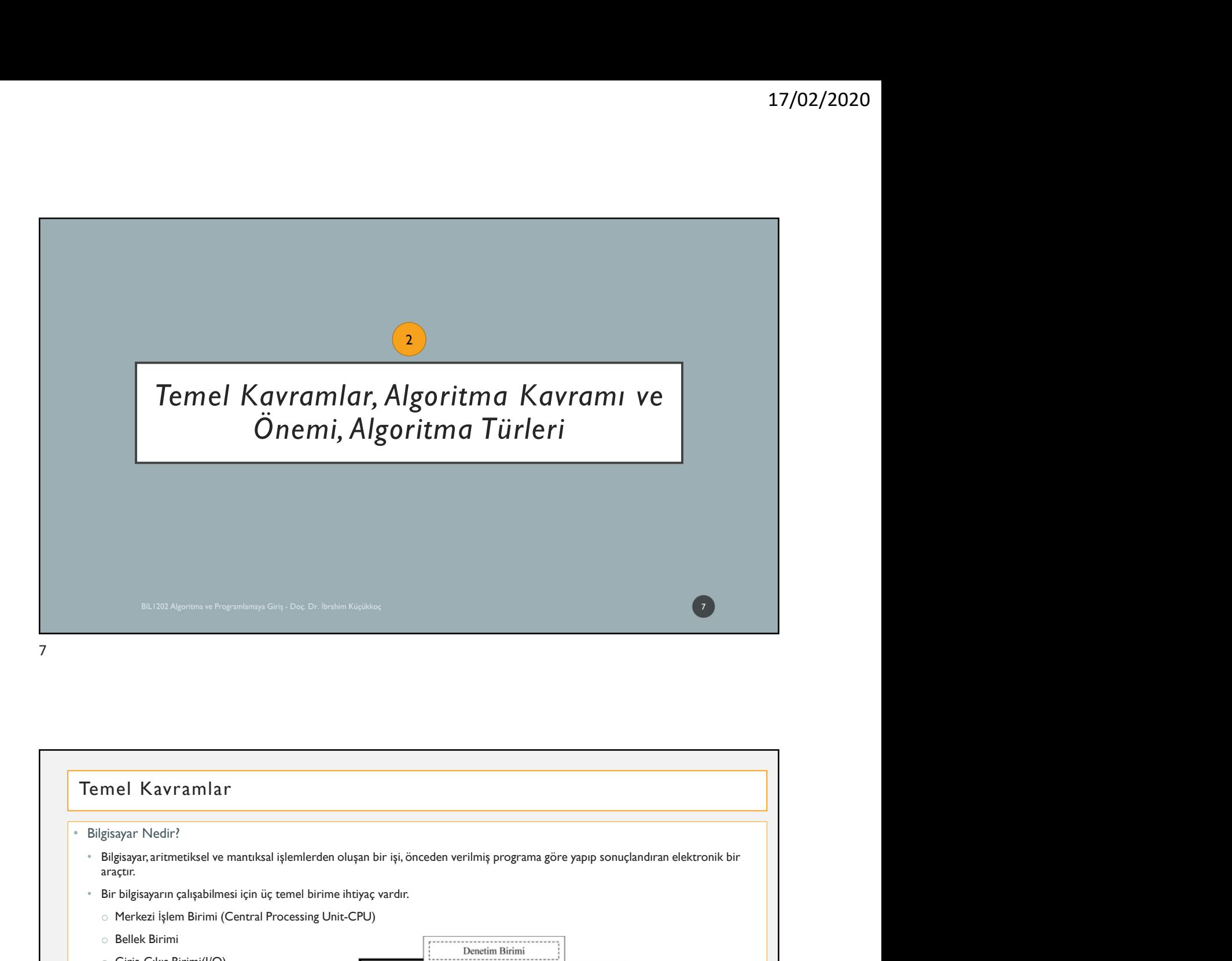

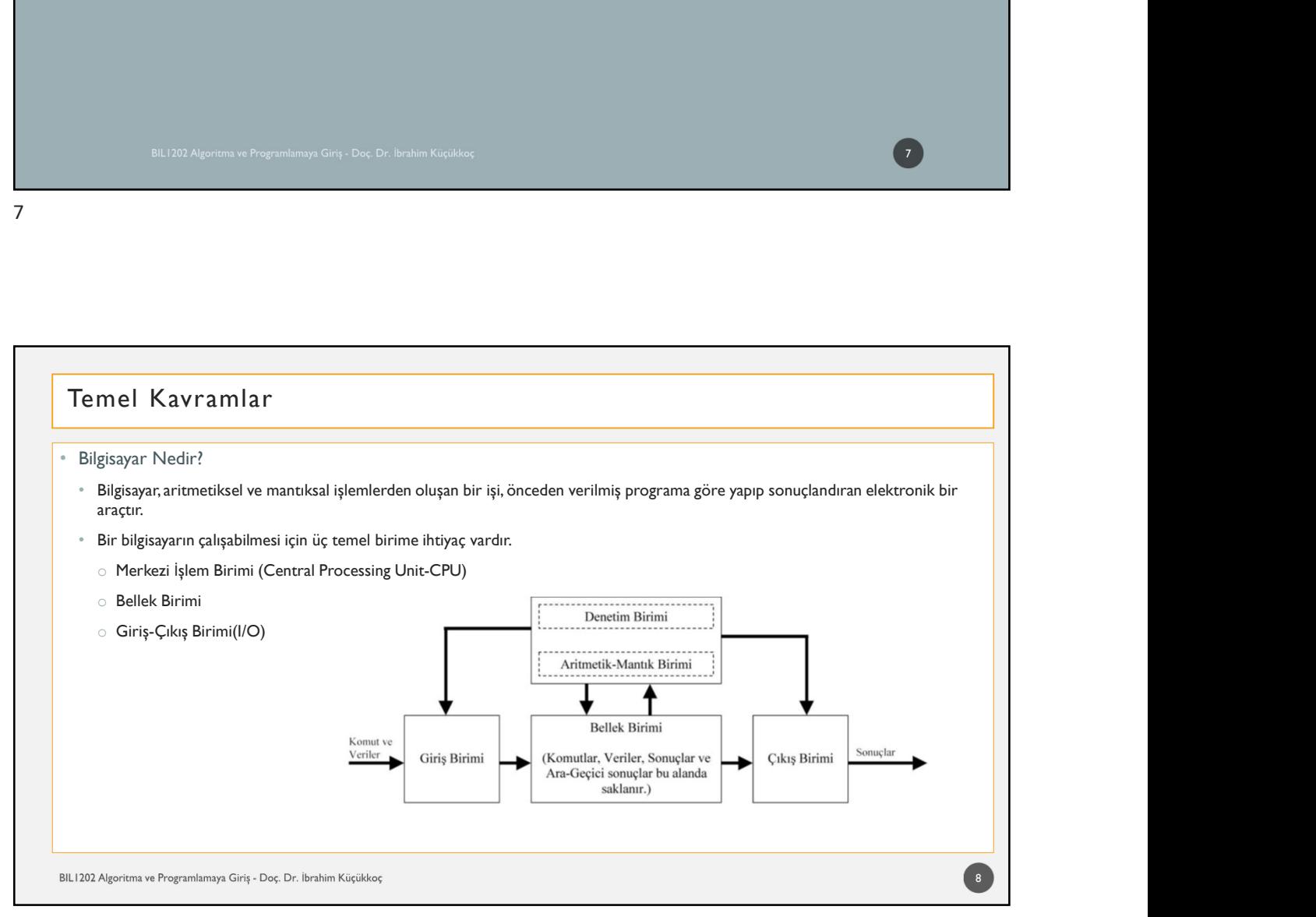

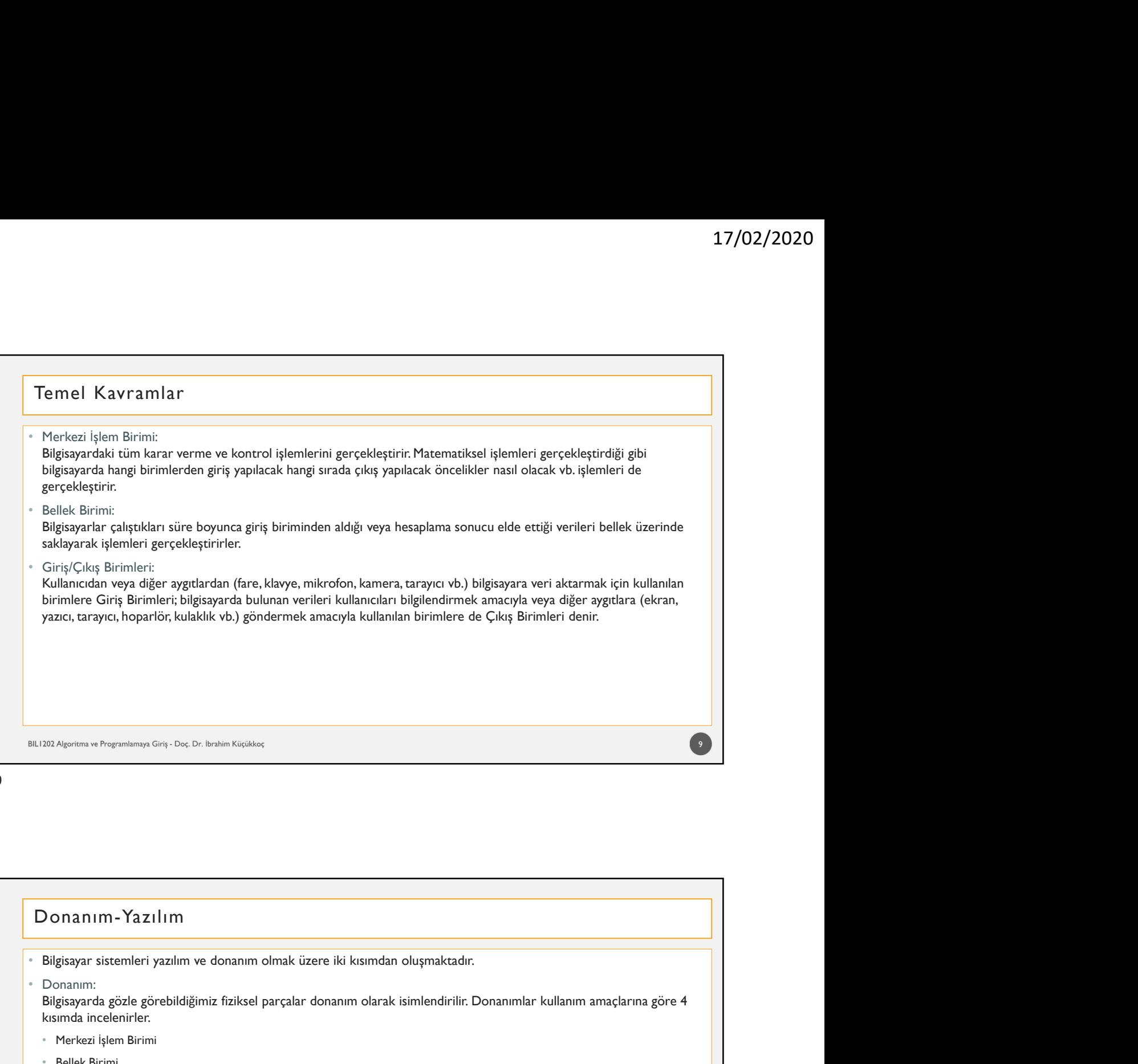

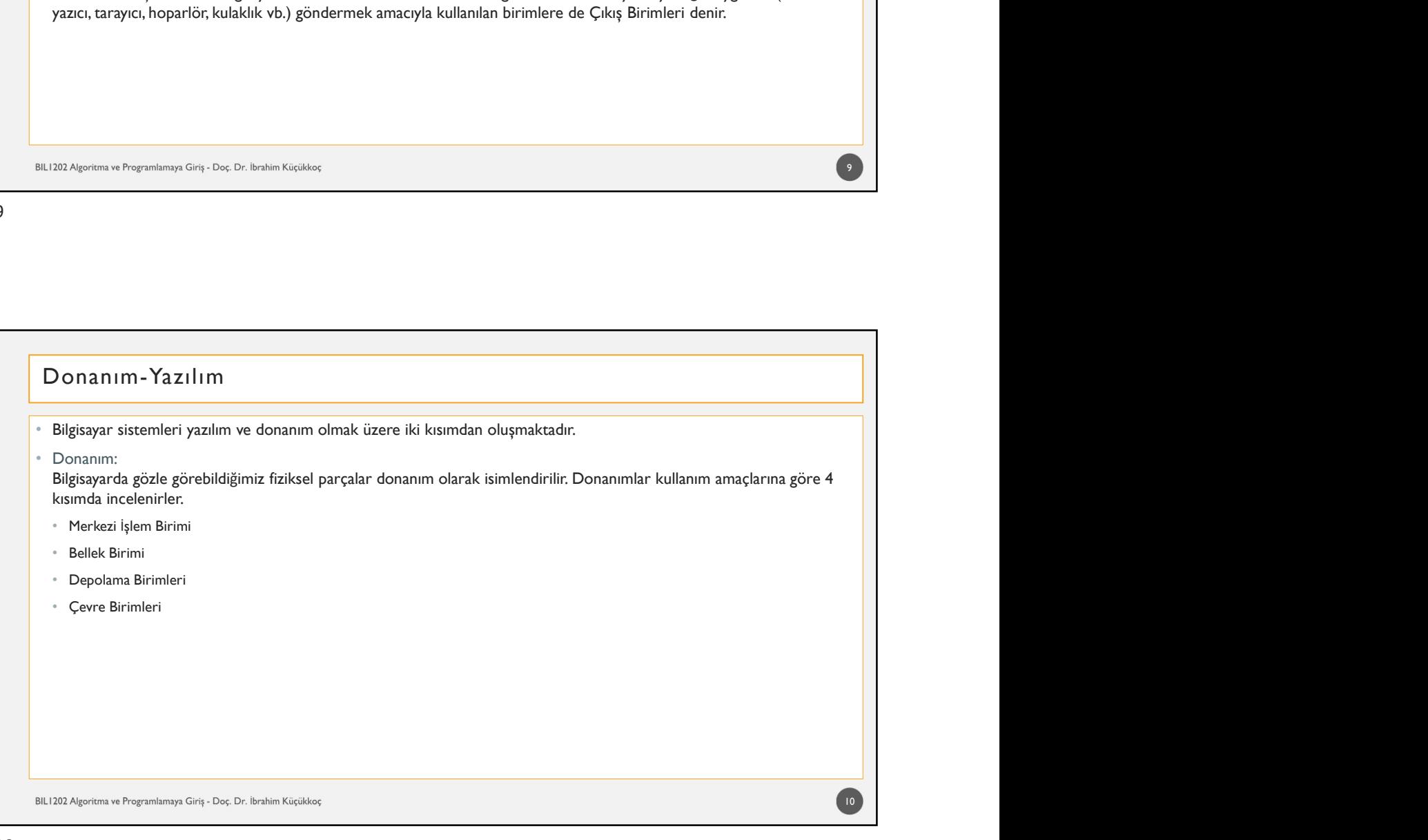

# • Yazılım: 17/02/2020<br>Bilgisayarın çalışması için donanım dışında kalan kısma yazılım denilir. Yani, yapılması gereken işleri<br>Bilgisayarın çalışması için donanıma komutlar veren programlar topluluğudur.<br>Genel olarak üç kısımda incele yapabilmek için donanıma komutlar veren programlar topluluğudur. Genel olarak üç kısımda incelenebilir. • SistemYazılımları (Işletim Sistemi – Windows, Unix, Linux vs.) • Program GeliştirmeYazılımları (Programlama Dilleri – Java, C, Pascal, Phython vs.) • UygulamaYazılımları (MS Word, Excel, Autocad, vs.) 17/02/20<br>Yazılım:<br>Yazılım:<br>Bilgissparın çalışması için donanım dışında kalan kısma yazılım denilir. Yani, yapılması gereken işleri<br>Sugaslimek için donanıma komutlar veren programlar topluluğudur.<br>Sugulanılar kiçi kısmada i 17/02/2020<br>Bir problemin bilgisayarın çalışması için donanımı dışında kalan kısma yazılım denilir. Yani, yapılması gereken işleri<br>Bilgisayarın çalışması için donanıma komutlar veren programlar topluluğudur.<br>Genel olarak üç Donanım-Yazılım  $\mathbf{11}$ • Sistem Yazılımları (İşletim Sistemi – Windows, Unix, Linux vs.)<br>• Program Geliştirme Yazılımları (Programlama Dilleri – Jıva, C, Pascal, Phython vs.)<br>• Ugulama Yazılımlam (MS Word, Excel, Autocod, Vs.)<br>• Yazılım gelişt

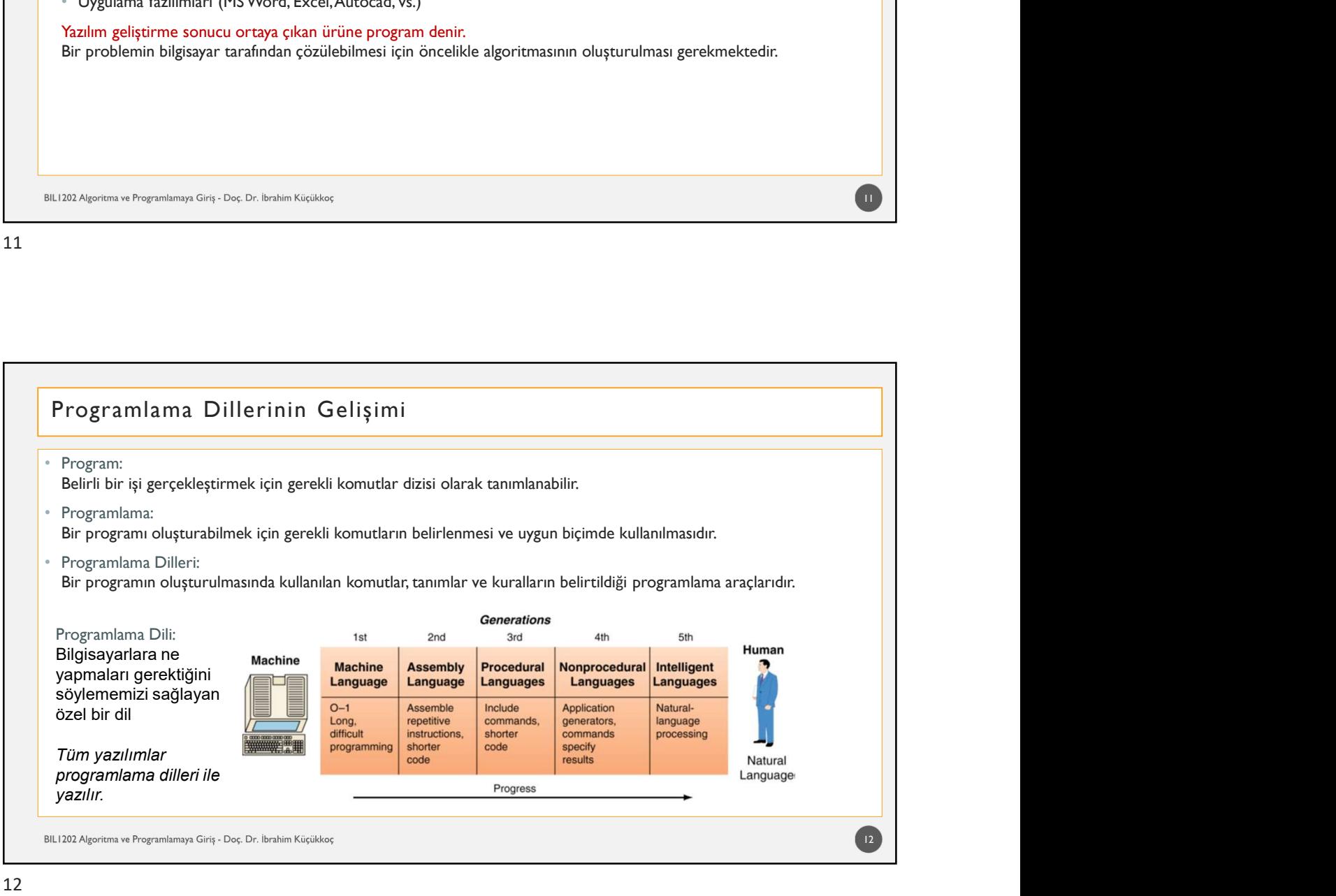

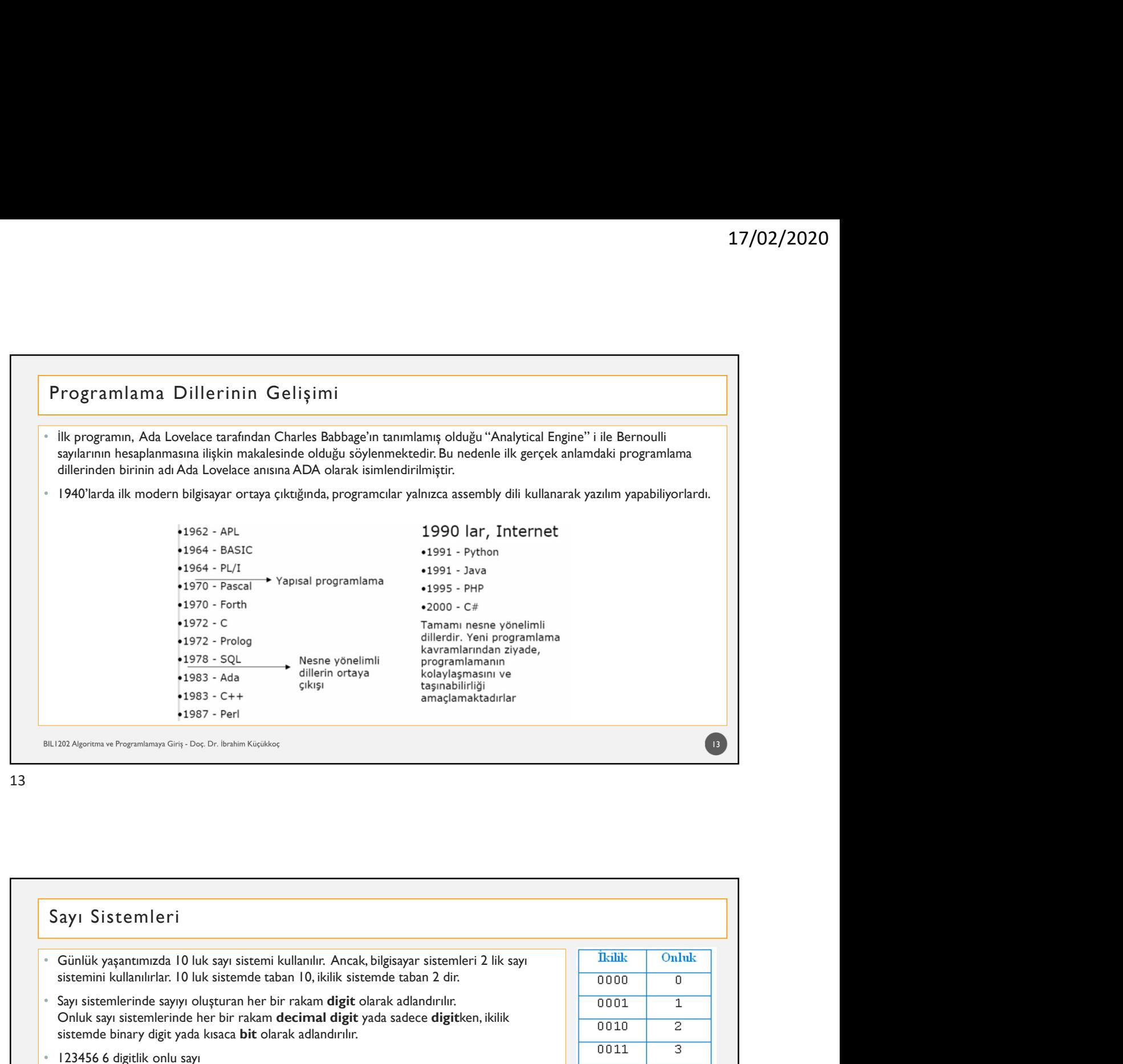

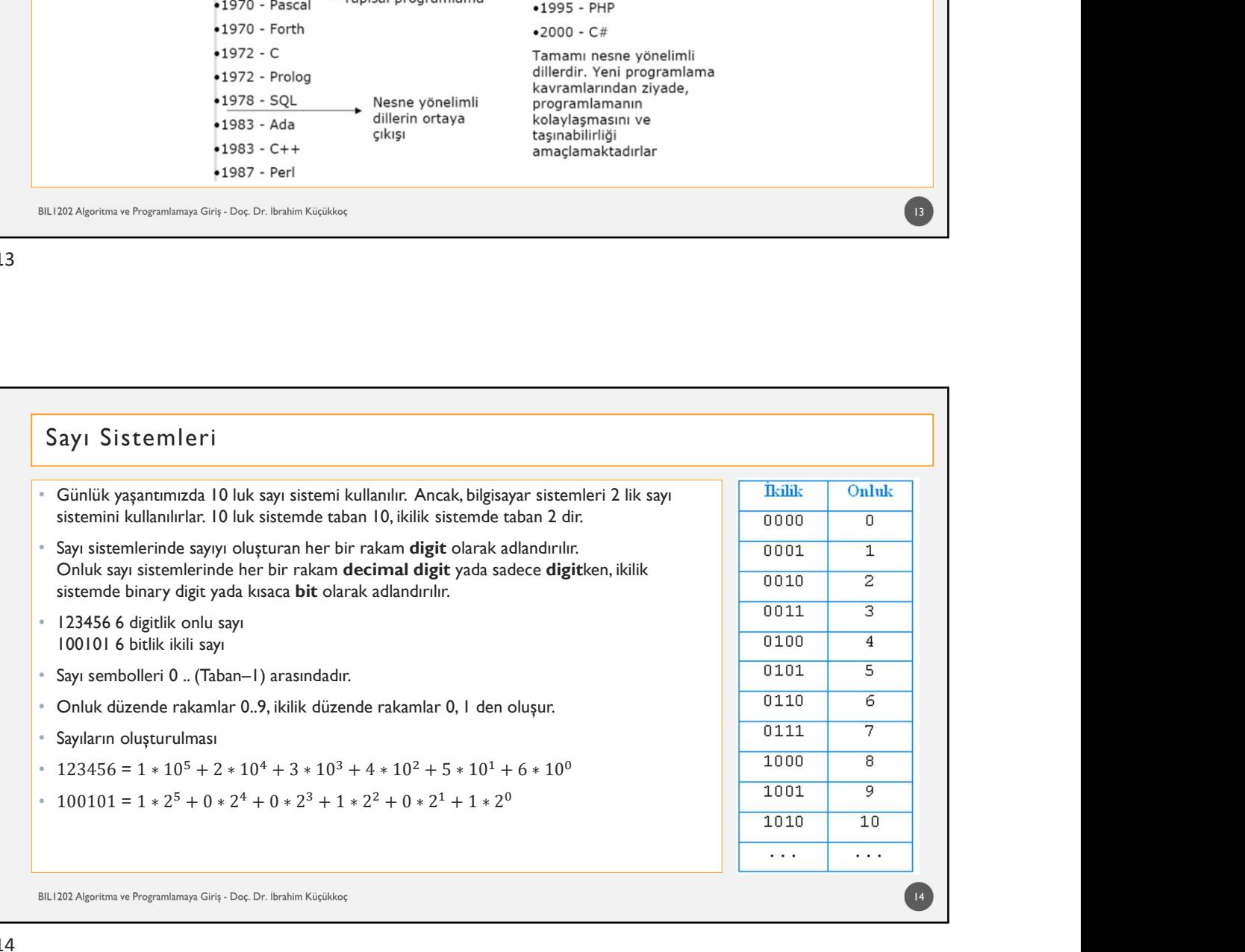

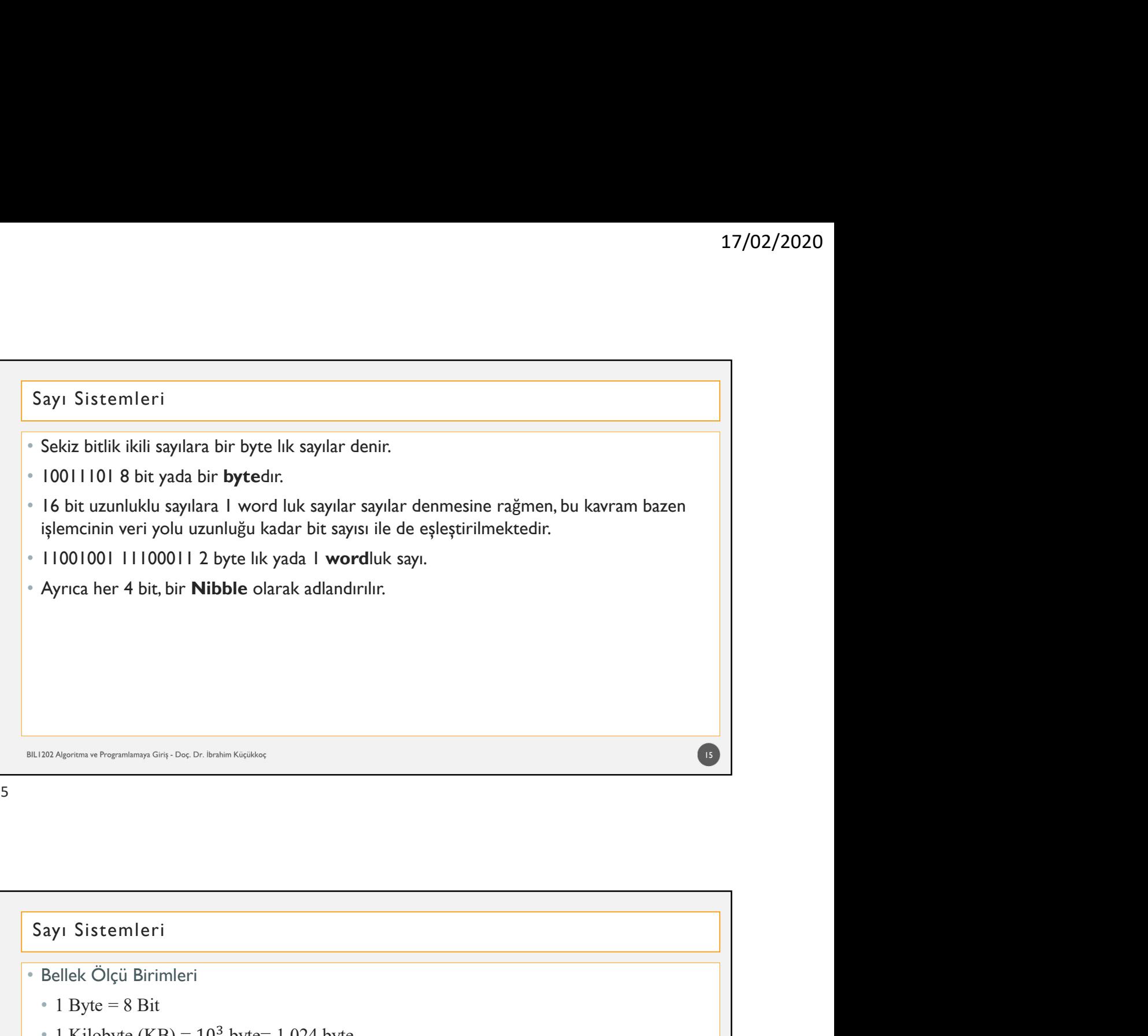

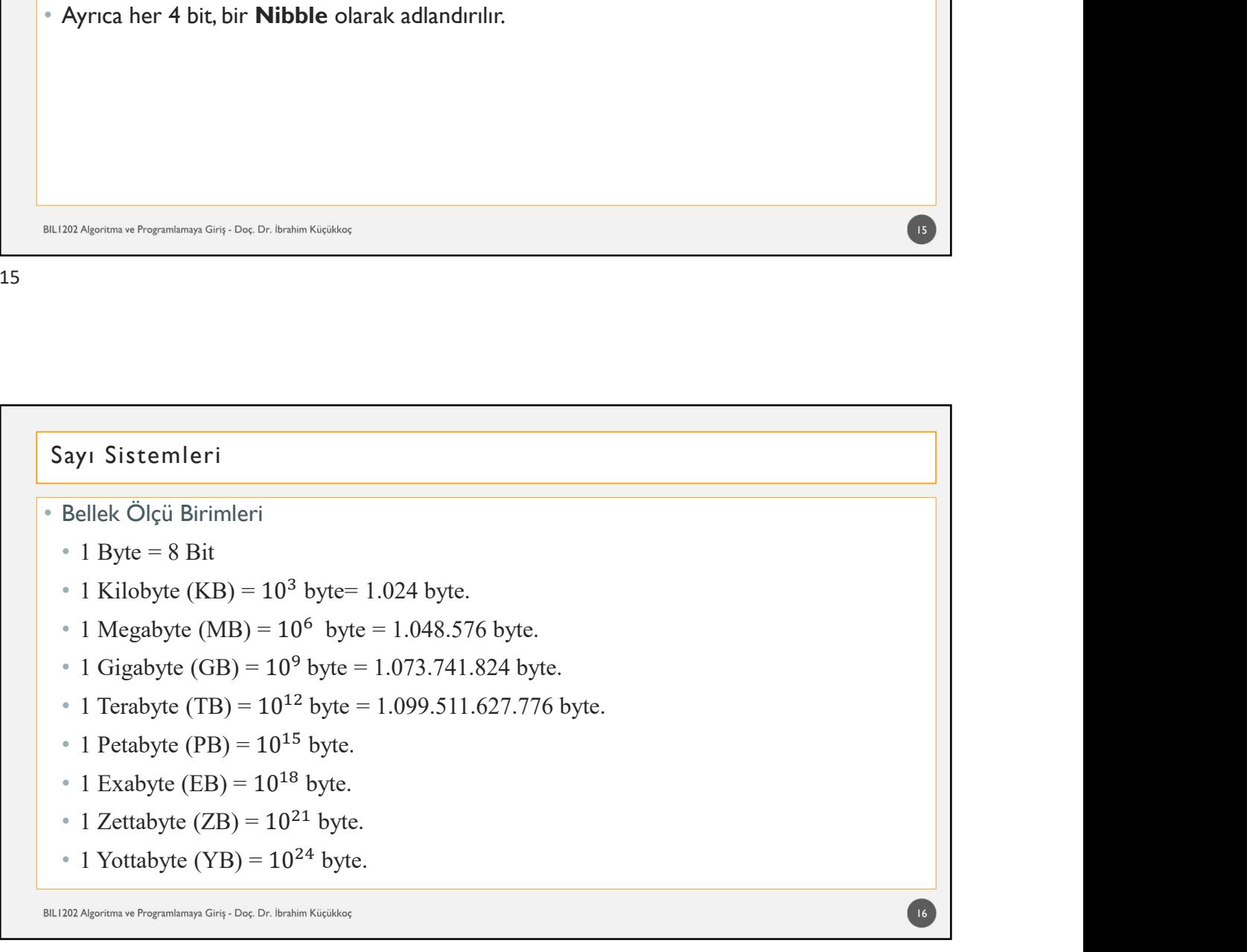

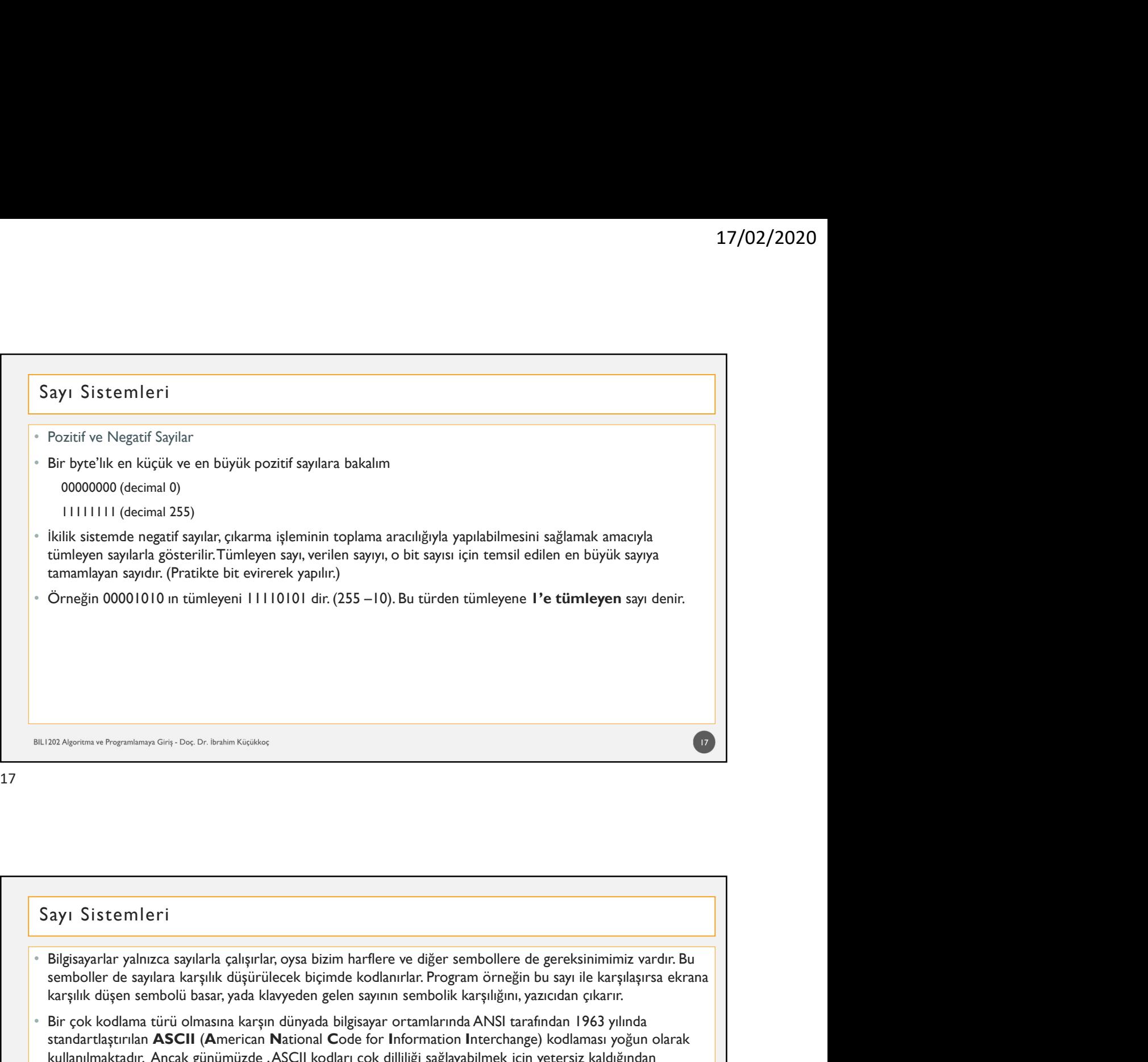

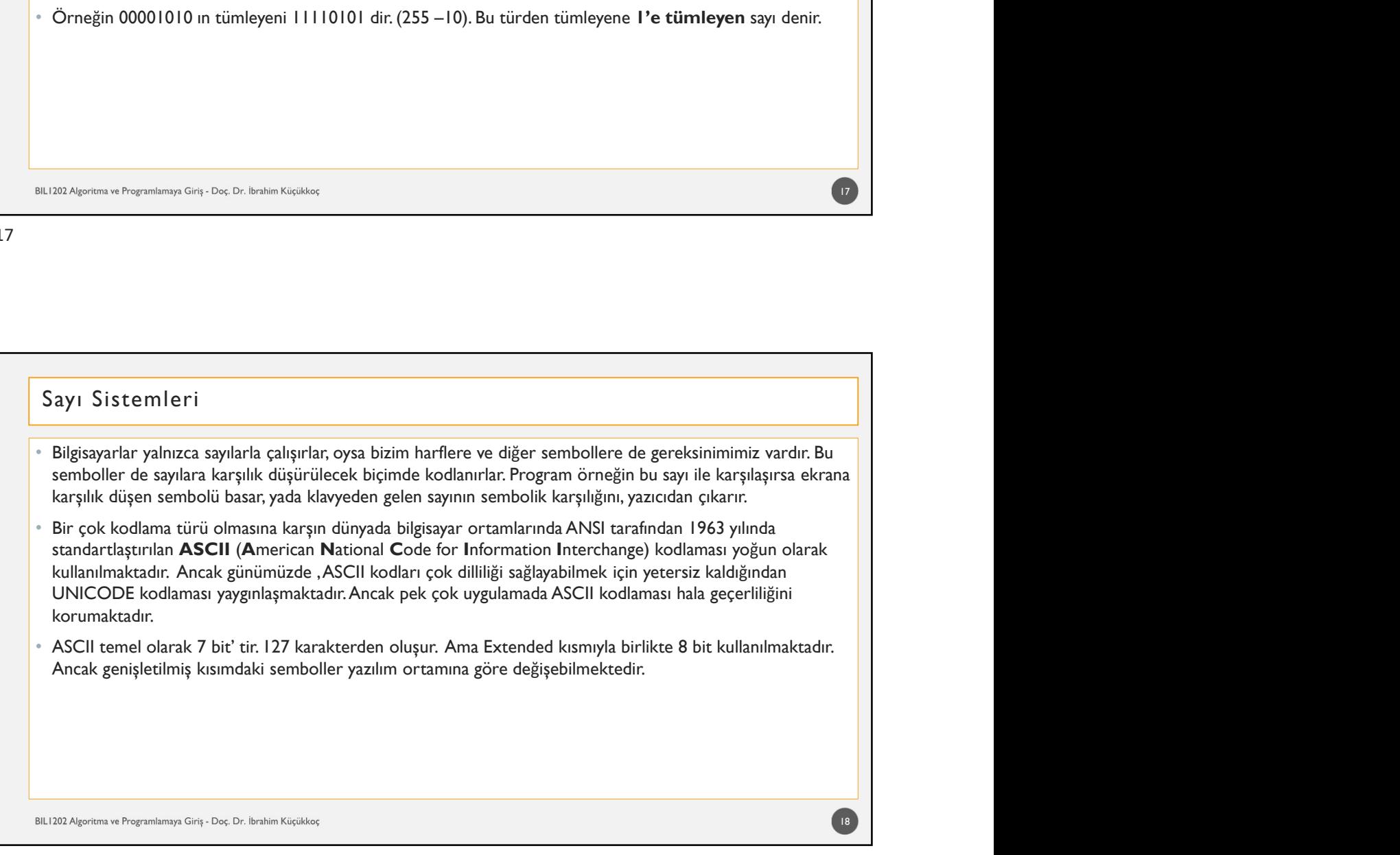

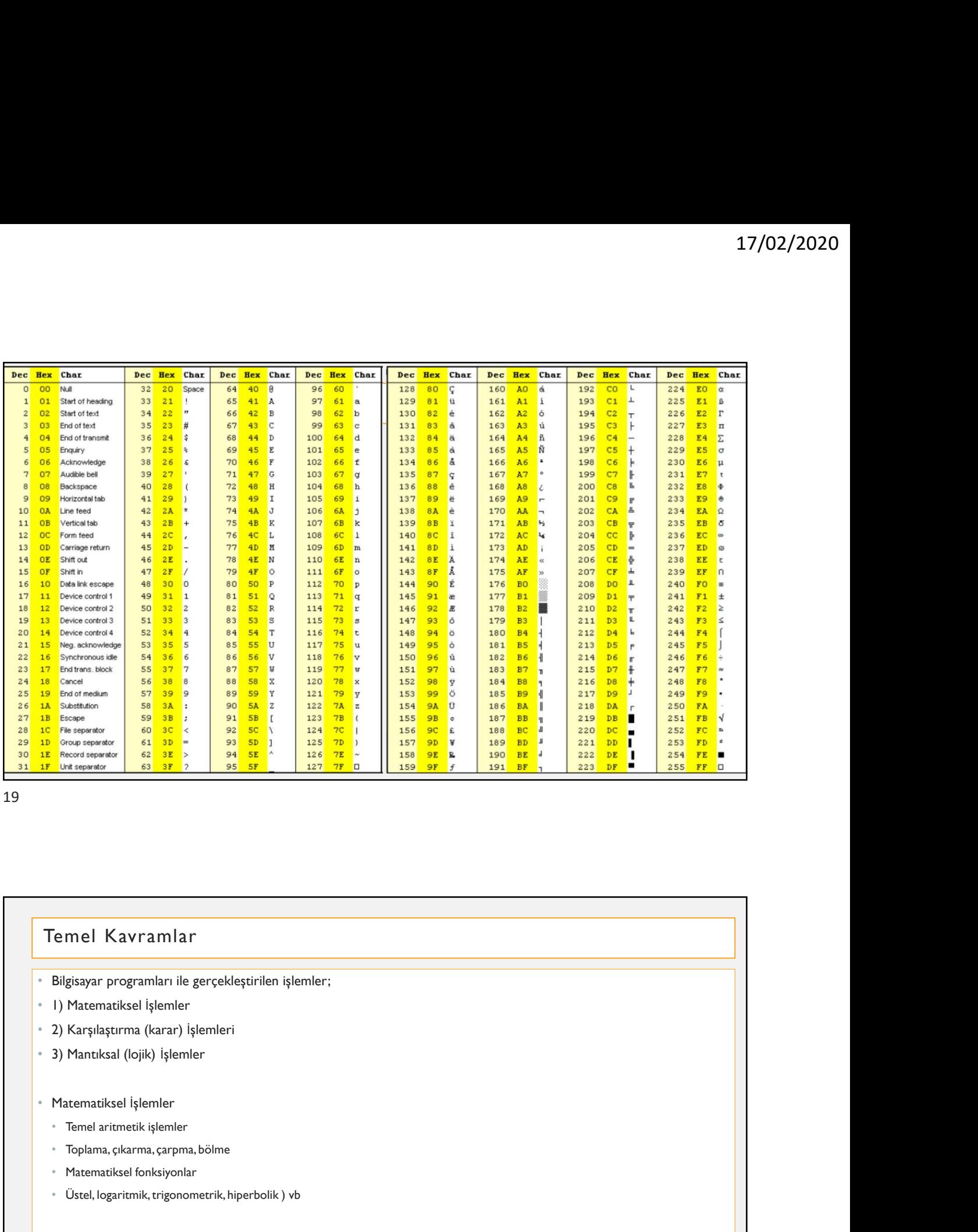

- Filipisayar programları<br>• Matematiksel işlemler<br>• Matematiksel işlemler<br>• 2) Karşılaştırma (karar) işlemleri<br>• 2) Karşılaştırma (karar) işlemleri<br>• 2) Matematiksel filipinler<br>• Matematiksel işlemler<br>• Matematiksel fonksiyo • Ölemel Kavramlar<br>• Eligisayar programları ile gerçekleştirilen işlemler;<br>• U) Matematiksel işlemler<br>• 2) Karşılaştırma (karar) işlemleri<br>• 2) Matematiksel | sjemler<br>• Matematiksel | sjemler<br>• Tenel artmestik işlemler<br>• T
- 
- 
- 
- Matematiksel İşlemler
	-
	- Toplama, çıkarma, çarpma, bölme
	-
	-

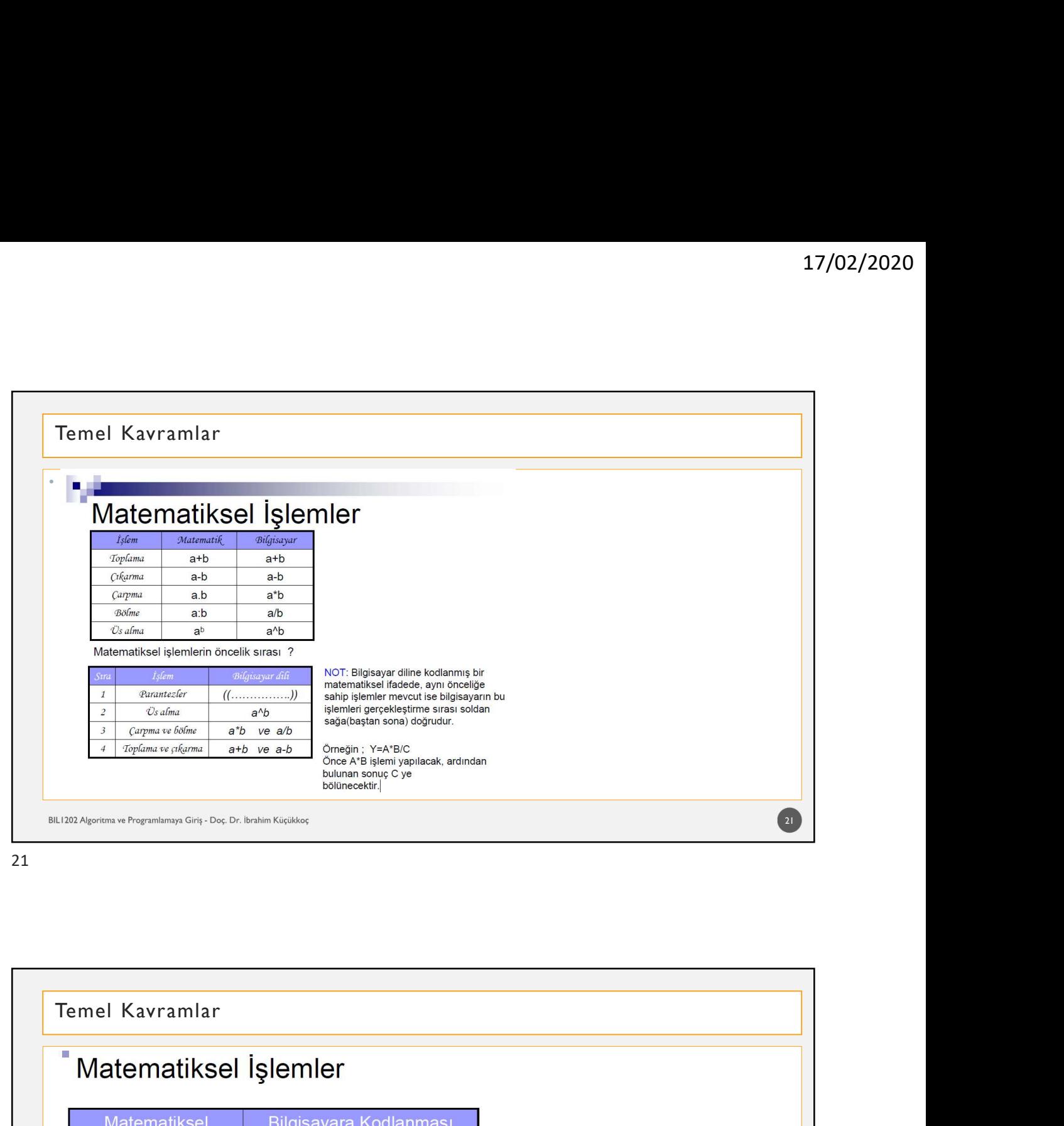

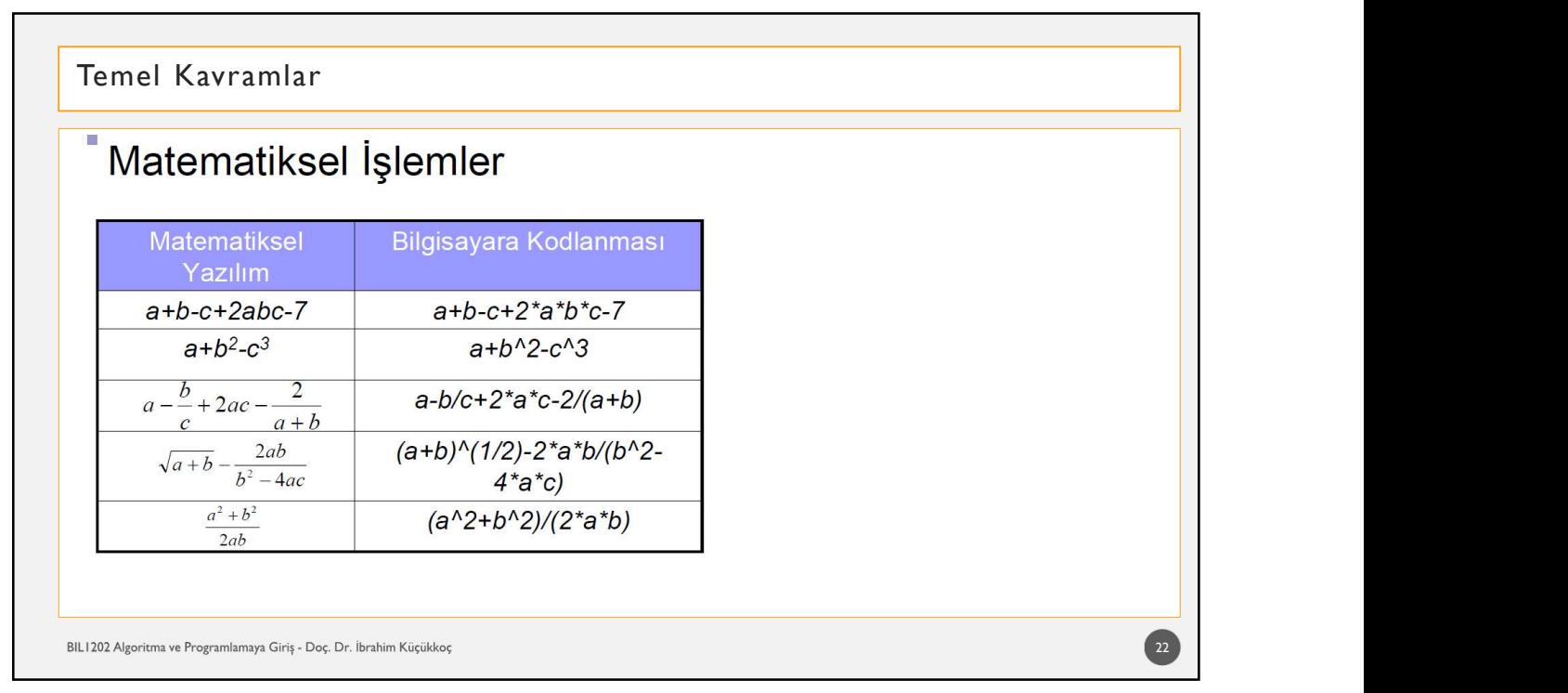

# Temel Kavramlar<br>"Karşılaştırma (Karar) İşlemleri<br>"Karşılaştırma (Karar) İşlemleri<br>"<sup>İki büyüklükten hangisinin büyük veya küçük olduğu,</sup><br>"<sup>İki değişkenin birbirine eşit olup olmadığı gibi konularda karar verebilir.</sup>

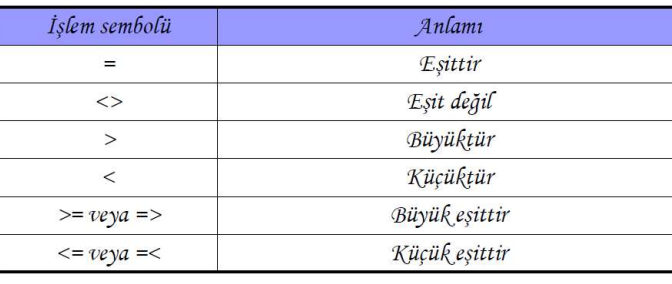

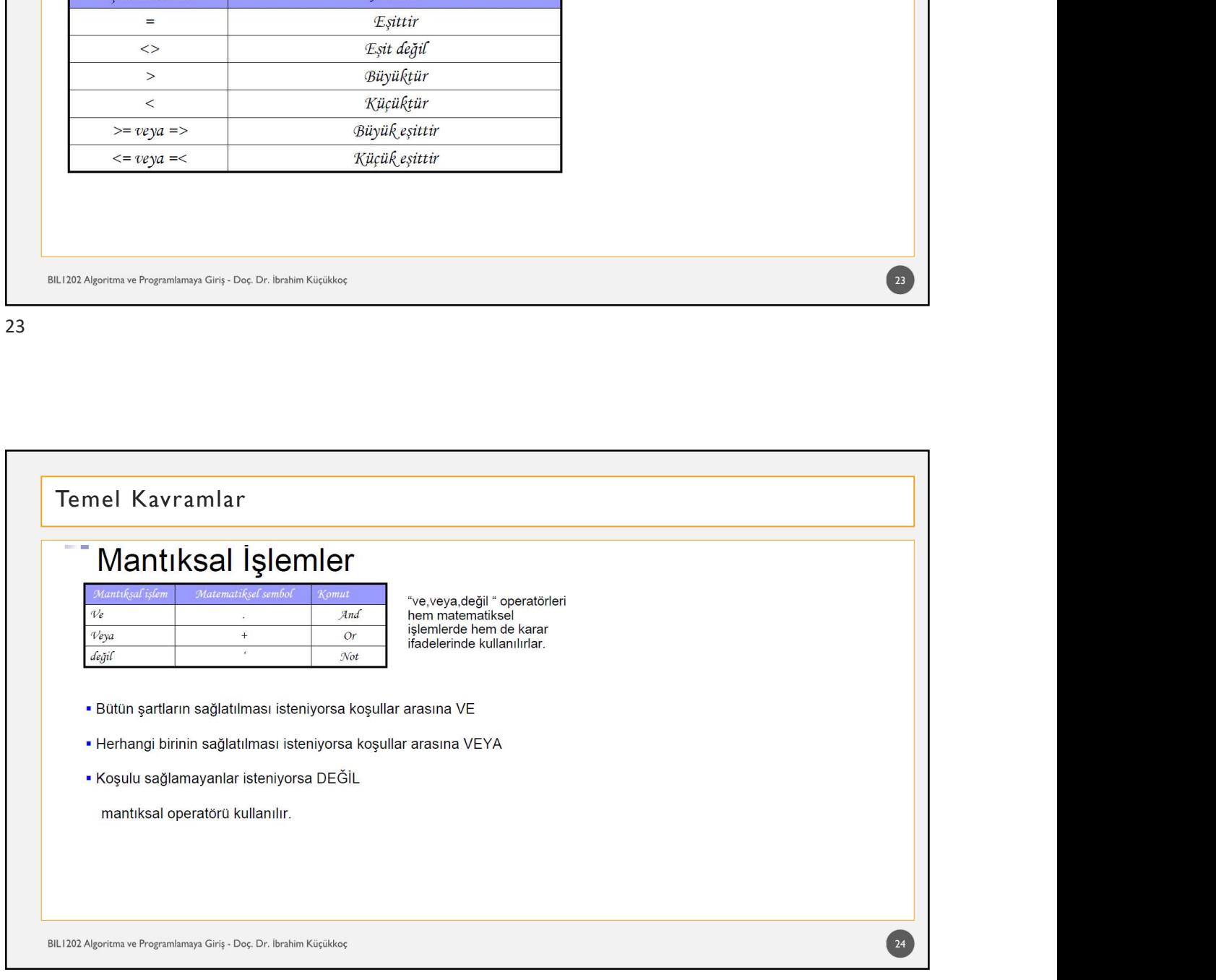

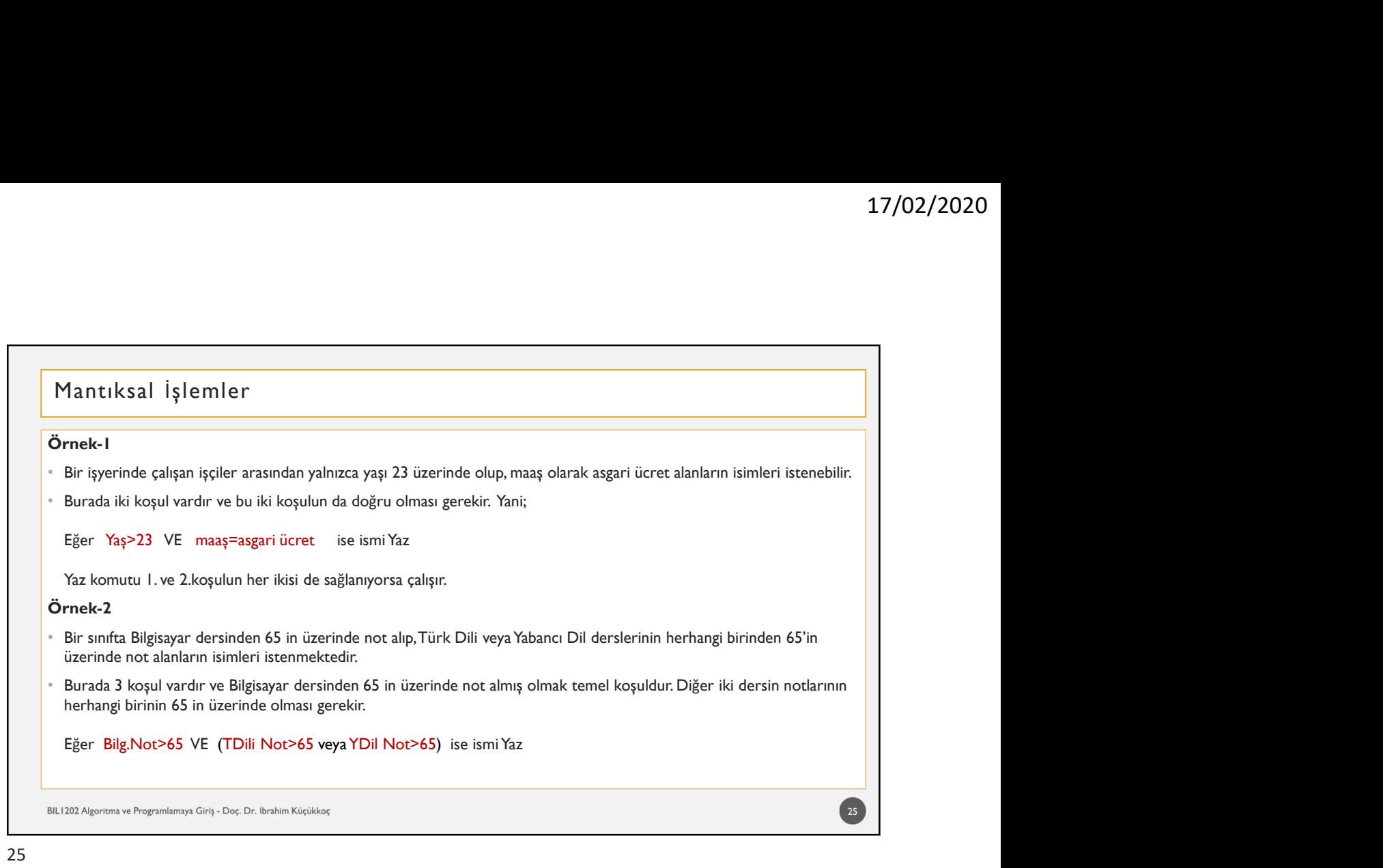

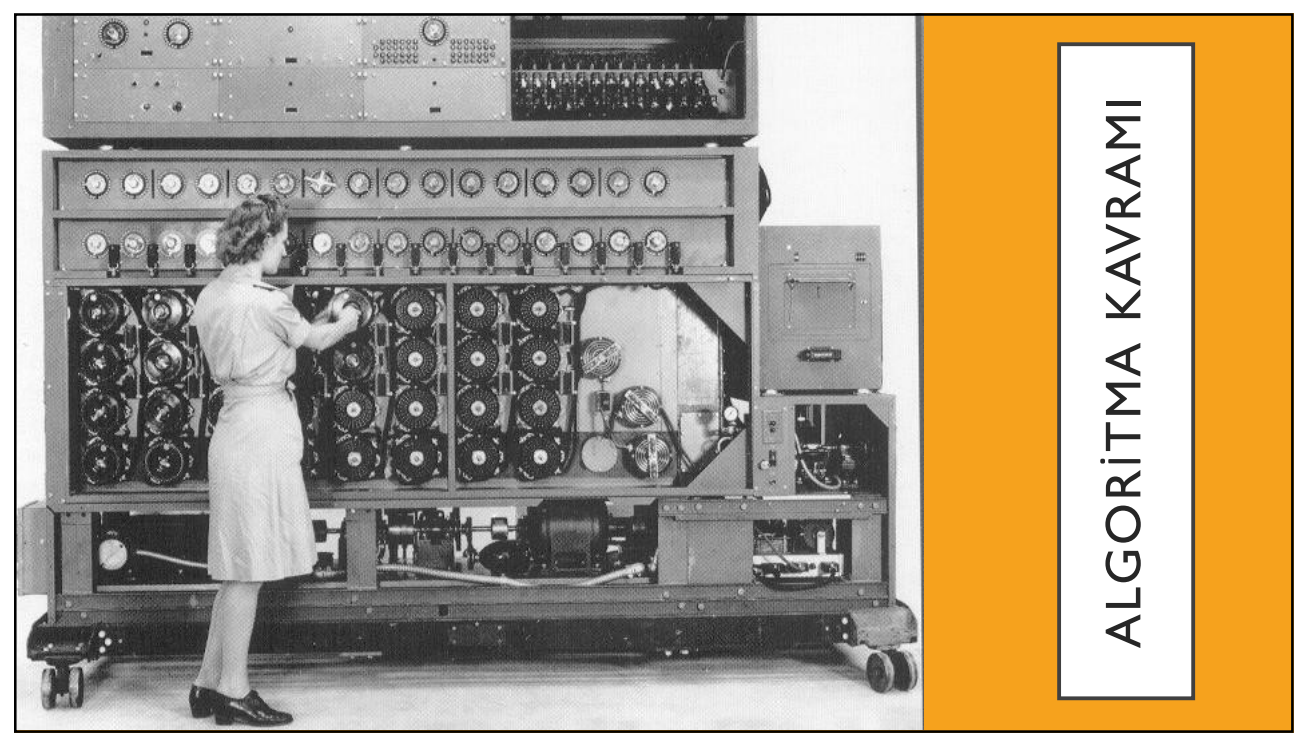

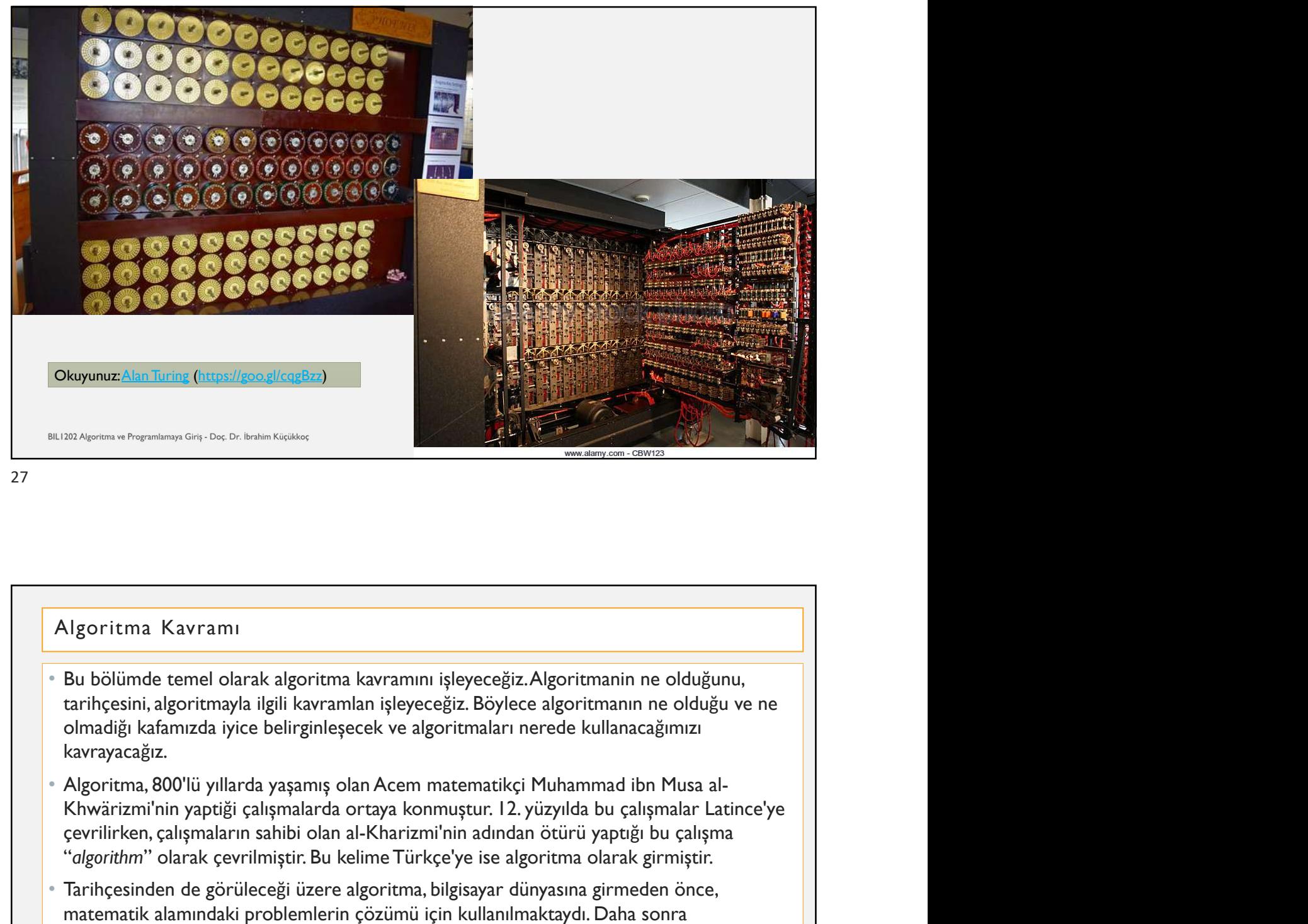

- kavrayacağız.
- en al-Amerikan, çalışmaların sahibi olan al-Kharizmi'nin adından ötürü yaptığı bu çalışmaların sahibi olan al-<br>Kharizmaların sahibi olan al-Kharizminin sahib olan al-Kharizmi'nin elektiğinin al-Kharizmi'nin adından ötürü<br>K Eliste Aerton a Degretimea Gevrilmiştir. Bu kelime Türkçe'ye ise algoritmanın ne olduğunu, berincisinin algoritmanın iştir. Bu kelimetinin iştireceği üzere algoritmanın ne olduğu ve ne tarihçesin, algoritma olduğu ye ise a Ngoritma Kavramı<br>Bu bölümde temel olarak algoritma kavramını işleyeceğiz. Algoritmanin ne olduğunu,<br>tarihçesini, algoritmayla ilgili kavramlan işleyeceğiz. Böylece algoritmanın ne olduğu ve ne<br>olmadiği kafamızda iyice beli **Bilgisayarların geliştirilmesiyle bu alandaki problemlerin çözümündü de kullanılmaya tarihçesini, algoritmayla ilgili kavramlan işleyeceğiz. Böylece algoritmanın ne olduğunu, tarihçesini, algoritmayla ilgili kavramlan işl**
- başladı.

28 and the contract of the contract of the contract of the contract of the contract of the contract of the contract of the contract of the contract of the contract of the contract of the contract of the contract of the con

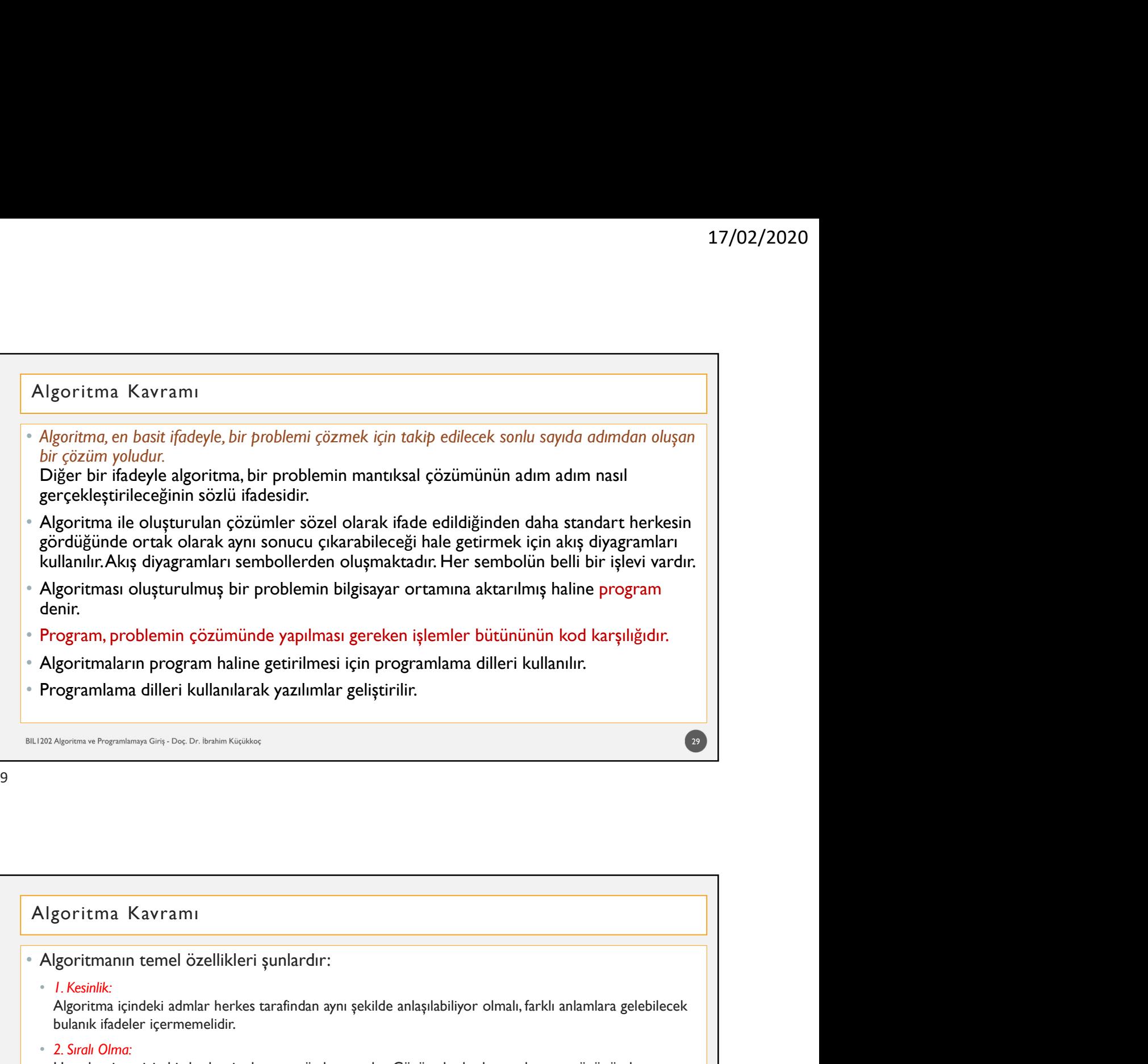

![](_page_15_Figure_3.jpeg)

- 17/02/2020<br>• Şimdi algoritmanın tanımını ve özelliklerini günlük yaşamdan basit bir örnekle pekiştirelim. Diyelim ki araç<br>• Şimdi algoritmanın tanımını ve özelliklerini günlük yaşamdan basit bir örnekle pekiştirelim. Diyel 17/02/2020<br>The Signamian Karkarını<br>Simdi algoritmanın tanımını ve özelliklerini günlük yaşamdan basit bir örnekle pekiştirelim. Diyelim ki araç<br>Trafiği olan bir yolda karşıya geçmek istiyoruz. Bu durumda çözmemiz gereken p 17/02/2020<br>
Algoritma Kavramı<br>
"Şimdi algoritmanın tanımını ve özelliklerini günlük yaşamdan basit bir örnekle pekiştirelim. Diyelim ki araç<br>
trafiği olan bir yolda karşıya geçmek istiyoruz. Bu durumda çözmeniz gereken pro 17/02/2020<br>
Algoritma Kavramı<br>
"Simdi algoritmanın tanımını ve özelliklerini günlük yaşandan basit bir örnekle pekiştirelim. Diyelim ki anaç<br>
trafiği olan bir yolda karşıya geçmek istiyoruz. Bu durunda çözmemiz gereken pro e Simdi algoritma Kavramı<br>• Şimdi algoritmanın tanımını ve özelliklerini günlük yaşamdan basit bir örnekle pekiştirelim. Diyelim krafiği olan bir yolda karşıya geçmeken iş de diyebiliriz) karşıya geçmekir. O zaman bu prob Algoritma Kavramı<br>Simdi algoritmanın tanımını ve özelliklerini günlük yaşamdan basit bir örnekle pekiştirelim. Diyeli<br>trafiği olan bir yolda karşıya geçmek istiyoruz. Bu durumda çözmemiz gereken problem (buna ya<br>gereken iş
- 
- 
- 
- 
- 
- 
- 

- Youn kenarna park etnişk araba var mı? Evet var. O zaman kaldırımdan yürüyeyim.<br>• Yolun kenarna park etnişk araba var mı? Hayır yok. O zaman yolun ortasından yola paralel yürüyeyim.<br>• Sol taraftan gelen araba var mı? Hay Yolun kenanna park etmiş araba var mı? Evet var. O zaman kaldırımdan yürüyeyim.<br>Yolun kenanna park etmiş araba var mı? Hayr yok. O zaman sola bakarak karşıya yürüyeyim<br>Bu böylece sürüp gider.<br>Bu böylece sürüp gider.<br>20. bü • Yolun kenarma park etmiş araba var mı? Hayr yok. O zaman yolun ortasından yola paralel yürüyeyim.<br>• Sol tarafan gelen araba var mı? Hayr yok. O zaman sola bakarak karşıya yürüyeyim<br>• Bu böylece sürüp gider.<br>• Bu böylec isus a<sub>denem u Preynomy Cross Denem Koster<br>
Excel, biz yetişkin ve eğitimii istanları "Önce araba var mı kontrol et, ardından yürül" ifadesinden veririmek<br>
istenen mesaji açıkça alırız. Ancak bilgistyarlar öyle değildir. O</sub> bakalımı mengerimen Gre, Dez Determini insanlar "Önce araba var mı kontrol et, ardından yürül ifadesinden verilmek<br>Estenen messil açıkça alırrz. Ancak bilgissyarlar öyle değildir. Onları uzaydan gelmiş yaratıklar gibi<br>düşü varia ezilme ihtimalimiz varsa ezilme ihtimalimiz var. • O zaman adımları gerçekleştirme incensi ezilmesinin insanları "Once araba var mı kontrol et, aradımları yürül! ifiadesinden verilmek istenen mesali açıkları geli bil Xomitima Karyamı<br>Seet, biz yetişkin ve eğitimli insanlar "Önce araba var mi kontrol et, ardından yürü! ifadesinden verilmek<br>Isteman mesajl açıkça alırız. Ancak bilgissayarlar öyle değillelir. Onları uzaydan gelmiş yaraklar Ngoritma Kavramı<br>Evet. biz yetişkin ve eğitimli insanlar "Once araba var mı kontrol et ardından yürül ifadesinden verilmek<br>Istenen mesaji açıkça alırız. Ancak bilgisayarlar öyle değildir. Onları uzaydan gelmiş yaratıklar g Once araba var mi kontrol et, ardından yuru!<br>
Bu ifade özünde doğrudur. Ancak yeterince açık değildir. Bunu hayatında ilk defa karşıdan karşıy,<br>
birine söylersek, kim bilir nasıl anlar?<br>
Yolun kenarına park etmiş araba var
- 
- 
- 
- 

 $32$   $\blacksquare$ 

# • Şimdi biraz daha iyi bir çözüm yolu bulmuş olduk. Peki, şuna ne dersiniz?<br>• Bulunduğumuz tarafta, araç trafiği sağdan aktiği çin, önce sola bakalim. Sonra da sağ taraftan araba geliyor<br>• Bulunduğumuz tarafta, araç trafiğ 17/02/2020<br>
Ngoritma Kavramı<br>
Şimdi biraz daha iyi bir çözüm yolu bulmuş olduk. Peki, şuna ne dersiniz?<br>
Bulunduğumuz tarafta, araç trafiği sağdan aktiğı için, önce sola bakalim. Sonra da sağ taraftan araba geliyor<br>
mu diy 17/02/2020<br>
- Şimdi biraz daha iyi bir çözüm yolu bulmuş olduk. Peki, şuna ne dersiniz?<br>
- Bulunduğumuz tarafta, araç trafiği sağdan aktiğı için, önce sola bakalim. Sonra da sağ taraftan araba geliyor<br>
mu diye sağa bakalım 17/02/2020<br>Simili biraz daha iyi bir çözüm yolu bulmuş olduk. Peki, şuna ne dersiniz?<br>Bulunduğumuz tarafa, araç trafiği sağdan aktiği için, önce sola bakalim. Sonra da sağ taraftan araba geliyor<br>Bu diye sağa bakalım. Acaba 17/02/2020<br>
Ngoritma Kavramı<br>Simdi biraz daha iyi bir çözüm yolu bulmuş olduk. Peki, şuna ne dersiniz?<br>
Bulunduğumuz tarafta, araç trafiği sağdan aktiği için, önce sola bakalım. Sonra da sağ taraftan araba geliyor<br>
bakalım Ngoritma Kavramı<br>Simdi biraz daha iyi bir çözüm yolu bulmuş olduk. Peki, şuna ne dersiniz?<br>Bulunduğumuz tarafta, araç trafiği sağdan aktiğı için, önce sola bakalim. Sonra da sağ taraftan araba gel<br>mu diye sağa bakalım. Aca Algoritma Kavramı<br>Simdi biraz daha iyi bir çözüm yolu bulmuş olduk. Peki, şuna ne dersiniz?<br>Bulunduğumuz tarafta, araç trafiği sağdan aktiğı için, önce sola bakalim. Sonra da sağ taraftan aral<br>mu diye sağa bakalım. Acaba b 33 **Julie 2008** • Problem çözmede iki temel yöntem vardir: • Deneysel, deneyimsel ya da deneme yanılma yöntemi • Algoritma geliştirmek Problem çözmek<br>Problem çözmek<br>Problemi çözmek iki temel yöntem vardir:<br>Problemi çözmek iki temel yöntem vardir:<br>Problemi çözmek için çözüm yolu (algoritma) geliştirmenin temel adımları şöyledir<br>Problemi çözmek için çözüm y 1. Problem <sub>T</sub>on Demokrations<br>
1. Problem To Same Kinemak: Algoritman<br>
1. Problem To Same Kinemak: Algoritman<br>
1. Problemi Tanımlamak: Algoritmanın amacı belirli bir problemi çözmektir. Bu nedenle algoritma geliştirmenin<br>

![](_page_17_Figure_2.jpeg)

# Problem Çözmek

- 
- 
- 

- esas ve mayaniman öra, ös, ös kadar öğesi problemi ne kadar iyi anlarsak, algoritma qilistirmemiz Deperged, deneyines lya da deneme yanlıma yöntemi<br>Problemi ne katar iyi anlarsak, algoritmayı geliştirmemin temel adımları ş problem **Cözmek**<br>Problem gözmede iki temel yöntem vardır:<br>Problem gözmede iki temel yöntem vardır:<br>Demiyyately, deneyimsel ya da deneme yanılma yöntemi<br>Algoritma geliştirme aşamasında ciddi sikleri bir problemi gözmektir. tanımlama aşamasına geri, De, Delenin Kiçilikeçi<br>troblem çözmele iki temel yöntem vardır:<br>Deneysel, deneyimsel ya da deneme yanılma yöntemi<br>Algoritma geliştirmek<br>blemi çözmek için çözüm yolu (algoritma) geliştirmenin temel en terministerin ve den konstantion variantiskom variantiskom variantiskom variantiskom variantiskom variantiskom variantiskom variantiskom variantiskom variantiskom variantiskom variantiskom variantiskom variantiskom vari 2. Girdi ve Çıktıları Belirlemek: Problemi vardir:<br>
2. Girdi ve Çiktiları Beliştimek: Problemi için başlanmak yönemi için başlanmak için başlanmak Ağoritma geliştime<br>
2. Froblemi Tanımlamak Ağoritmanın amacı belirli bir pr er Solem Cözmek<br>Solem çözmek iki temel yöntem vardır:<br>Dengsel, dengimesle ala deneme yanılma yöntemi<br>Algoritma geliştirmeki<br>Algoritma geliştirmeki<br>Demi i çözmek için çözüm yolu (algoritma) geliştirmenin temel adımları şöyl problem  $\widetilde{\mathsf{C}}\ddot{\mathsf{O}}\mathsf{z}^*$  (denyinsel ya da denene yanılma yöntemi<br>
Algoritma geliştirmeliyi va da denene yanılma yöntemi<br>
Algoritma geliştirmeli Öncüm yolu (algoritma) geliştirmenin temel adımları şöyledir<br>
Pro ve Colem Content is interesting and the members of the Magnetian and the Magnetian and the Magnetian and the Magnetian and the Magnetian and the Magnetian and the Magnetian and the Magnetian and the Magnetian and the Magne
- 

 $34$   $\phantom{0}$ 

# Problem Çözmek

17/02/2020<br>3. Çözüm Yolları (Algoritmalar) Geliştirmek: Bir problemin çözümü için çoğunlukla birden fazla seçeneğimiz<br>3. Çözüm Yolları (Algoritmalar) Geliştirmek: Bir problemin çözümü için çoğunlukla birden fazla seçeneğim <sup>2</sup> 17/02/2020<br> **Cözüm Yolları (Algoritmalar) Geliştirmek:** Bir problemin çözümü için çoğunlukla birden fazla seçeneğimiz<br>
Olur. İçinde bulunduğumuz duruma göre bazen zaman sıkışıklığından ilk bulduğumuz çözüm yolunu<br>
1999 17/02/2020<br>
17/02/2020<br>
2011 - Content (Algoritmalar) Geliştirmek: Bir problemin çözümü için çoğunlukla birden fazla seçeneğimiz<br>
2011: İçinde bulunduğumuz duruma göre bazen zaman sıkışıklığından ilk bulduğumuz çözüm yolun 17/02/2020<br>Cözüm Yolları (Algoritmalar) Geliştirmek: Bir problemin çözümü için çoğunlukla birden fazla seçeneğimiz<br>olur, İçinde bulunduğumuz duruma göre bazen zaman sıkışıklığından ilk bulduğumuz çözüm yolunu<br>uygulamak dur tercih etmeliyiz. Cözüm Yolları (Algoritmalar) Geliştirmek: Bir problemin çözümü için çoğunlukla birden fazla seçeneğimiz.<br>Cözüm Yolları (Algoritmalar) Geliştirmek: Bir problemin çözümü için çoğunlukla birden fazla seçeneğ 17/02/202<br>
Toblem Çözmek<br>
Cözüm Yolları (Algoritmalar) Geliştirmek: Bir problemin çözümü için çoğunlukla birden fazla seçeneğimiz<br>
olur, İçinde bulunduğunuz duruna göre bazen zaman sıkşikliğindən ilk bulduğunuz çözüm yolun 4. Çözümün Sınanması ve <sup>İ</sup>yileştirilmesi: Algoritmayı geliştirdikten sonra, henüz kodlamadan kağıt üzerinde 17/02/2020<br>
nasıl çalışmı (Algoritmalar) Geliştirmek: Bir problemin çözümü için çoğunlukla birden fazla seçeneğimiz<br>
olur. Içinde bulunduğumuz duruma göre bazen zaman sıkışıklığından ilk bulduğumuz çözüm yolunu<br>
oluşalamak 17/02/2020<br>
Cözüm Yolları (Algoritmalar) Geliştirmek: Bir problemin çözümü için çoğunlukla birden fazla seçeneğimiz<br>
olur. Içinde bulunduğumuz duruma göre bazen zaman sıkışıklığından ilk bulduğumuz çözüm yolunu<br>
açalışmalı firsatı yakaladıysak, gerekli yakaladıysak, gerekli iyileştirmeleri de yaparak alayat algoritmamızı oluncu içinde bulunduğumuz duruma göre bazen zaman sıkaşklığından ilk bulduğumuz çözüm yolunu uygulamızı durulmalıyız. Ama **Problem Çözmek**<br> **Cözüm Yolları (Algoritmalar) Geliştirmek: Bir problemin çözümü için çoğunlukla birden fazla seçeneğimiz olunu**<br>
algoritmaylarında durununda kalırız, Ama eğer yeterince vakit xarsa, en iyi çözüm yolunu (a

35

# nsal qaliştaqğın sınamalıyız. Sınama aşamsısında eğer alelek ya da işlenici kullanmıyla ilgili bir iyileştirme<br>
firsatı yakaladıysak, gerekli iyileştirmeleri de yaparak algoritmanızı olgunlaştırmalıyız.<br>
firsatı yakaladıys düzettmeli ve tekrar sınamalıyız. Sınama aşamasında eğer bellek ya da işlemi kullanımıyla ilgili bir iyileştirme<br>Isma algoritma geliştirme için gerekli adımlar 4 numaralı maddede biter. Ancak bilgisayar programları için<br>Is firsatı yakaladıysak, gerekli iyileştirmeleri de yaparak algoritmamızı olgunlaştırmalıyız.<br>
sılında algoritma geliştirme için gerekli adımlar 4 numaralı maddede biter. Ancak bilgisayar programları için<br>
portimalar geliştir sılında algoritma geliştirme için gerekli adımlar 4 numaralı maddede biter. Ancak bilgisayar programlar<br>|goritmalar geliştirdiğimiz zaman iki maddeye daha ihtiyacımız vardır.<br>|ayasımıs: Prayminisman Griy: Dec D.: Innim Kiç algoritmalar geliştirdiğimiz zaman iki maddeye daha ihtiyacımız vardır.<br>
18. Kodun Sınanması ve İyileştirilmesi<br>
5. Algoritmanın Kodlanması: Geliştirilen algoritma belirli bir programlama dilinde kodlanır. Böylece kağıt<br>
1 bilgisayar üzerinden kod çalıştırılarak gerçekleştirilir. Bu sınama dilinde kodlanır. Böylece kağıt üzerindeki çözümümüz bilgisayar üzerinde çalıştıbliceck hale gelmiş olur. Algoritmayı kodlarken kullanılan programlama dil Sorunları göyümlerilerek program iyileştirileri giderileri bir programlama dilinde kodlanır. Böylece kağıt üzerindeki çözümünüz bilgisayar üzerinde kodla mazısı geliştirileri bir programlama dilinde kodlanır. Böylece kağıt Problem Çözmek BIL1202 Algoritma ve Programlamaya Giriş - Doç. Dr. İbrahim Küçükkoç 36 and the state of the state of the state of the state of the state of the state of the state of the state of

35 **Julie 2008** 

![](_page_19_Figure_1.jpeg)

![](_page_19_Figure_2.jpeg)

![](_page_19_Figure_3.jpeg)

# Programlamayla İlişkili Kavramlar<br>• Kaynak Kod<br>• Bir programlama diliyle yazılmış metinlere kaynak kod (source code) denir. Kaynak kod dosyaları<br>• kullanılan programlama diline gene değişir. Örneğin;<br>• Java için .java<br>• C+ • Bir programlamayla İlişkili Kavramları<br>• Bir programlama diliye yazılmış metinlere kaynak kod (source code) denir. Kaynak kod dosyalarının uzantıları<br>• Bir programlama diliye yazılmış metinlere kaynak kod (source code) d **Suramlanılanılanılan yerisi serismiş kullanıları**<br>Kullanılan programlama diliyle yazılmış metinlere kaynak kod (source code) denir. Kaynak kod dosyalarının uzantıları<br>Kullanılan programlama diline gene değişir. Örneğin;<br>• **ogramlamayla İlişkili Kavramlar**<br>İspansız Kod<br>Bir programlama diliyle yazılmış metinlere kaynak kod (source code) denir. Kaynak kod dosyalarının uz:<br>• lava için .java<br>• C++ için .cp<br>• Visual Basic için .vb<br>• C# i in .cs<br>• **ogramlamayla İlişkili Kavramlar**<br>• Vi<sup>nak Kod<br>Bir programlama diliye yazılmış metinlere kaynak kod (source code) denir. Kaynak kod dosyalarının uzantiları<br>• Ilava için .java<br>• C++ için .cp<br>• Visual Basic için .vb<br>• C# i i</sup> •  $C#$  i in .cs 17/02/2020<br>
Programlamayla İlişkili Kavramlar<br>
\* Kaynak Kod<br>
\* Berperantama diliye yazılmış metinlere kaynak kod (source code) denir. Kaynak kod dosyalarının uzantıları<br>
\* Berperantama diliye yazılmış metinlere kaynak kod ipural kod<br>Sir programlarına diliyle yazılmış metinlere kaynak kod (source code) denir. Kaynak kod dösyalarının uzantları<br>relimların programlarına diline gene değişir. Örneğin;<br>relimları programlarına diline gene değişir. **ilgili programlama diliye yazılmış mesinlere kaynak kod (source code) denir. Kaynak kod dözyalarının uzantılanı<br>ileyileninin programlama diline özene değişir. Örneğir;<br>|- Jiva için yazı<br>|- C++ için .cp<br>|- Kual Basic için** 17/<br>Programlamayla İlişkili Kavramlar<br>Kaynak Kod<br>• Bir programlama diliyle yazılmış metinlere kaynak kod (source code) denir. Kaynak kod dosyalarının uzantiları<br>kullanılan programlama diline gene değişir. Örneğin; 39 • C# i in .cs<br>• Bir kaynak kod dosyasini Notepad veya Wordpad gibi herhangi bir metin düzenleyici programla a<br>• Kod Düzenleyici<br>• Kaynak kodar, bilgisayarlar üzerinde direkt olarak çalıştırılamazlar.<br>• Kod Düzenleyici<br>• He • C++ için .cp<br>• Visual Basic için .vb<br>• C# i in .cs<br>• Bir kaynak kod dosyasini Notepad veya Wordpad gibi herhangi bir metin düzenleyici programla açabiliriz.<br>• Kaynak kodlar, bilgisayarlar üzerinde direkt olarak çalıştır

39

# • Elikaynak kodlar, insigasini Notepad veya Wordpad gibi herhangi bir metin düzenleyici programla açabiliriz.<br>• Herhang bir programlama dilinine program yaznak için, Notepad bile kullanılabilir. Ancak geliştirdiğimiz kodla Kaynak kodlar, bilgisayarlar üzerinde direkt olarak çalıştırılamazlar.<br>Herhangi bir programlarına dilinde program yazmak için, Notepad bile kullanılabilir. Ancak geliştirdiğimiz kodla ilgili<br>puçları vermesi, hatafarının bu id Düzenleyici<br>Herhang bir programlma dilinde program yazırak icin, Notepad bile kullanılabilir. Ancak geliştirdiğimiz koda ligli<br>Ileyidarı vermesi, hatalarımız bularak bize göstermesi, hatta bazı hatalarımızı otomatik ola denir. • Derleyici • Herhangi bir programlama diliyle yazılmış olan kaynak kodu, makine diline yani amaç programa dönüştüren özel programlarmay dig. Des Desien sizdes<br>mag. Program<br>Kaynak kodur, itsan tarafından anlaşlabilmesi ve insan tarafından oluşturulan program döysülarıdır. Bu döysüları<br>bilgisyarlar tarafından anlaşlabilmesi için özel bir işlemd derleme (compile) denilmektedir.<br>
• Amaç Program<br>
• Kaynak kodun, insan tarafından anlaşlabilelen ve insan tarafından oluşturulan program dosyalandır. Bu dosyaların<br>
• Kaynak kodun, insan tarafından anlaşlabilen ve insan t **verilmektedir. Yorumların amacı** ilişkili Kavramılar<br>Veynak kodar, insan tarafından anlaşlabilen ve insan tarafından oluşturulan program dosyalarıdır. Bu dosyaların<br>plujişayarın tarafından amaşlabilmesi için özel bir işle **Demanda direct mention and term**<br>Bularak didar, insan tarafından anlaşılabilen ve insan tarafından oluşturulan program dosyalarıdır. Bu dosyaları<br>Bulgisayarlar tarafından anlaşılabilmesi için özel bir işlemden geçmesi ve 40

![](_page_21_Figure_1.jpeg)

![](_page_21_Figure_3.jpeg)

![](_page_22_Figure_1.jpeg)

![](_page_22_Figure_3.jpeg)

![](_page_23_Picture_1.jpeg)

![](_page_23_Figure_3.jpeg)

![](_page_24_Figure_1.jpeg)

![](_page_24_Figure_3.jpeg)

![](_page_25_Figure_1.jpeg)

# 20) Algoritma is <sup>p</sup>rogramlaraya Gra. Des Dchimin Kissikas<br>Algoritmanı içerisinde mantıksal karşılaştırmalarını bulunduğu yapılardır. Mantıksal karşılaştırmalara göre<br>Algoritmanın akışı farklı adımlara geçecektir. Bu şekil denir. <sup>881 A</sup>quesim ve Programmin Griq. Die Desim Küsilisis<br>• Algoritma i eerisinde mantiksal karşılaştırmaların bulunduğu yapılardır. Mantiksal karşılaştırmalara göre<br>• algoritmanın akışı farikli adımlara geçecektir. Bu şekilde Örnek: المسلم المسلم المسلم المسلم المسلم المسلم المسلم المسلم المسلم المسلم المسلم المسلم المسلم المسلم المسلم المسل<br>• Algoritma icerisinde manuksal karşılaştırmaların bulunduğu yapılardır. Manuksal karşılaştırmalara gö<br>algorit • Admir the provinces Con. Con. Co. E. Institute Copies<br>• Algoritma ignissimde mantelessi karşılaştırmaların bulunduğu yapılardır. Mantelessi karşılaştırmalara göre<br>• Algoritmanın akışı farklı adımlara geçecektir. Bu şekil **14.**<br>**14.**<br>**Algoritma içerisinde manuksal karşılaştırmaların bulunduğu yapılardır. Manuksal karşılaştırmalara göre<br>algoritmanın akışı farklı adımlara geçecektir. Bu şekilde oluşturulan algoritmalara Manuksal Algoritmalar<br> 1**<br> **1**<br>
Algoritma içerisinde mancksal karşılaştırmaların bulunduğu yapılardır. Mancksal karşılaştırmalara göre<br>
denir.<br>
1<br>
denir.<br>
1<br>
ilk oluşturulan algoritma biraz daha ayrıntılanırsa karar yapılarının ortaya çıktığı g 1<br>
1<br>
Algoritma içerisinde mantıksal karşılaştırmaların bulunduğu yapılardır. Mantıksal karşılaştırmalara göre<br>
algoritmanın akışı farklı adımlara geçecektir. Bu şekilde oluşturulan algoritmalara Mantıksal Algoritmalar<br>
1<br> **1**<br>**Algoritma içerisinde mantıksal karşılaştırmaların bulunduğu yapılardır. Mantıksal karşılaştırmalara göre algoritmanın akışı farklı adımlara geçecektir. Bu çekilde oluşturunlan algoritmalara göre algoritmanın akışı far Fantiksal Algoritmalar**<br>• Algoritma içerisinde mantıksal karşılaştırmaların bulunduğu yapılardır. Manuksal karşılaştırmalara göre<br>• Adım 1: Yatıklar dolmatar geçecektir. Bu şekilde oluşturulan algoritmalara Manuksal Algor **1**<br>**Algoritma içerisinde mantıksal karşılaştırmaların bulunduğu yapılardır. Mantıksal karşılaştırmalara gö<br>denir.<br>denir.<br>denir.<br>ilk oluşturulan algoritma biraz daha ayrıntılanırsa karar yapılarının ortaya çıktığı görülür.** 50

![](_page_26_Figure_1.jpeg)

![](_page_26_Figure_3.jpeg)

![](_page_27_Figure_1.jpeg)

![](_page_27_Picture_3.jpeg)

![](_page_28_Figure_1.jpeg)

![](_page_28_Figure_2.jpeg)

![](_page_28_Figure_3.jpeg)

![](_page_29_Picture_1.jpeg)

![](_page_29_Figure_3.jpeg)

![](_page_30_Figure_1.jpeg)

![](_page_30_Figure_2.jpeg)

![](_page_30_Figure_3.jpeg)

![](_page_31_Picture_152.jpeg)

![](_page_31_Picture_153.jpeg)

17/02/2020<br>
Ngoritma Geliştirmek<br>Öğrencinin numarasını, vize ve final notunu aldıktan sonra ortalamasını hesaplayıp numarasını ve not<br>Ortalamasını yazdıran program.<br>1. Başla<br>3. Öğrencinin numarasını (No) al<br>3. Öğrencinin a ortalamasını yazdıran program.<br>Oğrencinin numarasını, vize ve final notunu aldıktan sonra ortalamasını hesaplayıp numarasını ve not<br>ortalamasını yazdıran program.<br>1. Başla<br>3. Öğrencinin numarasını (No) al<br>4. Öğrencinin adı 17/02<br>
Algoritma Geliştirmek<br>
Öğrencinin numarasını, vize ve final notunu aldıktan sonra ortalamasını hesaplayıp numarasını ve not<br>
ortalamasını yazdıran program.<br>
1. Başla<br>
2. Öğrencinin numarasını (No) al<br>
3. Öğrencinin 17/02/2020<br>
Algoritma Geliştirmek<br>
Öğrencinin numarasını, vize ve final notunu aldıktan sonra ortalamasını hesaplayıp numarasını ve notortalamasını yazdıran program.<br>
1. Başla<br>
3. Öğrencinin numarasının (No) al<br>
3. Öğrenci 17/02/<br>Algoritma Geliştirmek<br>Öğrencinin numarasını, vize ve final notunu aldıktan sonra ortalamasını hesaplayıp numarasını ve notordalmasını yazdıran program.<br>1. Başla<br>3. Öğrencinin numarasını (No) al<br>3. Öğrencinin dalını 17/02/2<br>
Ngoritma Geliştirmek<br>
Öğrencinin numarasını, vize ve final notunu aldıktan sonra ortalamasını hesaplayıp numarasını ve notoralamasını yazdıran program.<br>
1. Başla<br>
1. Başla<br>
2. Öğrencinin inumarasını (No) al<br>
3. Öğ Ngoritma Geliştirmek<br>Öğrencinin numarasını, vize ve final notunu aldıktan sonra ortalamasını hesaplayıp numarasını ve notortalamasını yazdıran program.<br>1. Başla<br>2. Öğrencinin numarasını (No) al<br>4. Öğrencinin radını ve soya Ngoritma Geliştirmek<br>Öğrencinin numarasını, vize ve final notunu aldıktan sonra ortalamasını hesaplayıp numarasını ve not<br>ortalamasını yazdıran program.<br>1. Başla<br>2. Öğrencinin numarasını (No) al<br>3. Öğrencinin size notunu ( Algoritma Geliştirmek<br>Öğrencinin numarasını, vize ve final notunu aldıktan sonra ortalamasını hesaplayıp numarasını ve<br>ortalamasını yazdıran program.<br>1. Baş1a

1. Başla

8. Dur

63

![](_page_32_Figure_13.jpeg)

![](_page_33_Figure_1.jpeg)

![](_page_33_Figure_3.jpeg)

![](_page_34_Figure_1.jpeg)

![](_page_34_Picture_200.jpeg)

![](_page_35_Figure_1.jpeg)

![](_page_35_Figure_3.jpeg)
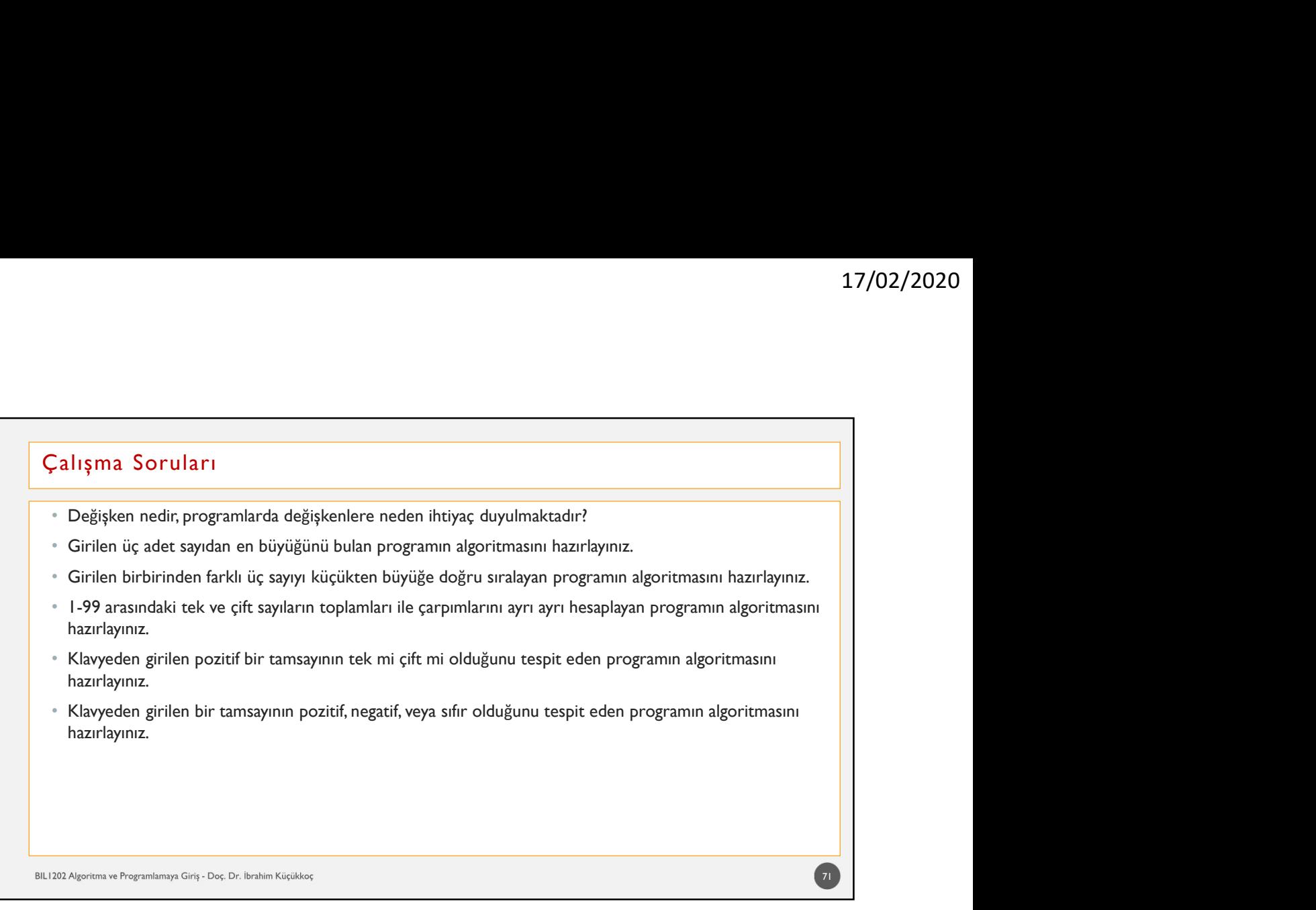

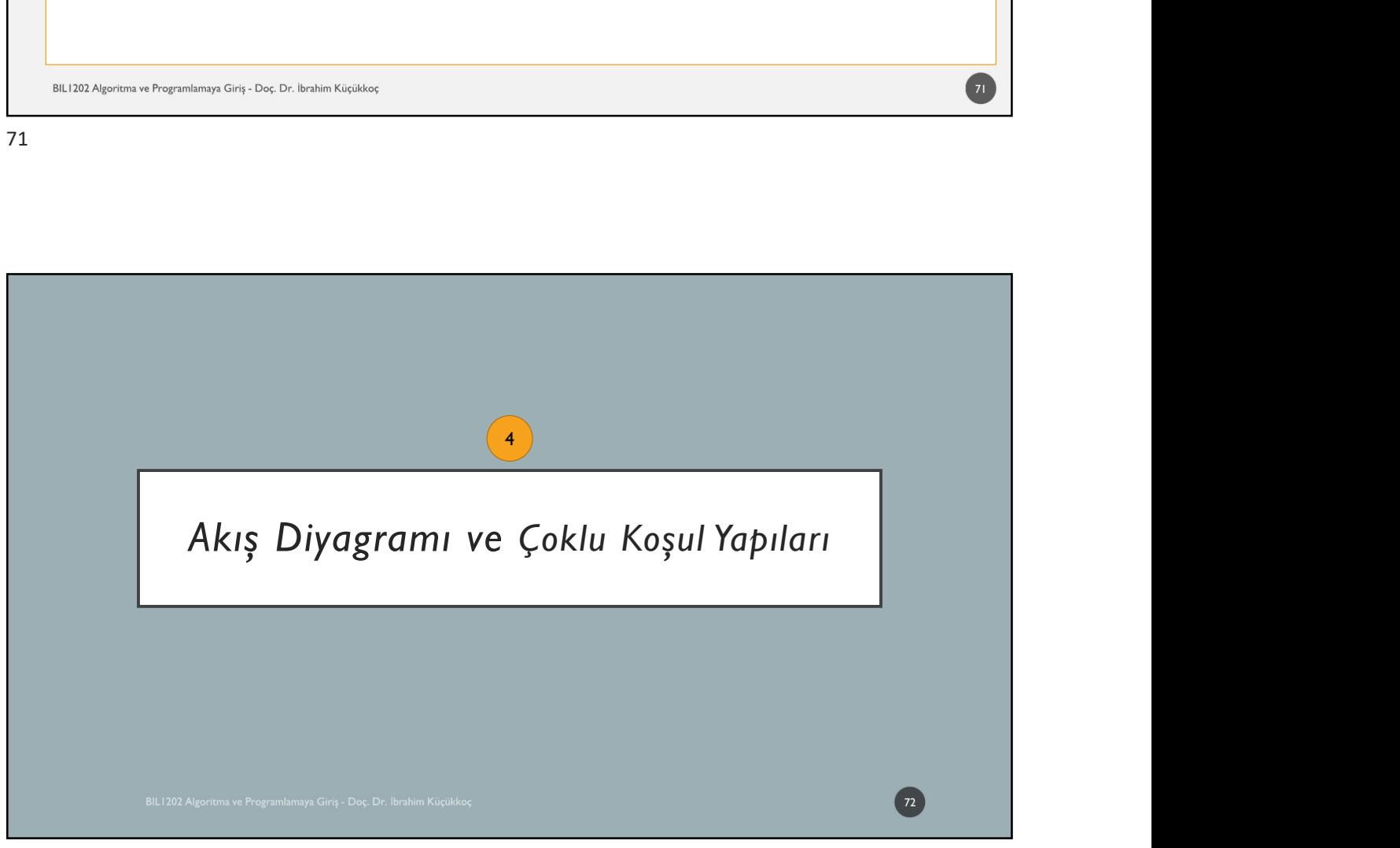

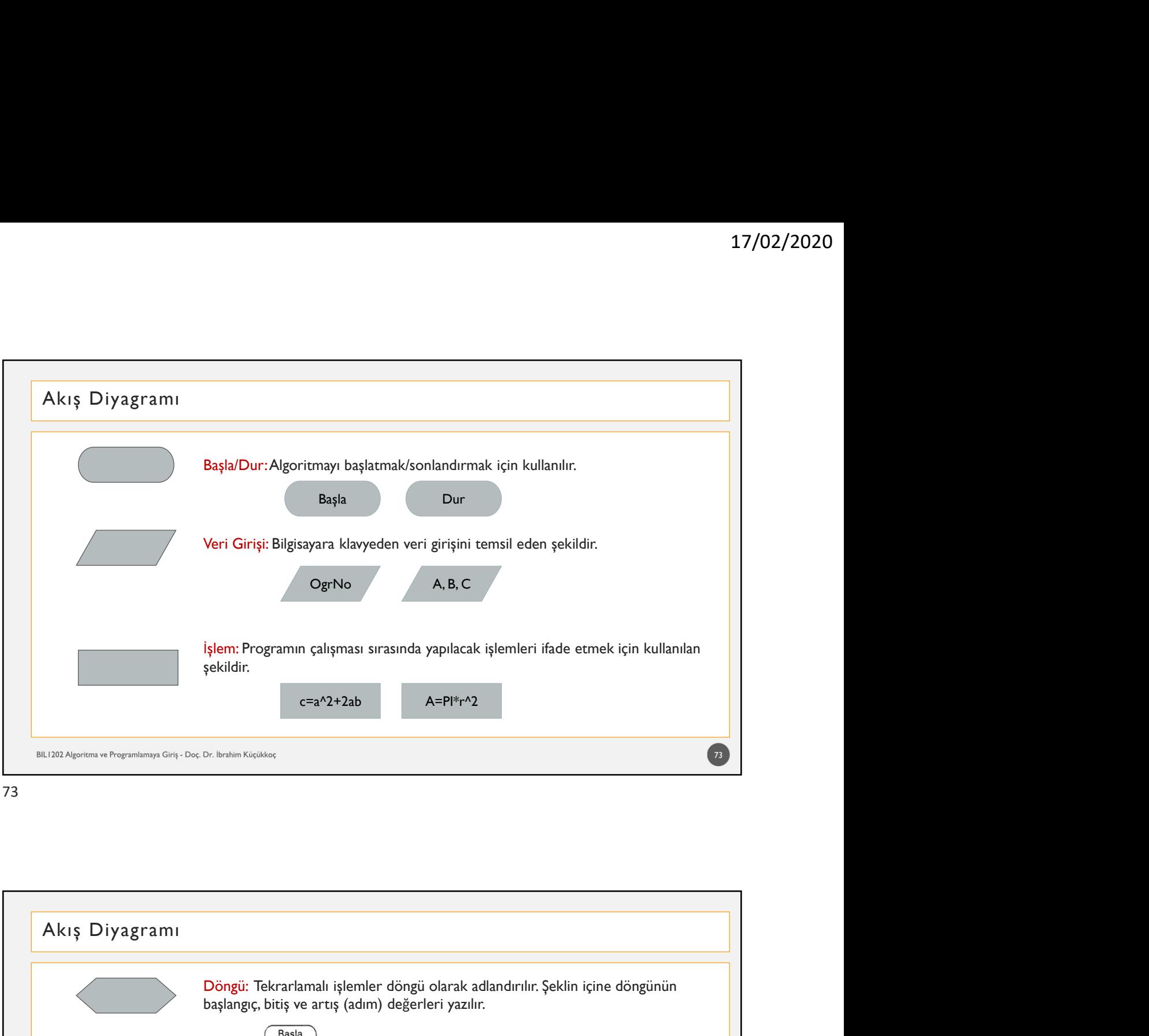

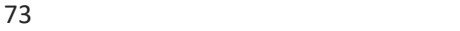

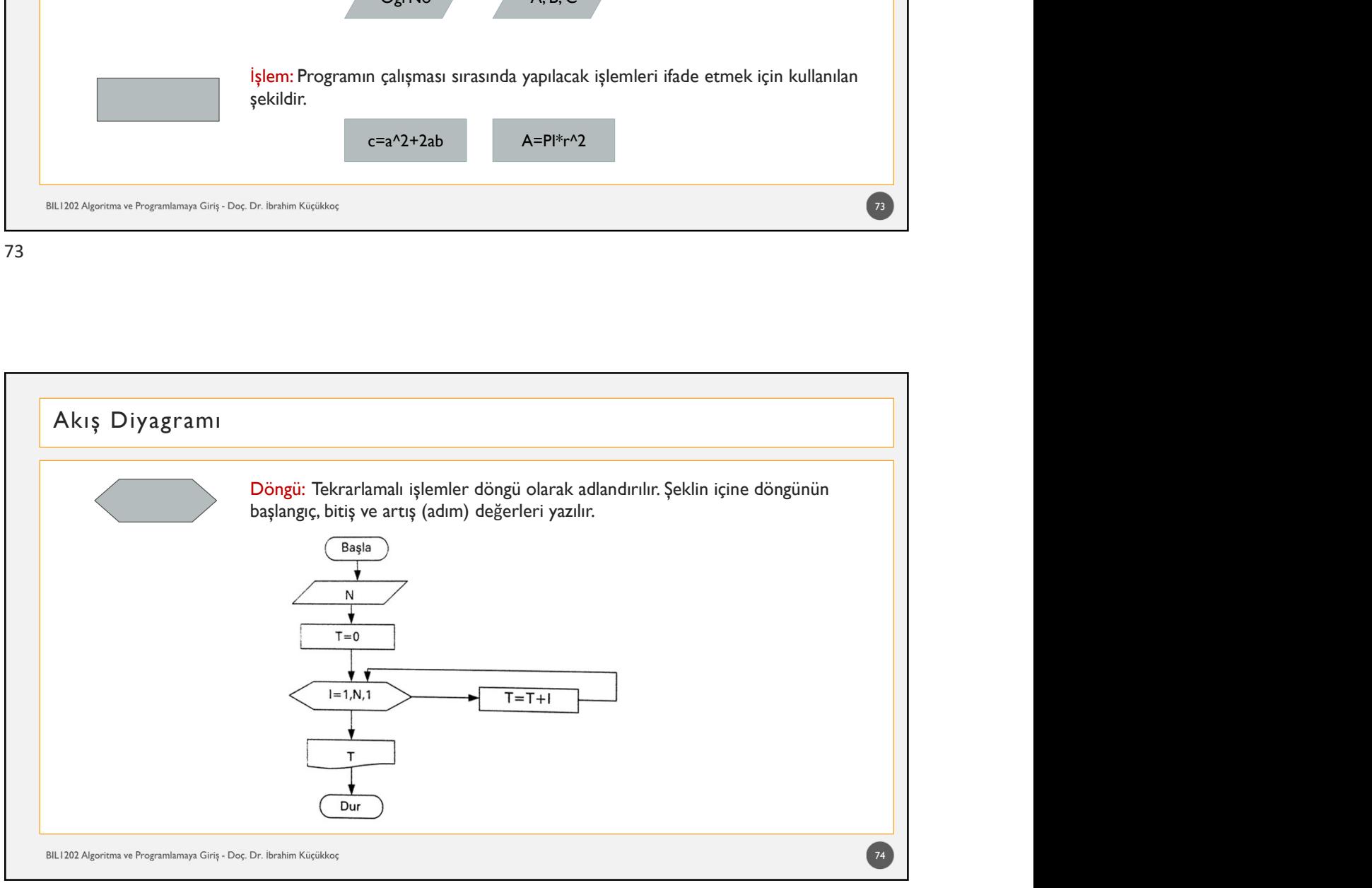

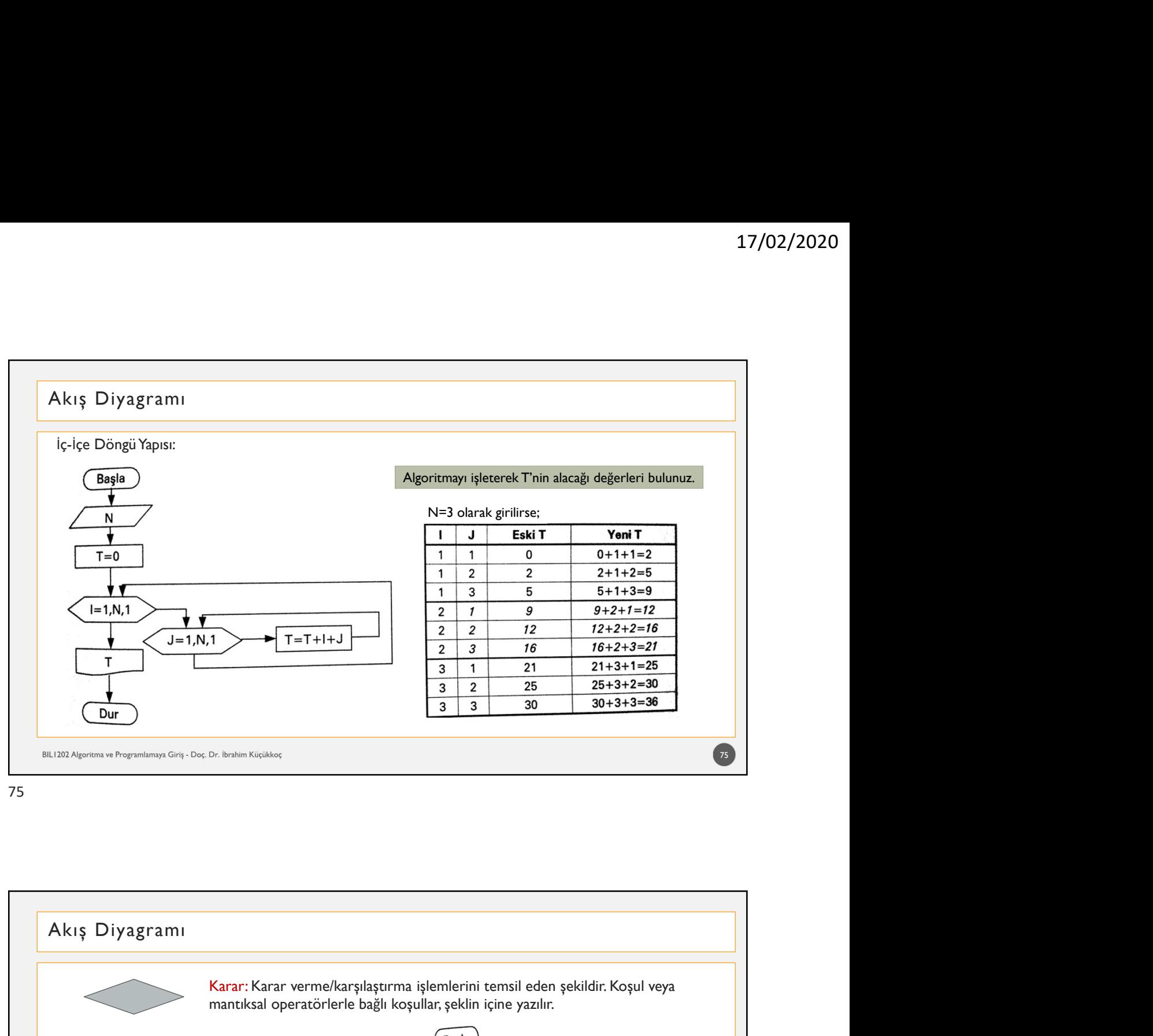

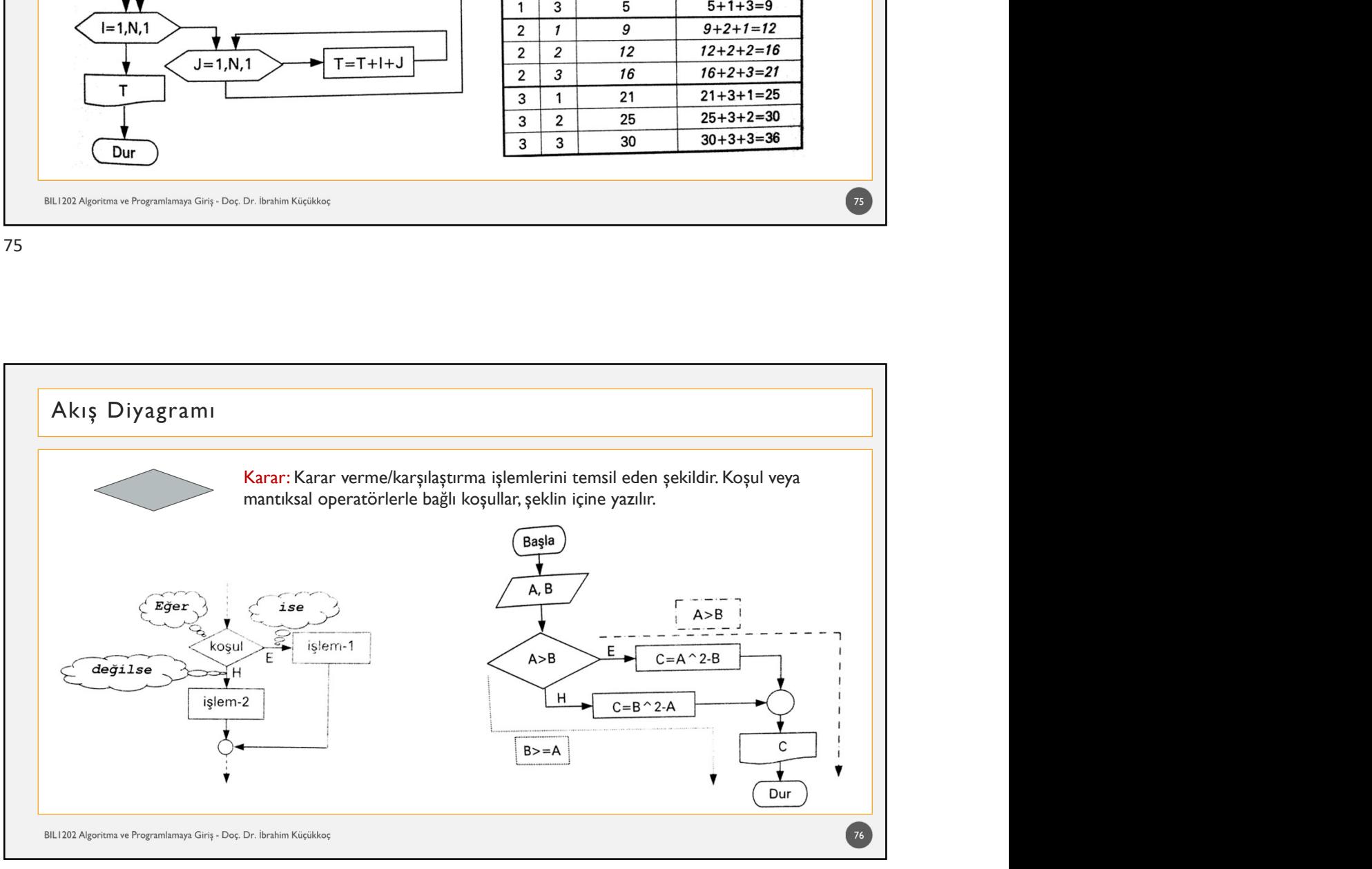

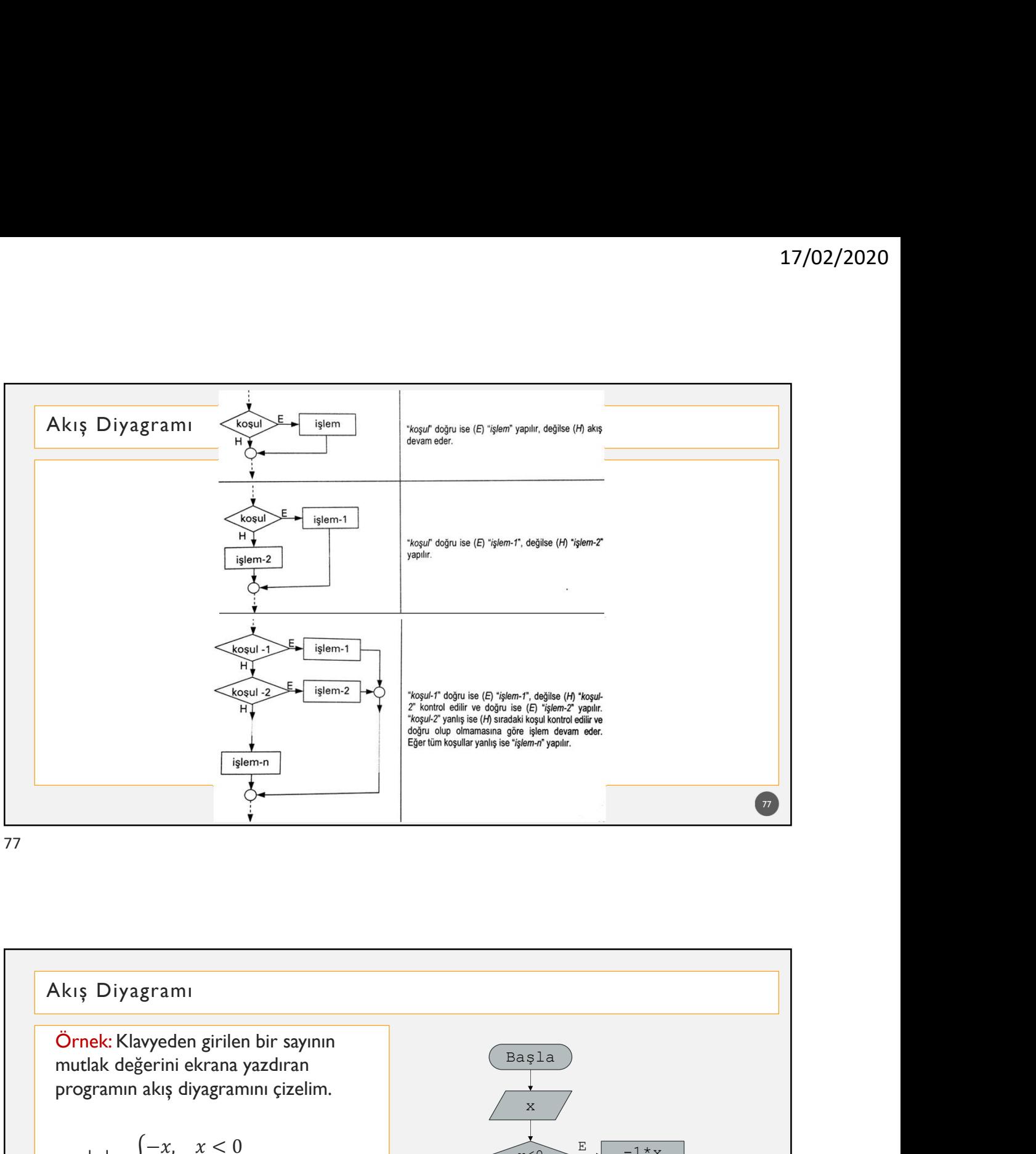

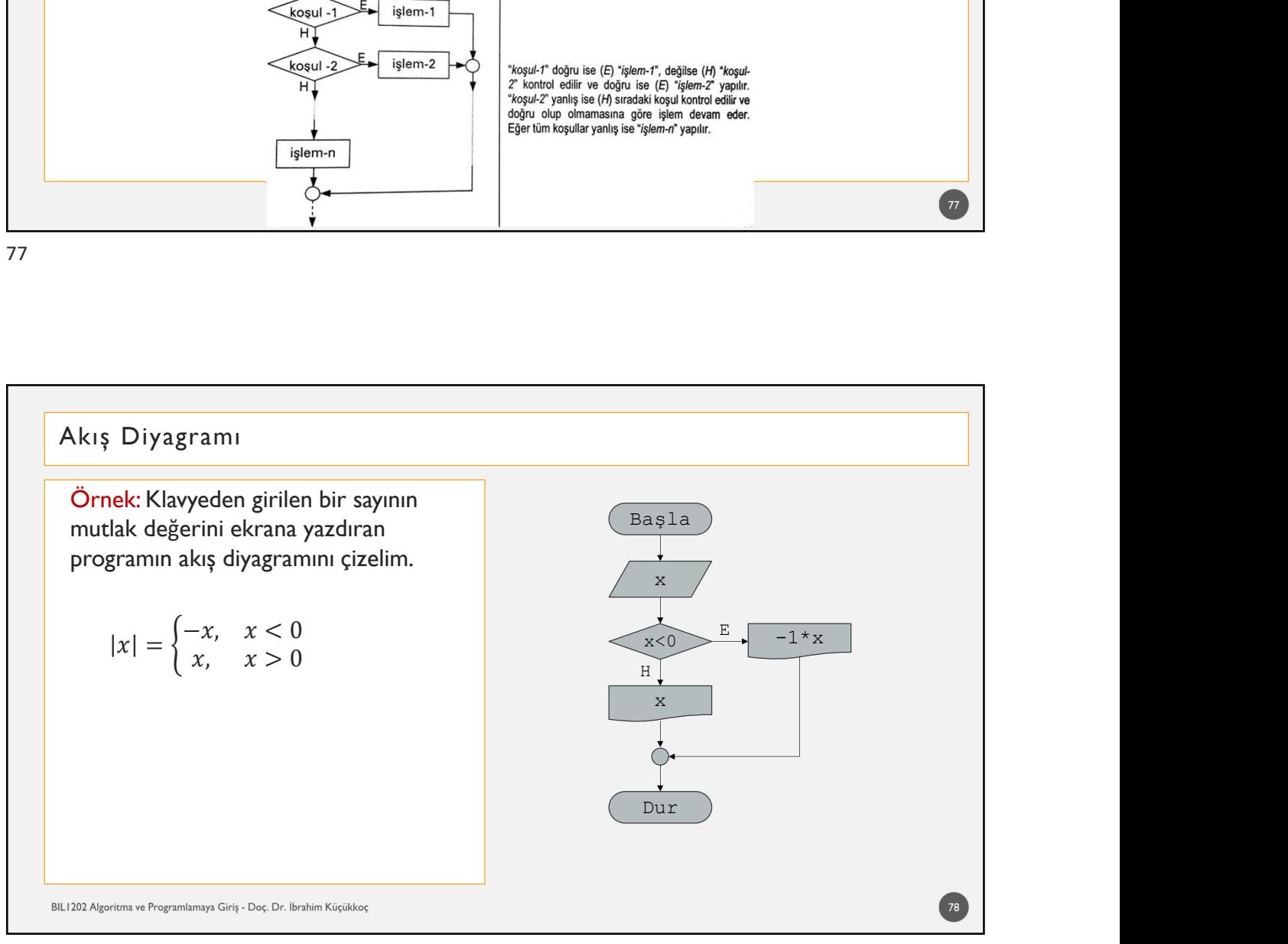

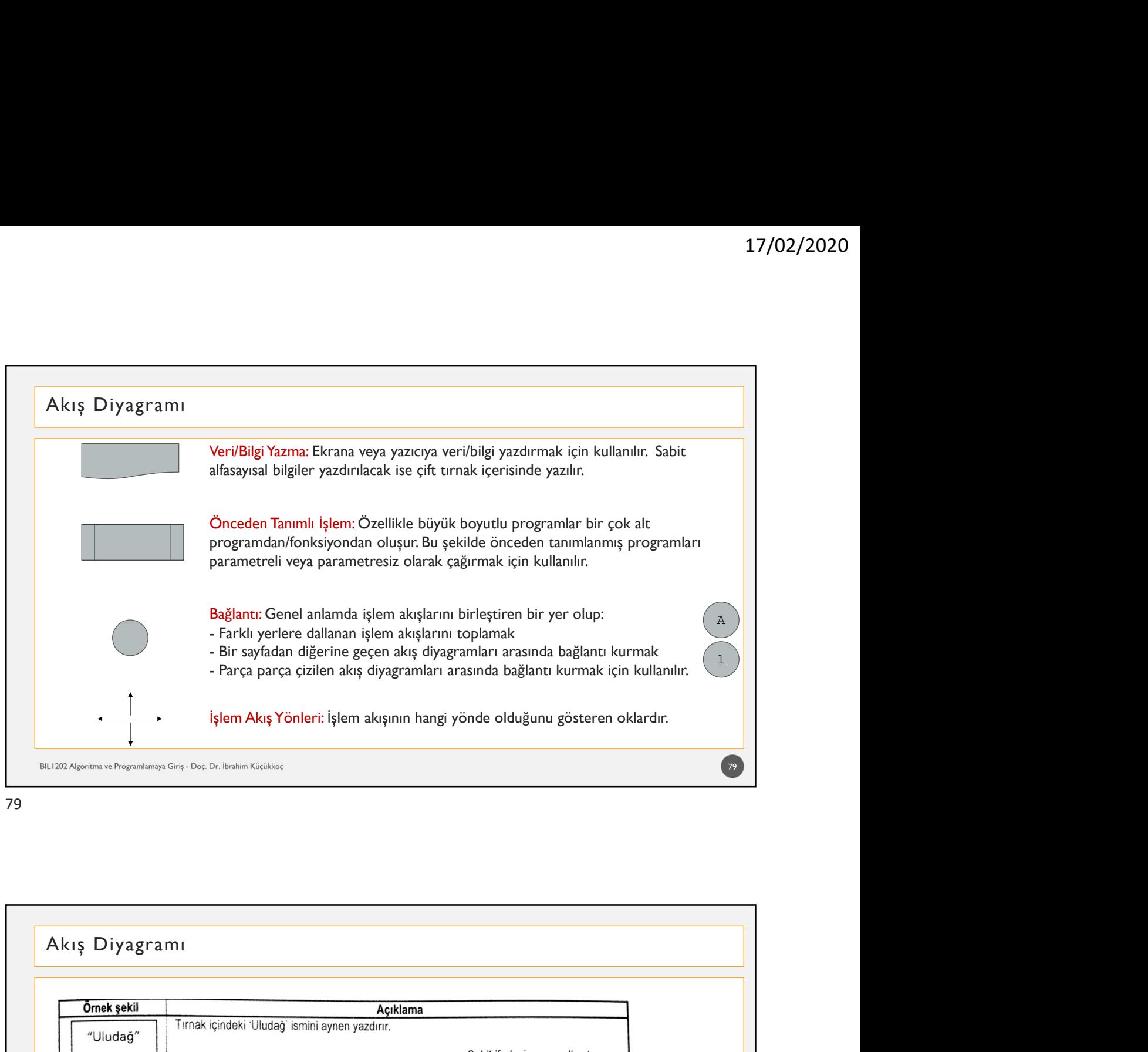

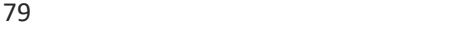

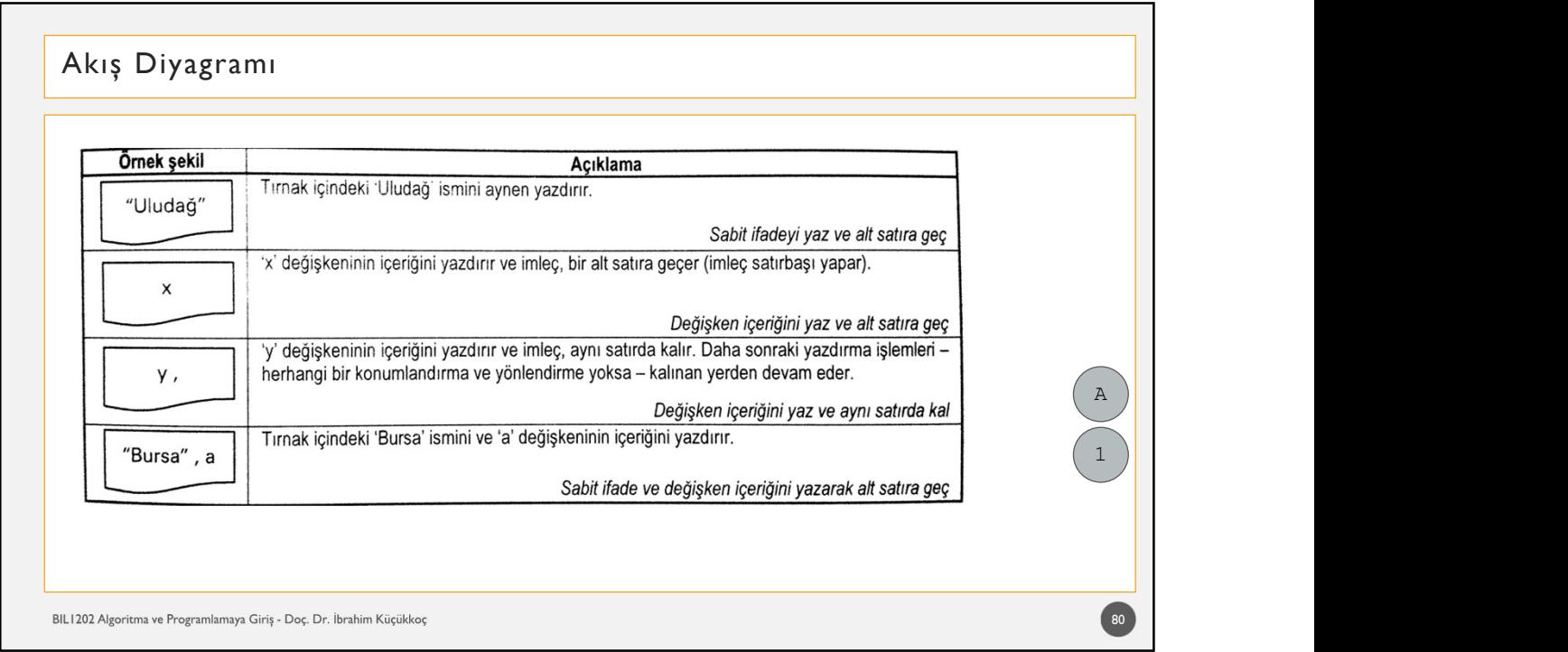

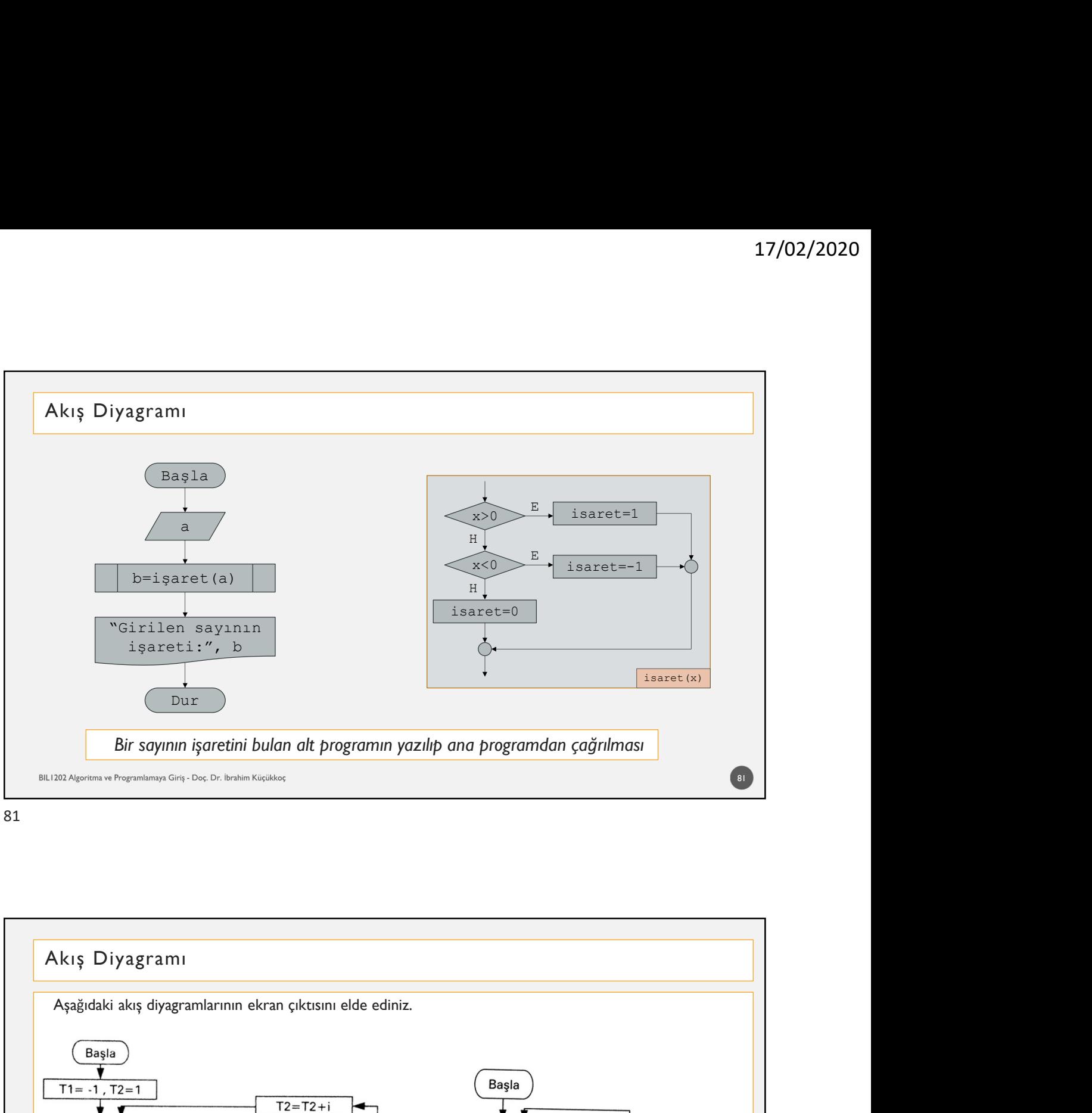

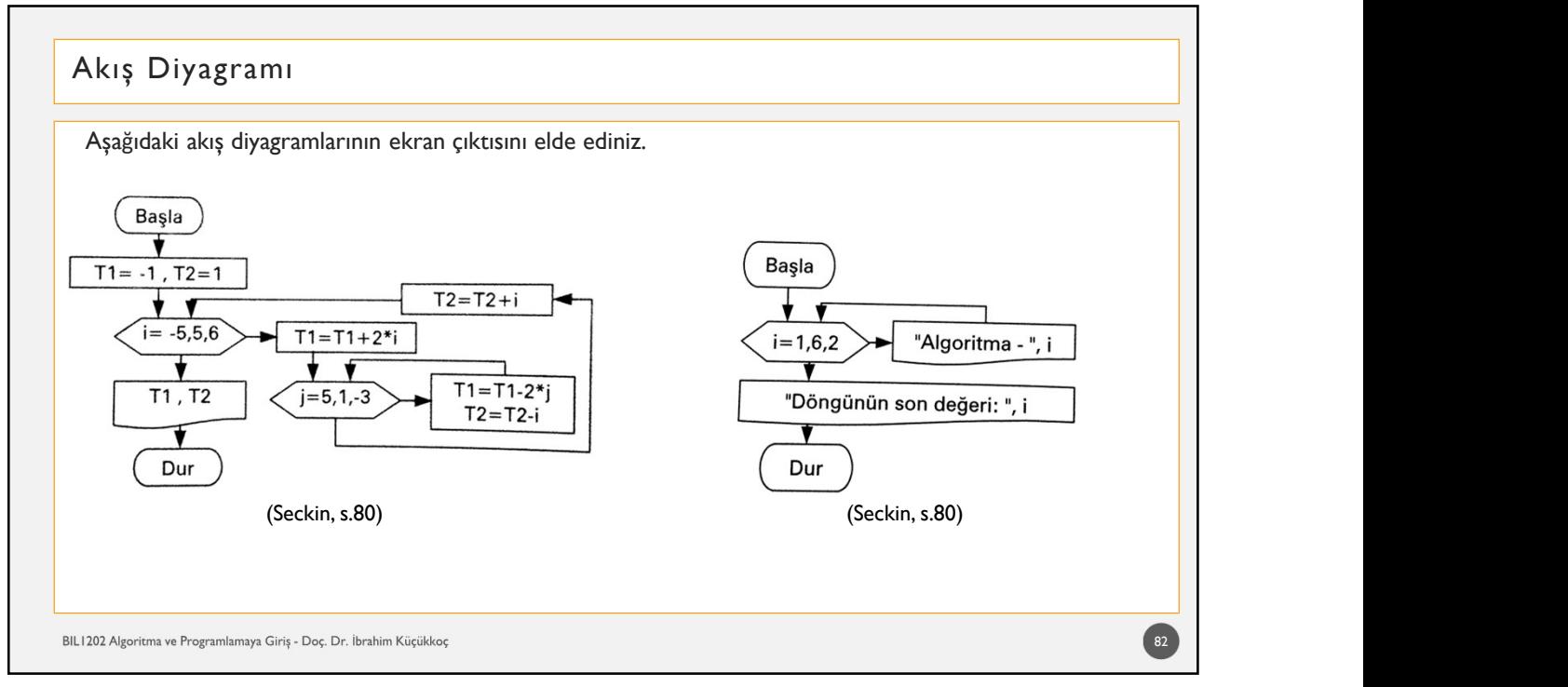

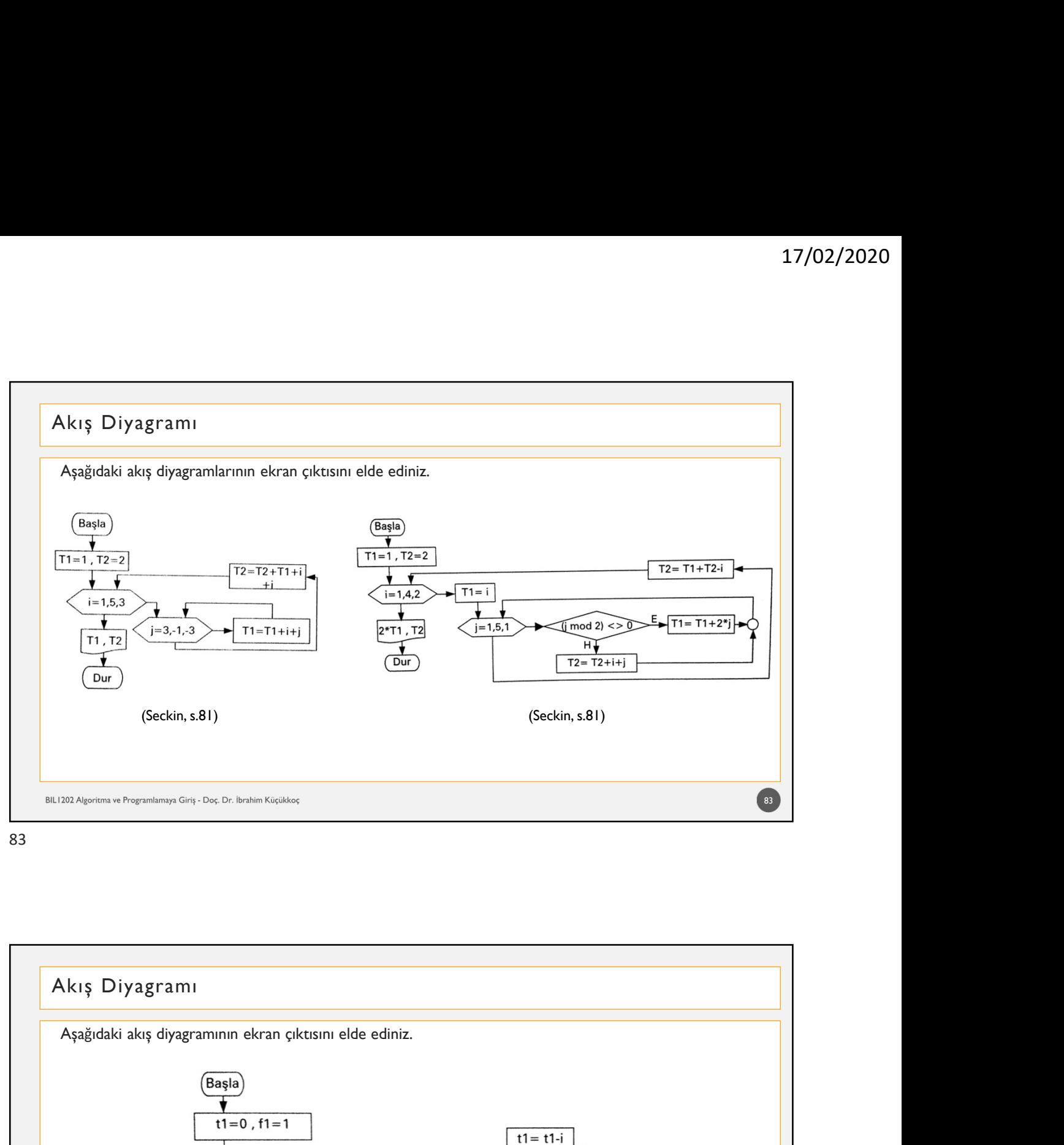

83 and the state of the state of the state of the state of the state of the state of the state of the state of

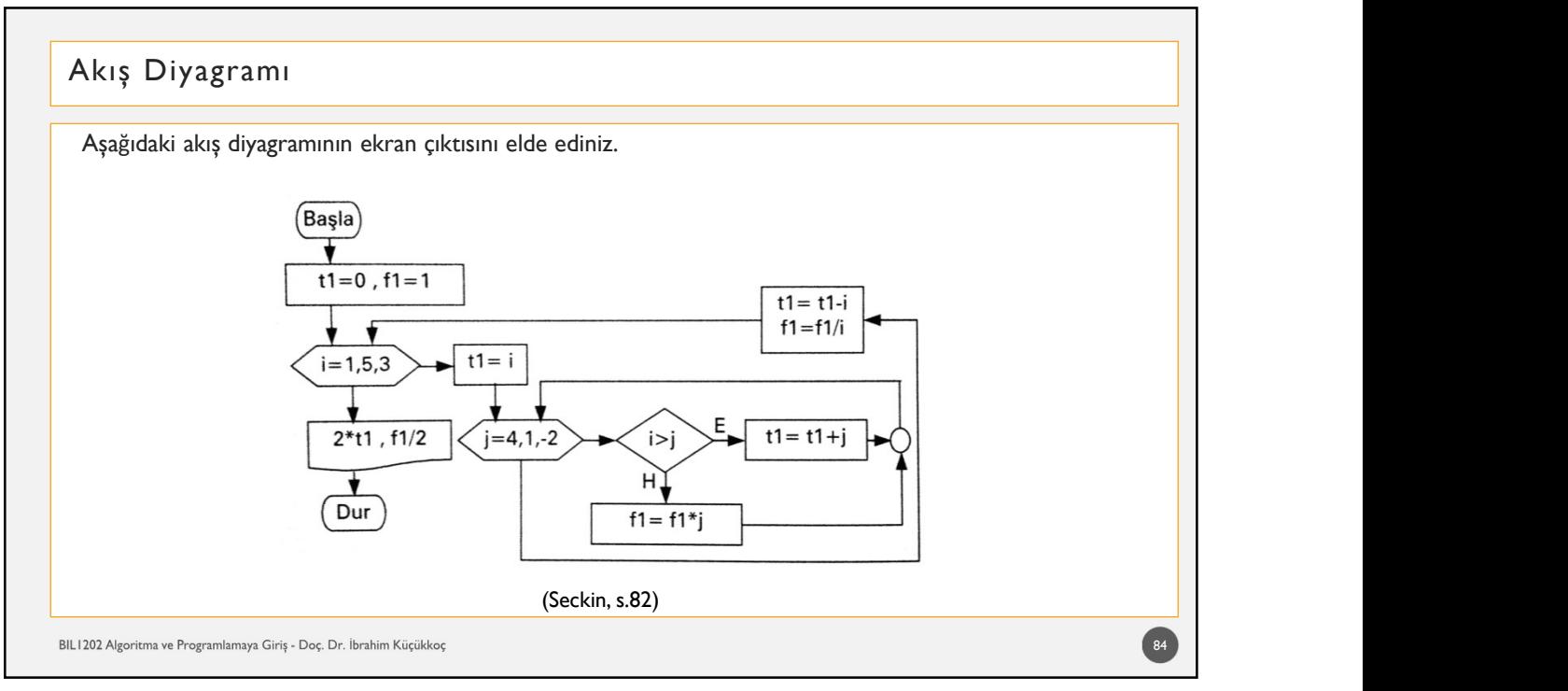

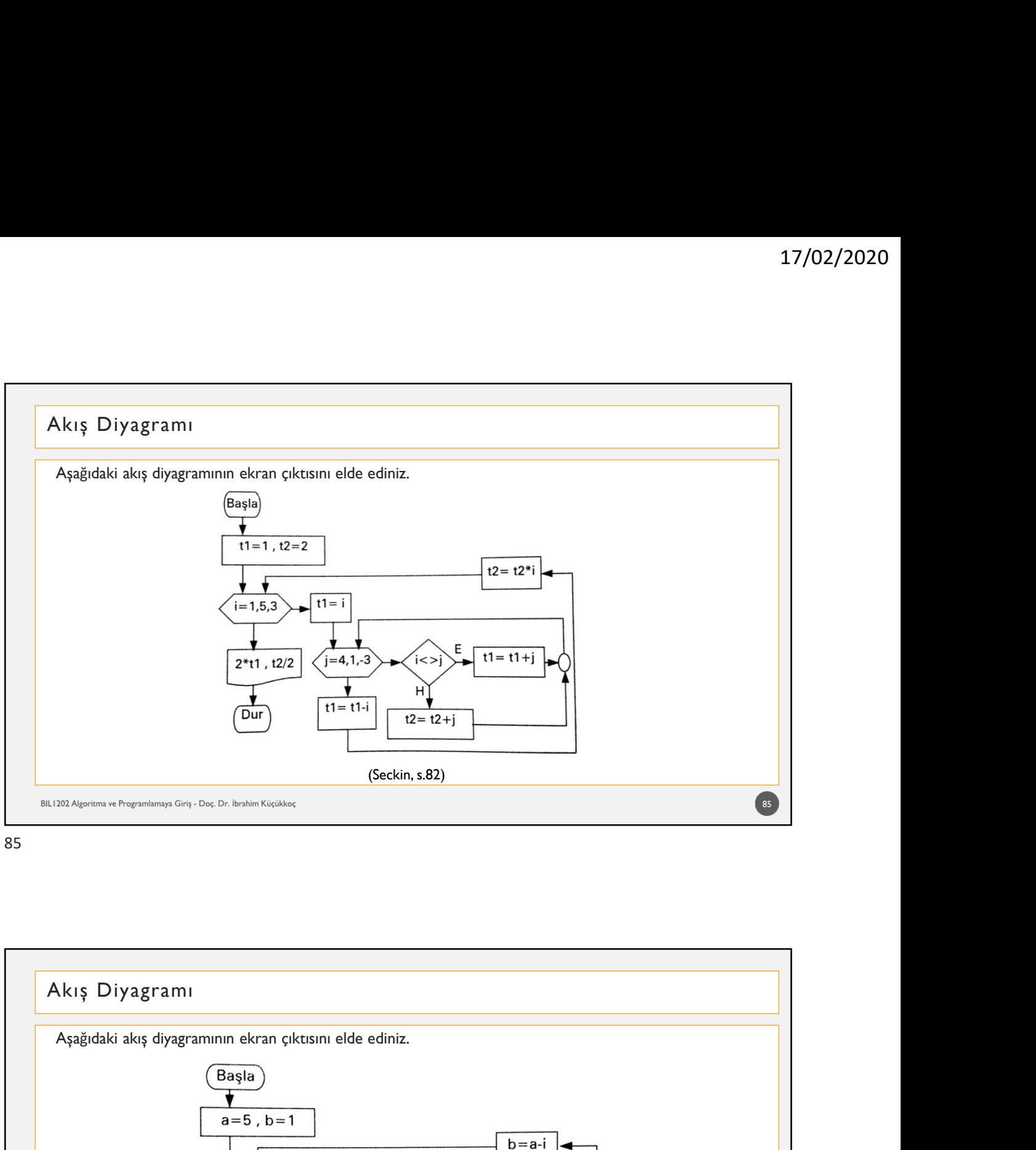

85 and the set of the set of the set of the set of the set of the set of the set of the set of the set of the

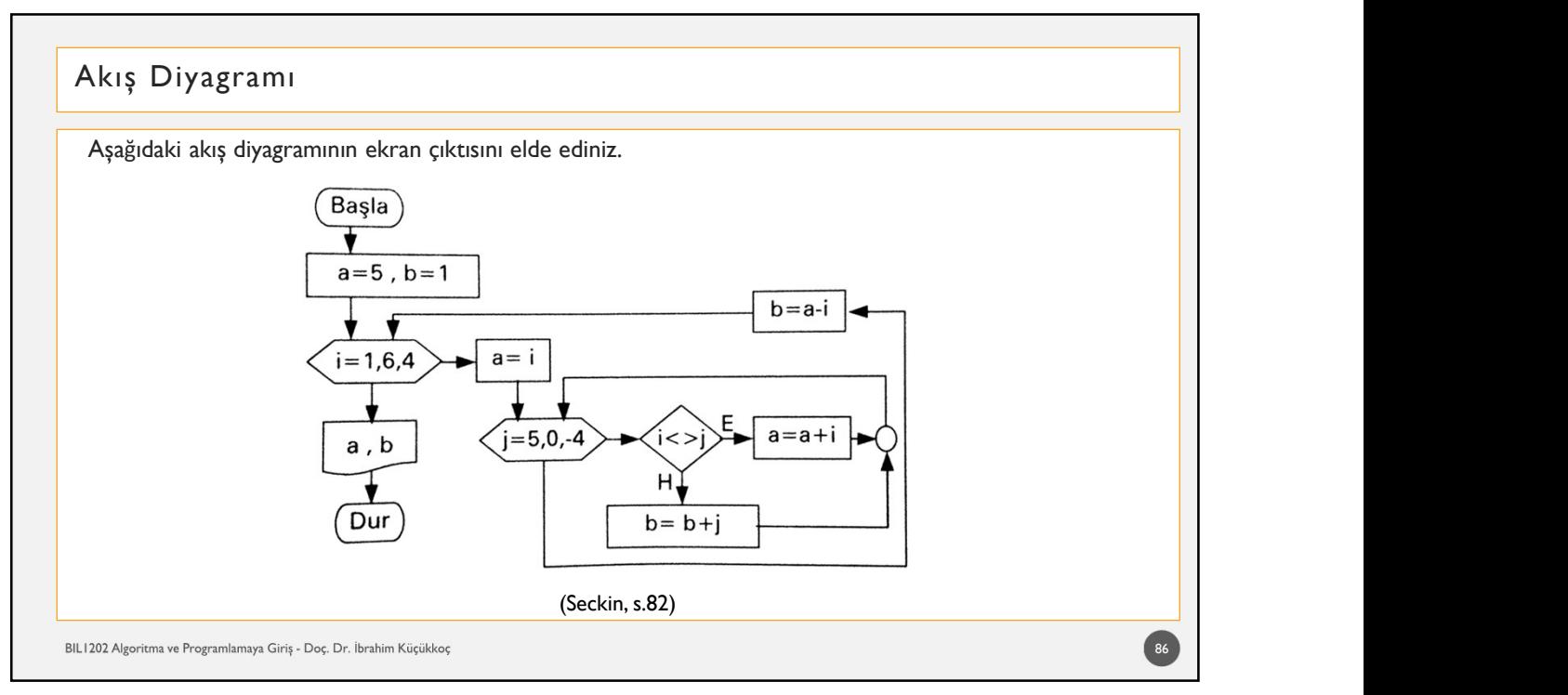

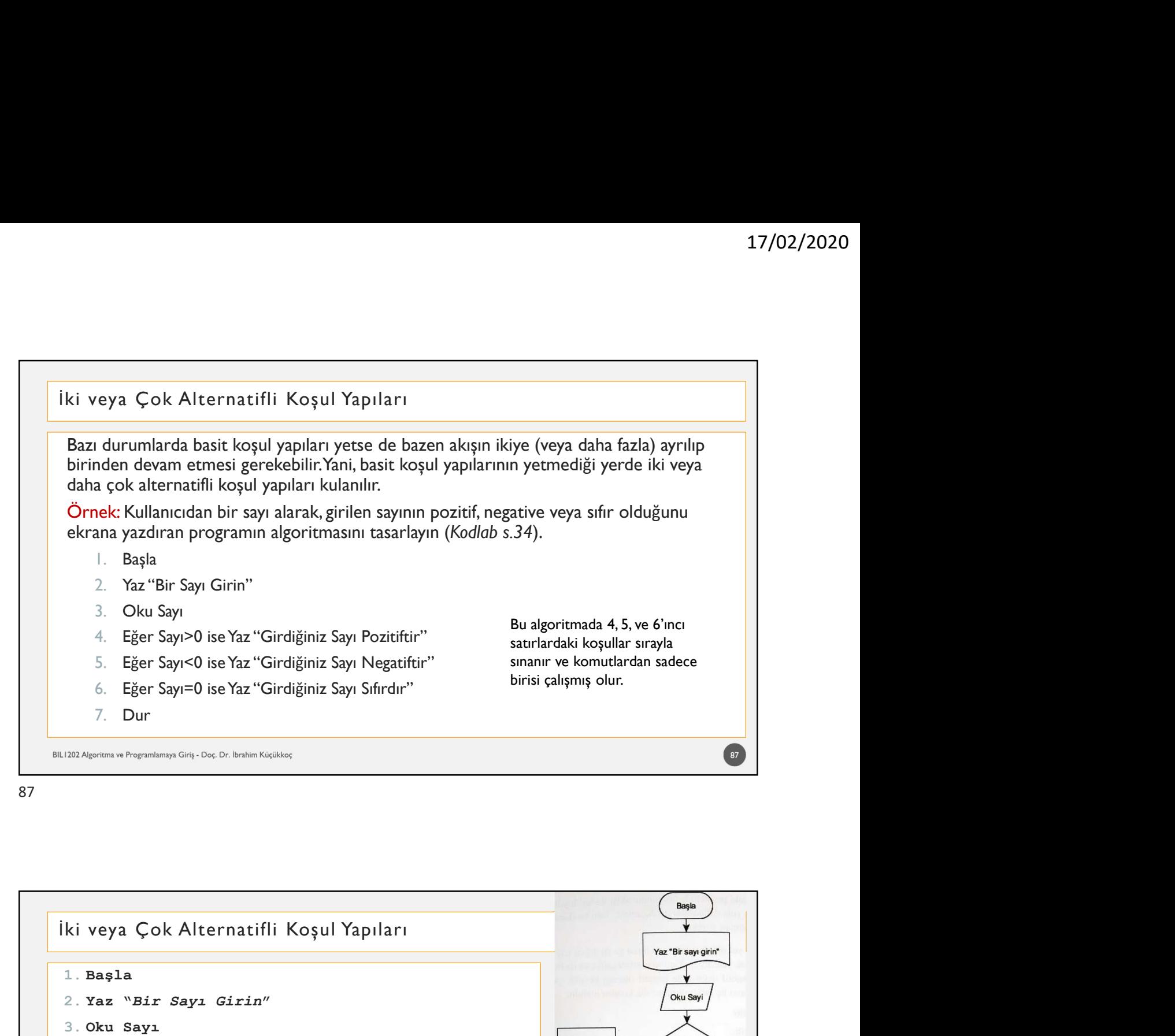

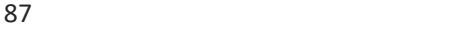

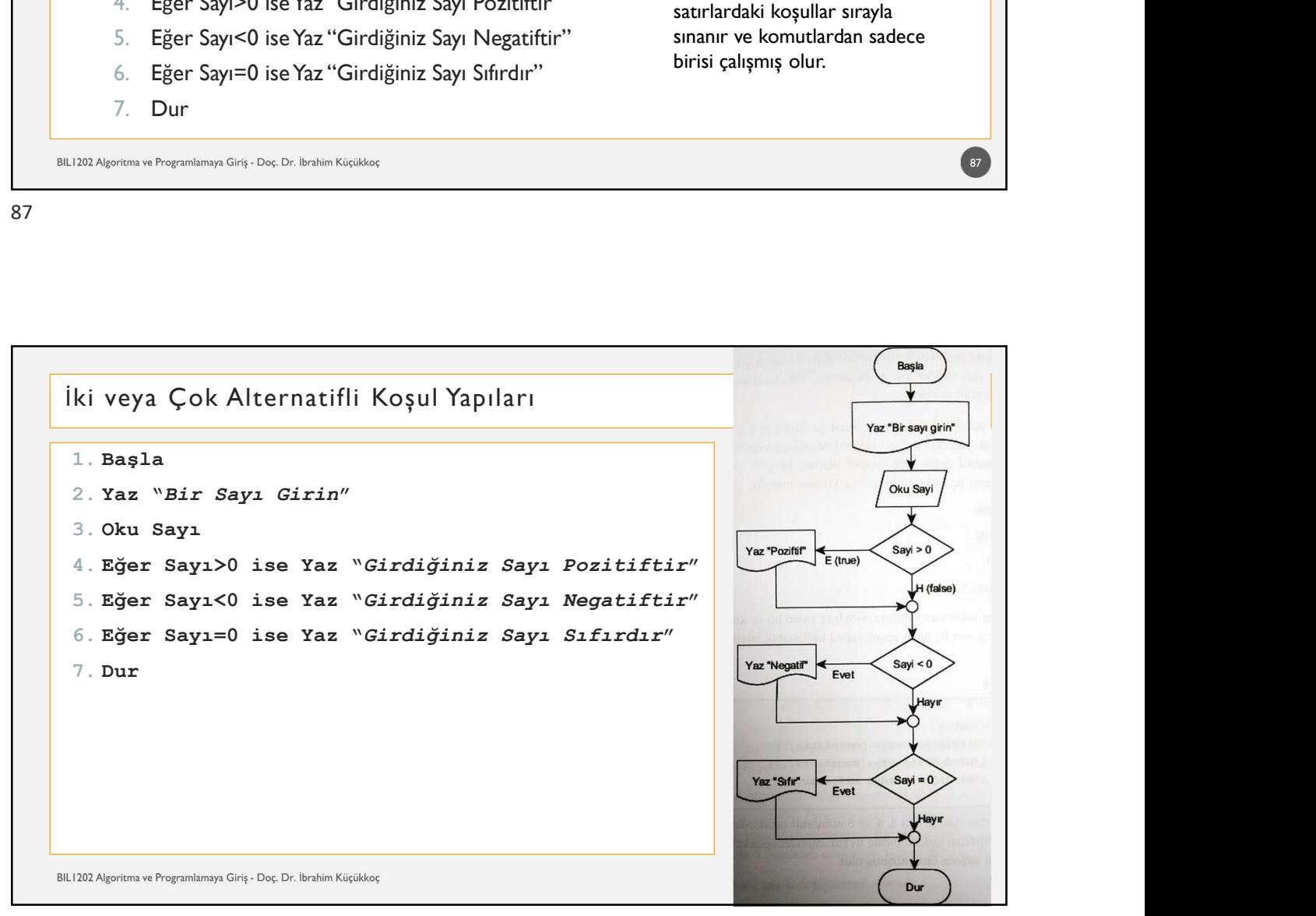

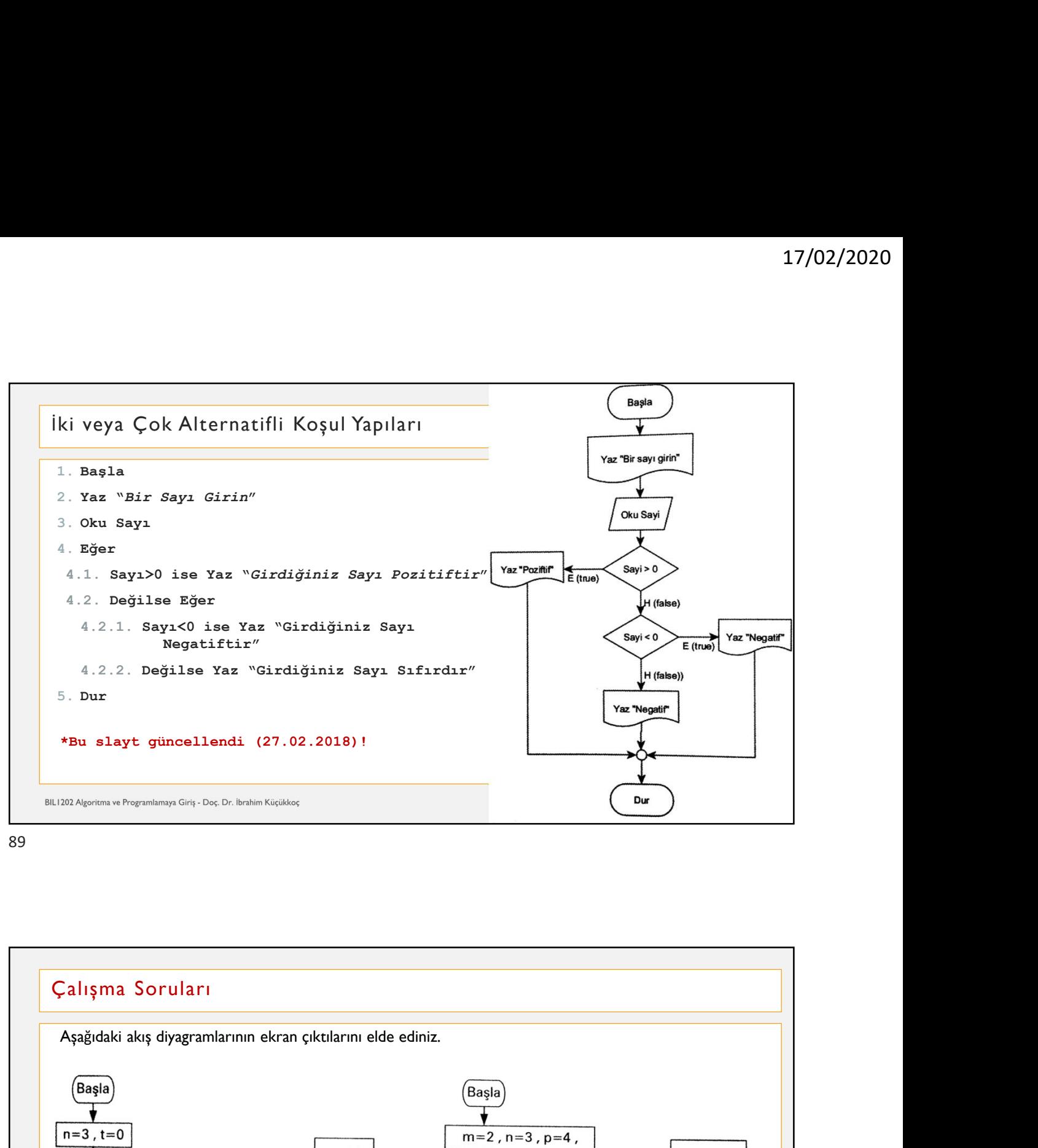

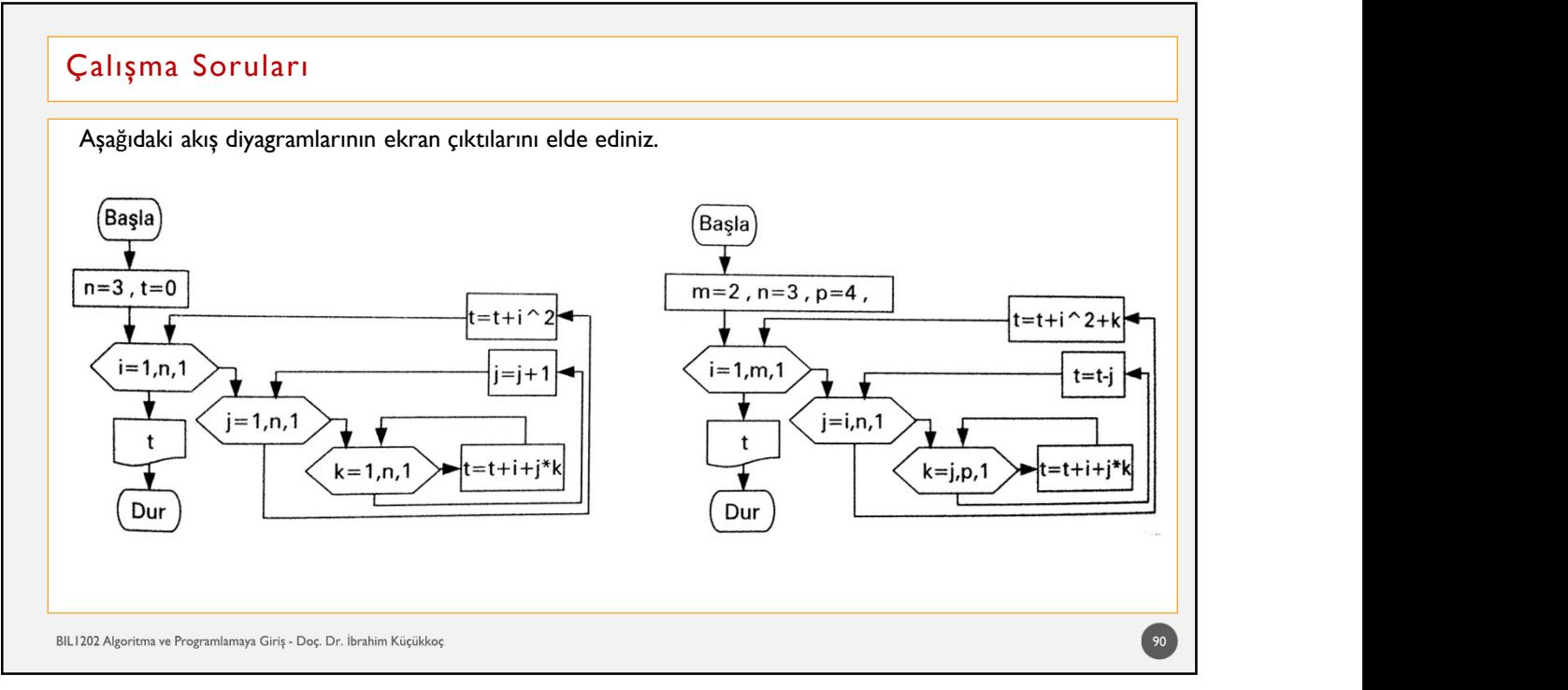

# • Klavyeden girilen N sayısına göre 1'den N'e kadar olan tek sayıların toplamını ve çarpımını, çift sayıların ise  $\begin{tabular}{|c|c|c|c|} \hline \textbf{2} & \textbf{17/02/2020} \\ \hline \textbf{2} & \textbf{11s} & \textbf{17/02/2020} \\ \hline \textbf{3} & \textbf{189} & \textbf{198} & \textbf{199} \\ \hline \textbf{4} & \textbf{188} & \textbf{199} & \textbf{199} & \textbf{199} & \textbf{199} \\ \hline \textbf{5} & \textbf{188} & \textbf{199} & \textbf{199} & \textbf{199} & \textbf{1$ 17/02/2020<br>
• Klavyeden girilen N sayısına göre I'den N'e kadar olan tek sayıların toplamını ve çarpımını, çift sayıların ise<br>
• Klavyeden girilen ismi, yine klavyeden istenen sayı kadar alt alta yazdıran programını çizini  $\label{f:2} \begin{minipage}[t]{0.9\textwidth} \begin{tabular}{0.9\textwidth}\begin{tabular}{p{0.8cm}p{0.8cm}} \multicolumn{1}{c}{\textbf{[3.8cm\textwidth]{\textbf{[1]cm\textwidth}}}} \multicolumn{1}{c}{\textbf{[3.8cm\textwidth]{\textbf{[1]cm\textwidth}}}} \end{tabular} \end{minipage} \begin{minipage}[t]{0.9\textwidth}\begin{tabular}{p{0.8cm\textwidth}\begin{tabular}[t]{0.9\textwidth}\begin{tabular}[t]{0.9\textwidth}\begin{tabular}[t]{0.9\textwidth}\begin{tabular}[t]{0.$ yazdıran Soruları<br>
• Klavyeden girilen N sayısma göre 1'den N'e kadar olan tek sayıların toplamını ve çarpımını, çift sayıların ise<br>
• Klavyeden girilen ismi, yıne klavyeden istenen sayıl kadar akı akış diyazramını çızırıl  $\frac{1}{\sqrt{2}}$ li ş $\frac{1}{\sqrt{2}}$  Soruları<br>
• Klavyeden girilen N aayısına göre 1'den N'e kadar olan tek sayıların toplamını ve carpımını, çift sayıların ise<br>
• Klavyeden girilen isini, yine klavyeden istenen sayı kadar ak tal yaydıran Soruları<br>
1 Klavyeden girilen Nayısma göre 1'den Ne kadarı olan tek syıların toplamını ve çarpımını, çift sayıların ise<br>
1 Klavyeden girilen ismi, yine klavyeden istenen sayı kadar ak tala yazdıran programını akış Calışma Soruları<br>• Klavyeden girilen N sayısına göre I'den N'e kadar olan tek sayıların toplamını ve çarpımını, çift s<br>• Klavyeden girilen ismi, yine klavyeden istenen sayı kadar alt alta yazdıran programın akış diyagra<br>• 91

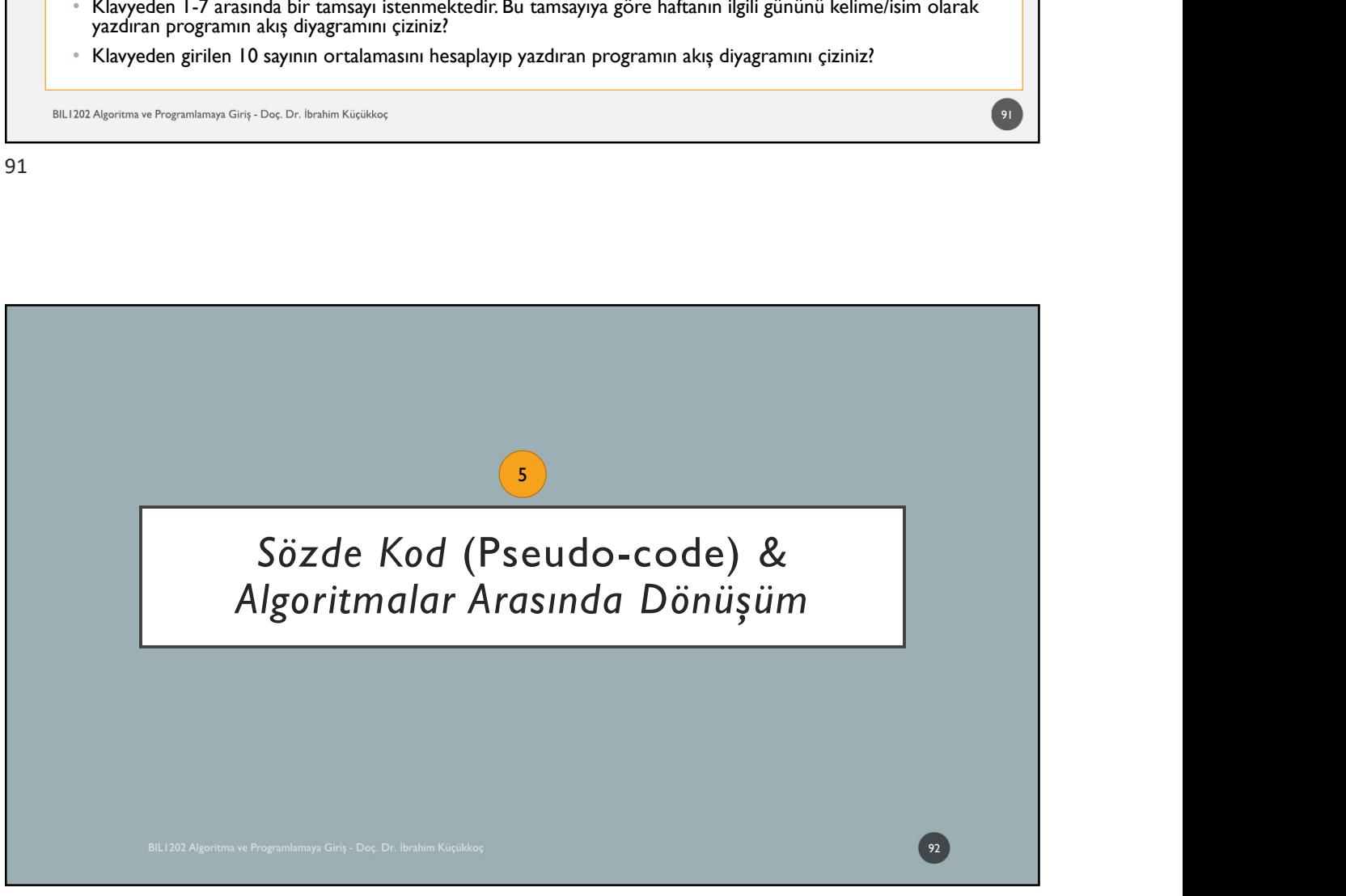

17/02/2020<br>Problemi çözmek için tasarladığımız algoritmaları kodlamamız gerekir. Bu kodlama<br>herhangi bir programlama dilinde (C, C++, Java, Python vb.) olabileceği gibi, eğer<br>algoritmayı hemen çalıştırmaya ihtiyacımız yoks 17/02/2020<br>
Özde Kod<br>
Problemi çözmek için tasarladığımız algoritmaları kodlamamız gerekir. Bu kodlama<br>
herhangi bir programlama dilinde (C, C++, Java, Python vb.) olabileceği gibi, eğer<br>|algoritmay| hemen çalıştırmaya iht algoritma<br>algoritmayı hemen çalıştırmayı hemen çalıştırmayı hemen çalıştırmayı hemen çalıştırmaya ihtiyacımız yoksa ara bir yapı olan sözde koda da<br>algoritmayı hemen çalıştırmaya ihtiyacımız yoksa ara bir yapı olan sözde dönüştürebiliriz. özde Kod<br>Problemi çözmek için tasarladığımız algoritmaları kodlamamız gerekir. Bu ko<br>herhangi bir programlama dilinde (C, C++, Java, Python vb.) olabileceği gibi,<br>algoritmayı hemen çalıştırmaya ihtiyacımız yoksa ara bir ya 17/02/2020<br>Bilgisayarda bir tasarladığımız algoritmaları kodlamamız gerekir. Bu kodlama<br>Bir programlama dilinde (C, C++, Java, Python vb.) olabileceği gibi, eğer<br>Algoritmayı hemen çalıştırmaya ihtiyacımız yoksa ara bir yap 17/02/2020<br>Problemi çözmek için tasarladığımız algoritmaları kodlamamız gerekir. Bu kodlama<br>herhangi bir programlama dilinde (C, C++, Java, Python vb.) olabileceği gibi, eğer<br>algoritmayı hemen çalıştırmaya ihtiyacımız yoks özde Kod<br>Problemi çözmek için tasarladığımız algoritmaları kodlamamız gerekir. Bu kodlama<br>herhangi bir programlama dilinde (C, C++, Java, Python vb.) olabileceği gibi, eğer<br>algoritmayı hemen çalıştırmaya ihtiyacımız yoksa Sözde Kod<br>Problemi çözmek için tasarladığımız algoritmaları kodlamamız gerekir. Bu ko<br>herhangi bir programlama dilinde (C, C++, Java, Python vb.) olabileceği gibi,<br>algoritmayı hemen çalıştırmaya ihtiyacımız yoksa ara bir y

denilir.

### 93

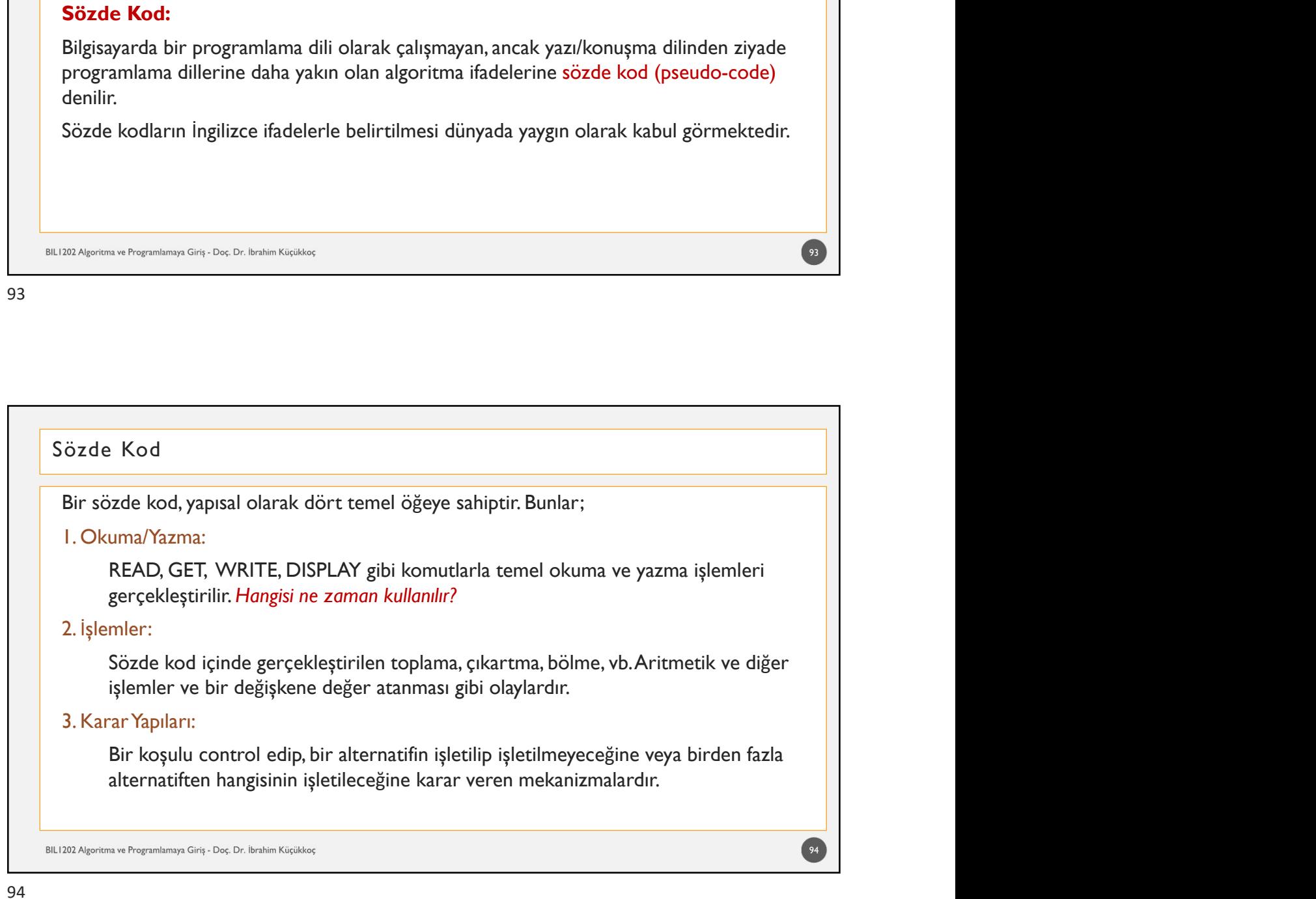

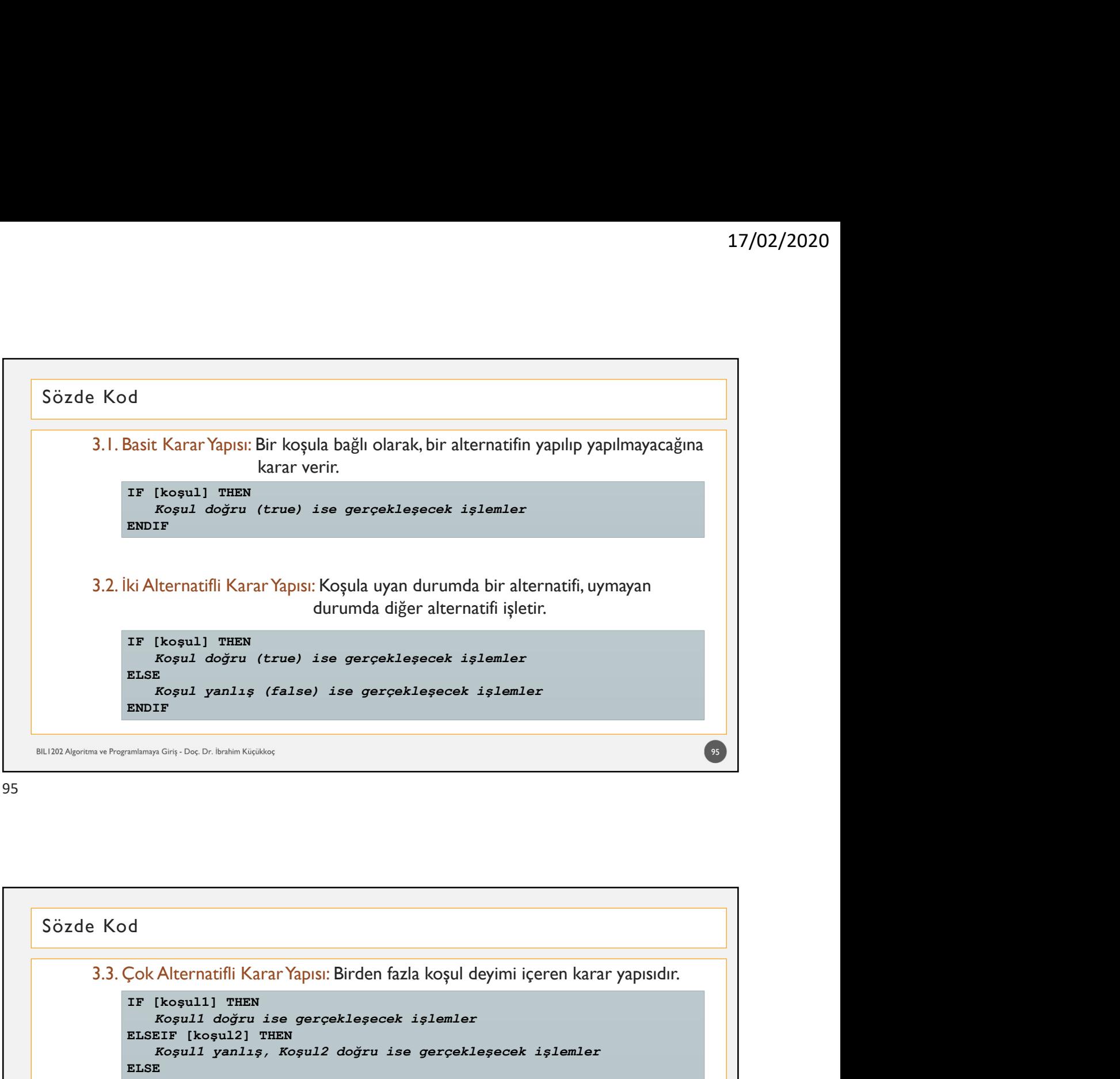

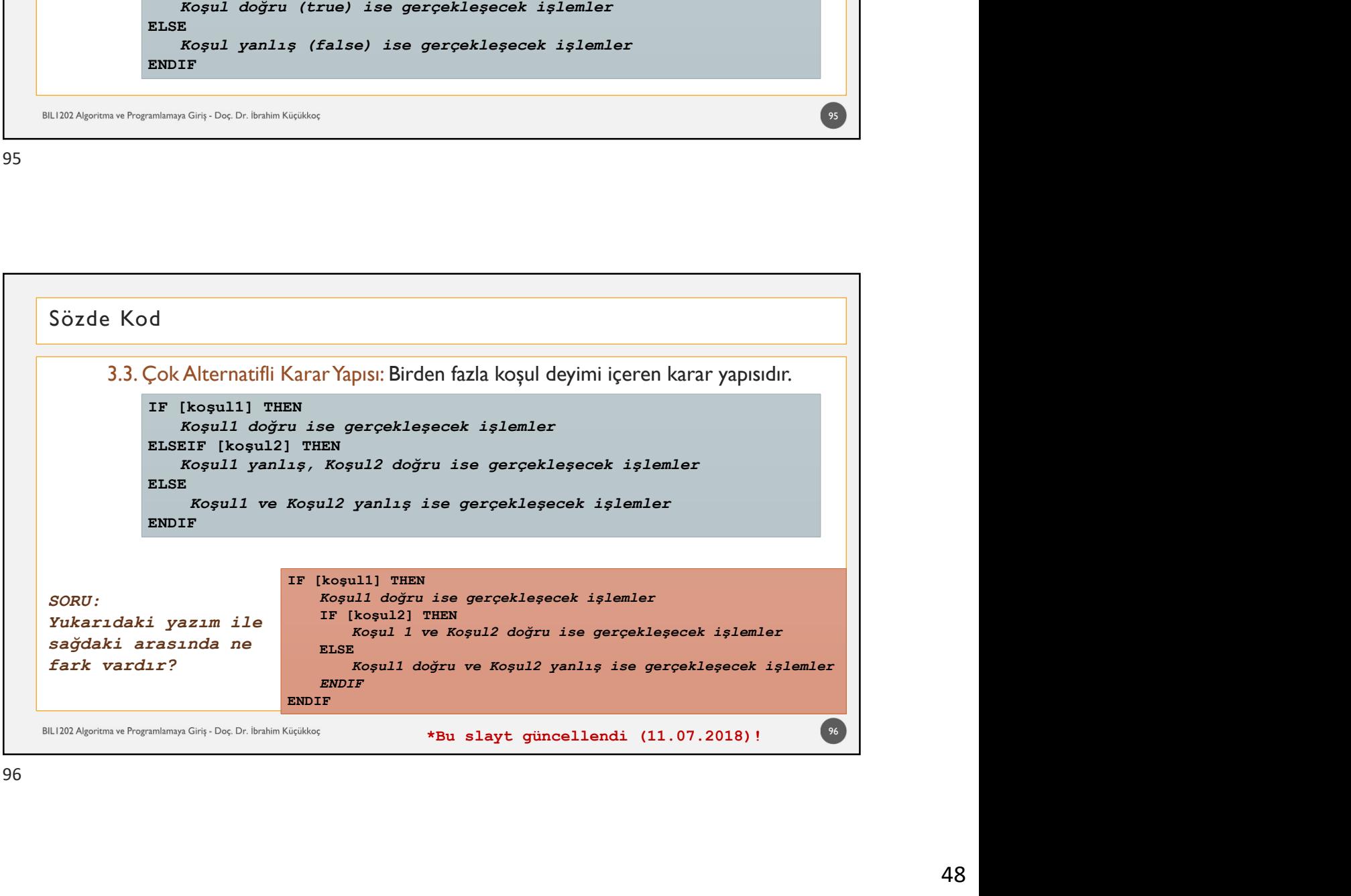

## Örnek: 17/02/2020<br>BiletKart uygulaması için metroda uygulanan ücret tarifesi aşağıdaki gibidir. Buna göre,<br>BiletKart uygulaması için metroda uygulanan ücret tarifesi aşağıdaki gibidir. Buna göre,<br>• Normal tarife: 3 TL<br>• Öğrenci v 17/02/2020<br>
17/02/2020<br>
2014 Kod<br>
2014 Connek:<br>
BiletKart uygulaması için metroda uygulanan ücret tarifesi aşağıdaki gibidir. Buna göre,<br>
1980 Kormal tarife: 3 TL<br>
• Öğrenci ve 30 (dahil) yaşından küçük olanlar: 2.75 TL<br>
• 17/02/2020<br>• de Kod<br>• mek:<br>• Kart uygulaması için metroda uygulanan ücret tarifesi aşağıdaki gibidir. Buna göre,<br>• giulanan ücret politikasının algoritmasını oluşturunuz.<br>• Normal tarife: 3 TL<br>• Öğrenci ve 30 yaşından büyü 17/02/20:<br>• The Kod<br>• Etart uygulaması için metroda uygulanan ücret tarifesi aşağıdaki gibidir. Buna göre,<br>• Eylanan ücret politikasının algoritmasını oluşturunuz.<br>• Normal tarife: 3TL<br>• Öğrenci ve 30 (dahil) yaşından büyü † 17/02<br>• 11/02<br>• 11/02<br>• 60 (dahil) yaşından için metroda uygulanan ücret tarifesi aşağıdaki gibidir. Buna göre,<br>• Rormal tarife: 3 TL<br>• Öğrenci ve 30 (dahil) yaşından büyük olanlar: 2.5 TL<br>• Öğrenci ve 30 yaşından büyük özde Kod<br>
Örnek:<br>BiletKart uygulaması için metroda uygulanan ücret tarifesi aşağıdaki gibidir. Buna göre,<br>uygulanan ücret politikasının algoritmasını oluşturunuz.<br>
\* Normal tarife: 3 TL<br>
\* Öğrenci ve 30 yaşından büyük olan uygulanır. Sözde Kod<br>Örnek:<br>Örnek:<br>BiletKart uygulaması için metroda uygulanan ücret tarifesi aşağıdaki gibidir.<br>uygulanan ücret politikasının algoritmasını olusturunuz. 97 97

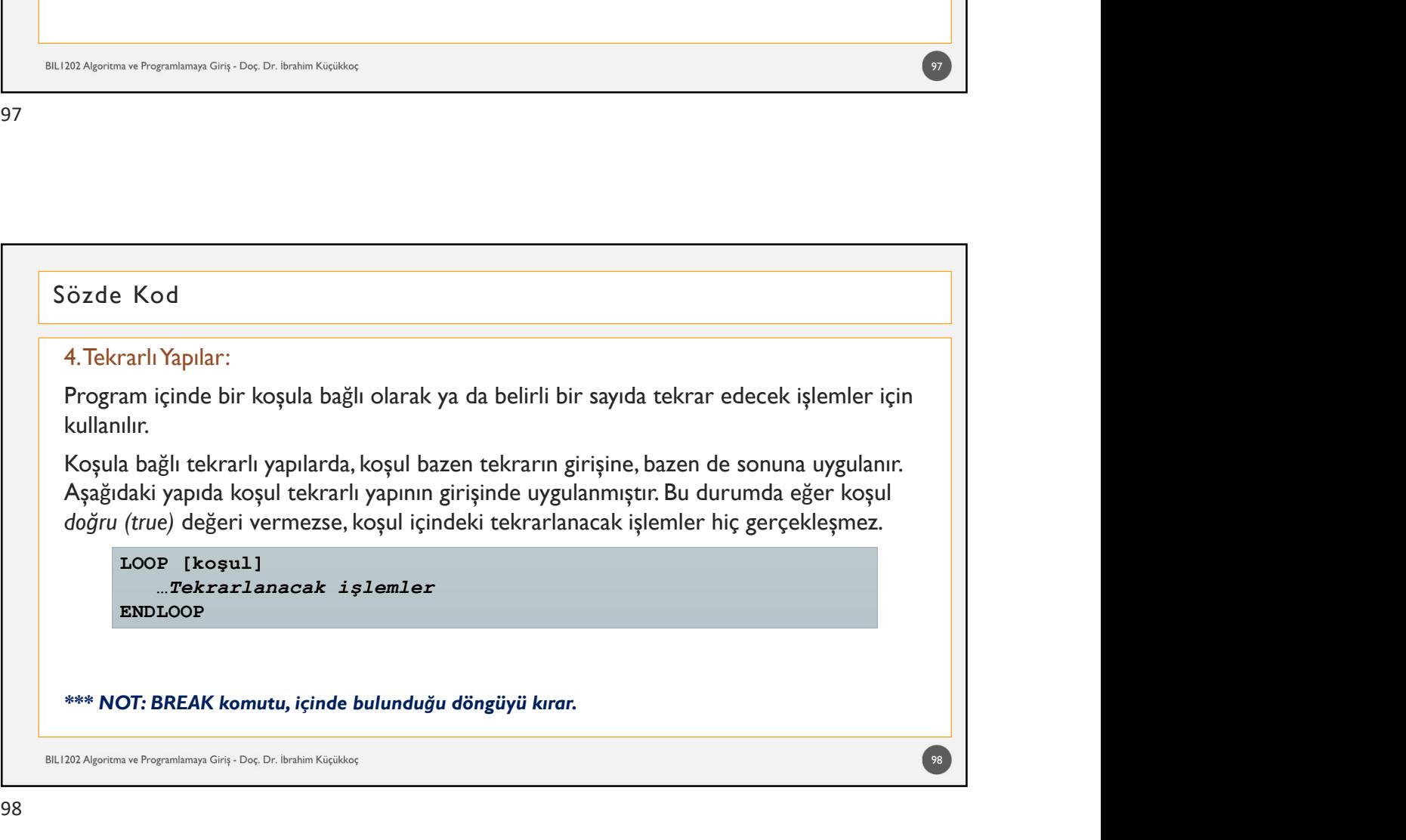

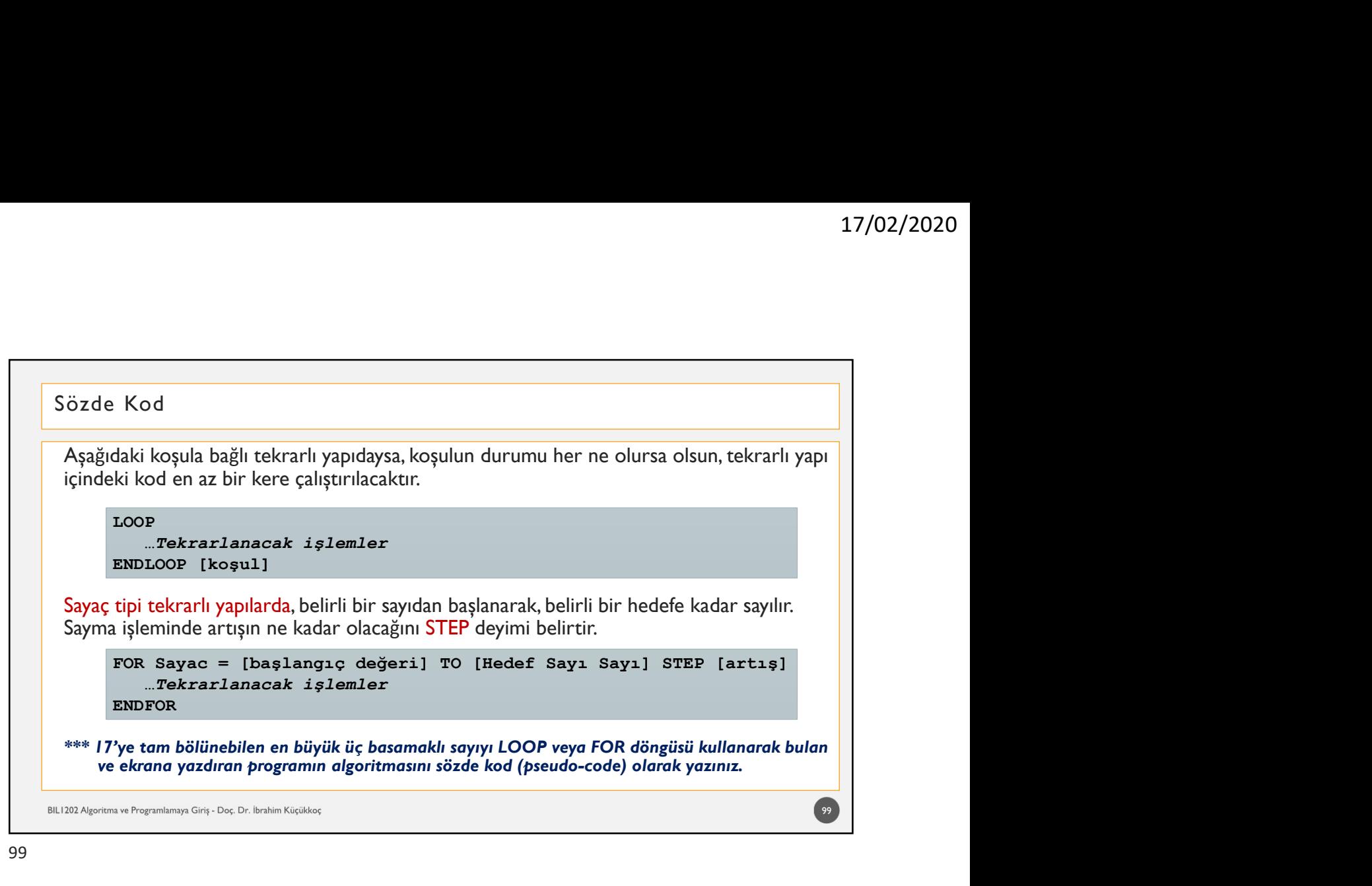

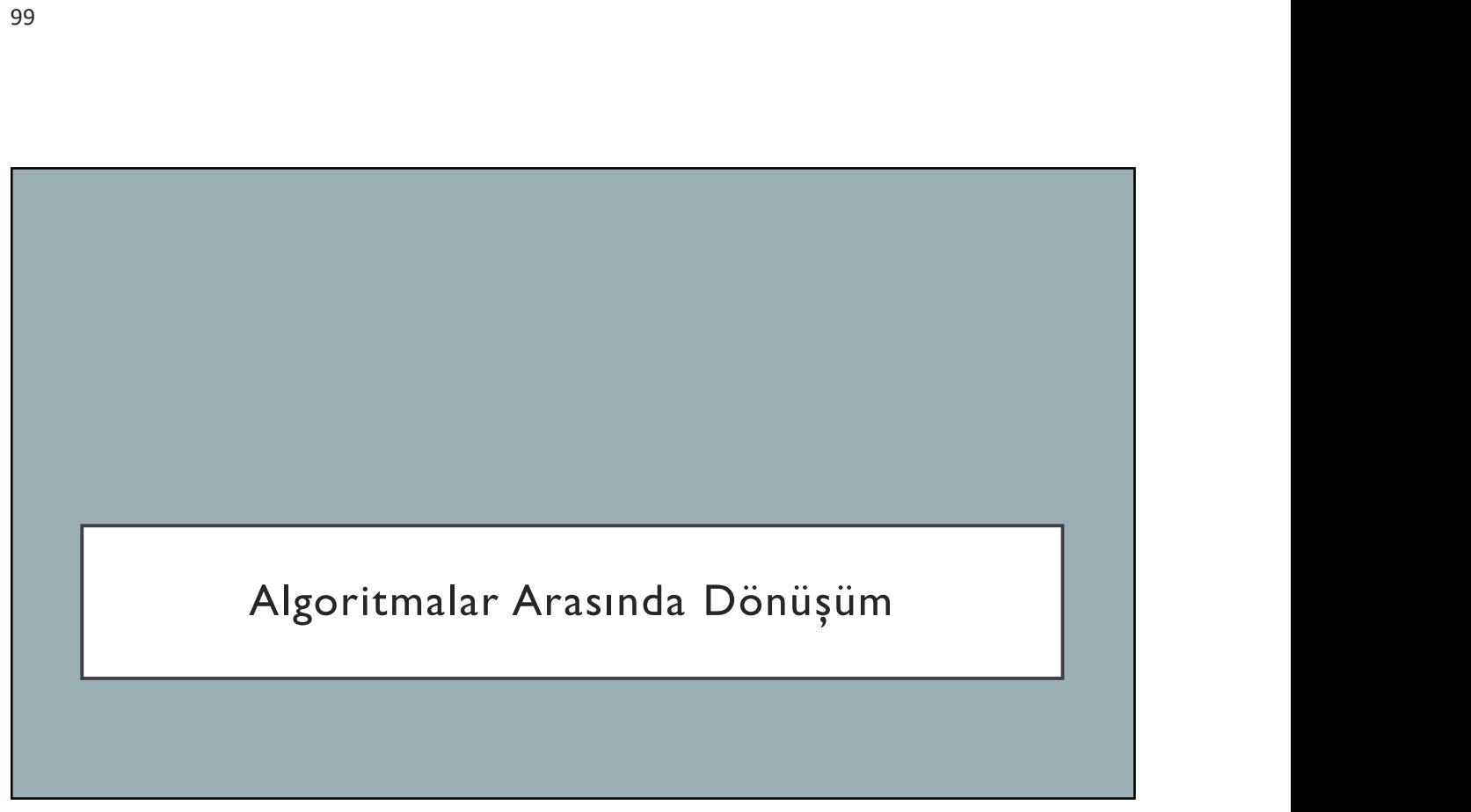

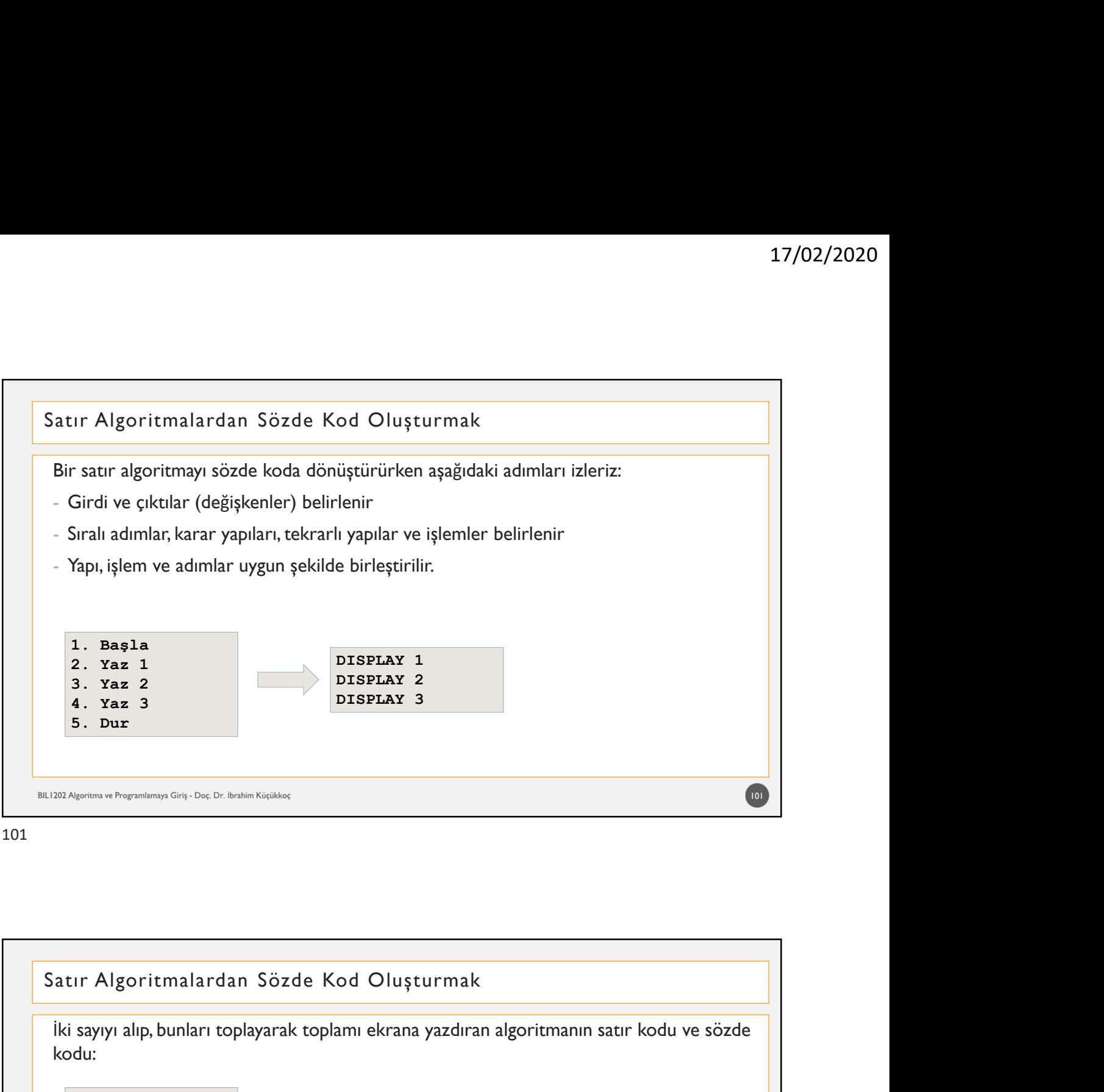

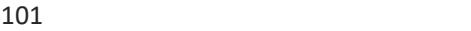

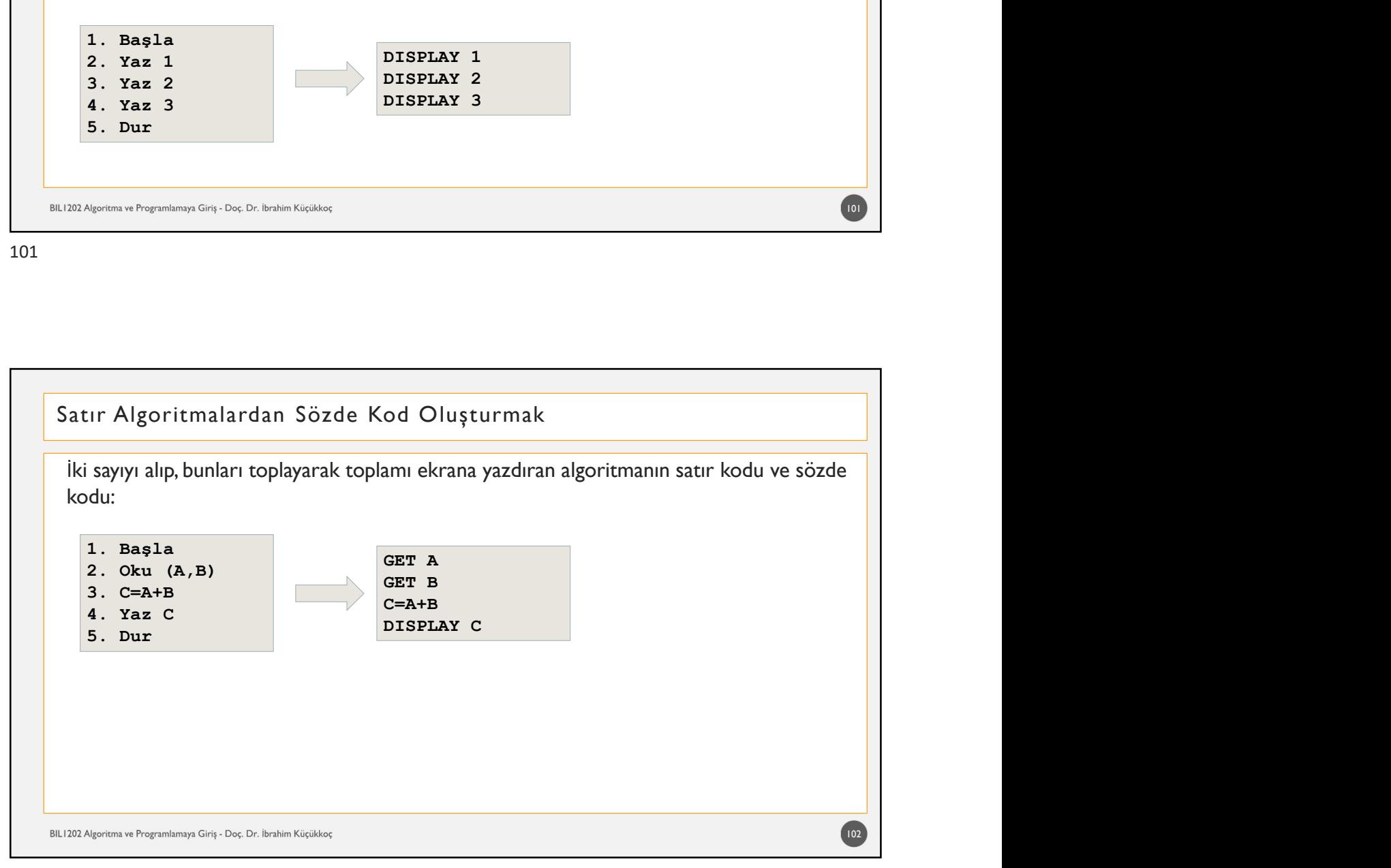

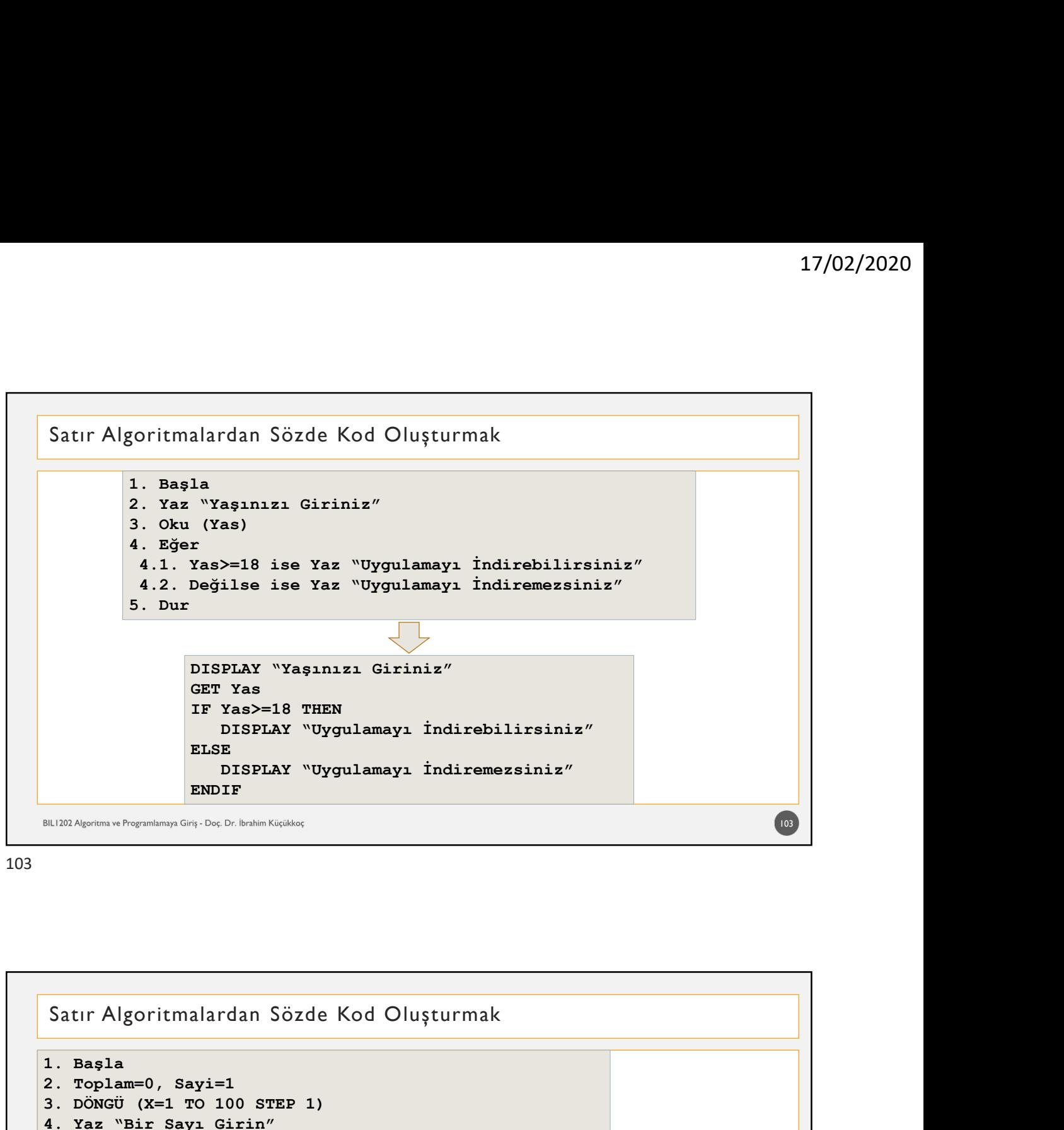

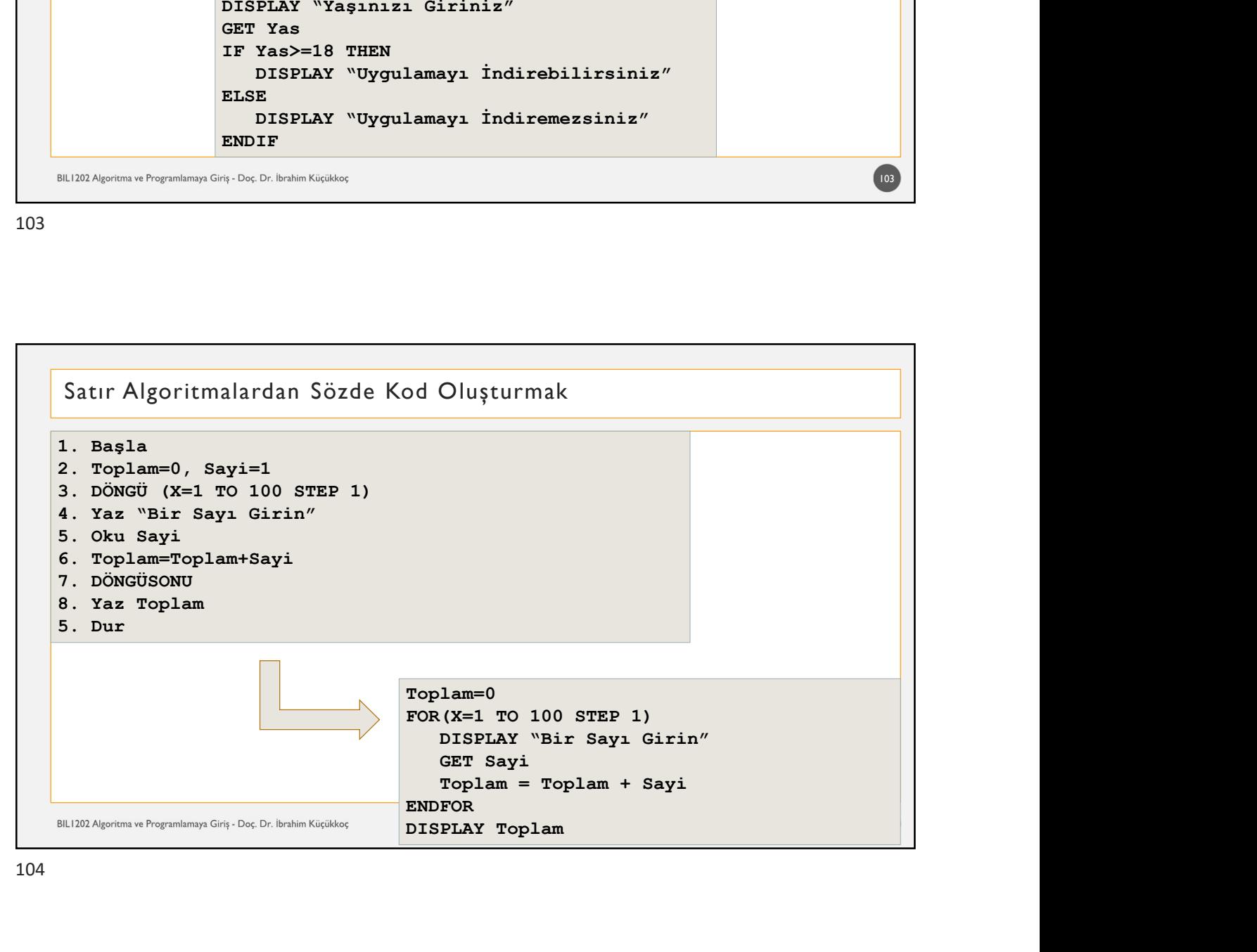

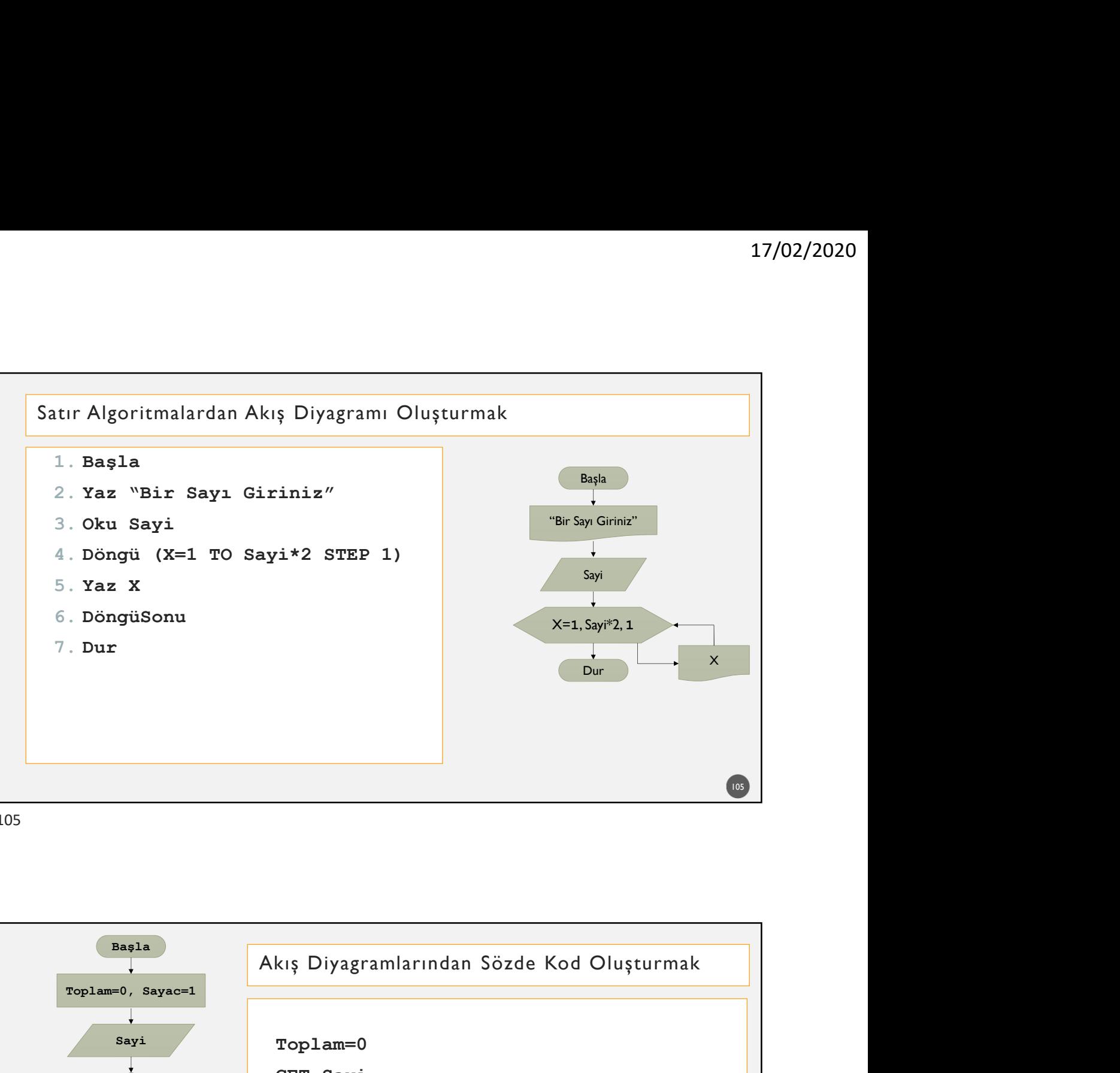

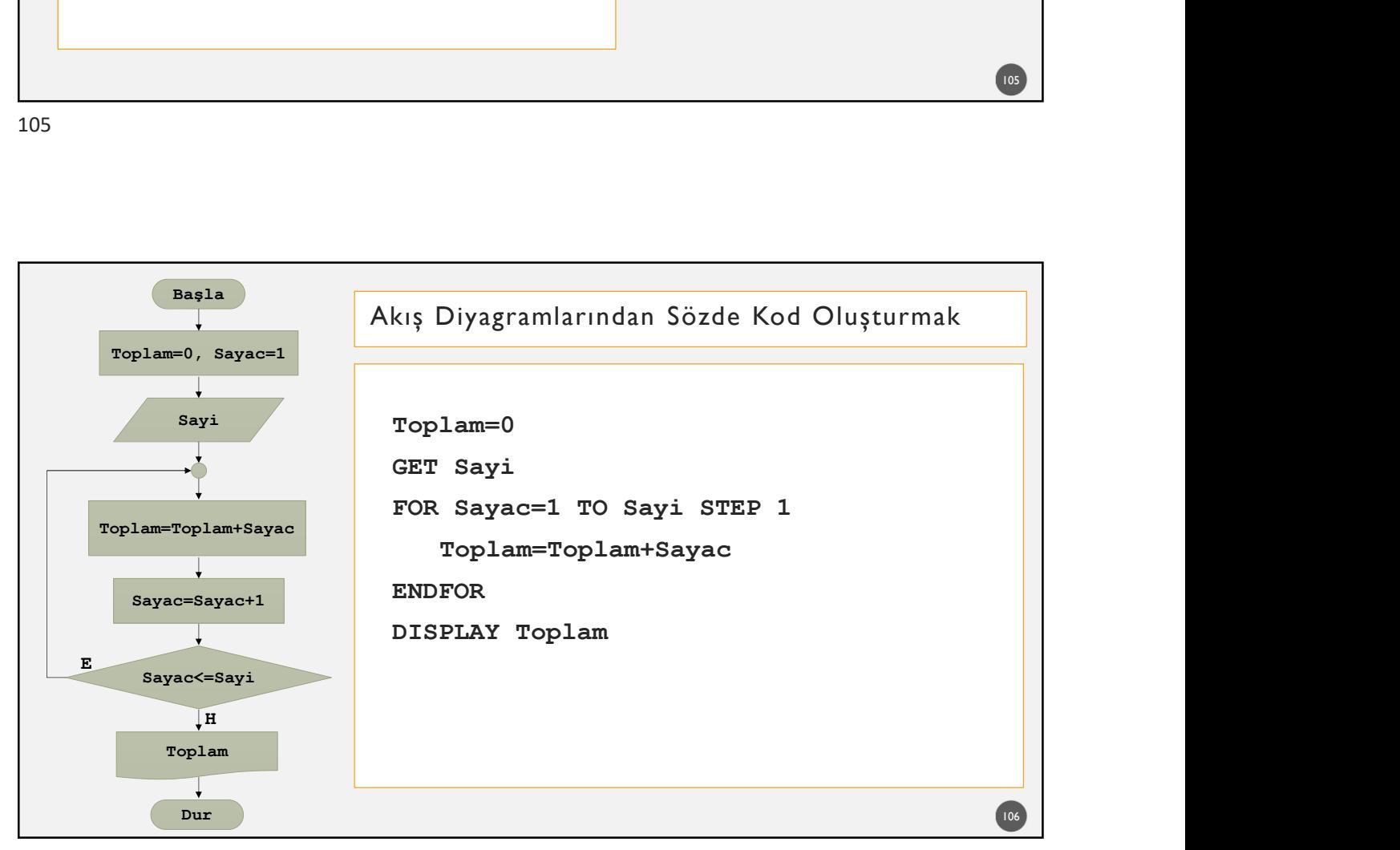

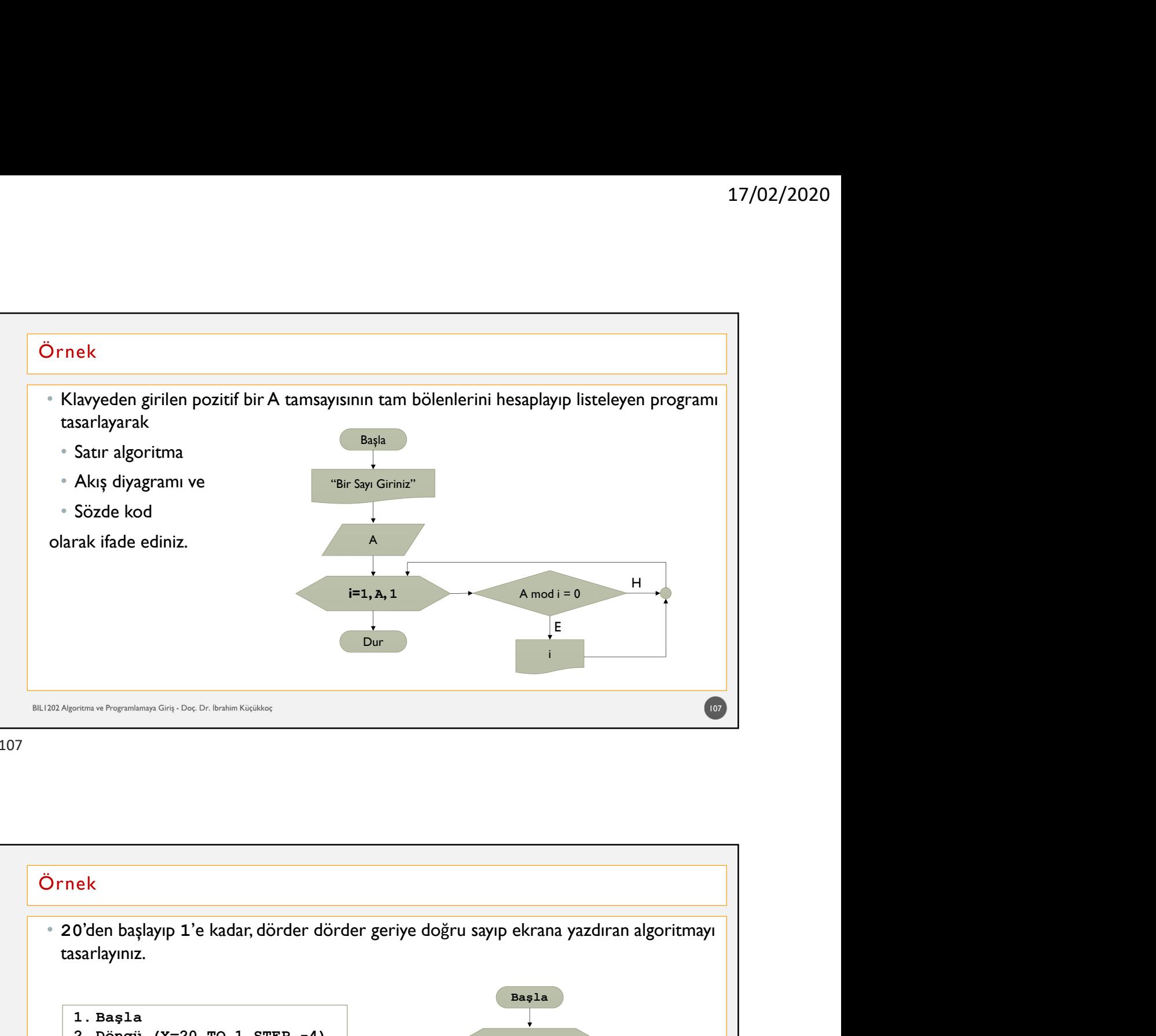

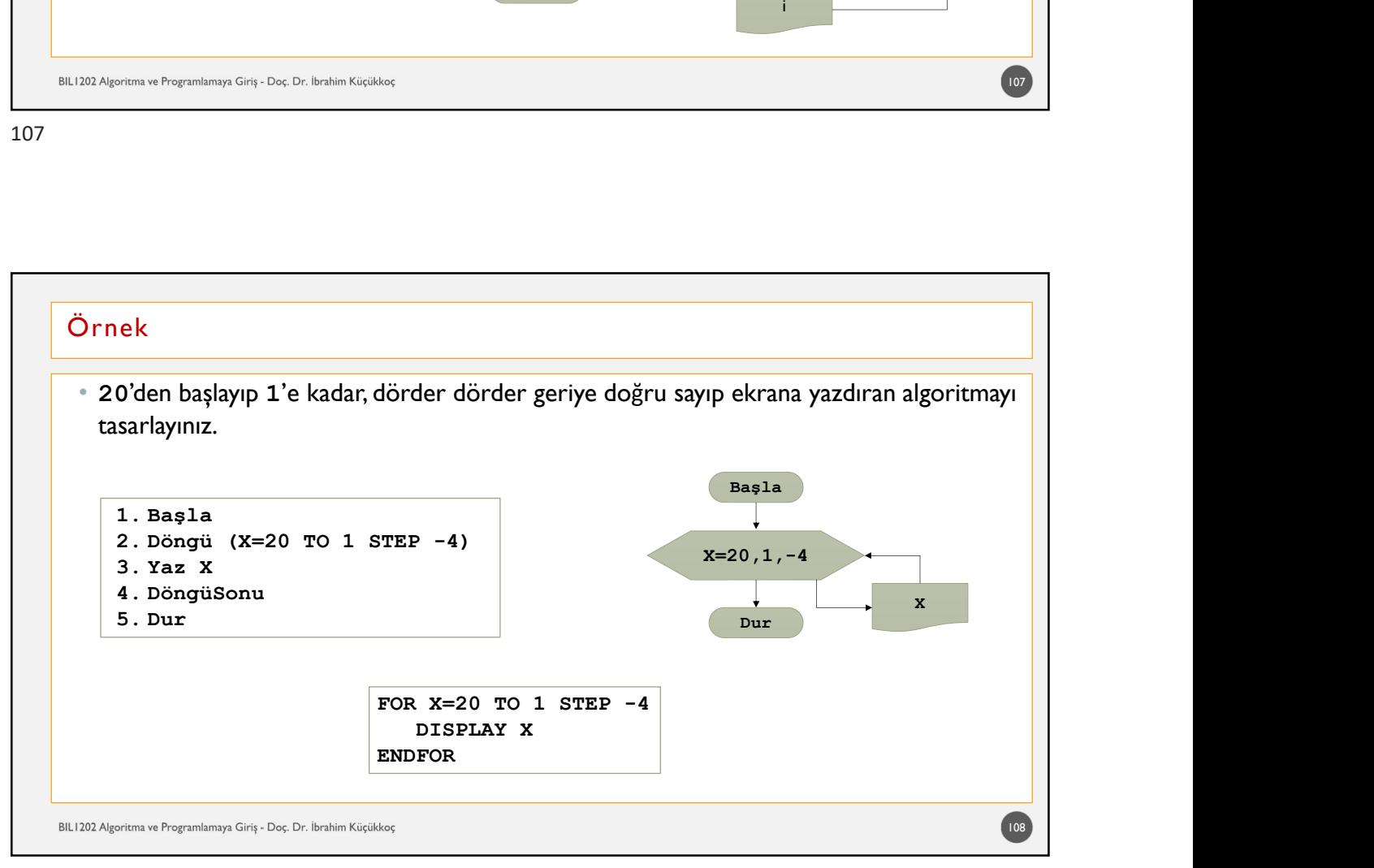

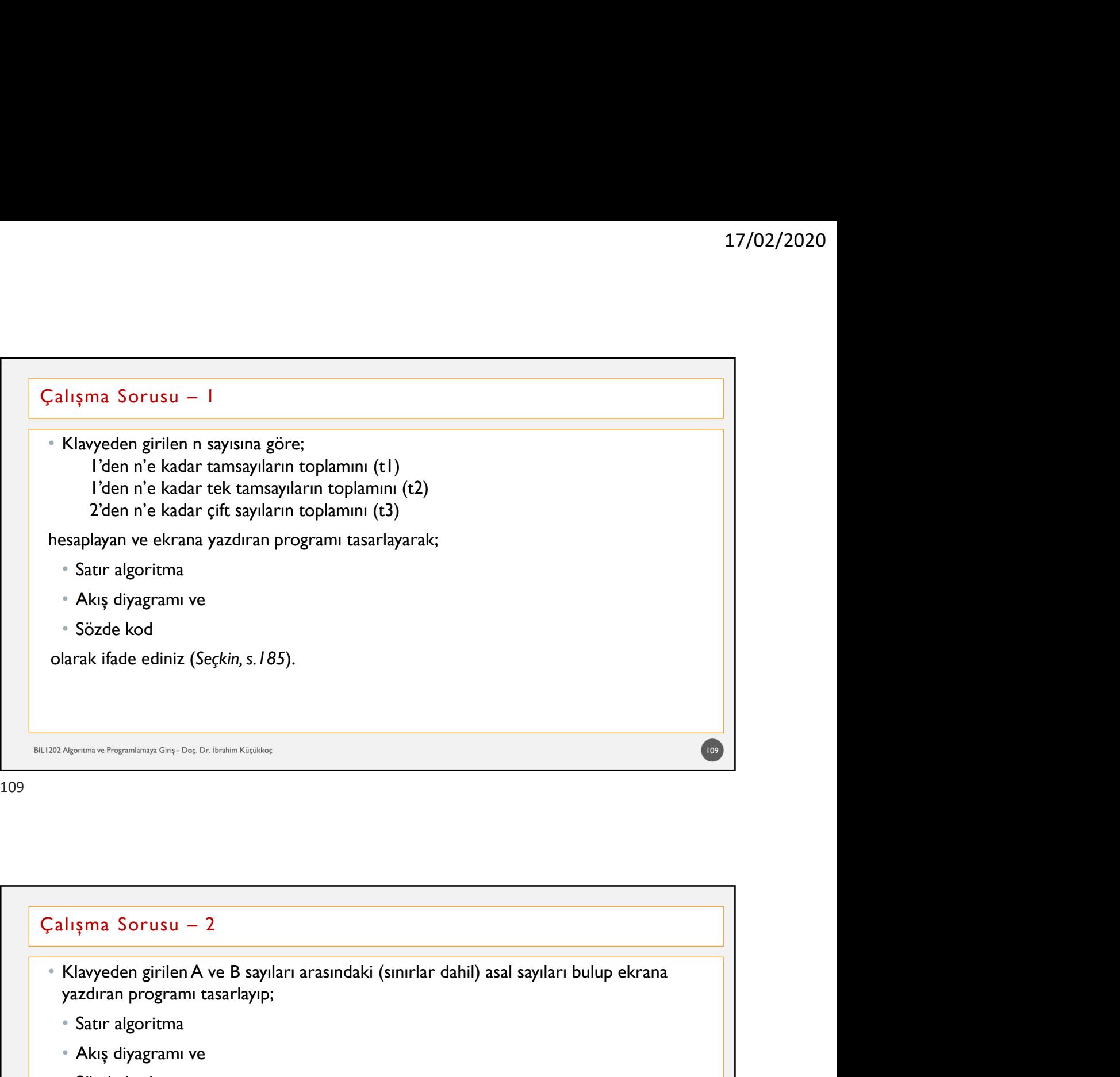

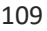

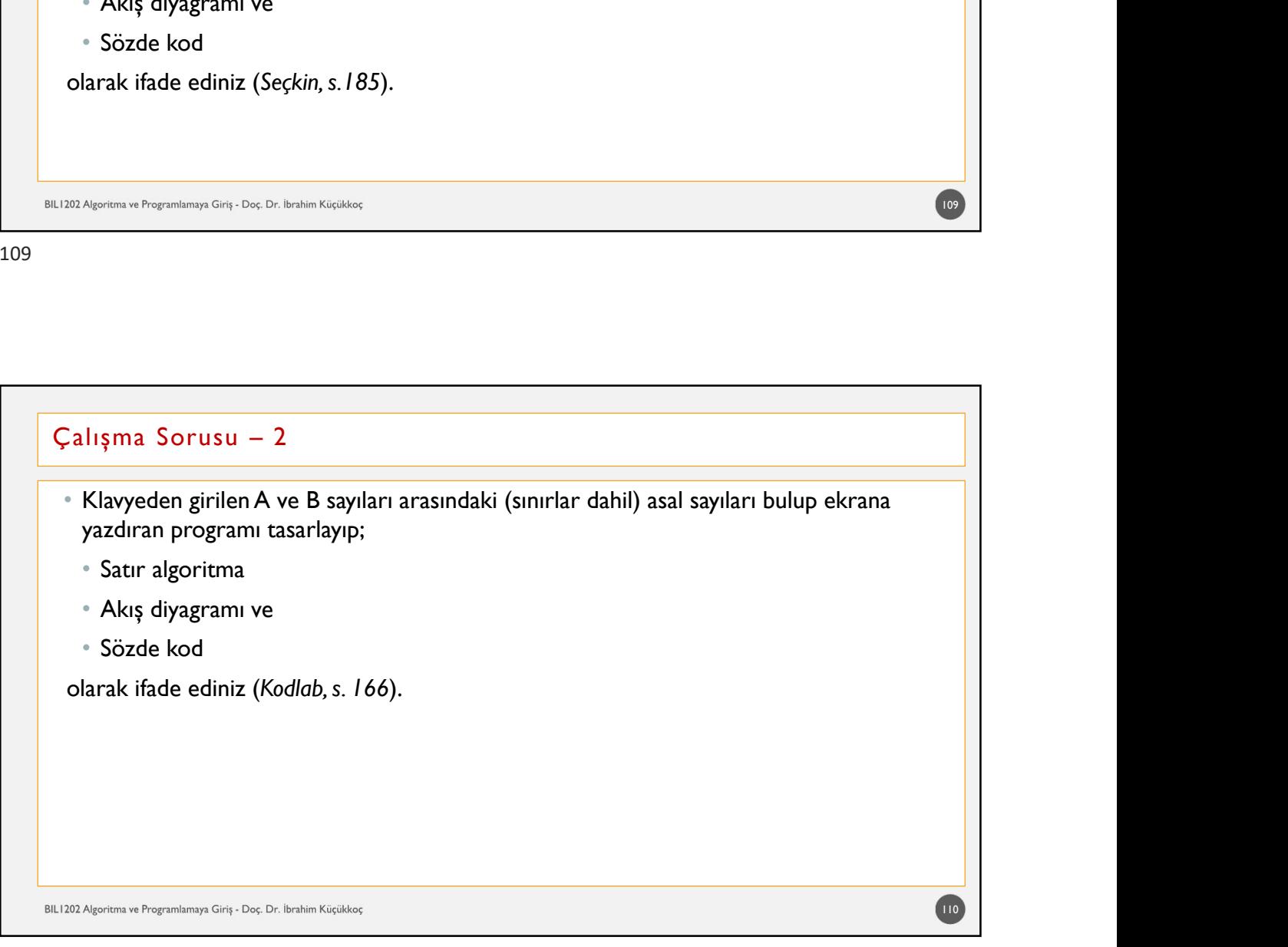

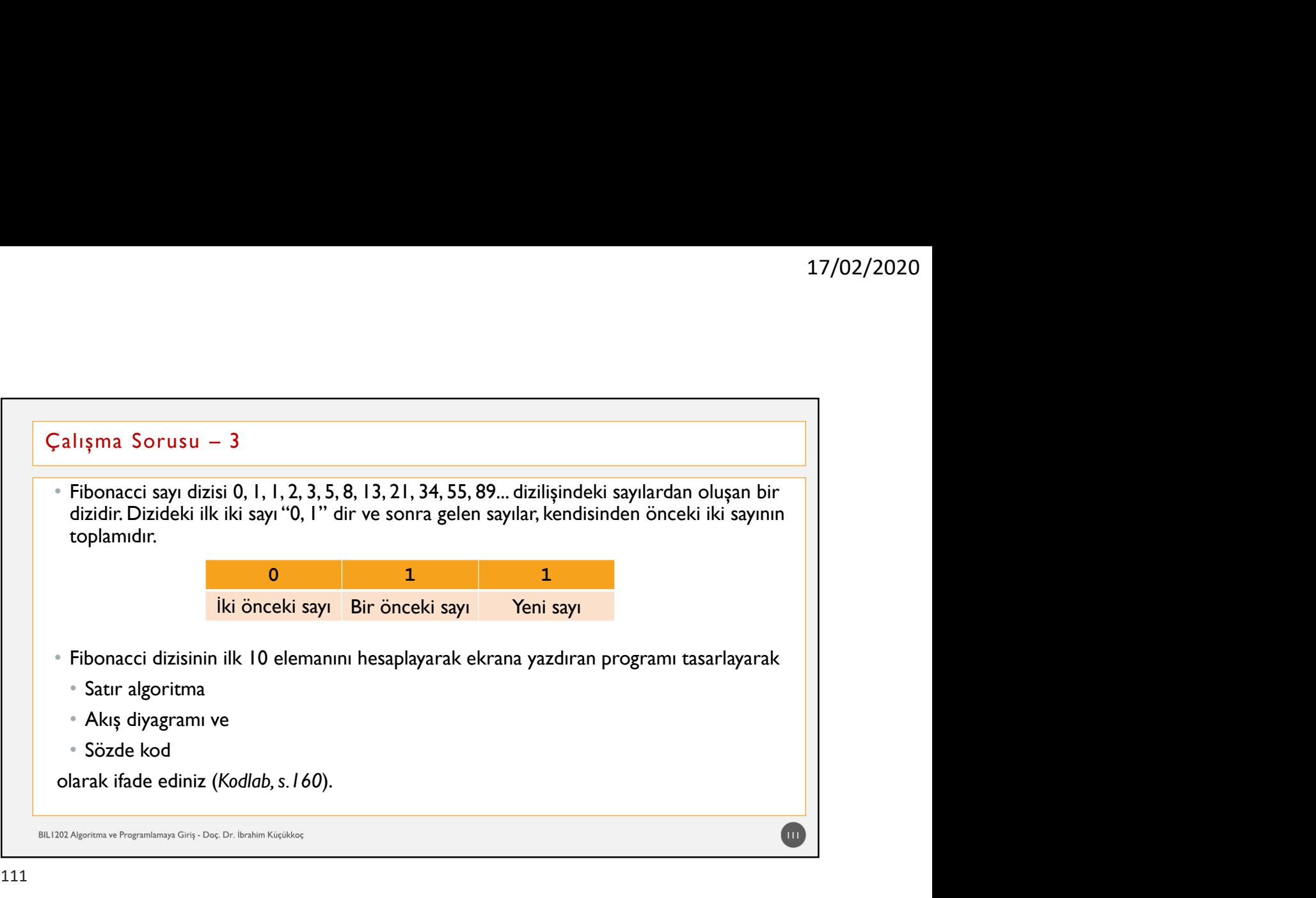

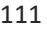

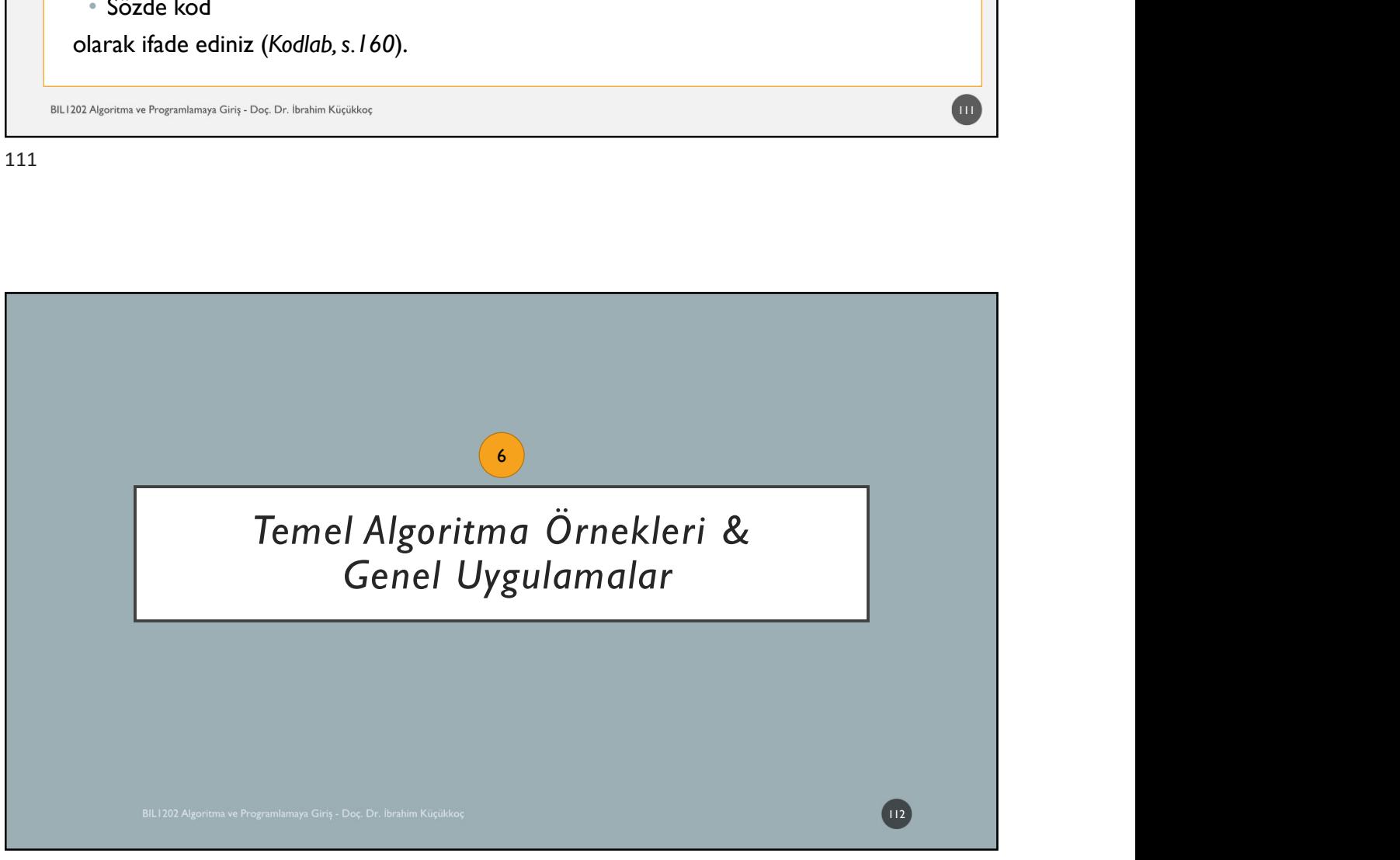

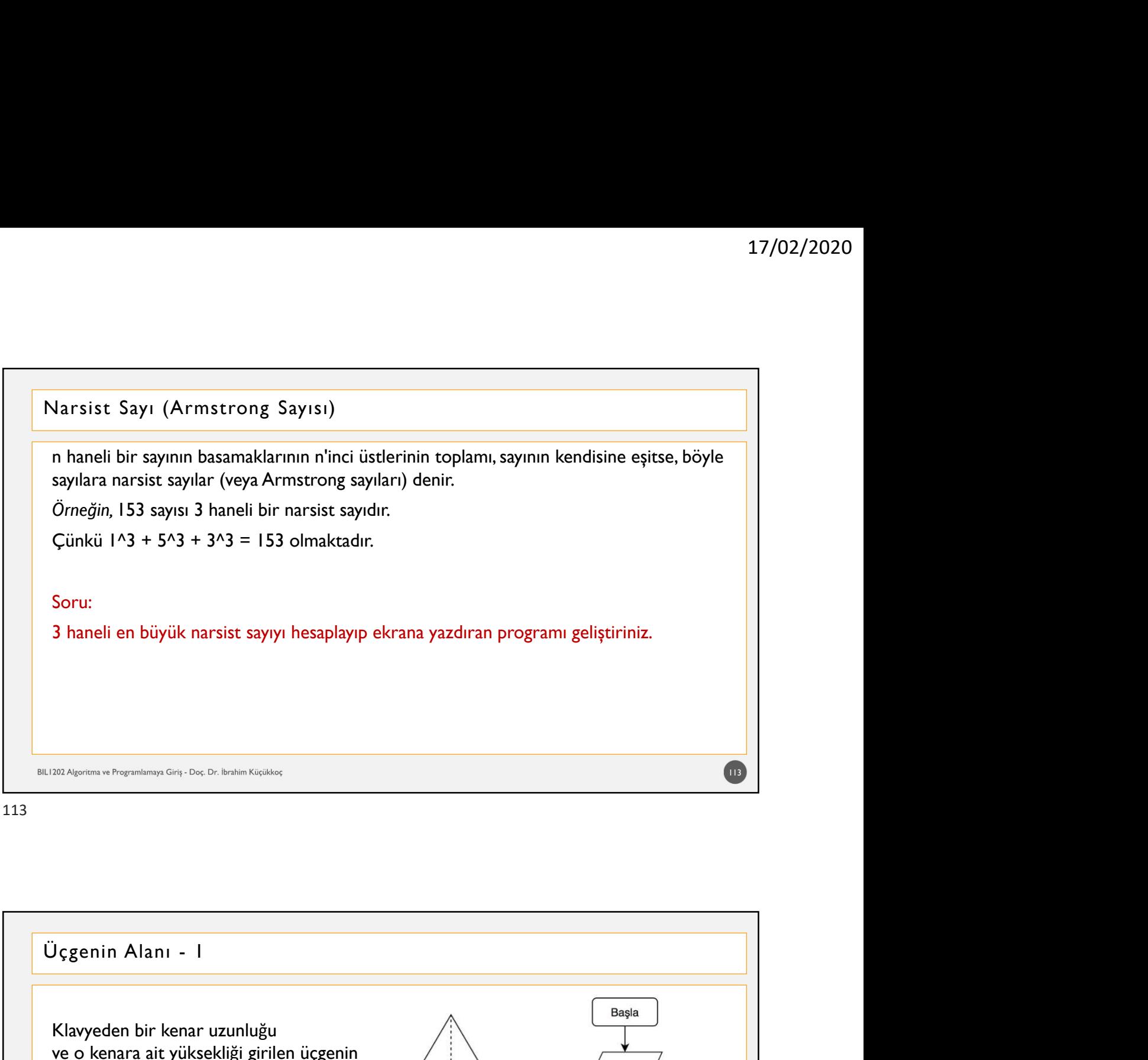

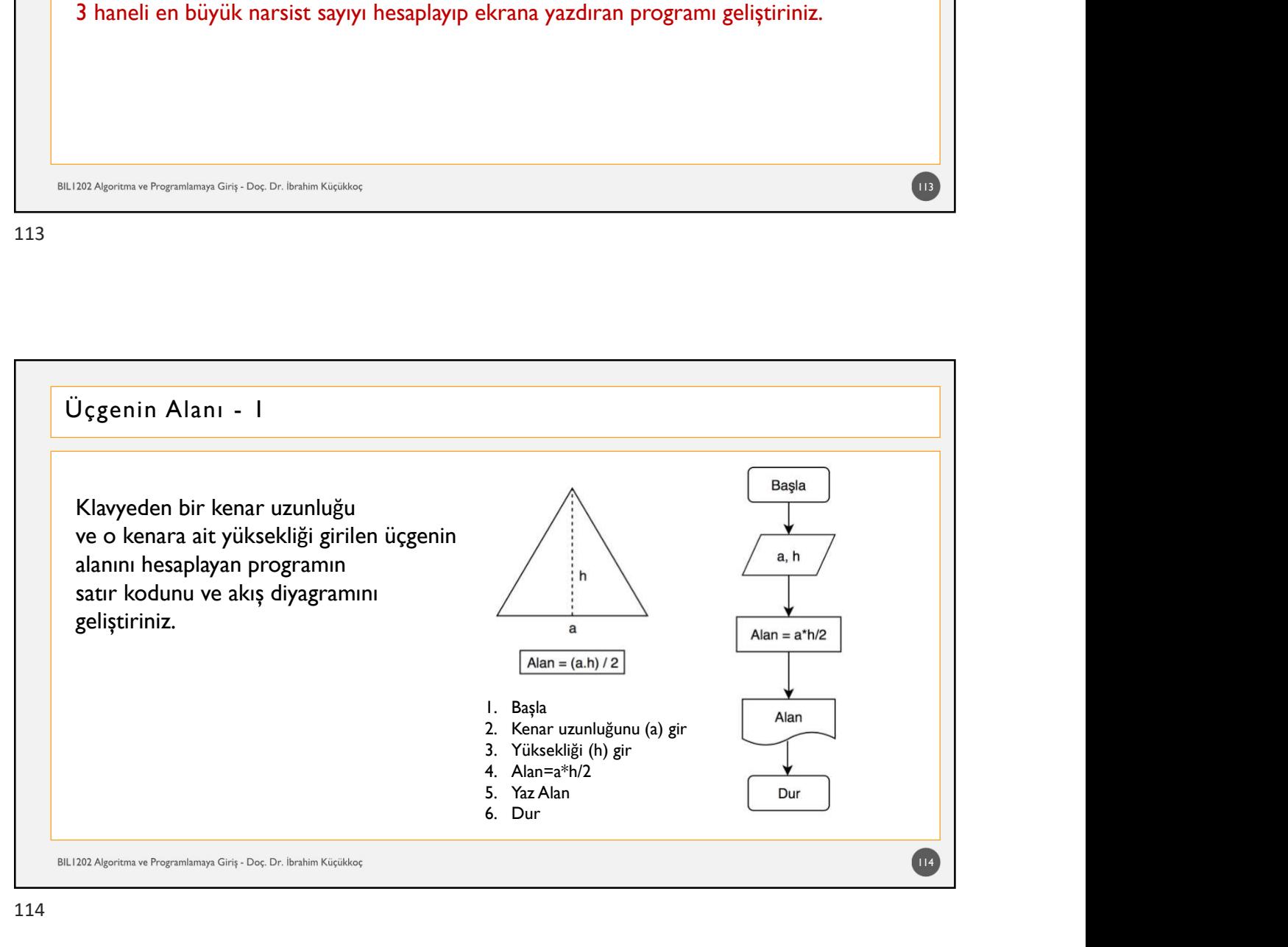

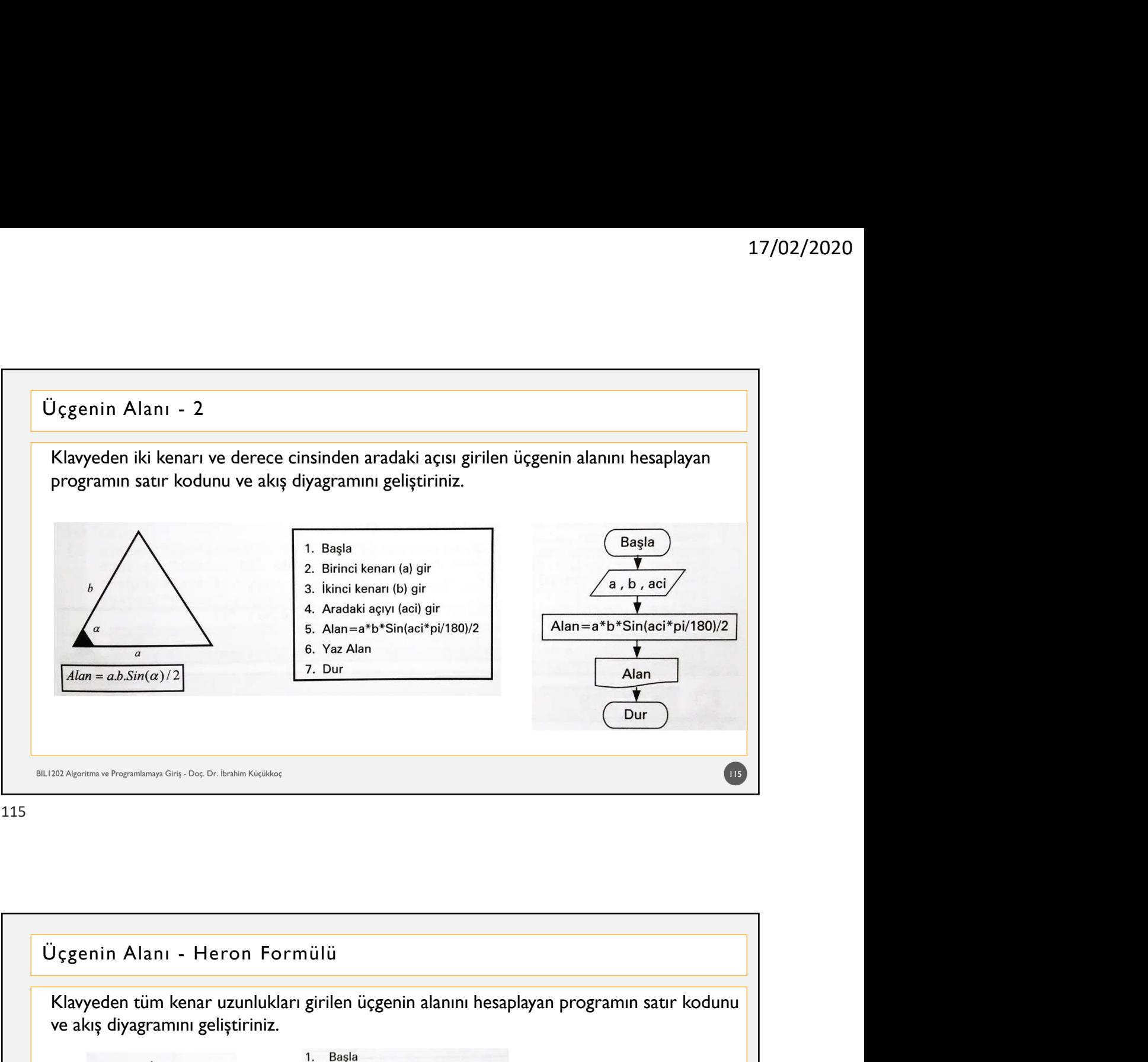

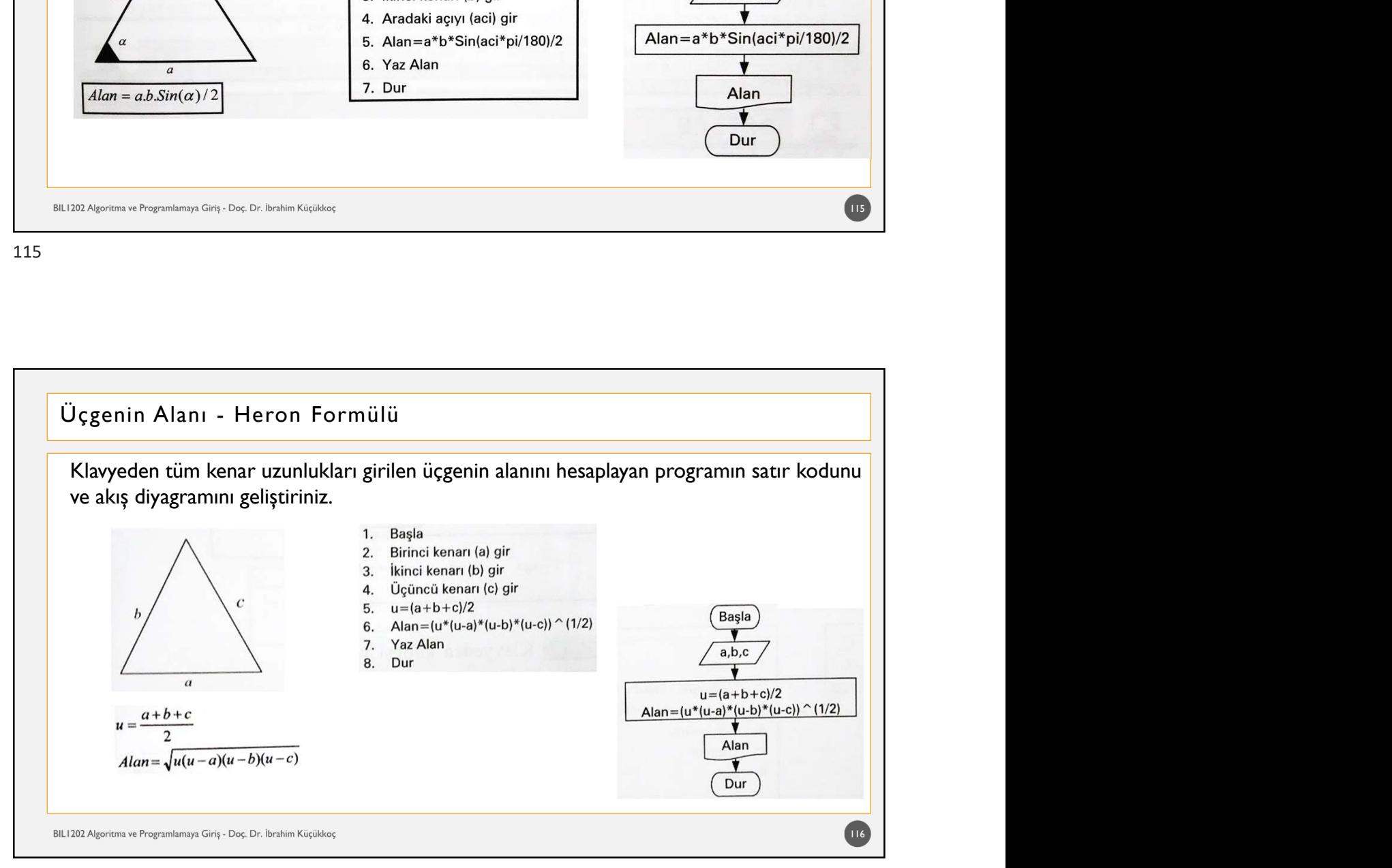

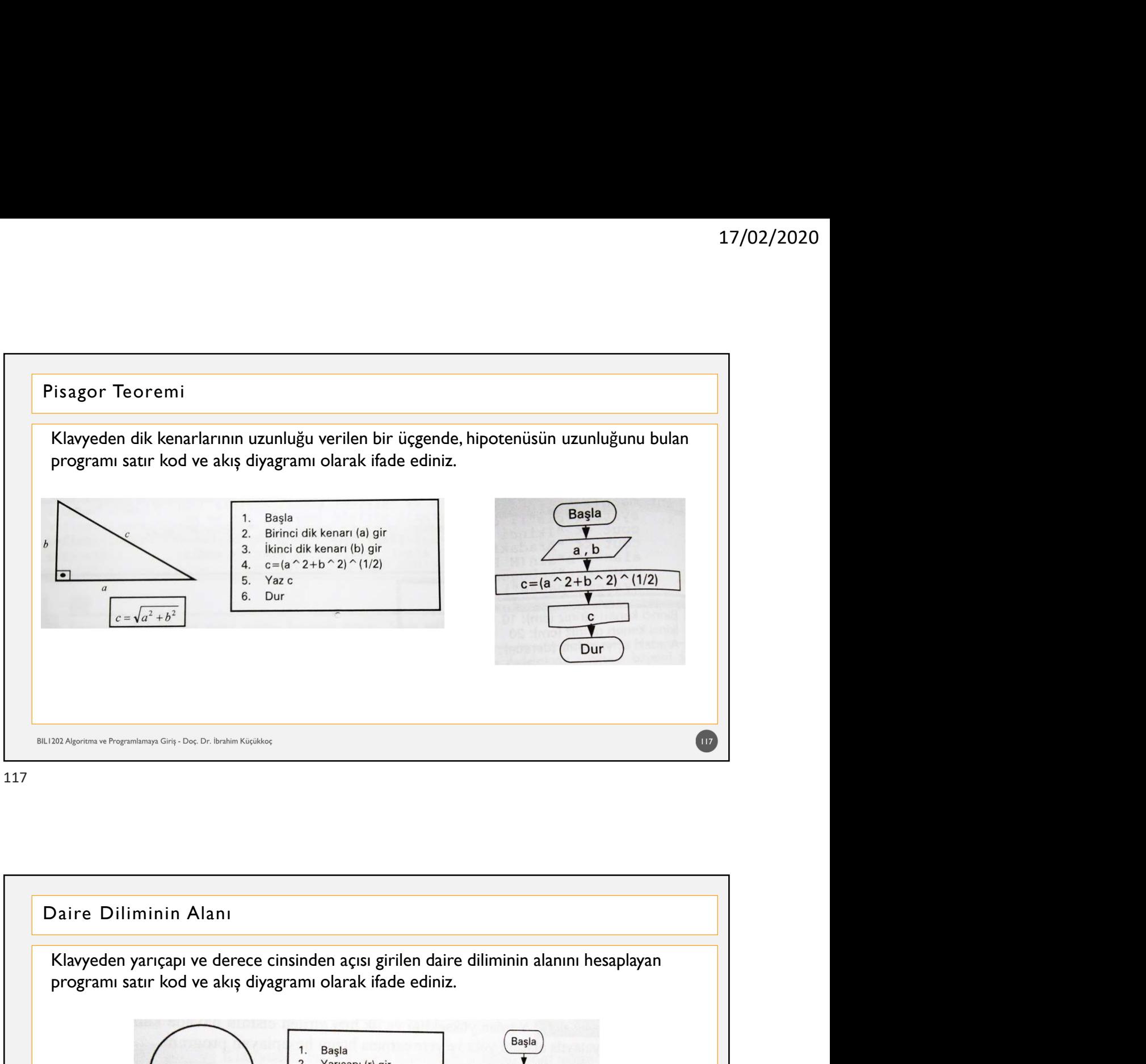

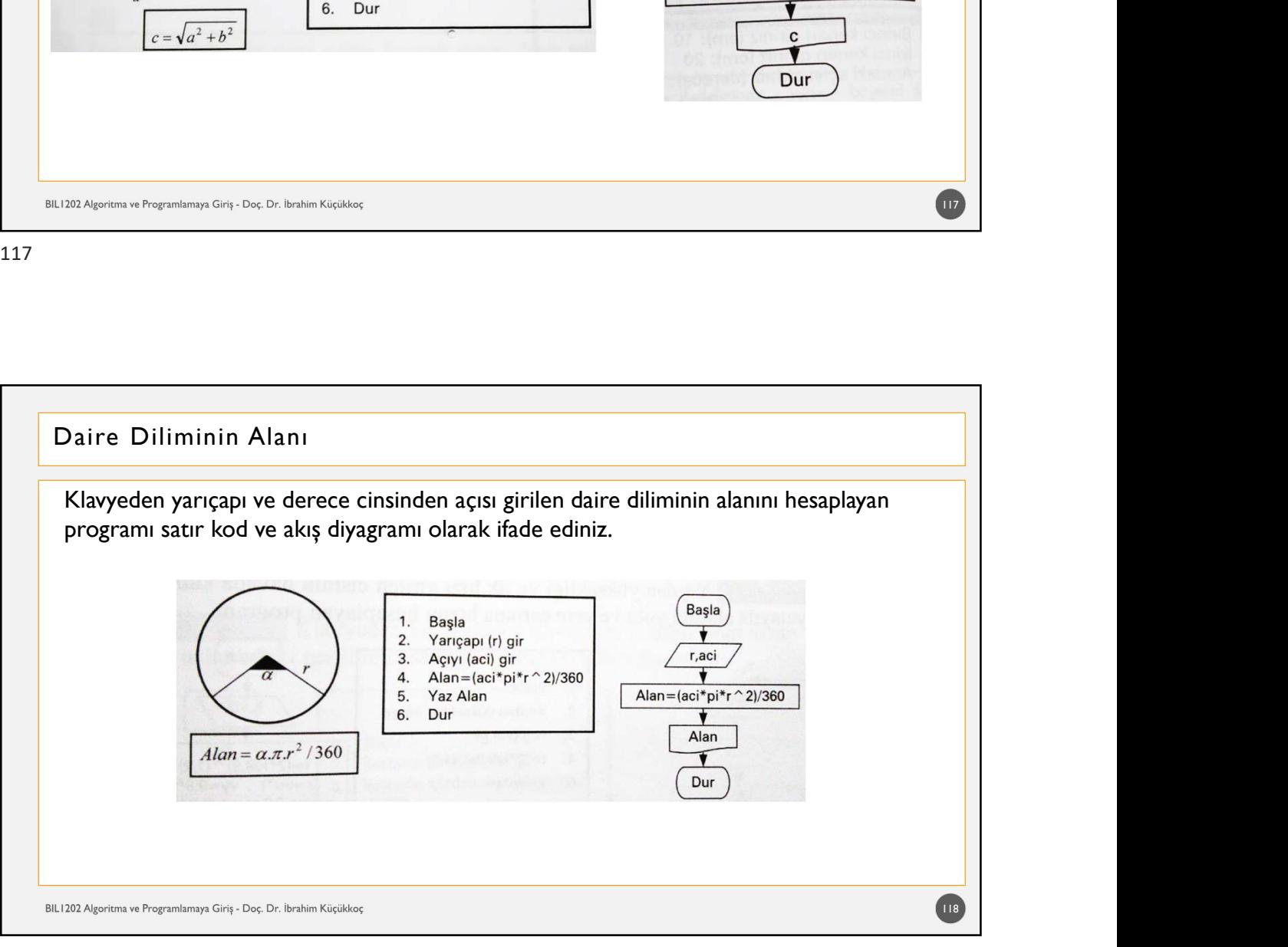

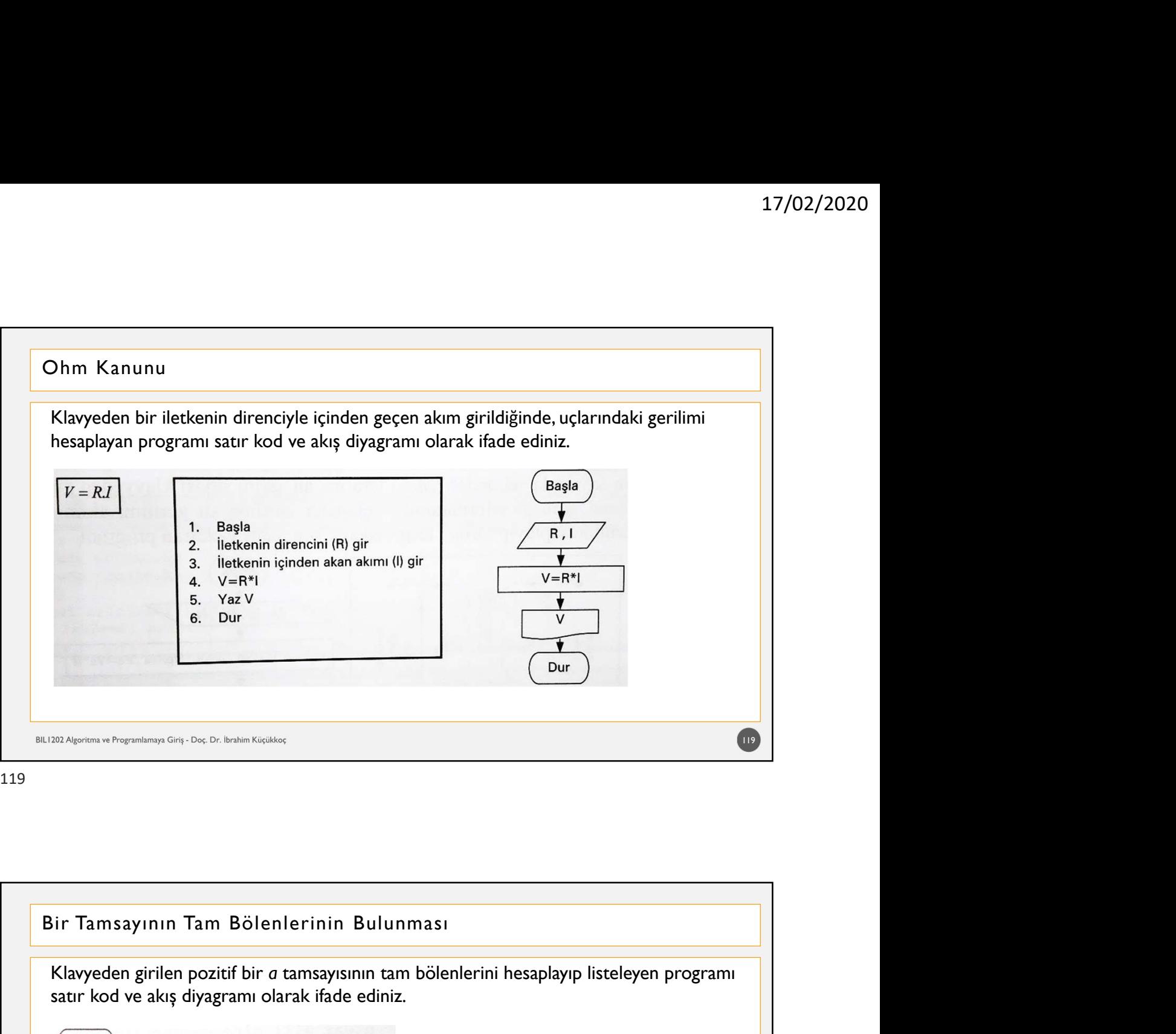

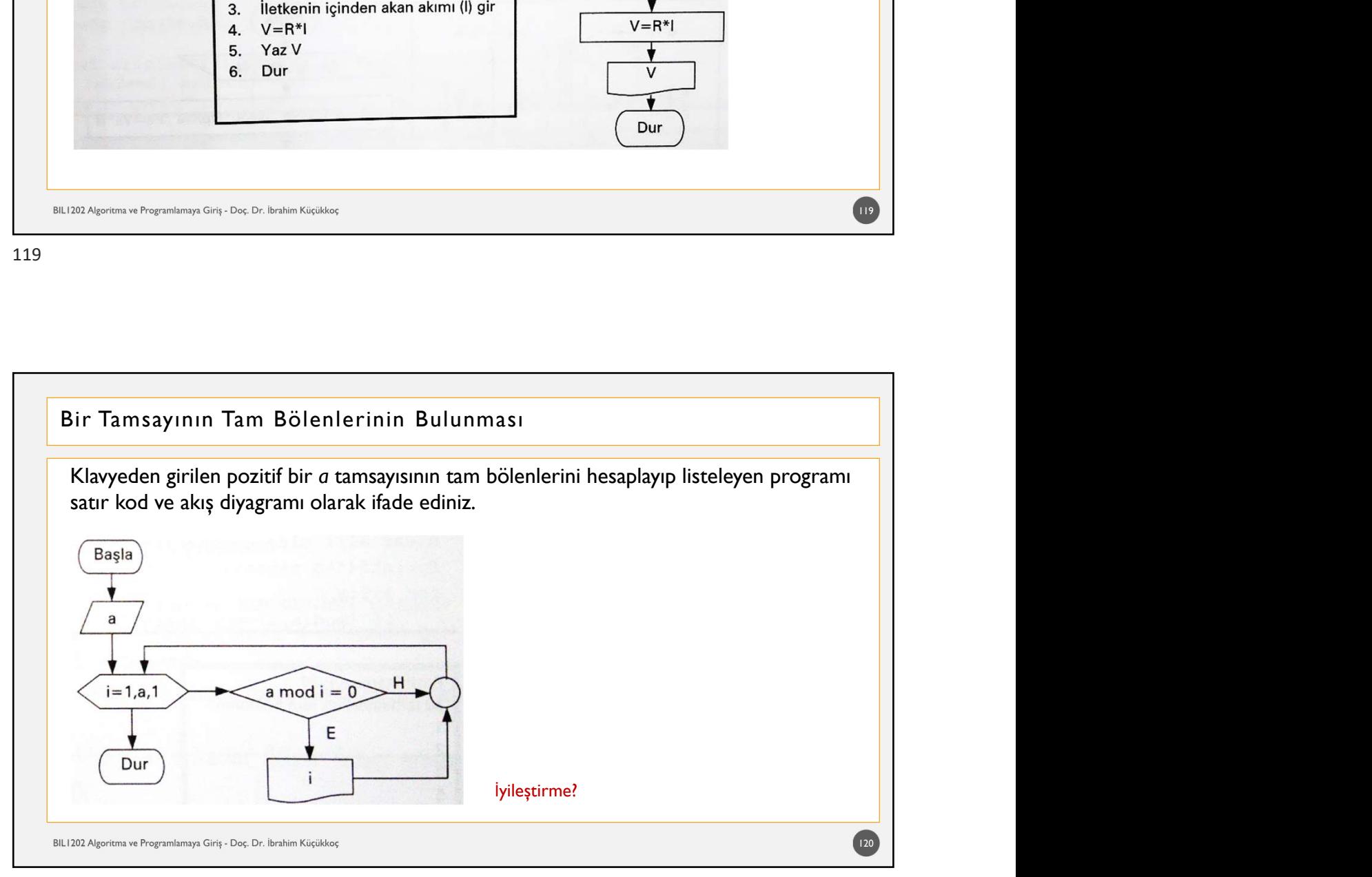

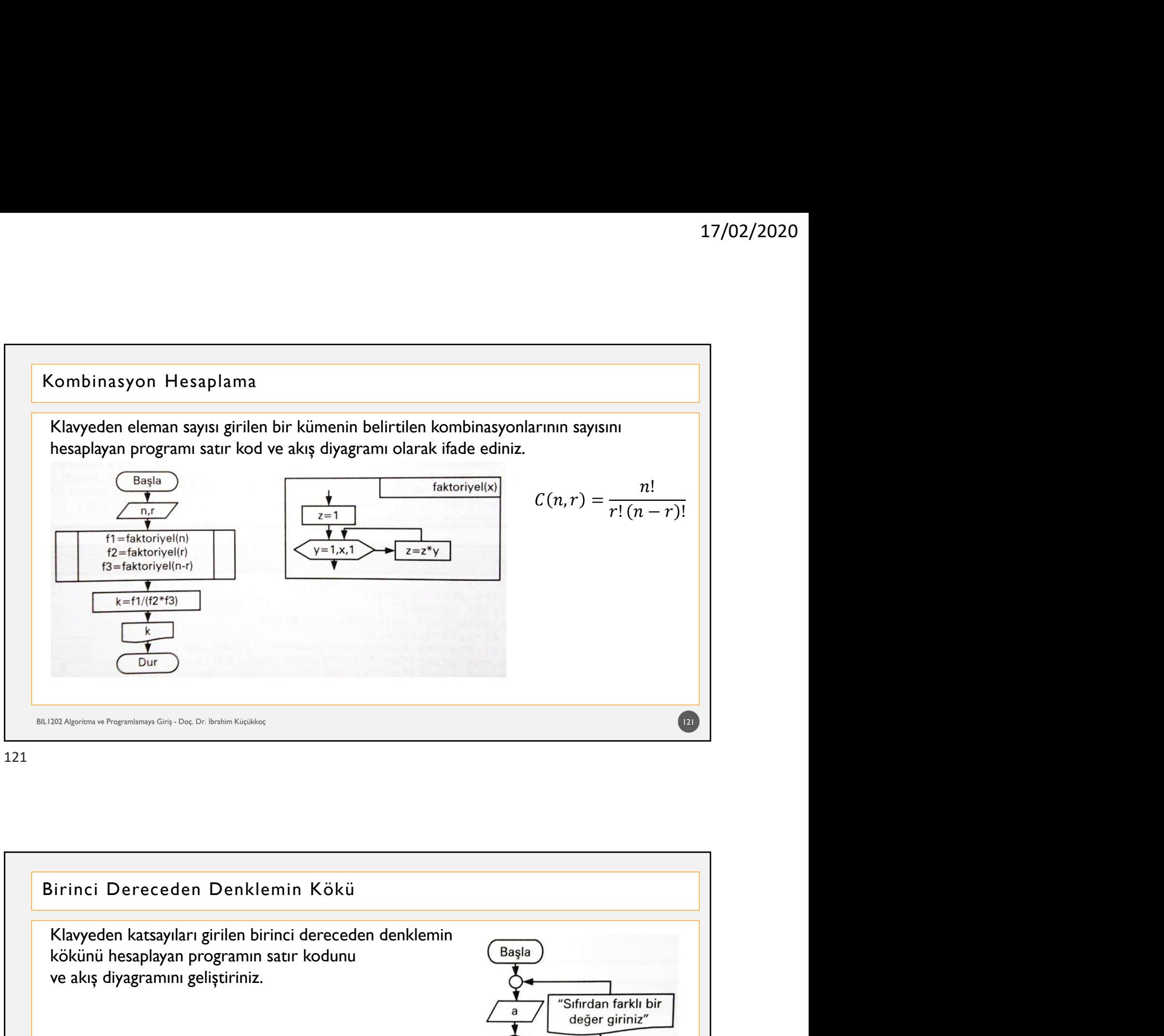

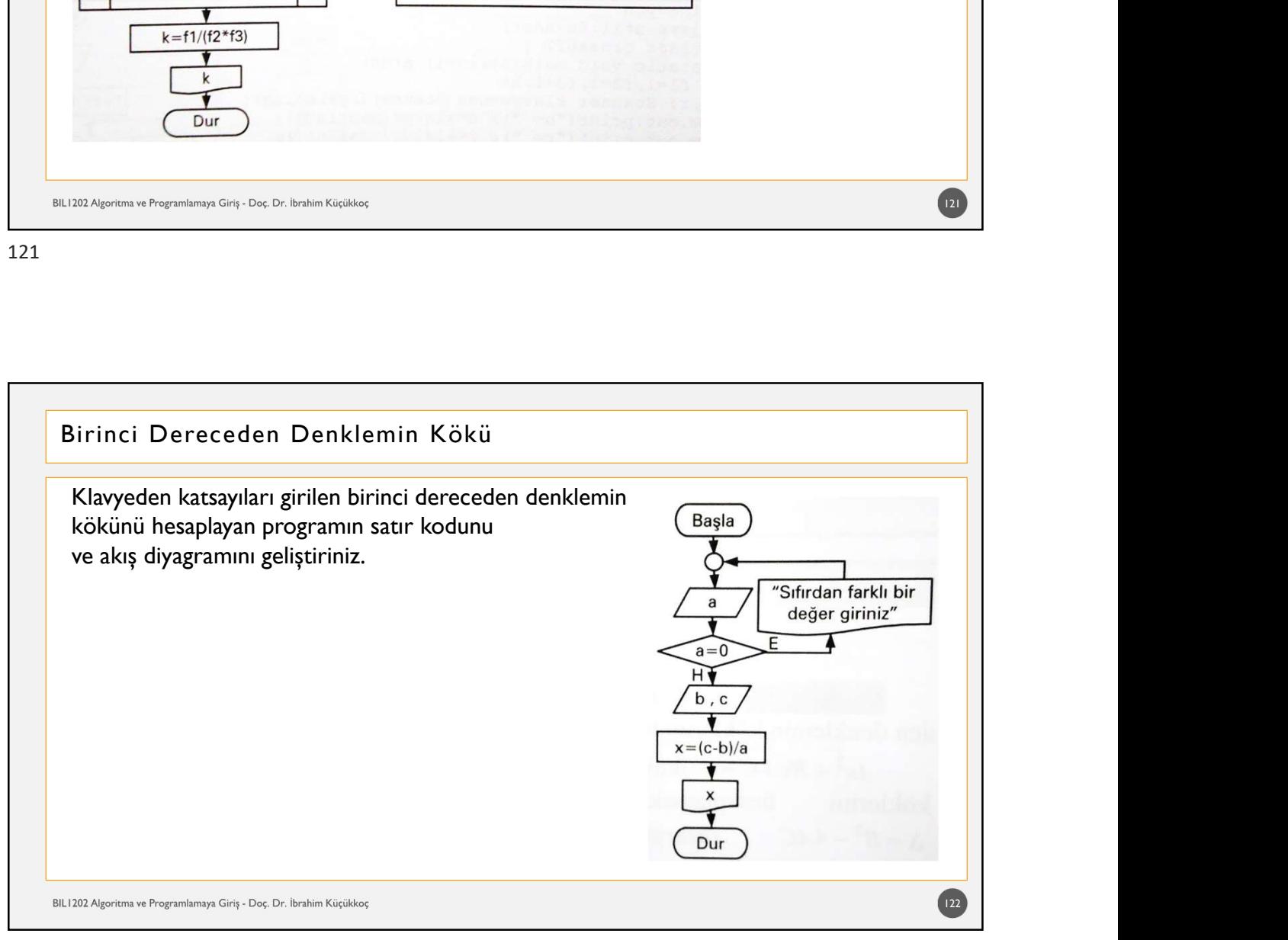

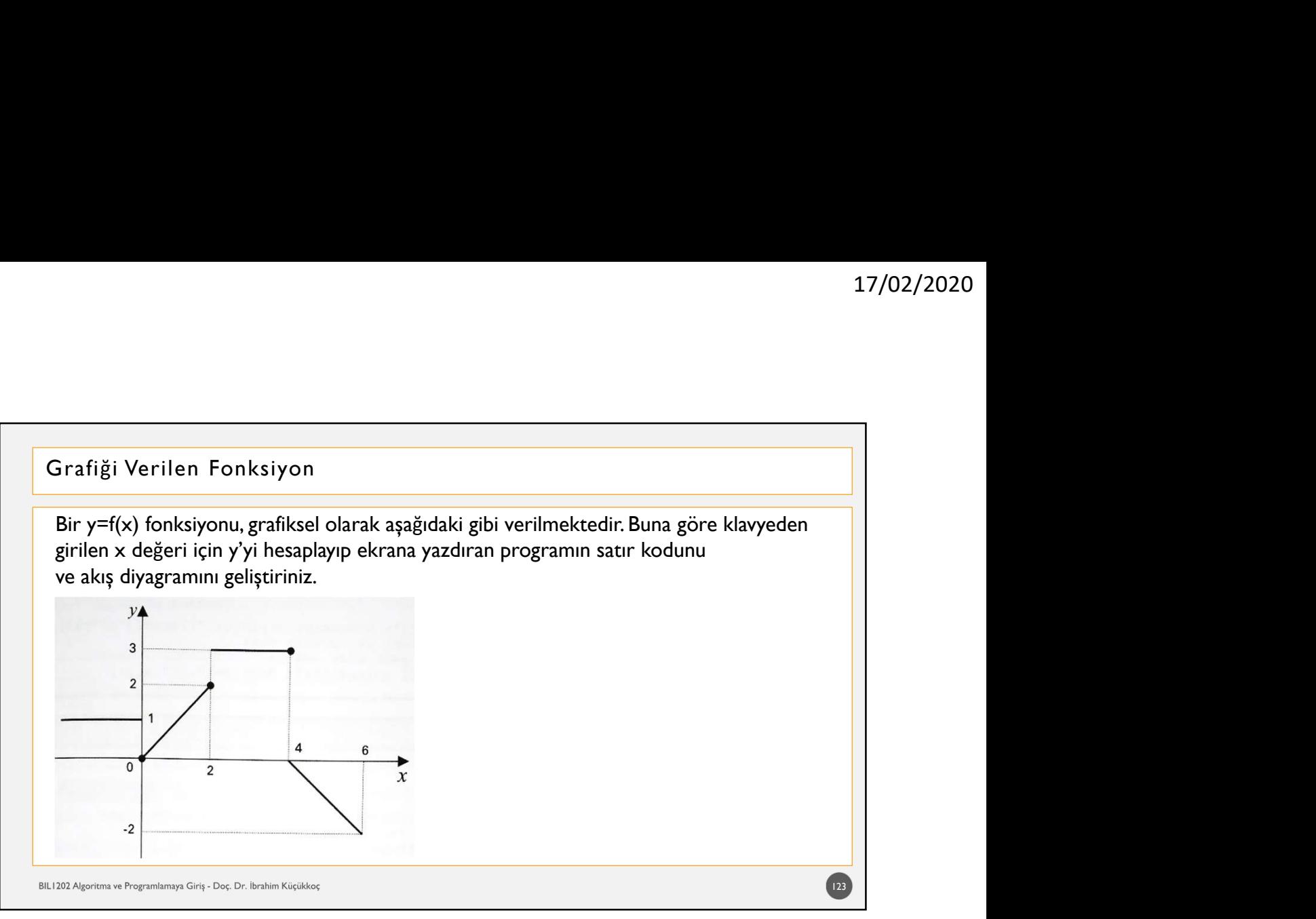

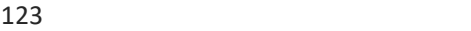

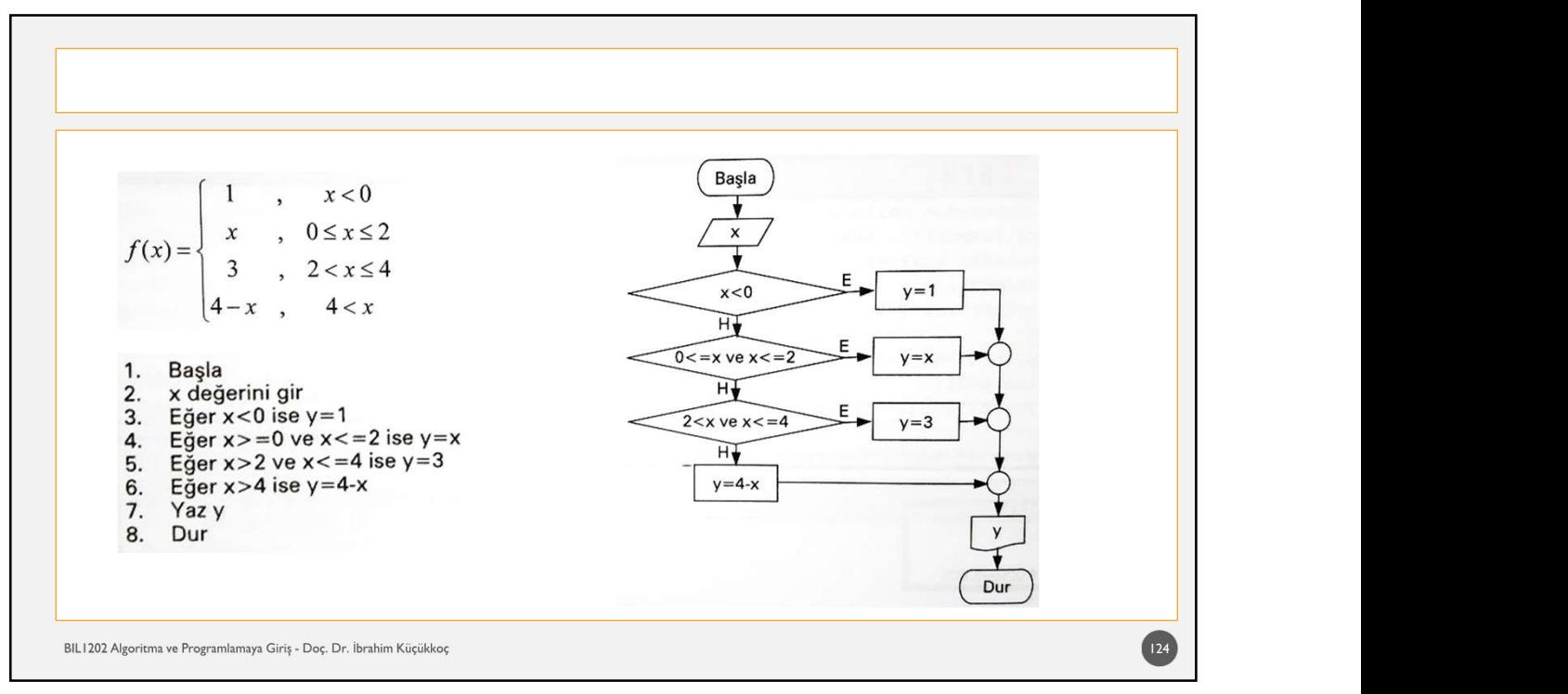

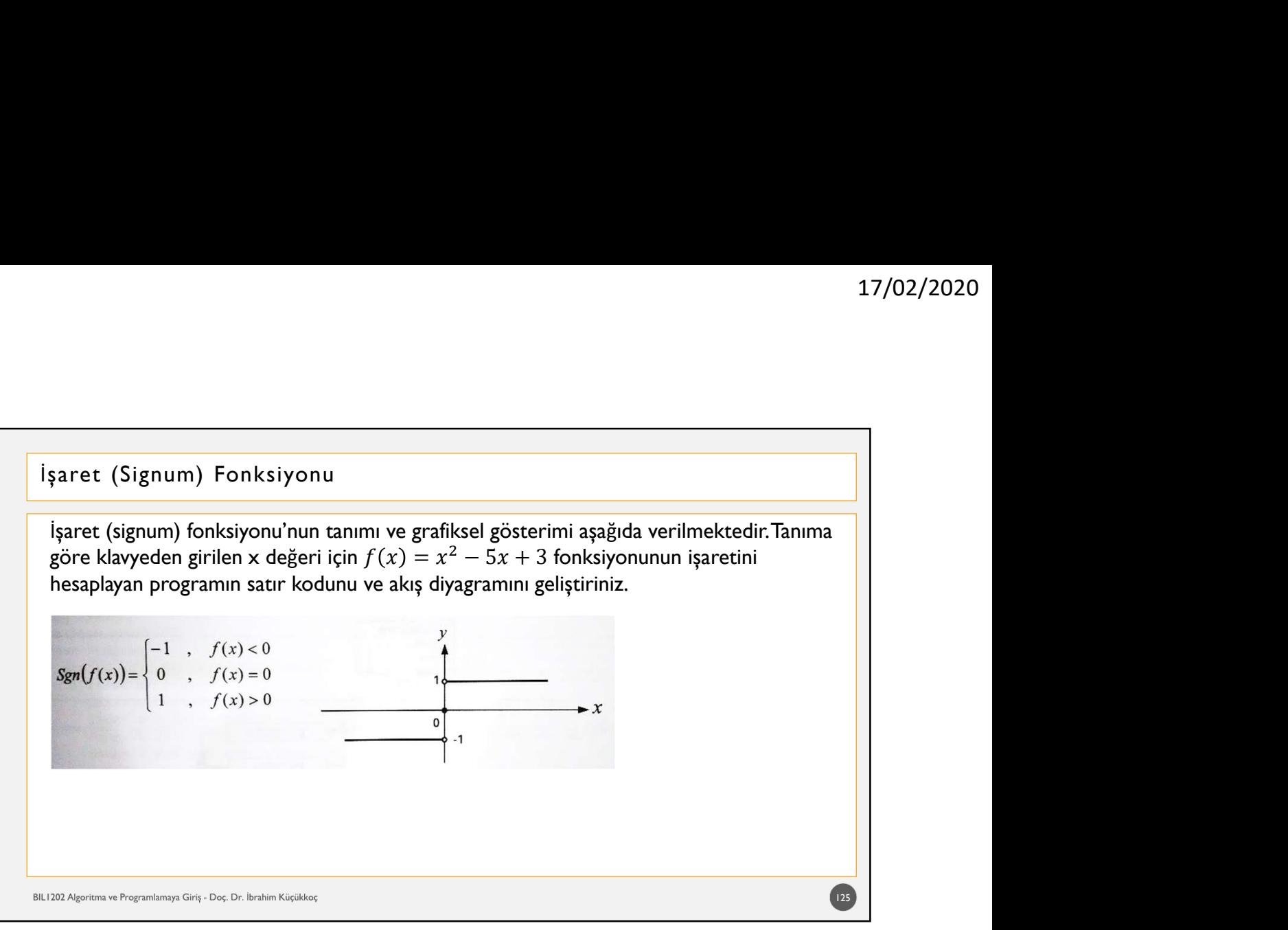

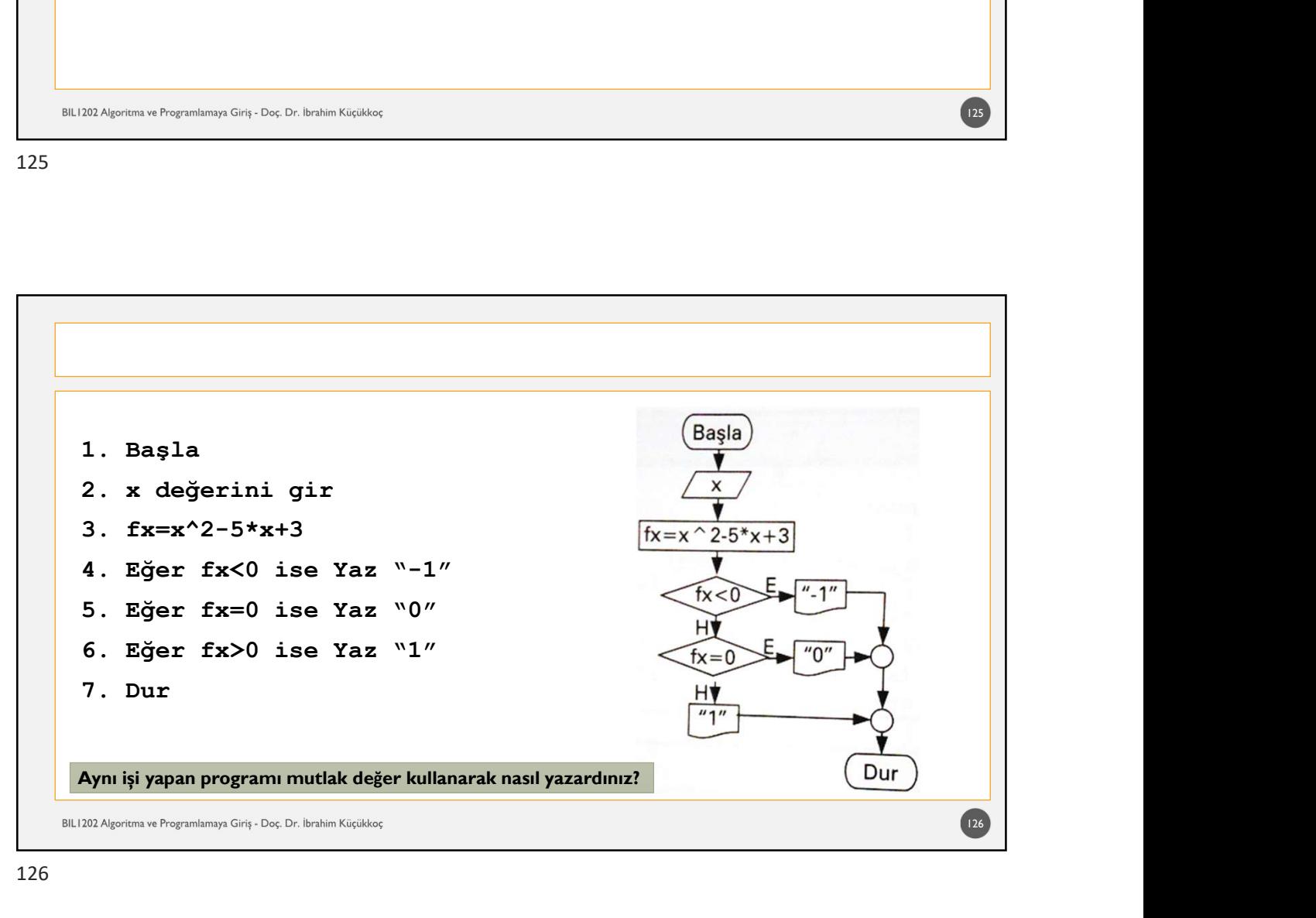

## İdeal Vücut Ağırlığı<br>Klavyeden kilo (kg) ve boy (m) bilgisini alıp, aşağıdaki tabloya göre ideal kilo durur<br>değerlendirip ekrana yazdıran programın akış diyagramını geliştiriniz.<br>BKI (kg/m<sup>2</sup>) 17/02/2020<br>
Vücut Ağırlığı<br>
Klavyeden kilo (kg) ve boy (m) bilgisini alıp, aşağıdaki tabloya göre ideal kilo durumunu<br>
değerlendirip ekrana yazdıran programın akış diyagramını geliştiriniz.<br>
22yıf 18,5 altında 17/02/2020<br>
deal Vücut Ağırlığı<br>
Klayyeden kilo (kg) ve boy (m) bilgisini alıp, aşağıdaki tabloya göre ideal kilo durumunu<br>
değerlendirip ekrana yazdıran programını akış diyagramını geliştiriniz.<br>
2ayıf 18,5 altında<br>
18,5 I. derece obez  $30 - 34,9$ II. derece obez  $35 - 39,9$ III. derece morbid obez 40 ve üzerinde BIL1202 Algoritma ve Programlamaya Giriş - Doç. Dr. İbrahim Küçükkoç 127

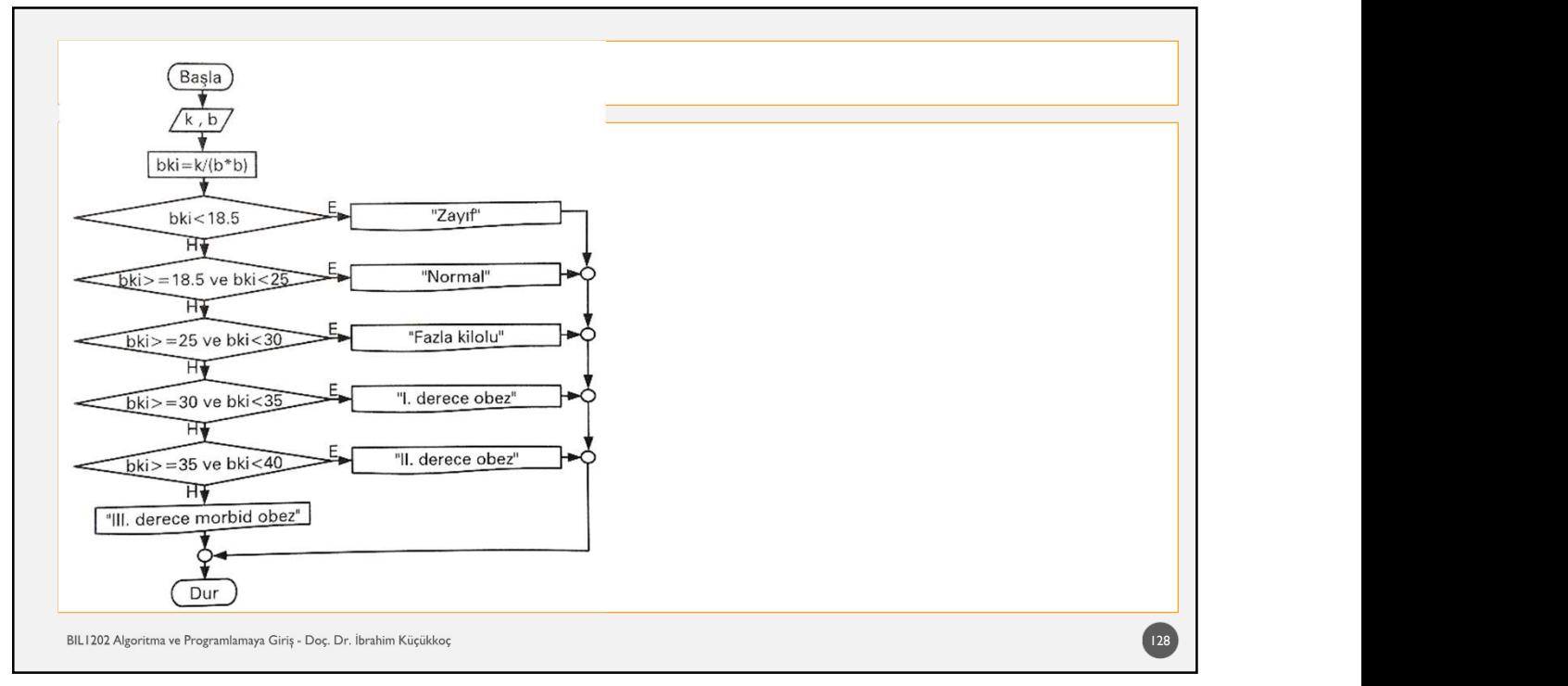

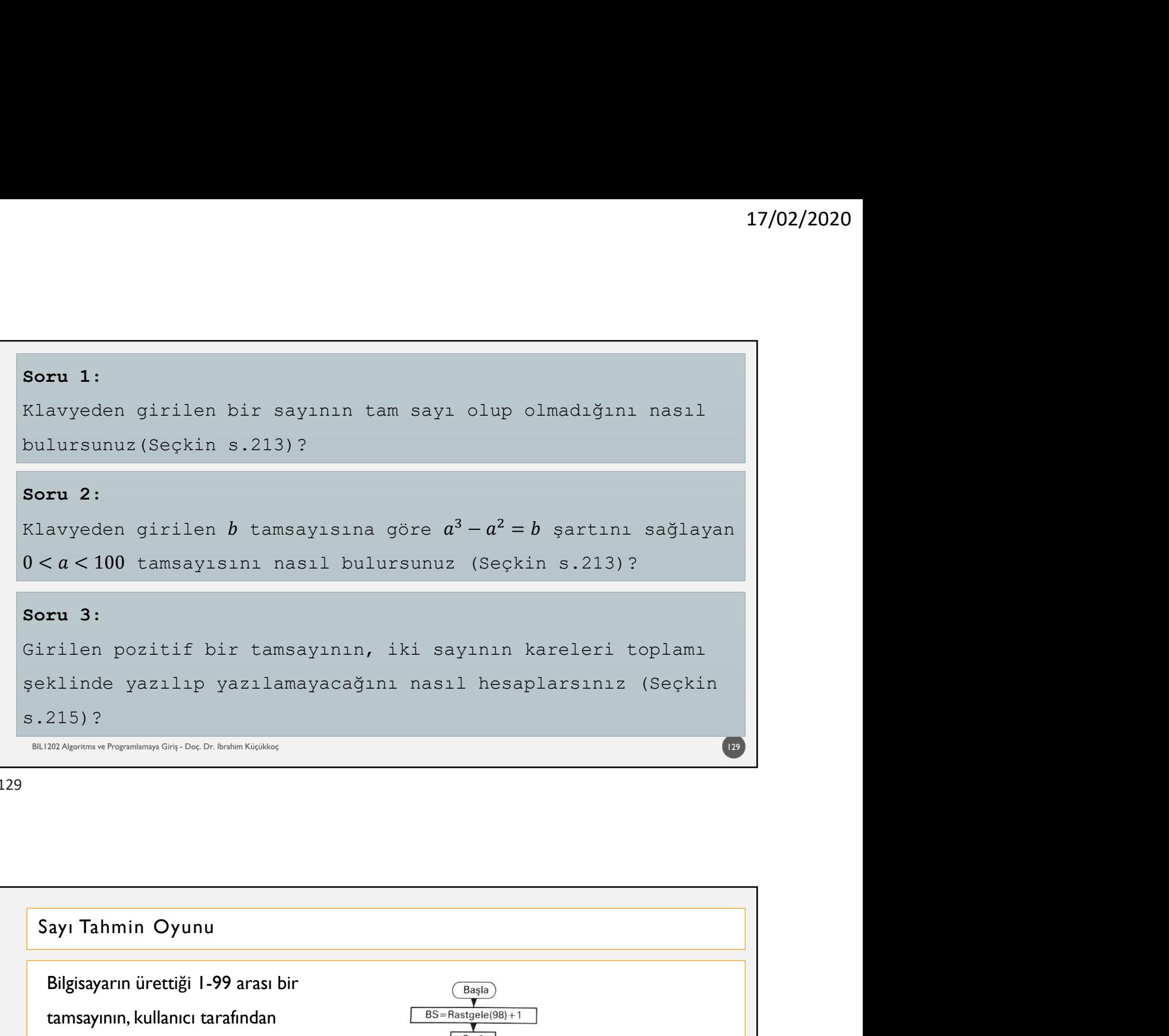

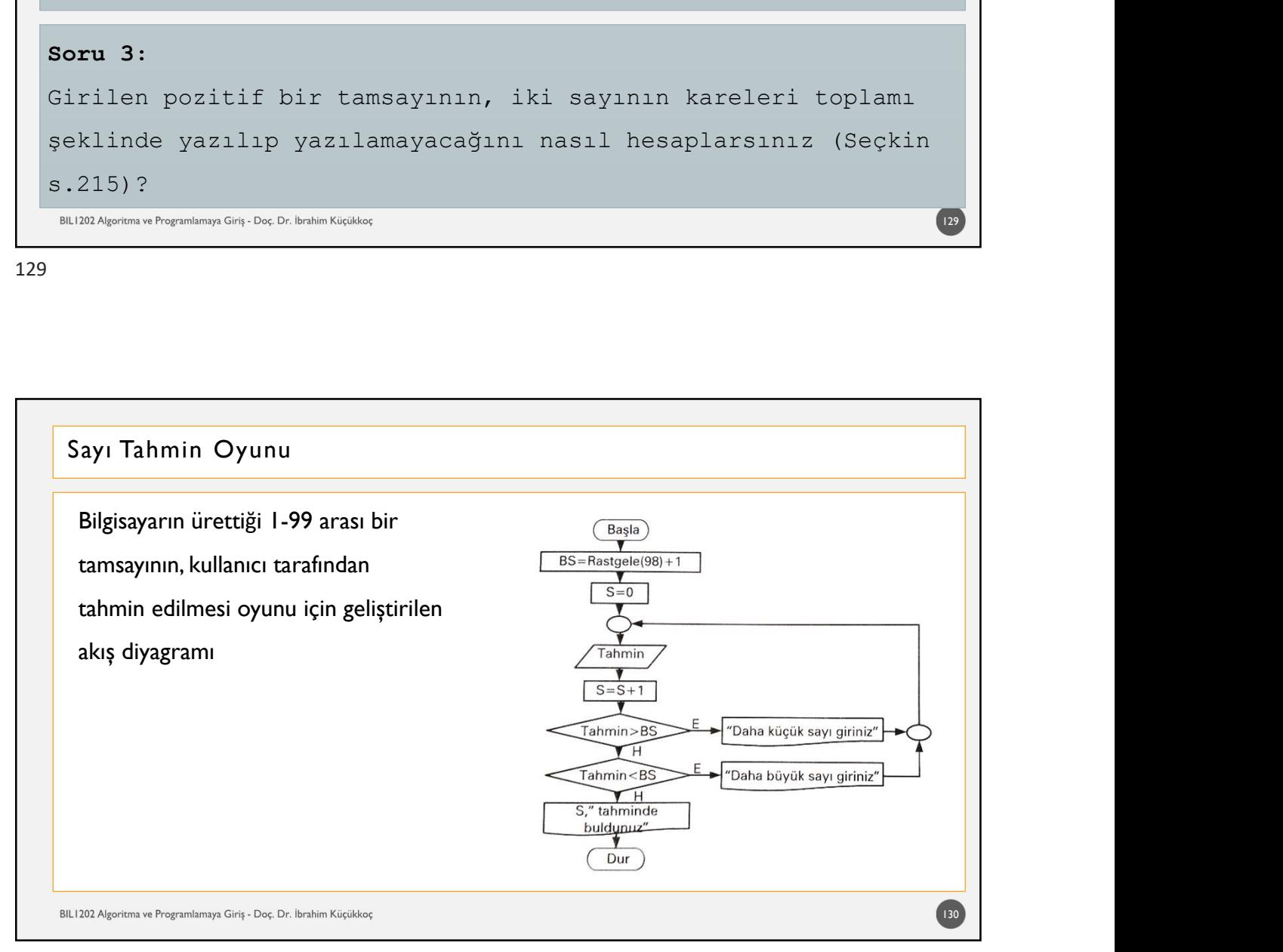

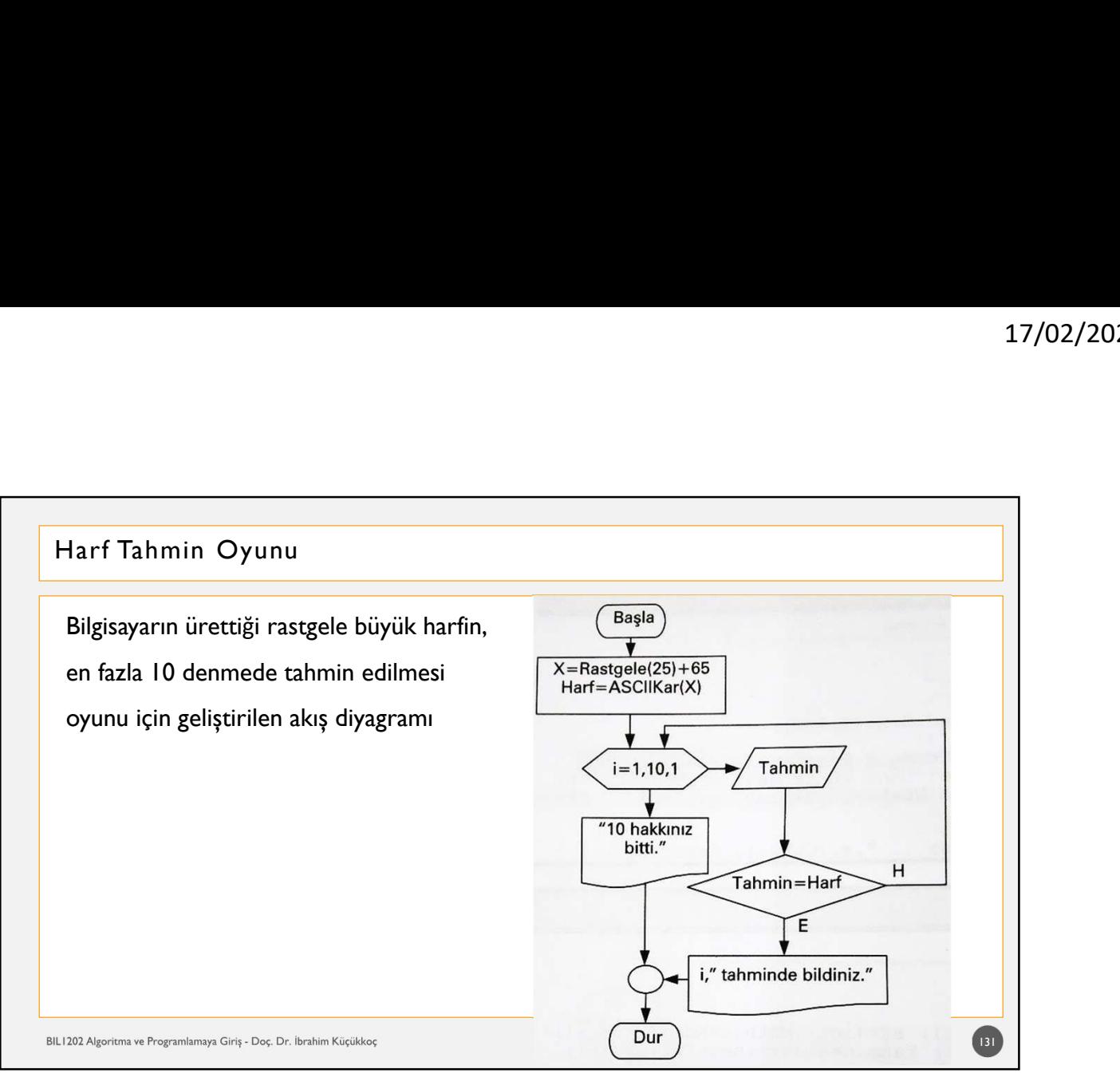

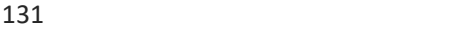

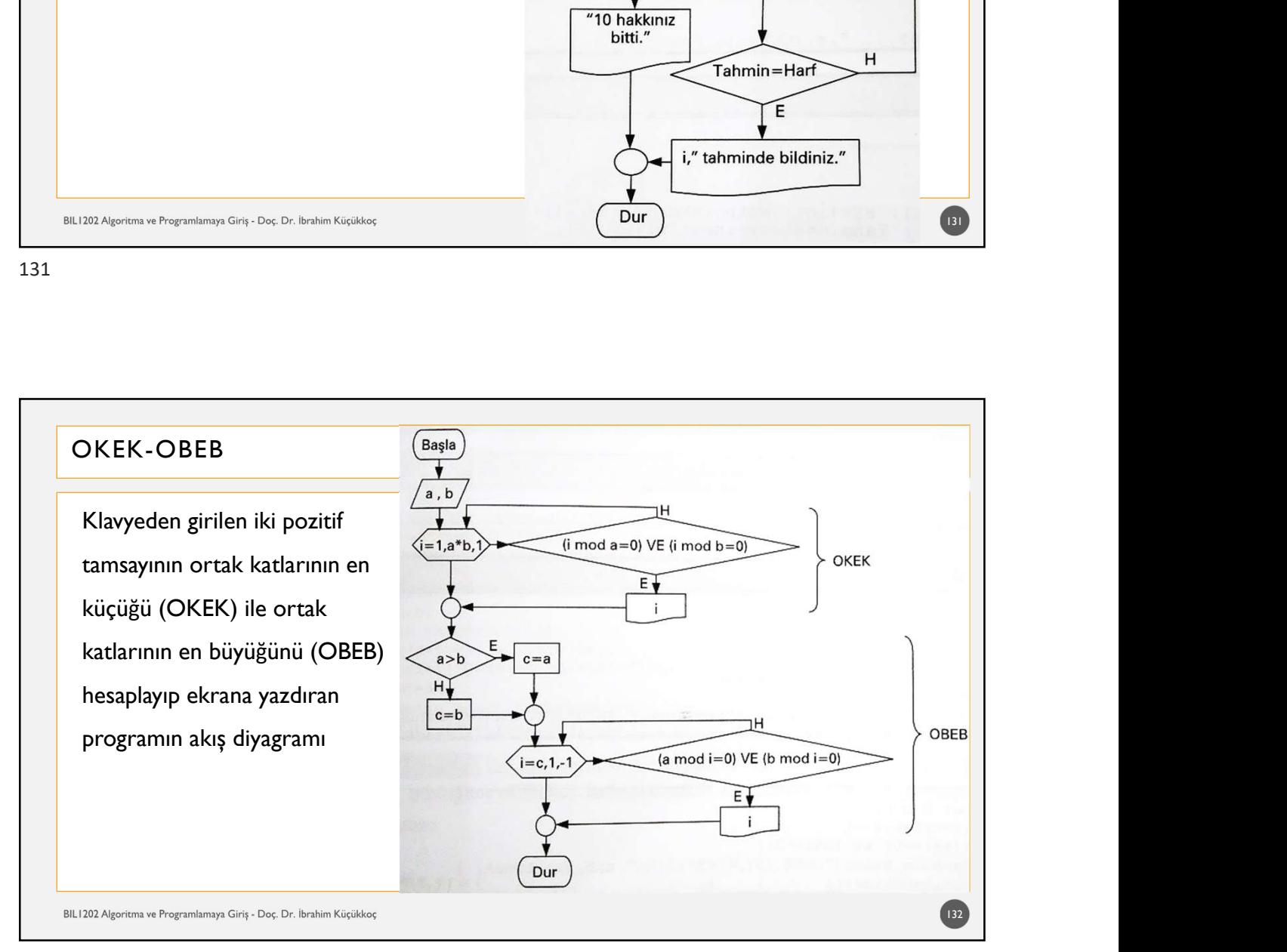

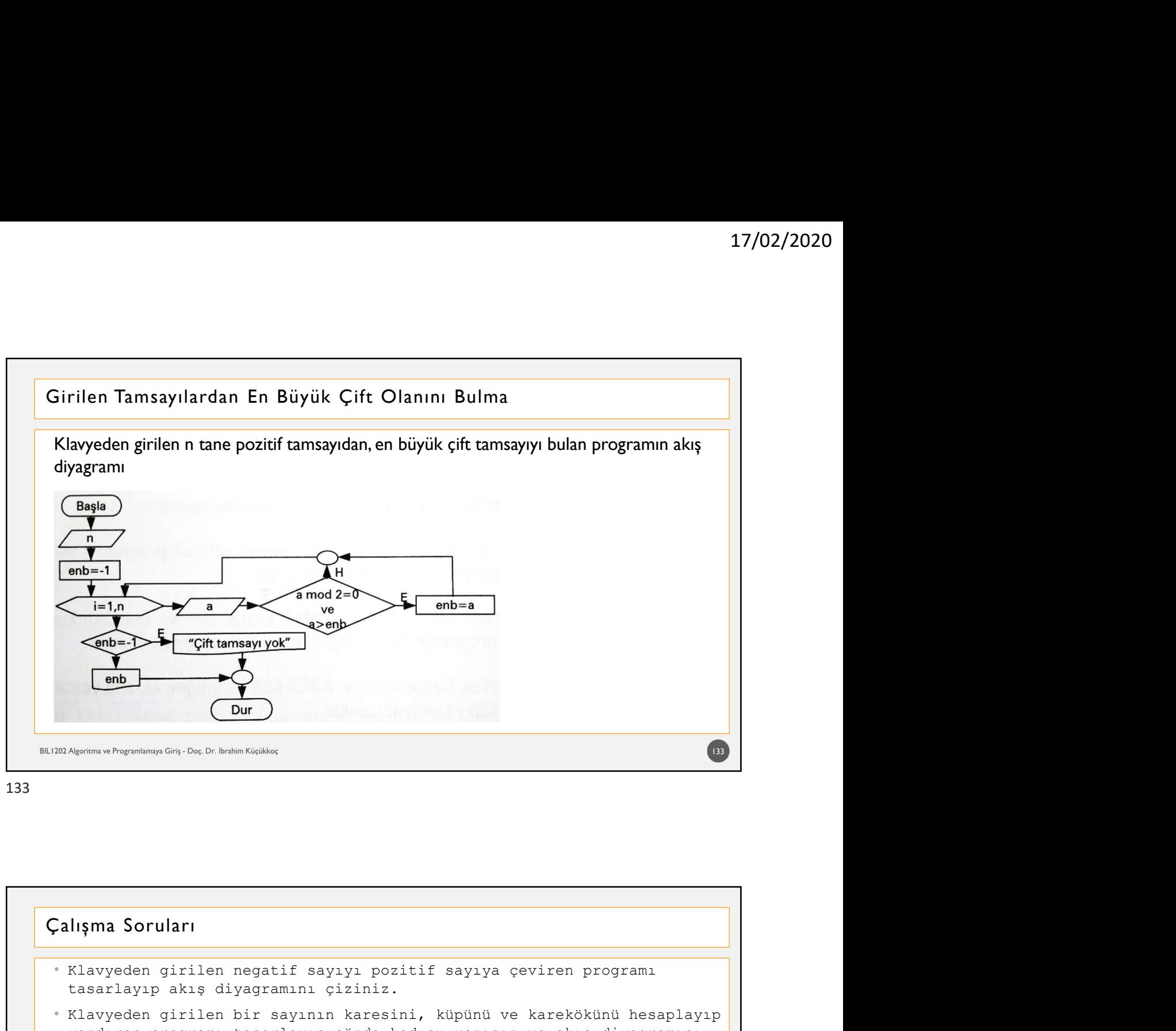

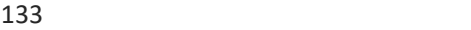

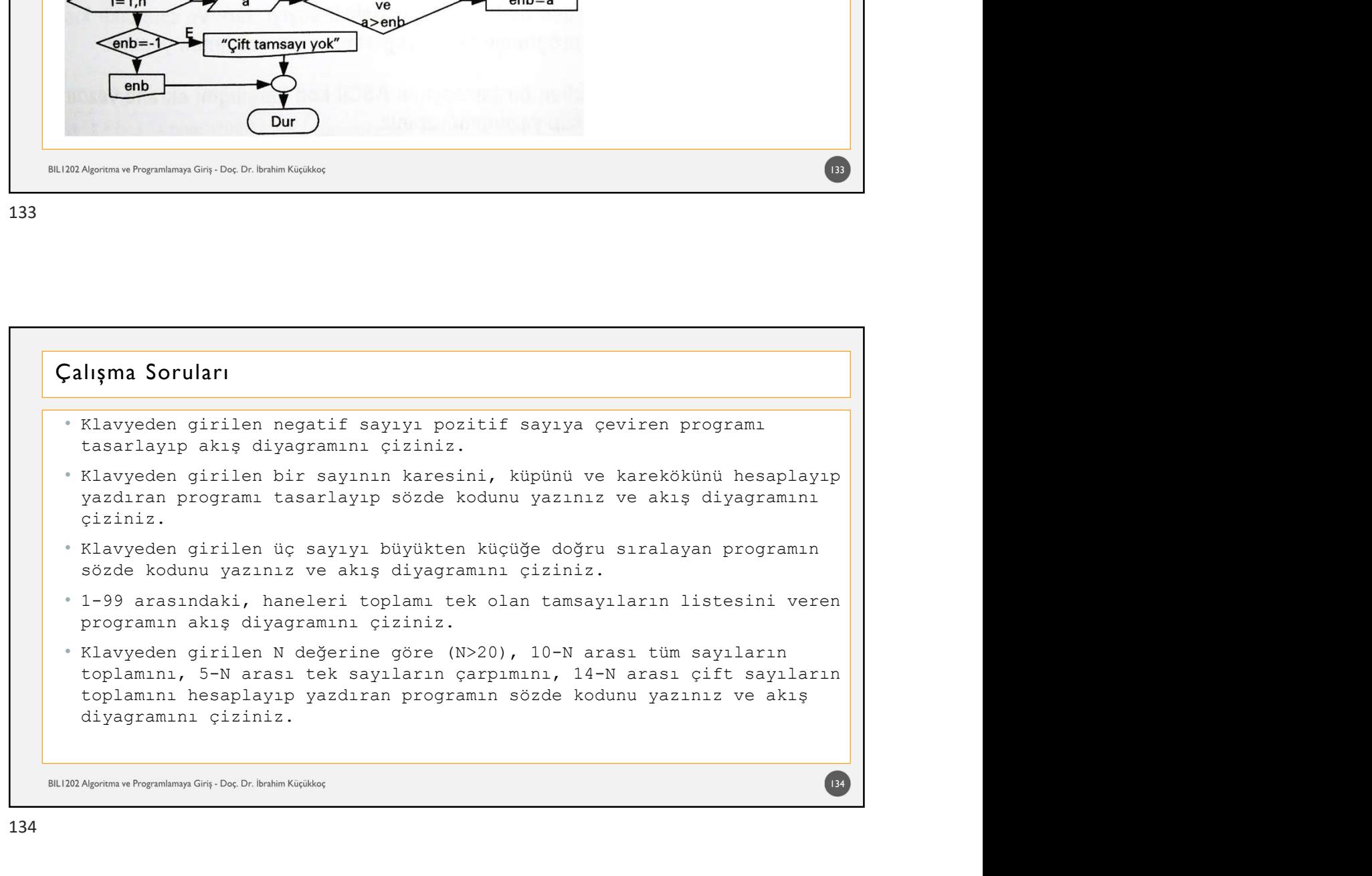

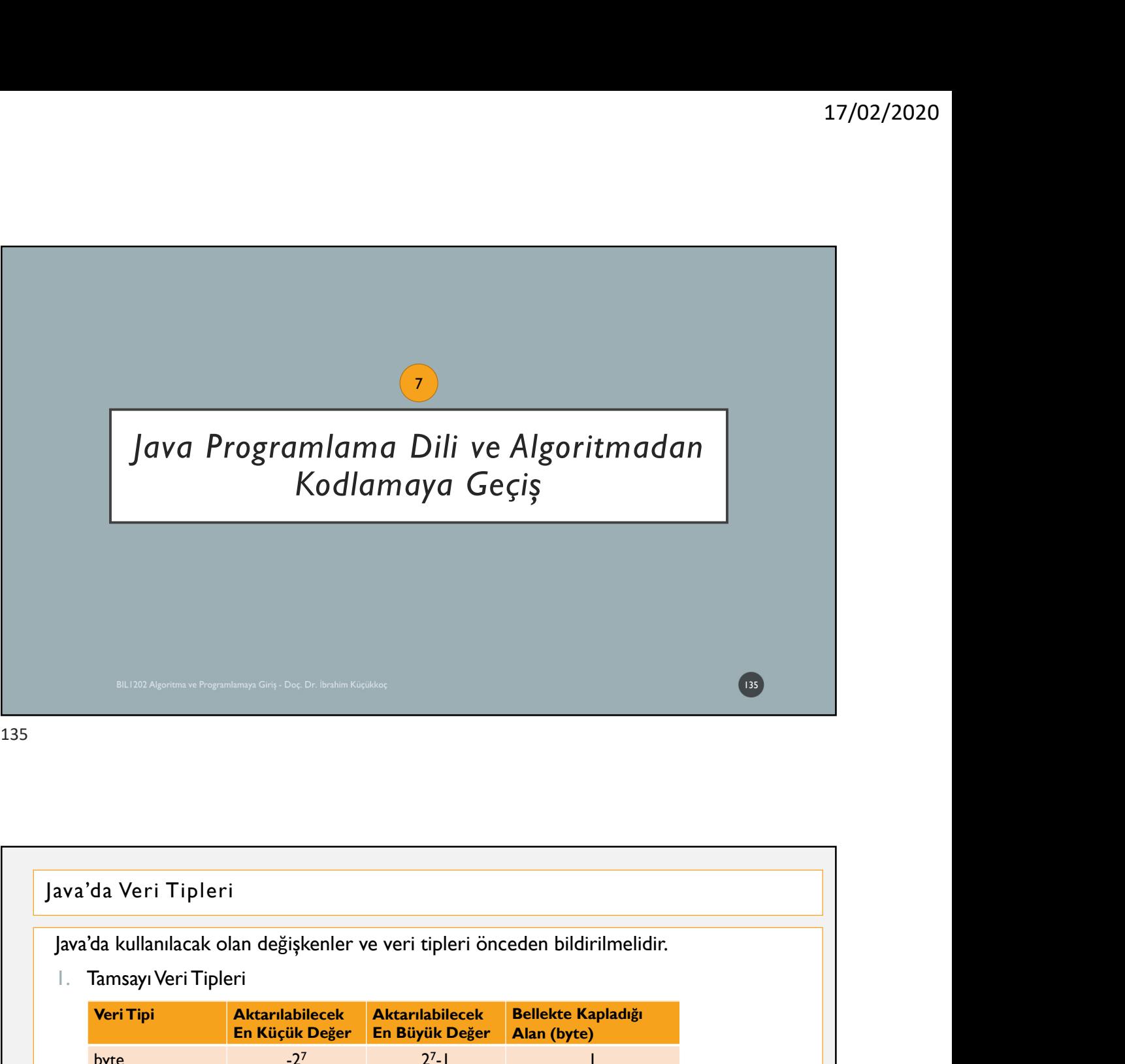

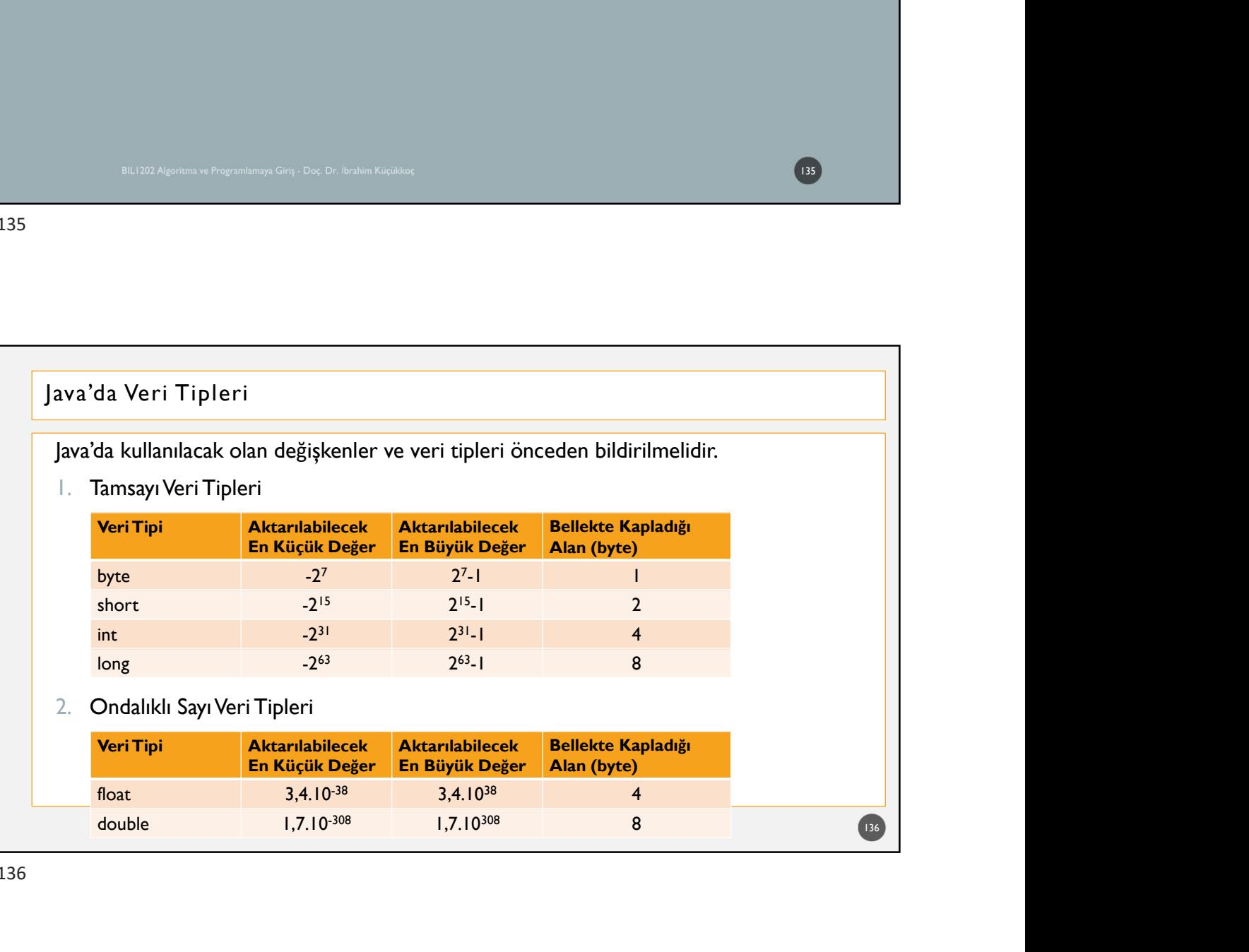

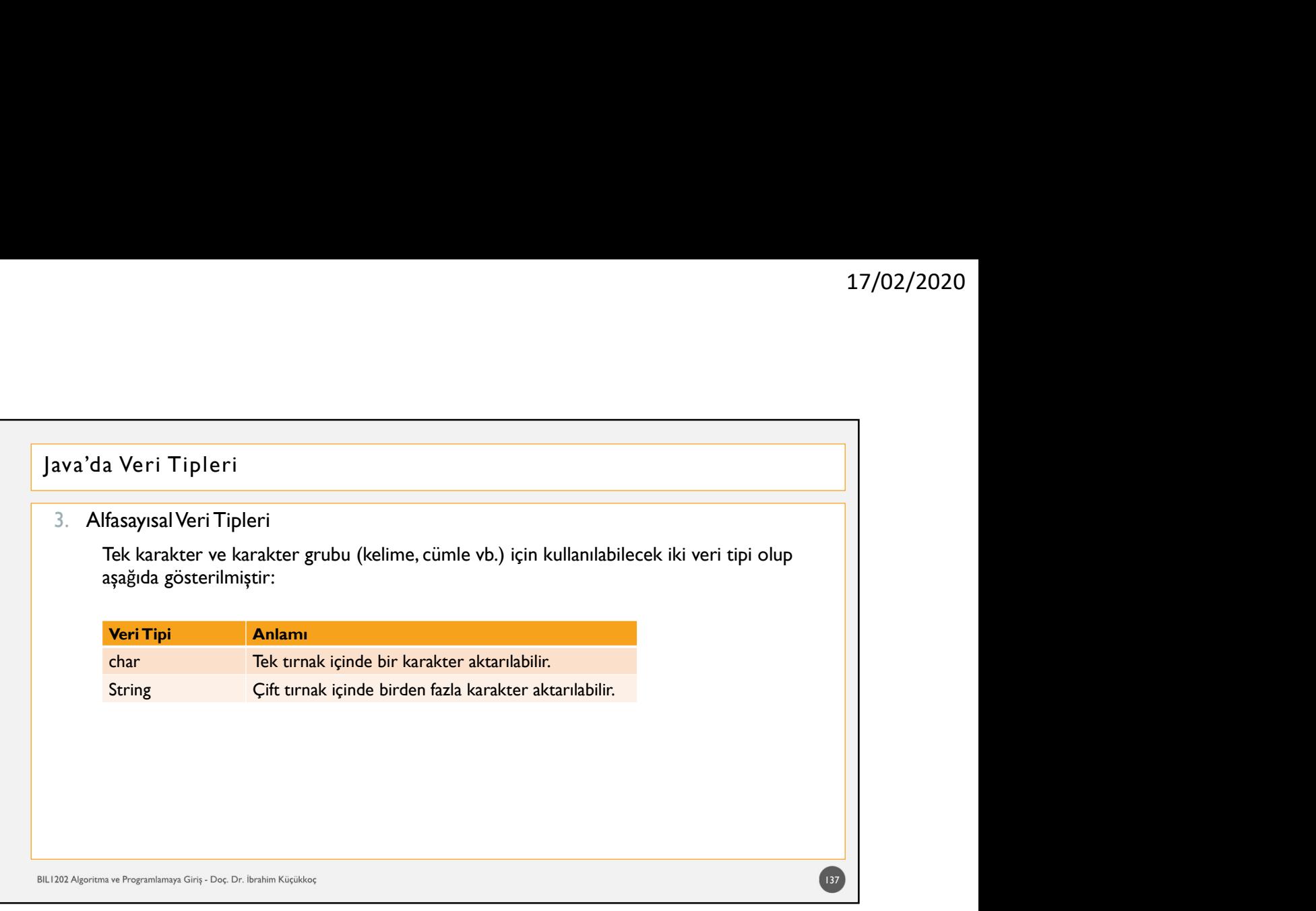

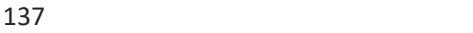

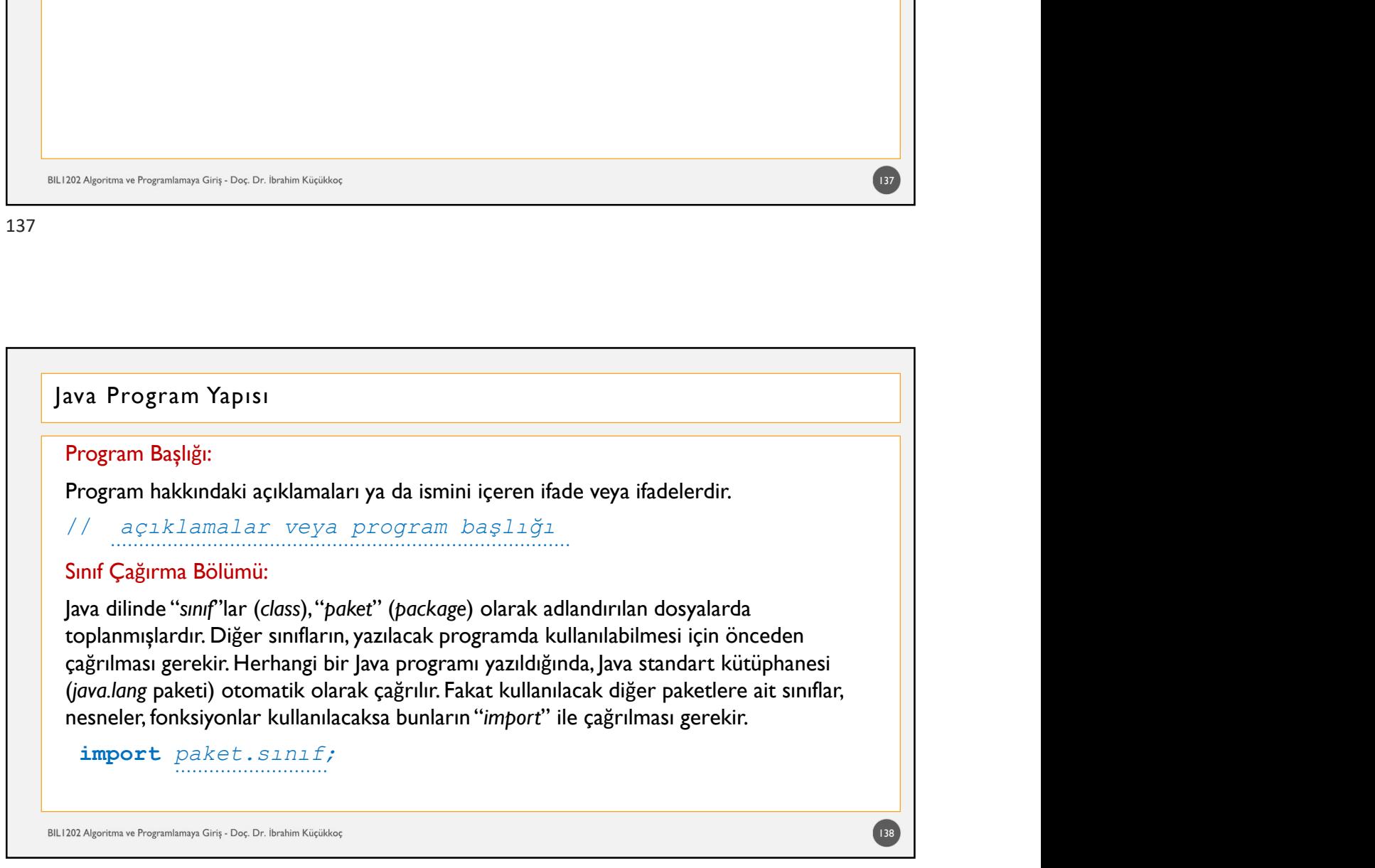

### Java Program Yapısı

17/02/2020<br>
Ava Program Yapısı<br>
Örneğin "import java.util.*Scanner"* komutu ile Scanner sınıfı ilgili<br>
programda artık kullanılabilir veya "import java.util.\*" ile de "java.util"<br>
Paketti Sanfarı<br>
San Santa San Independent Program Yapısı<br>
Soneğin "*import java.util.Scanner"* komutu ile Scanner sınıfı ilgili<br>
programda artık kullanılabilir veya "*import java.util.\*"* ile de "java.util"<br>
paketindeki tüm sınıflar çağrılıp kullanılabilir.<br> **Pake** 17/02/:<br>
17/02/:<br>
2011 - Alexander Maria (1893)<br>
17/02/:<br>
2011 - Alexander Maria (1894)<br>
18 - Alexander Gradiella (1894)<br>
18 - Alexander Maria (1894)<br>
18 - Apple the Ungulamatar singhar<br>
18 - Apple the Ungulamatar singhar<br>

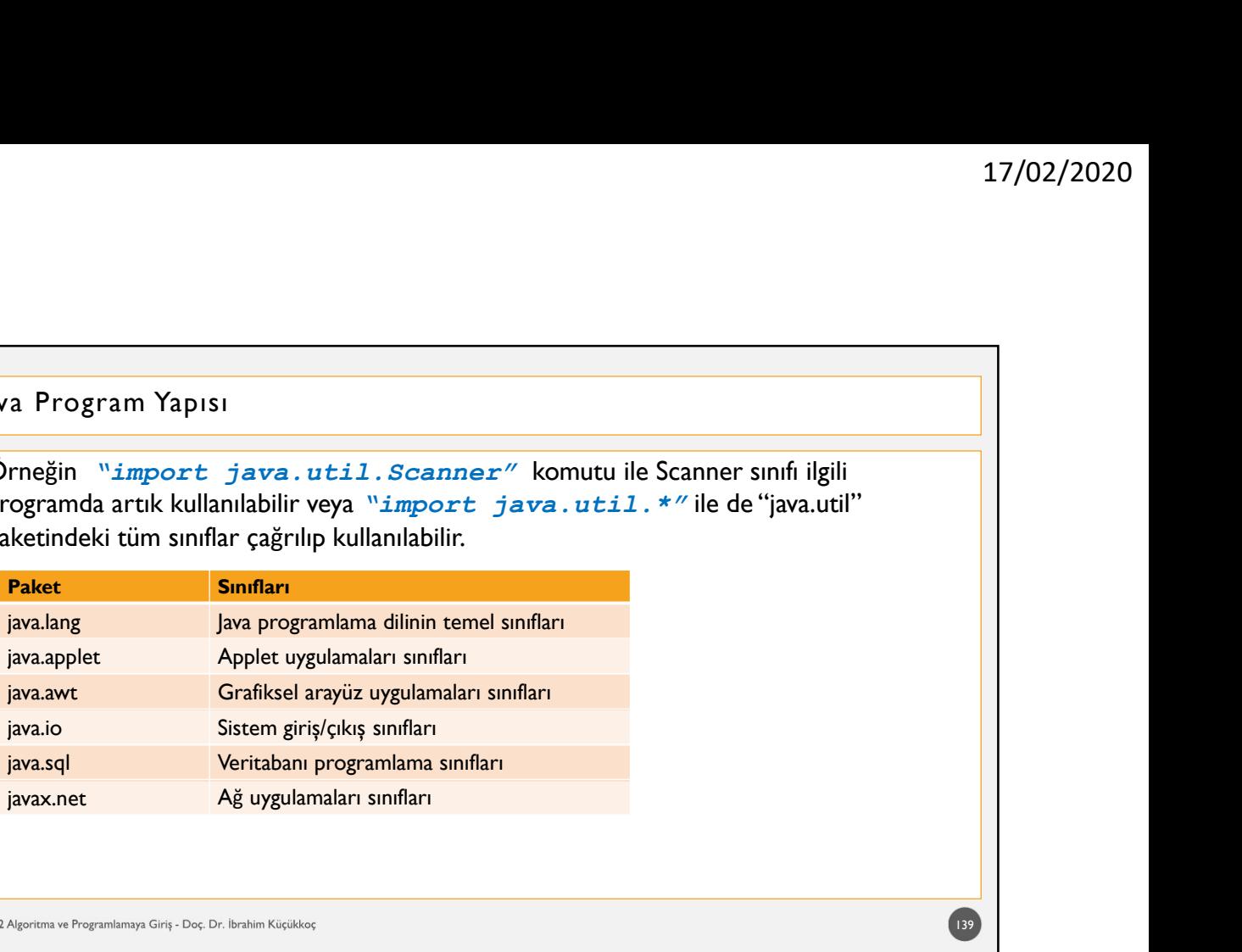

139

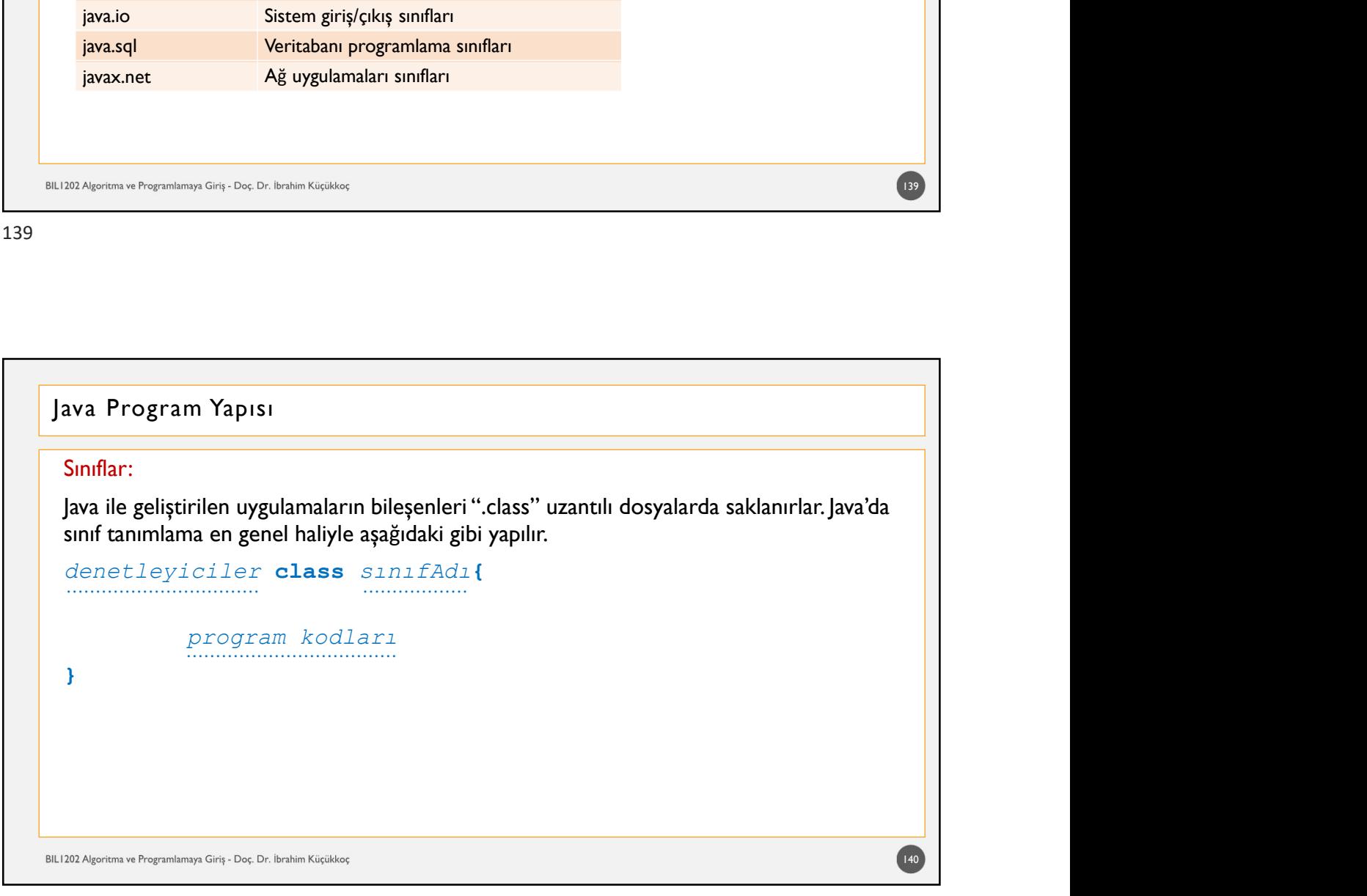

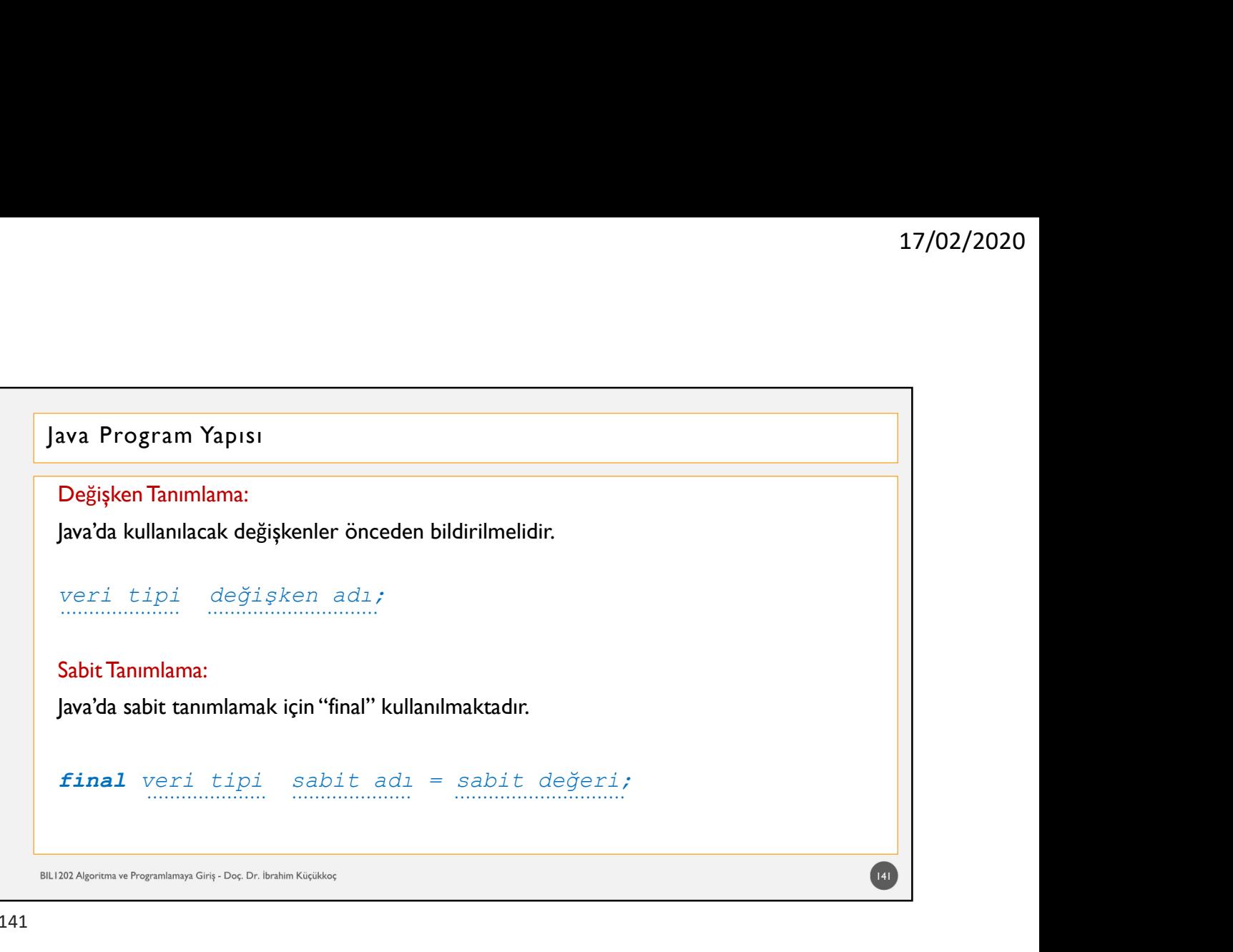

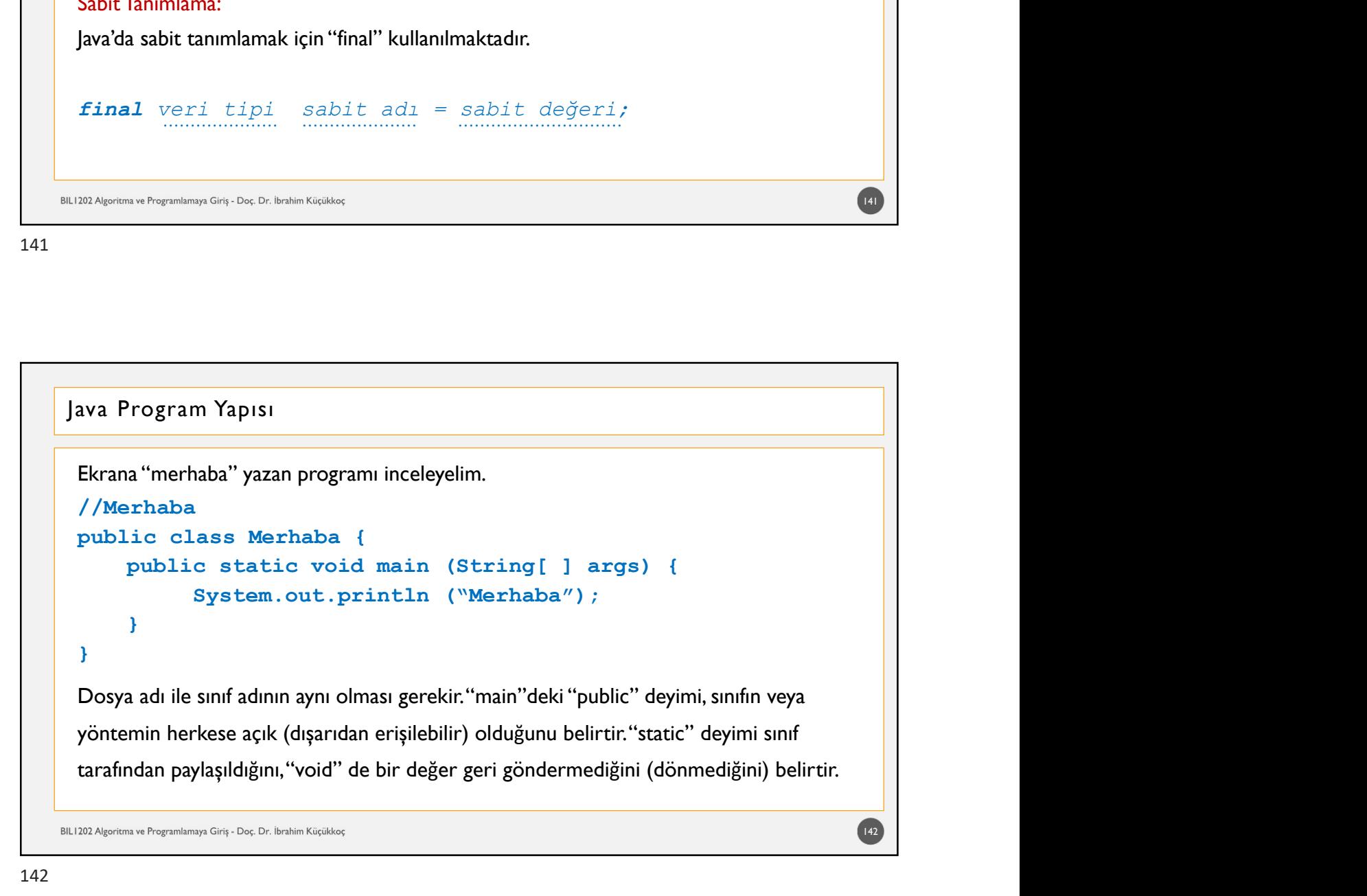
# Akış Diyagramından Kodlamaya Geçiş

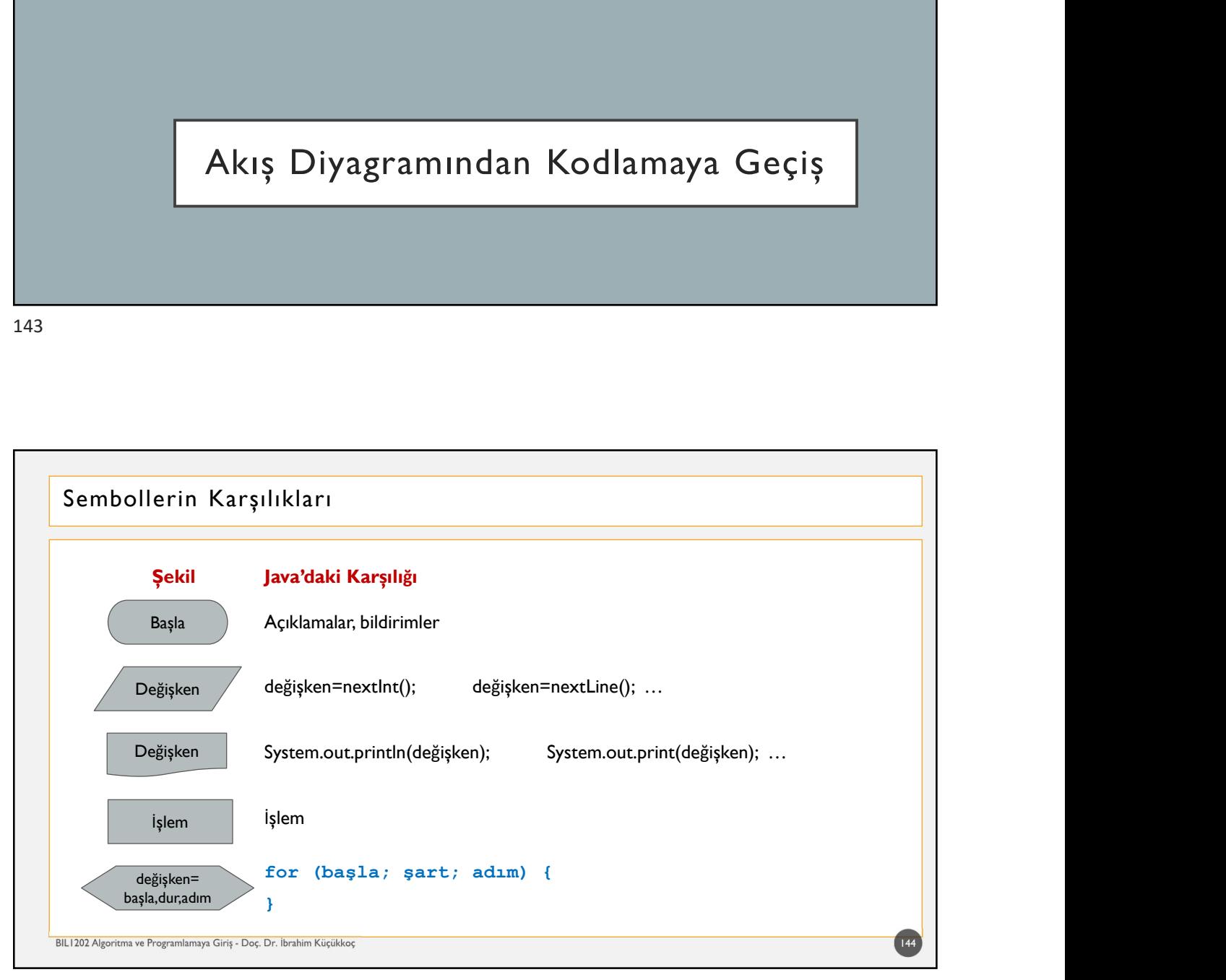

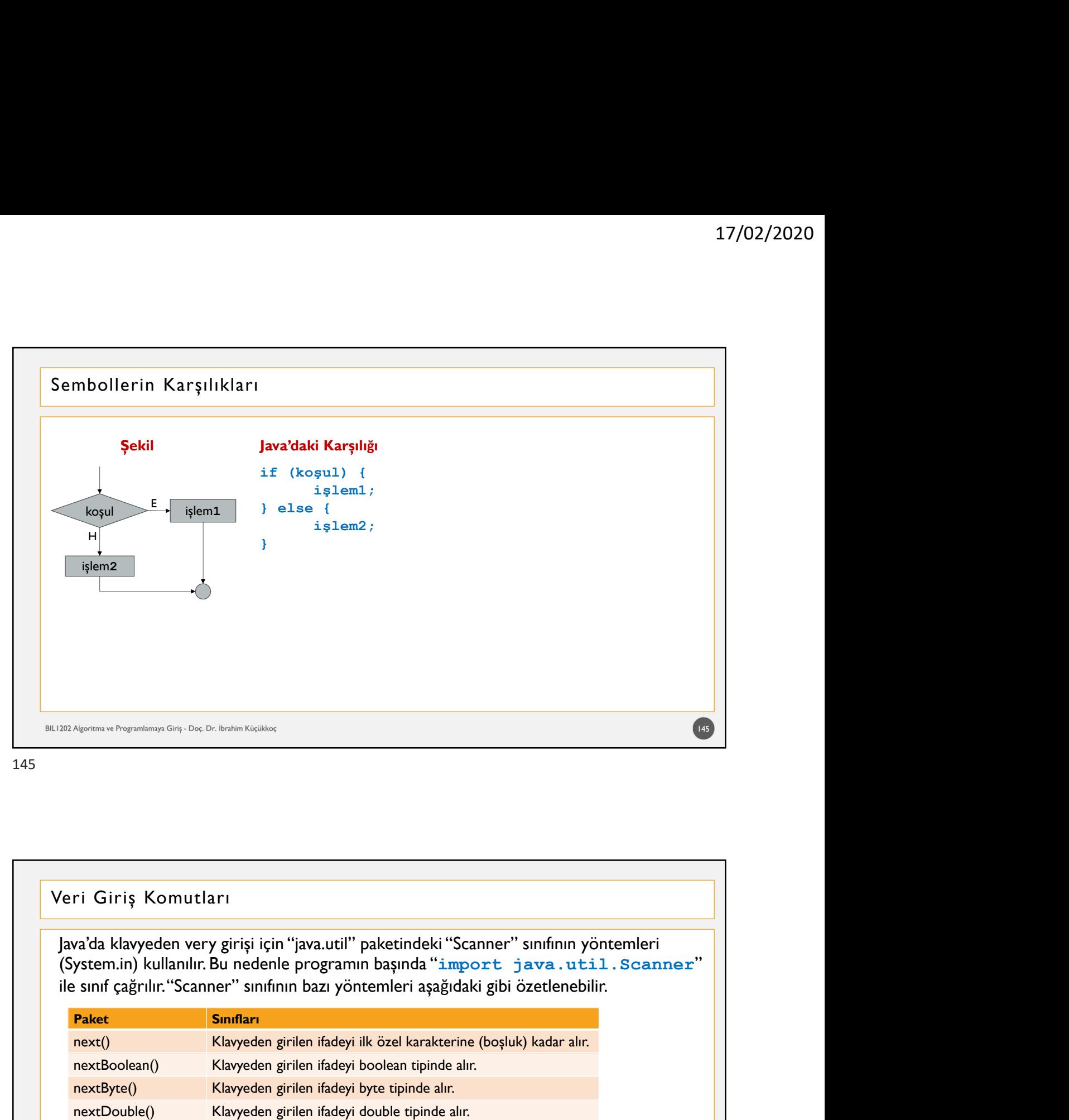

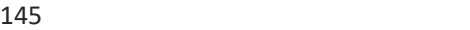

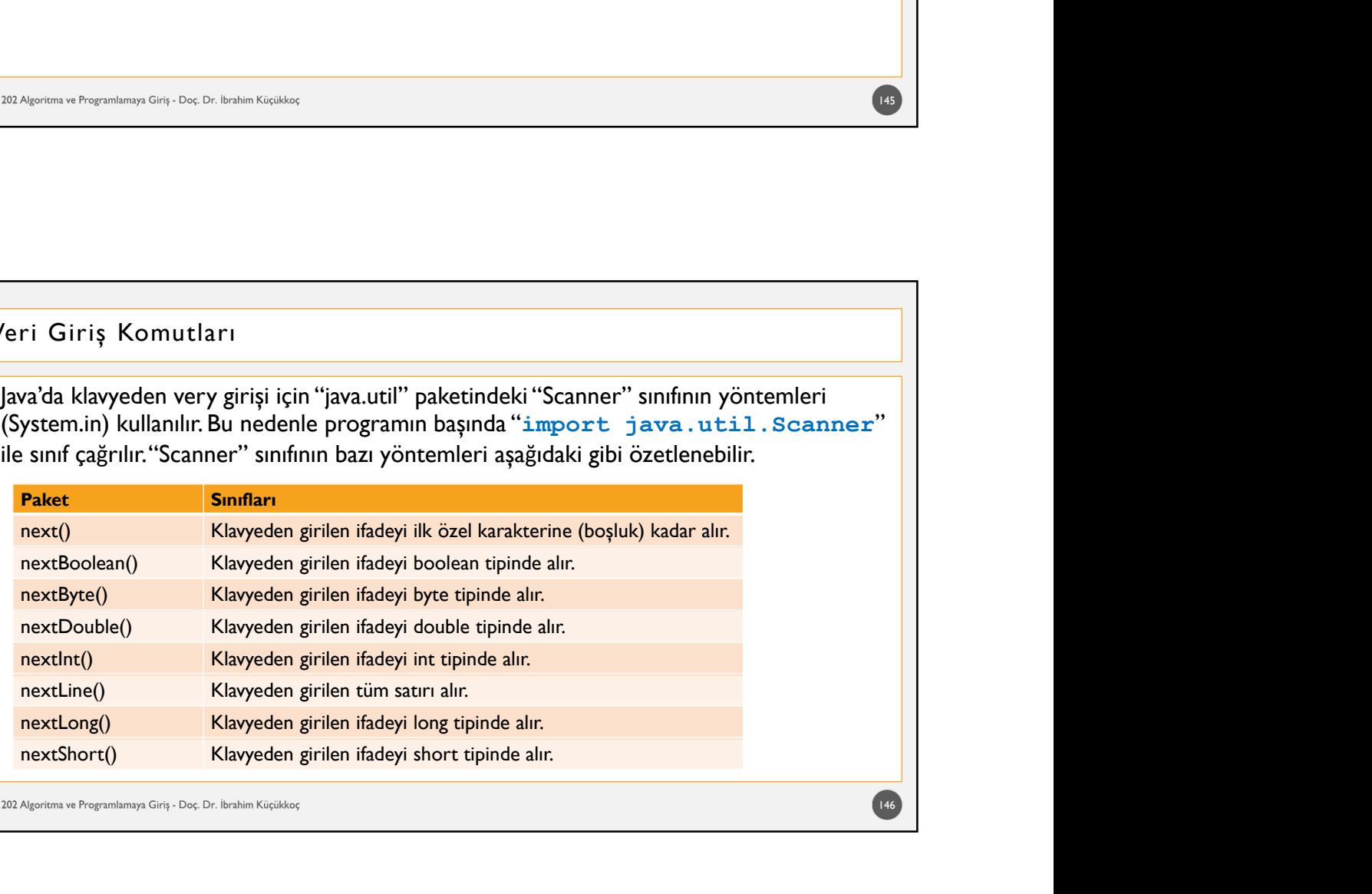

```
Veri Giriş/Çıkış Komutları<br>
Yveri Girişleri<br>
import java.util.Scanner;<br>
import java.util.Scanner;<br>
public static void main (String[] args) {<br>
string a;<br>
int b;<br>
Scanner klavye = new Scanner(System.in);<br>
Sustem out print ("
 import java.util.Scanner;
  \begin{array}{l} \textbf{17/0} \\ \textbf{17/0} \\ \textbf{18} \\ \textbf{19} \\ \textbf{19} \\ \textbf{19} \\ \textbf{10} \\ \textbf{10} \\ \textbf{11} \\ \textbf{12} \\ \textbf{13} \\ \textbf{14} \\ \textbf{15} \\ \textbf{16} \\ \textbf{17} \\ \textbf{18} \\ \textbf{19} \\ \textbf{10} \\ \textbf{10} \\ \textbf{11} \\ \textbf{12} \\ \textbf{13} \\ \textbf{14} \\ \textbf{15} \\ \textbf{16} \\ \textbf{17} \\ \public static void main (String[ ] args) {
                               String a;
                                elikiş Komutları<br>Altış Komutları<br>Altıl Scanner;<br>Sas VeriGiris (<br>Static void main (String[] args) {<br>Stating a;<br>int b;<br>int b;<br>altaner klavye – new Scanner (System.in);<br>altaner, avit medicining ();<br>System.out.print ("Girdiğin
                                17/02/20<br>
Ikkş Komutları<br>
i.util.scanner;<br>
i.util.scanner;<br>
is veriGiris {<br>
static void main (String[] args) {<br>
static void main (String[] args) {<br>
sinth b;<br>
Scanner klavye = new Scanner(System.in);<br>
system.out.print ("Sir
                                17/02/2020<br>
Ikkş Komutları<br>
11/02/2020<br>
11/02/2020<br>
11/02/2020<br>
11/03/2021<br>
11/03<br>
11/03<br>
11/03<br>
System.out.print ("Bir cümle giriniz: ");<br>
System.out.print ("Girdiğiniz cümle: "+a);<br>
System.out.print ("Girdiğiniz cümle: "
                                a=klavye.nextLine();
                                Chilista ("System")<br>
System.outline:<br>
System.outline:<br>
System.outline: "Here is a state of the system.outline: "+a);<br>
System.outline: "+a);<br>
System.outline: "+a);<br>
System.outline: "+a);<br>
System.outline: "+a);<br>
System.outli
                                Exploration ("Bir sayı giriniz: ");<br>
System.outl.Scanner;<br>
Autil.Scanner;<br>
System.out.print ("Bir cümle giriniz: ");<br>
System.out.print ("Bir cümle giriniz: ");<br>
System.out.print ("Bir cümle giriniz: ");<br>
System.out.print (
                               b=klavye.nextInt();
                                Ching (Somular)<br>
Systematic vold main (String[ ] args) {<br>
static void main (String[ ] args) {<br>
static void main (String[ ] args) {<br>
String a;<br>
sinther by the same (System.in);<br>
System.out.print ("Bir cümle giriniz: ");<br>
Sy
               }
  }
Veri Giriş/Çıkış Komutları<br>//Veri Girişleri<br>import java.util.Scanner;<br>public class veriGiris {<br>public static void main (String[ ] args) {
int b;<br>
Scanner klavye = new Scanner (System.in);<br>
System.out.print ("Bir cümle giriniz: ");<br>
a=klavye.nextLine();<br>
System.out.println ("Girdiğiniz cümle: "+a);<br>
System.out.println ("Bir sayı giriniz: ");<br>
b=klavye.nextInt
```
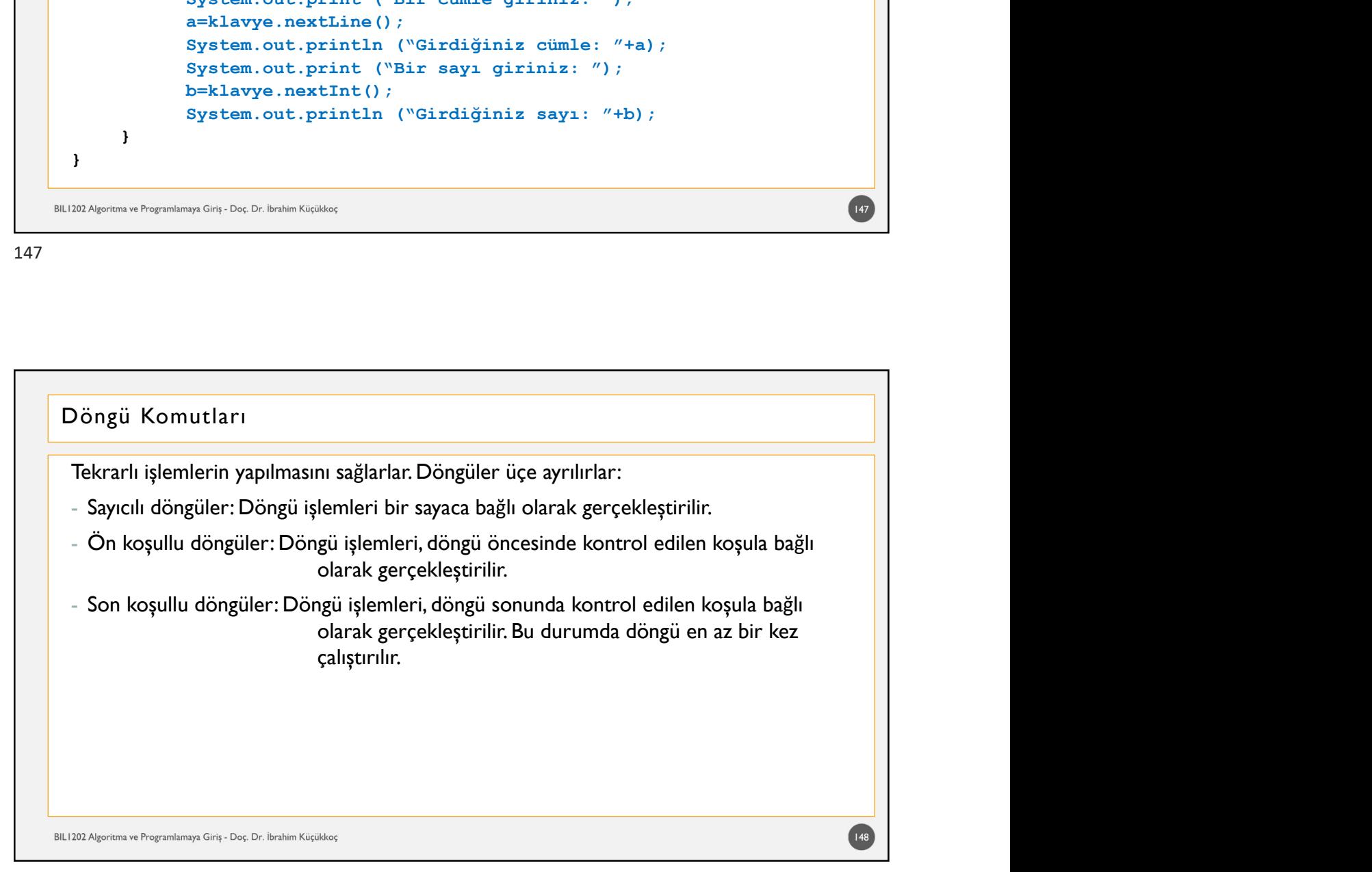

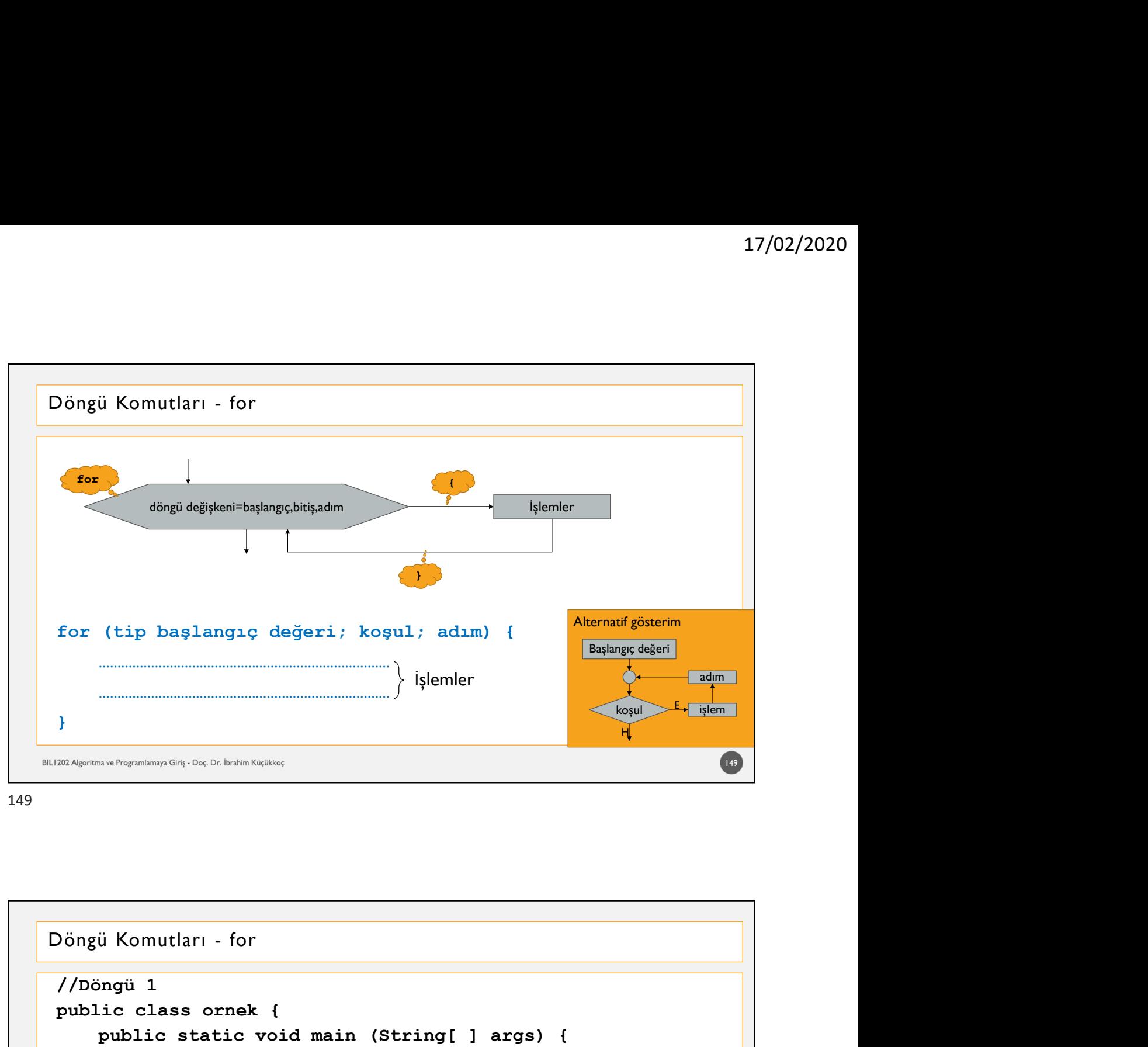

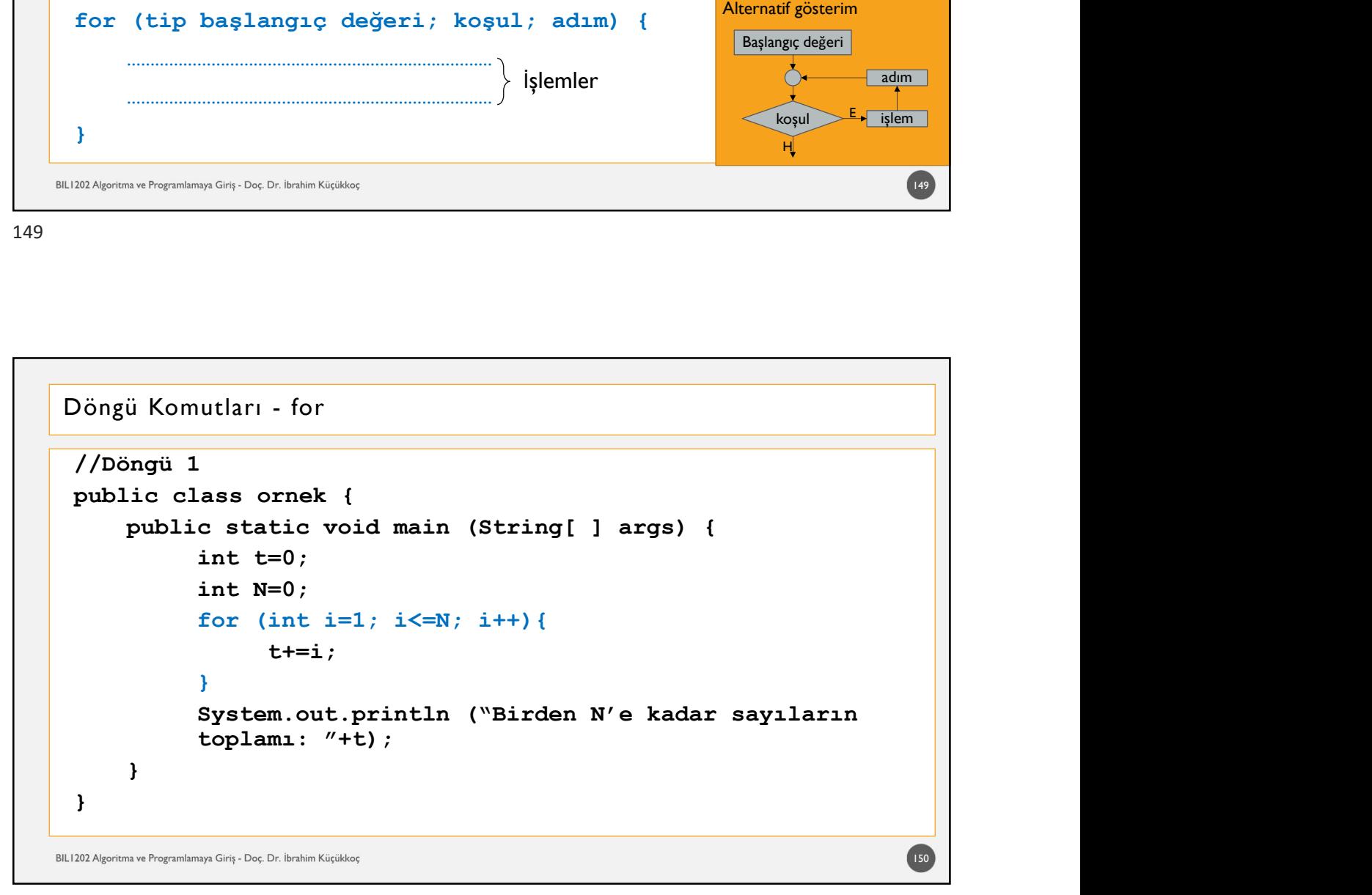

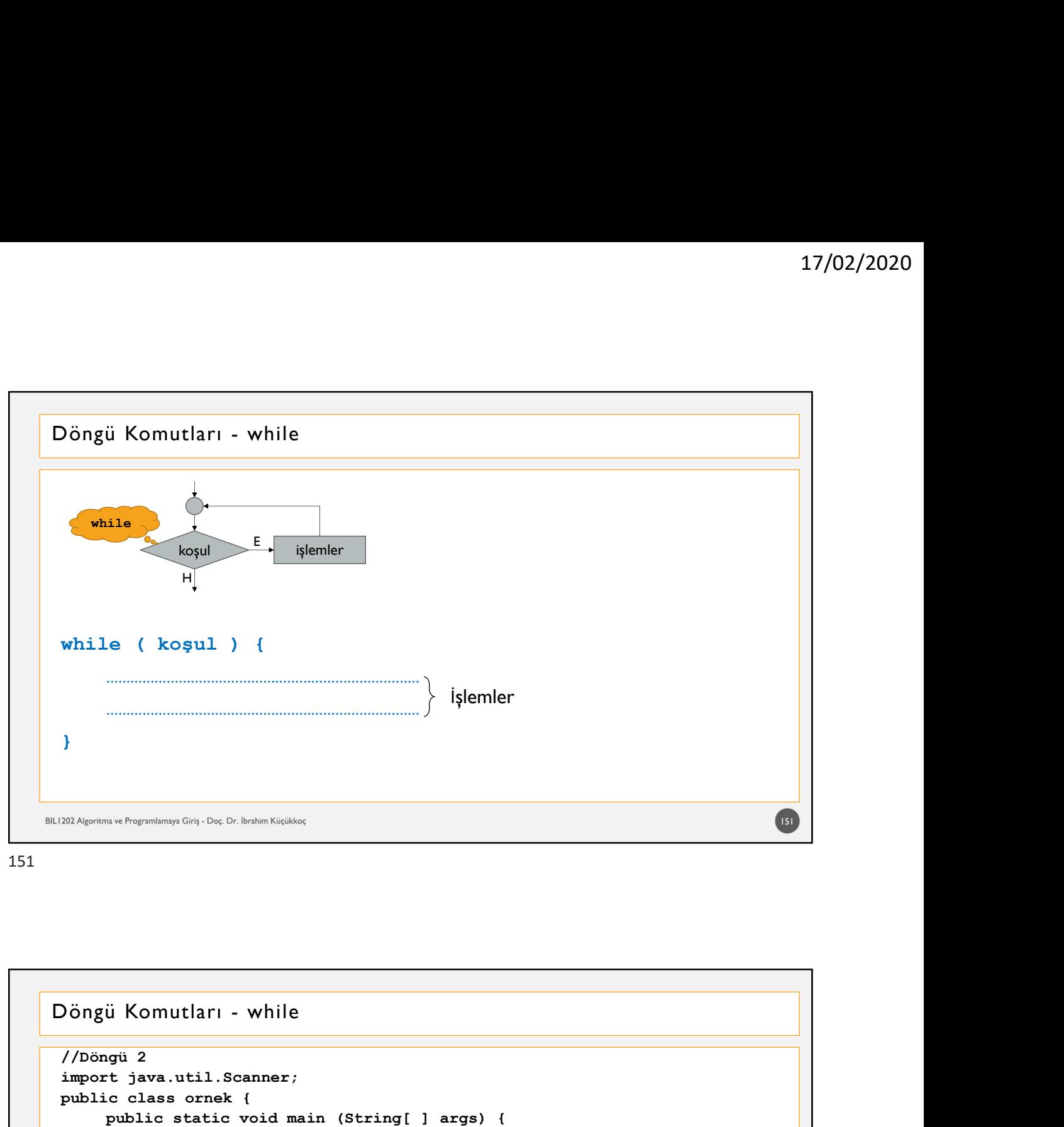

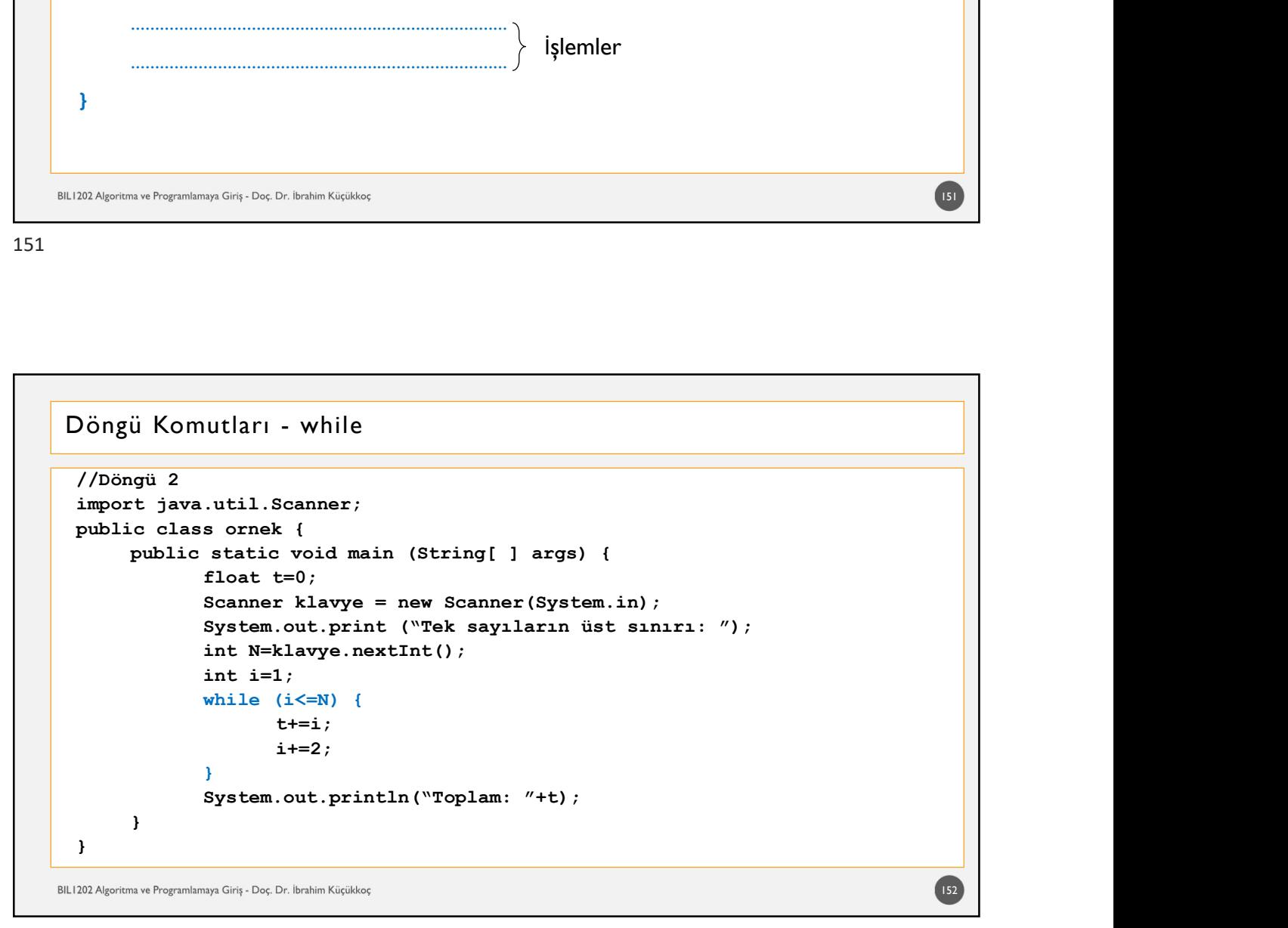

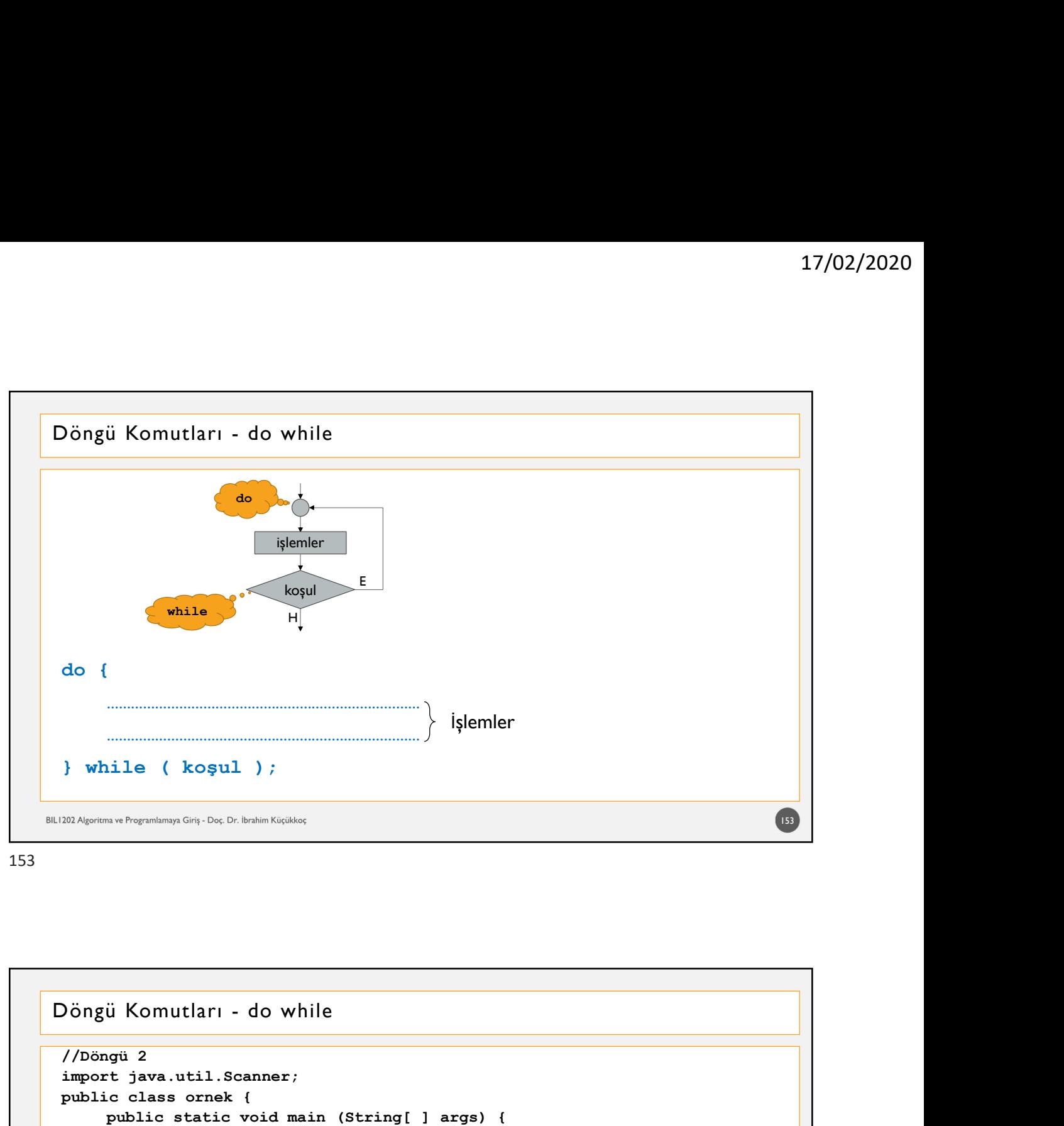

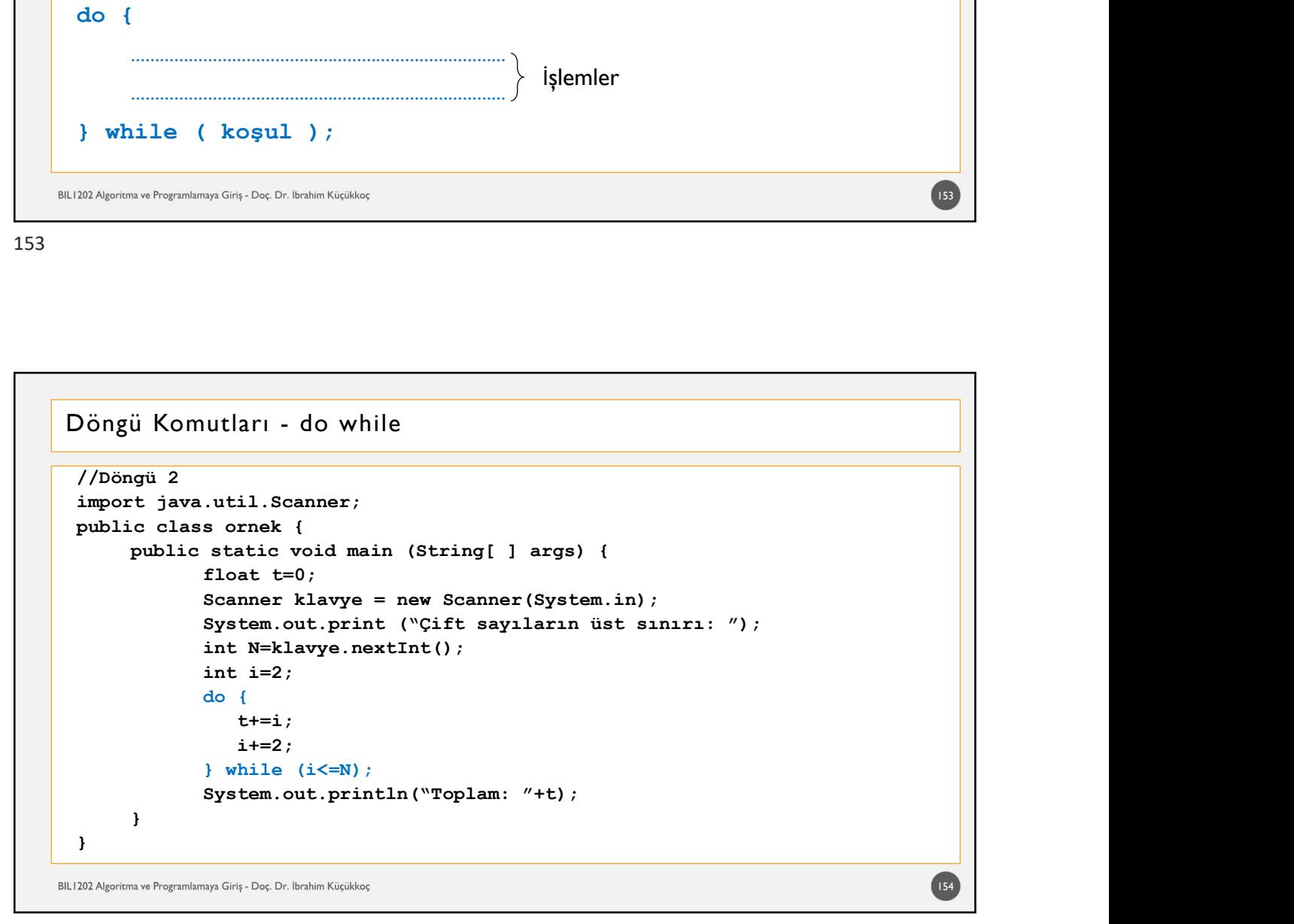

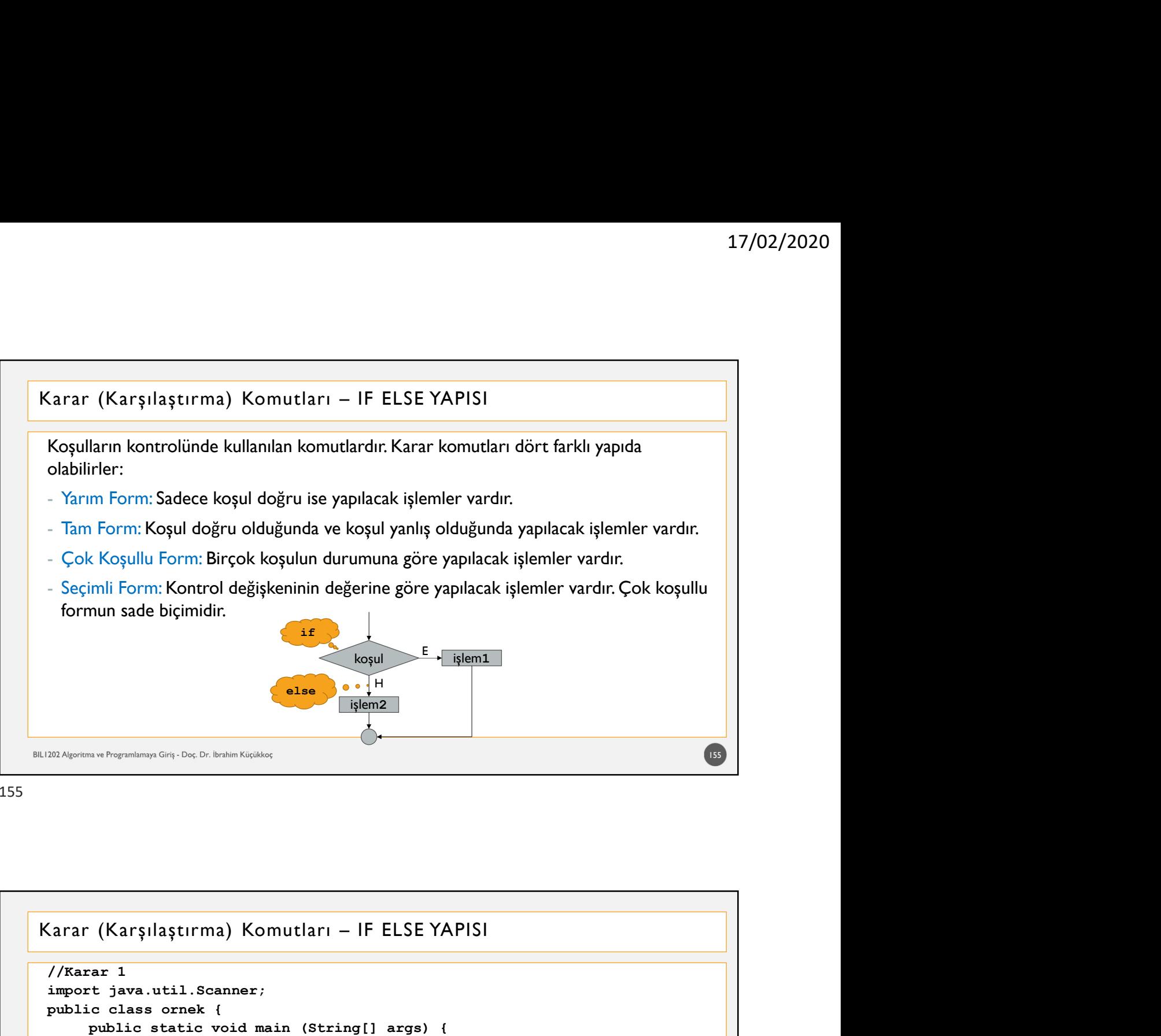

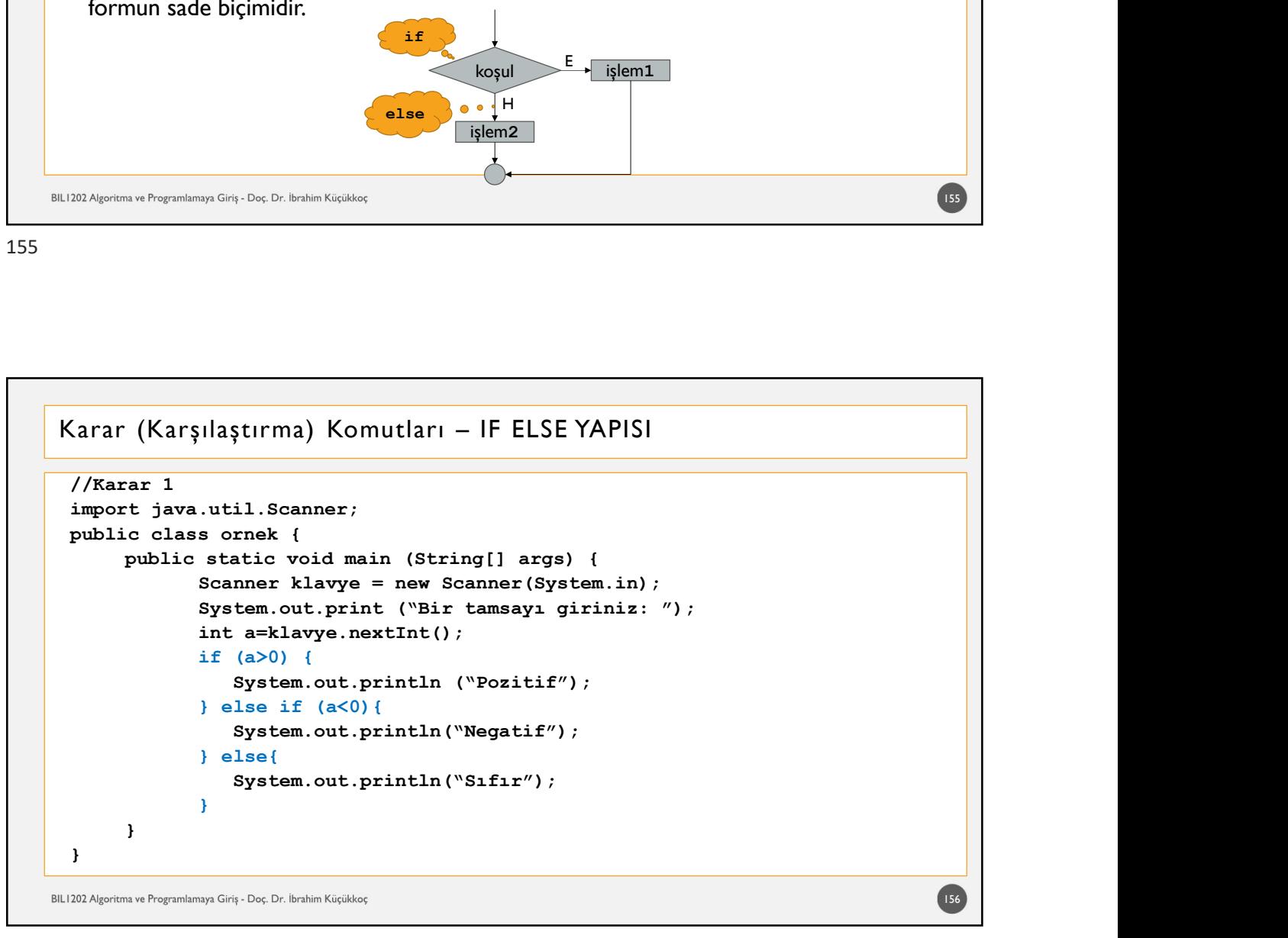

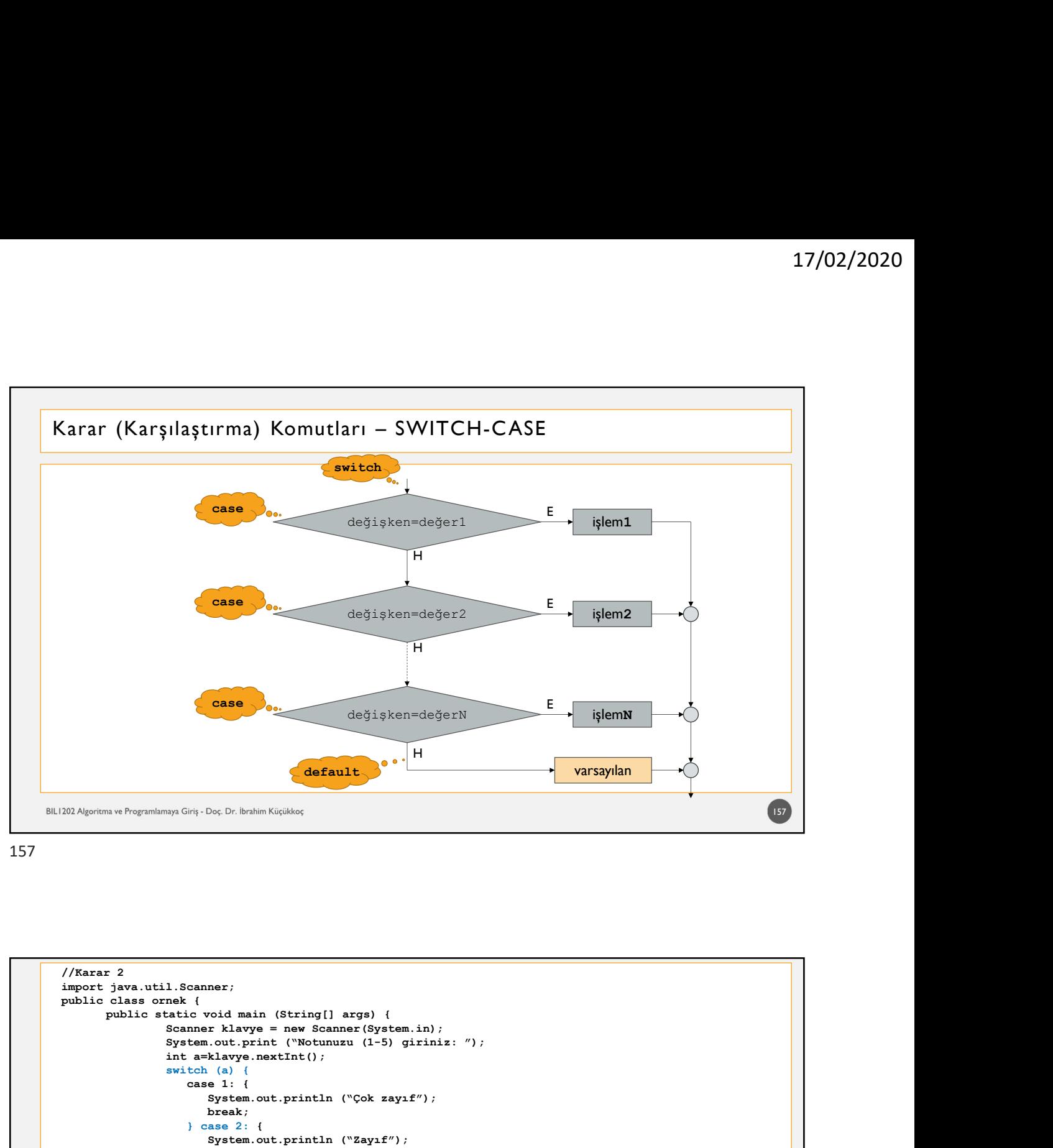

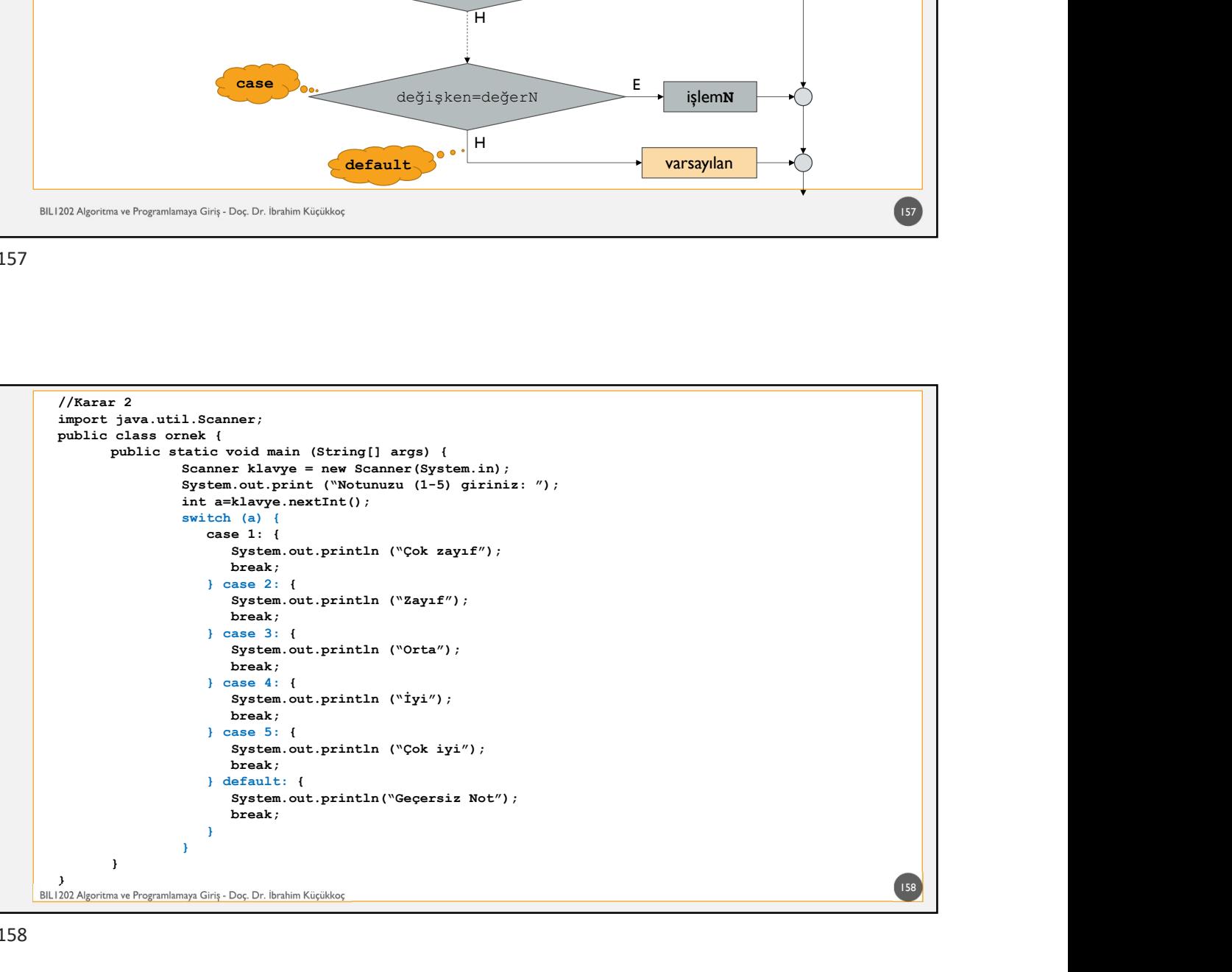

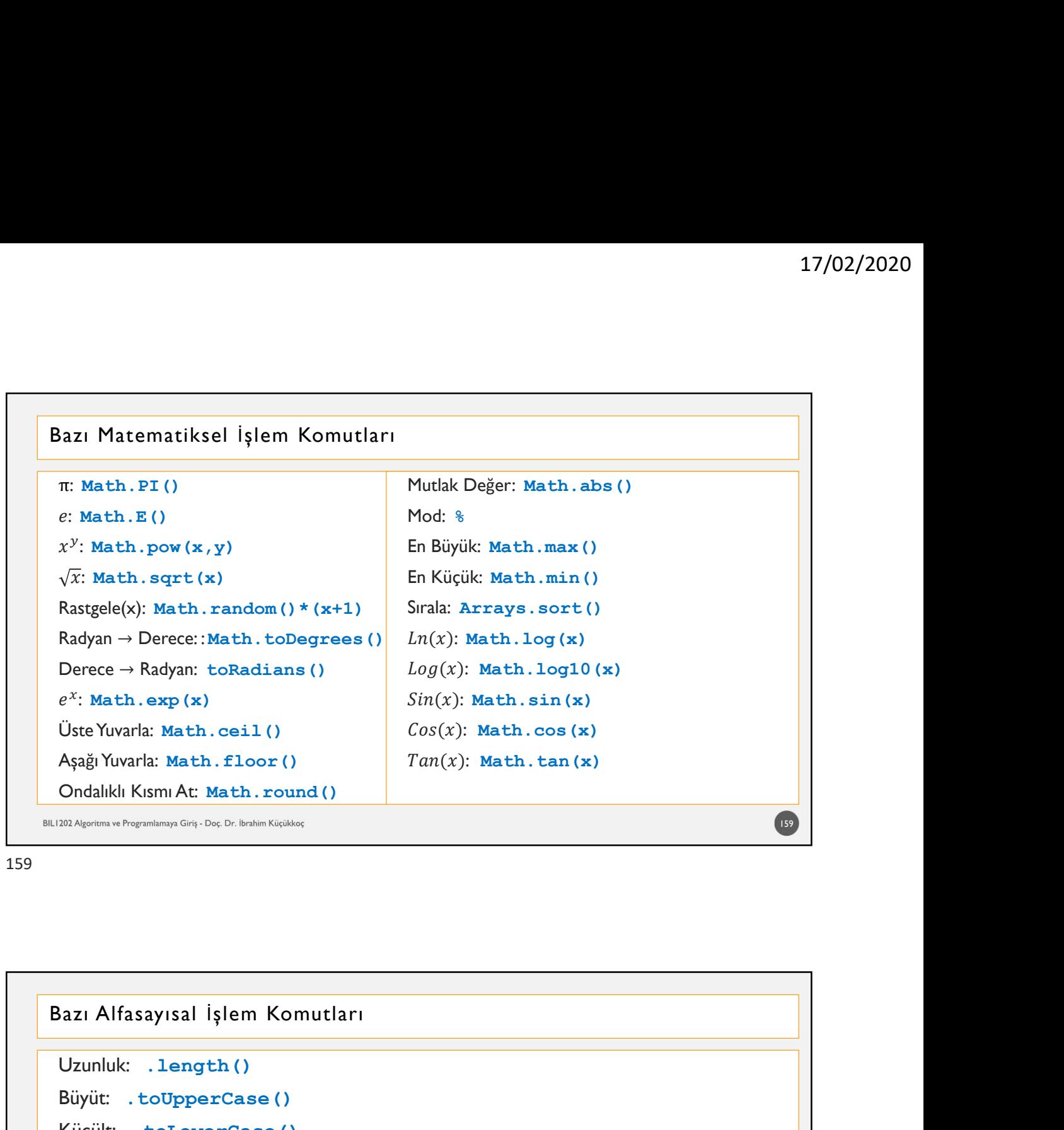

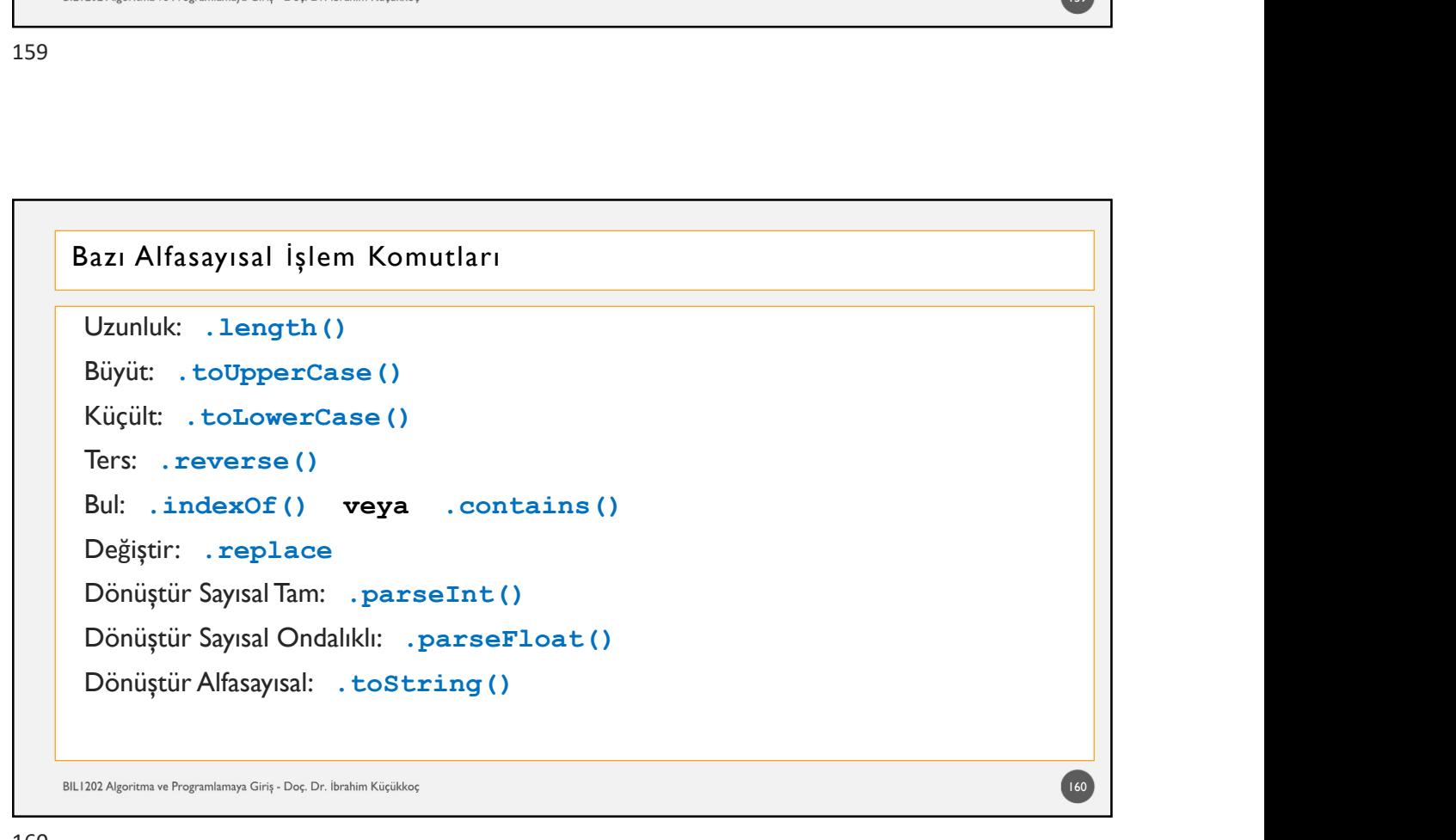

**Çalışma Sorusu:**<br>Önceki slaytlarda (örneğin 5 ve 6 numaralı slaytlar) algoritmaları verilen progr<br>dilinde kodlayınız. Önceki slaytlarda (örneğin 5 ve 6 numaralı slaytlar) algoritmaları verilen programları JAVA **Çalışma Sorusu:**<br>Önceki slaytlarda (örneğin 5 ve 6 numaralı slaytlar) algoritmaları verilen prodilinde kodlayınız.<br>Kaynaklar<br>Algoritma Geliştirme ve Programlamaya Giriş, 13. Baskı, Fahri Vatansever, Seçkin Yayıncılık † 17/02/2020<br>• Cali**şma Sorusu:**<br>• Önceki slaytlarda (örneğin 5 ve 6 numaralı slaytlar) algoritmaları verilen programları JAVA<br>• Higoritma Geliştirme ve Programlamaya Giriş, 13. Baskı, Fahri Vatansever, Seçkin Yayıncılık, † 17/02/20<br>• Cali**şma Sorusu:**<br>• Önceki slaytlarda (örneğin 5 ve 6 numaralı slaytlar) algoritmaları verilen programları JAVA<br>• Higoritma Geliştirme ve Programlamaya Giriş, 13. Baskı, Fahri Vatansever, Seçkin Yayıncılık, 20 • **Calişma Sorusu:**<br>• Cali**şma Sorusu:**<br>• Checki slaytlarda (örneğin 5 ve 6 numaralı slaytlar) algoritmaları verilen programları JAVA<br>• Higoritma Gelişirme ve Programlamaya Giriş, 13. Baskı, Fahri Vatansever, Seçkin Yayınc 17/02/2020<br>• Java Sorusu:<br>• Önceki slaytlarda (örneğin 5 ve 6 numaralı slaytlar) algoritmaları verilen programları JAVA<br>• Kaynaklar<br>• Algoritma Geliştirme ve Programlamaya Giriş, 13. Baskı, Fahr Vatansever, Seçkin Yayıncıl **Calişma Sorusu:**<br>
• Önceki slaytlarda (örneğin 5 ve 6 numaralı slaytlar) algoritmaları verilen programları JAVA<br>
• Kaynaklar<br>
• Algoritma Geliştirme ve Programlamaya Giriş, 13. Baskı, Fahri Vatansever, Seçkin Yaynıcılık, **Calişma Sorusu:**<br>Önceki slaytlarda (örneğin 5 ve 6 numaralı slaytlar) algoritmaları verilen programları JAVA<br>Kaynaklar<br>• Algoritma Geliştime ve Programlamaya Giriş, 13. Baskı, Fahri Vatansever, Seçkin Yayıncılık, 2017<br>• A

### Kaynaklar

- 
- 
- 
- 
- 2018.
- 2018.

161

161 and the contract of the contract of the contract of the contract of the contract of the contract of the con

# **O elmayı ısıran adam Alan Turing**

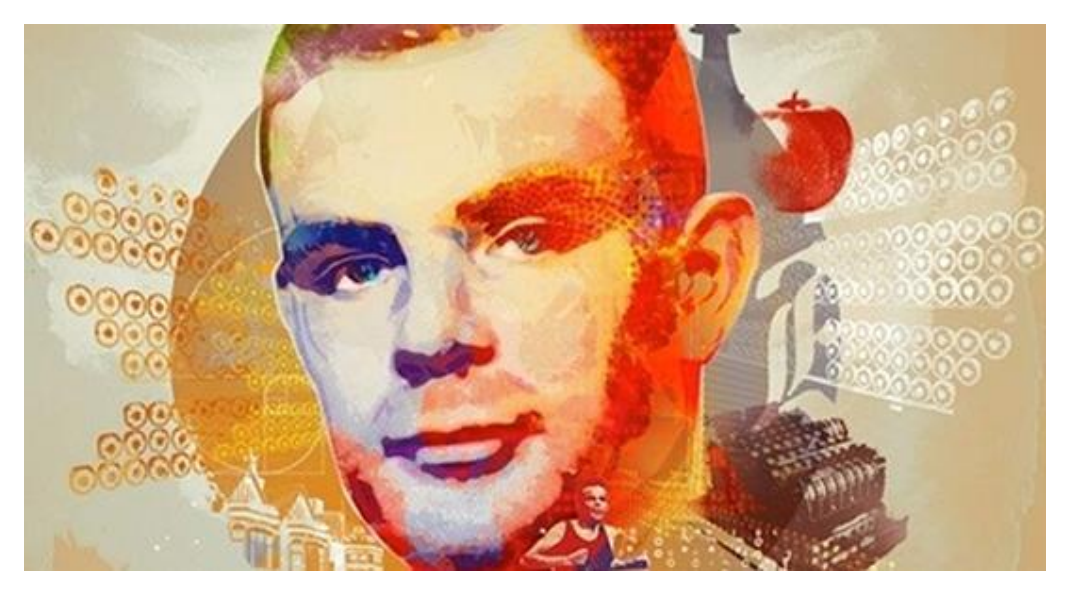

20/02/2015 10:06 Haber: Oktay Volkan Alkaya [-oktay.alkaya@radikal.com.tr](mailto:oktay.alkaya@radikal.com.tr) / [Arşivi](javascript:;)

### *Muhtemelen bu yazıyı okumanıza vesile olan cihazın temelini atan kişi olarak, işletim sisteminin sahibi olan firmanın kurucusu olduğunu düşünüyorsunuzdur. Ancak aslında tüm bunların ardında İngiliz bir bilim insanı var: Alan Turing. Peki kim bu alan Turing? İşte size büyük bir dehanın hikayesi...*

İkinci **[Dünya](http://www.radikal.com.tr/dunya)** Savaşı'nın ve geleceğin teknolojisinin kaderini değiştiren adam olarak bilinen Alan Turing, tüm çağların en dahi bilim insanlarından biriydi. Adı Einstein kadar bilinmese de, Steve Jobs gibi modern **[zaman](http://www.radikal.com.tr/index/zaman)** efsanelerinden olmasa da aslında Turing'in başardıkları, bilim yolunda pek çok buluşun yolunu açan bir ışık gibidir.

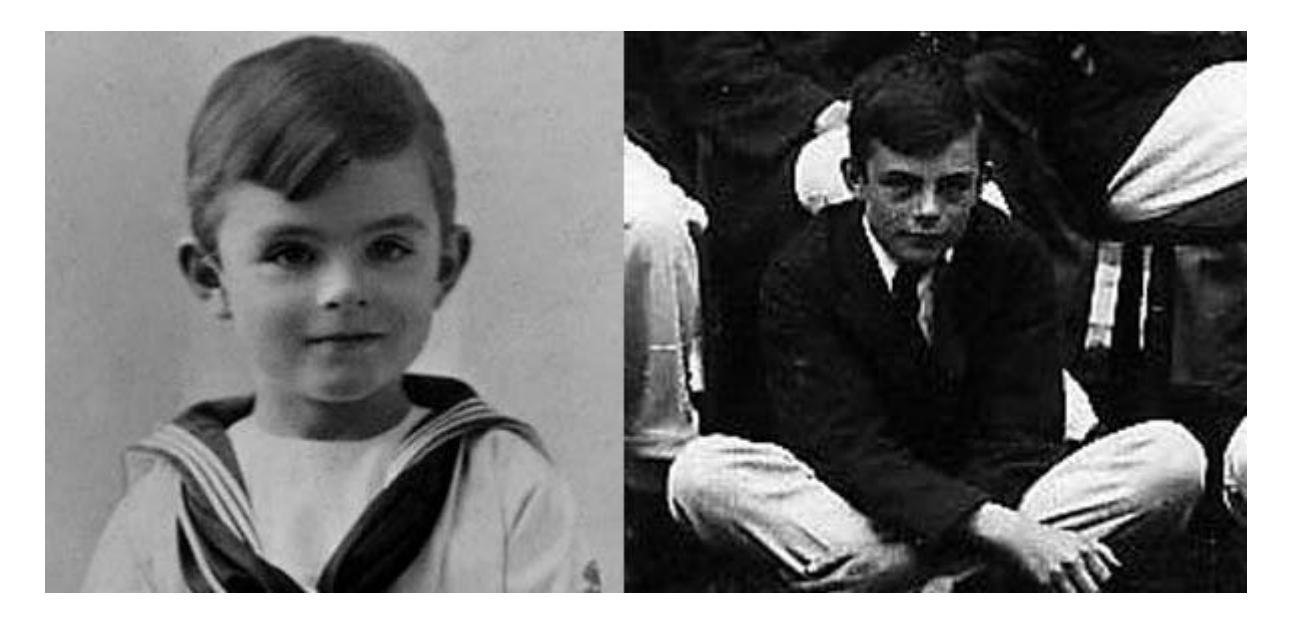

Turing'in hayatı o dönemler İngiliz sömürgesi olan Hindistan'da çalışan anne ve babasının, 1900'lerin başında onun doğumu için İngiltere'ye gelmesiyle başlar. Küçük yaşlarda çok zeki bir çocuk olduğunu belli eden Turing, 6 yaşında gündüz okuluna gitmeye başlar ve eğitim hayatı boyunca matematik bilimine odaklanır. Turing 1928'de henüz 16 yaşındayken Albert Einstein'ın çalışmasıyla karşılaştı; onu kavramakla kalmadı; bunu Einstein'ın Newton hareket savlarını kendi kendine çalışak ortaya çıkardı.

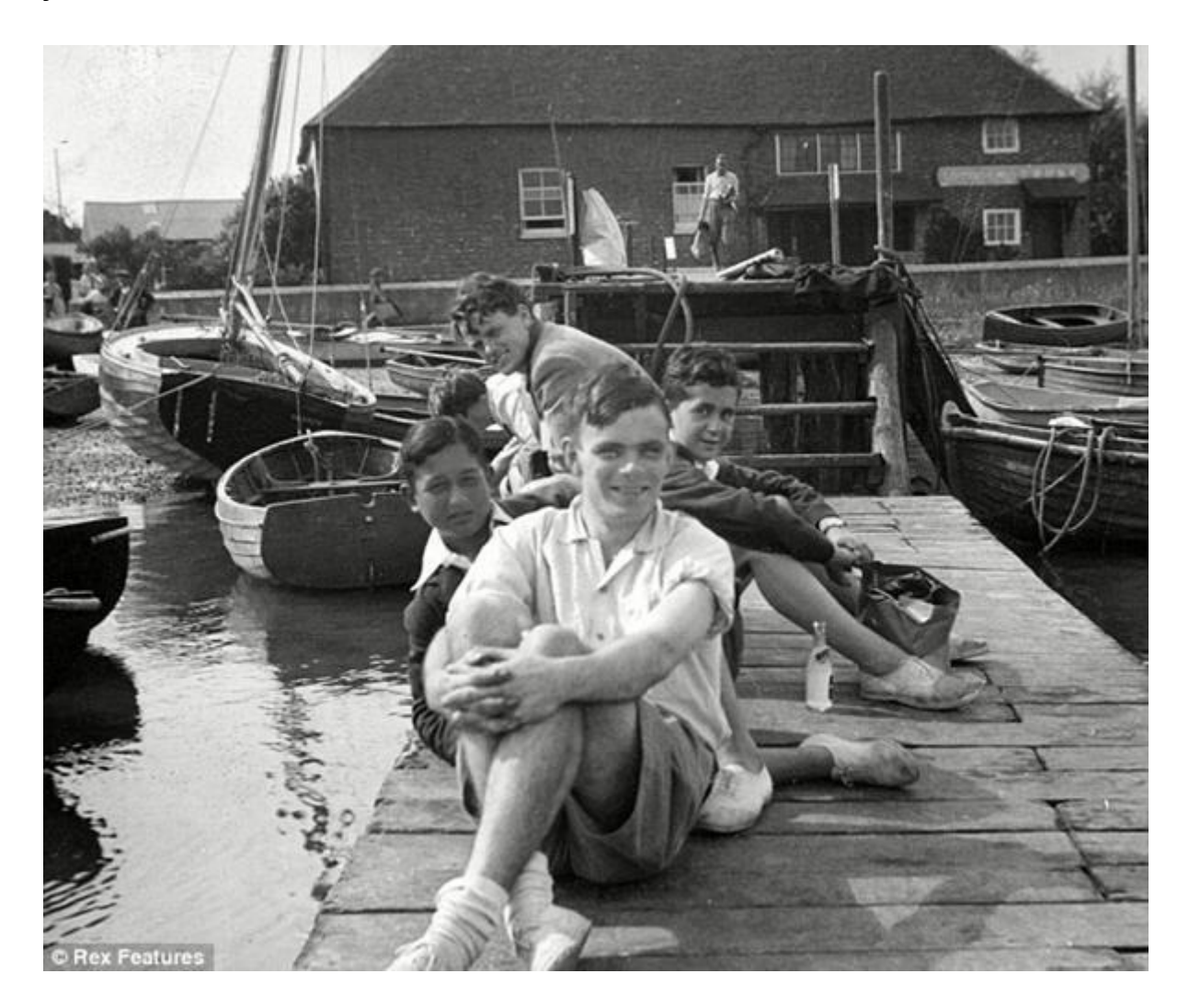

Alan Turing bu dönemde okulda kendinden yaşça biraz daha büyük akademik öğrenci Christopher Morcom'la yakın arkadaşlık ve aşk ilişkisi kurdu. Morcom, tüberküloz hastalığı nedeniyle, Sherborne'daki son sömestirinin bitmesinden sadece birkaç hafta kala öldü. Bu olaydan çok etkilenen Turing'in dini inancı yıkıldı ve ateist oldu. İnsan beyninin çalışması da dâhil, tüm dünya fenomenlerinin materiyalistik olduğu inancını benimsedi.

 $\overrightarrow{\partial a}$  ln  $f_{a,\sigma^2}(\xi_1) = \frac{(\xi_1 - a)}{\sigma^2} f_{a,\sigma^2}$ <br>  $\int_{a} \mathbf{T}(\mathbf{x}) \cdot \frac{\partial}{\partial \theta} f(\mathbf{x}, \theta) d\mathbf{x} = M \left( T(\xi) \cdot \frac{\partial}{\partial \theta} \right)$ <br>  $\int_{a} \mathbf{T}(\mathbf{x}) \cdot \left( \frac{\partial}{\partial \theta} \ln L(\mathbf{x}, \theta) \right) \cdot f(\mathbf{x}, \theta) d\mathbf{x}$ 

Turing'in klasik eski Yunanca ve Latince çalışmalara istekli olmaması ve matematik ve bilimi daima tercih etmesi onun Cambridge Trinity Koleji'ne bir burs kazanmasına engel oldu. İkinci tercihi olan Cambridge Kings Kolej'e gitti. 1931'den 1934'e kadar orada öğrenciydi, seçkin bir dereceyle diploma aldı ve merkezi limit teoremi üzerinde hazırladığı bir tez yazısı dolayısıyla 1935'te Kings Kolej'e akademik üye seçildi. 28 Mayıs 1936'da sunduğu Hesaplanabilir Sayılar: Karar Verme Probleminin bir Uygulaması adlı çok önemli bir makalesinde, Kurt Gödel'in 1931'de evrensel aritmetiktabanlı biçimsel diliyle hazırladığı hesaplama ve kanıtın sınırları ispat sonuçlarını yeniden formüle ederek, onun yerine şimdi Turing makineleri diye andığımız, daha basit ve formel usullere dayanan ispatı ortaya attı. Eğer bir algoritma ile temsil edilmesi mümkün ise düşünülmesi mümkün olan her türlü matematiksel problemin böyle bir çesit makine kullanılarak çözülebileceğini ispat etmiş oldu.

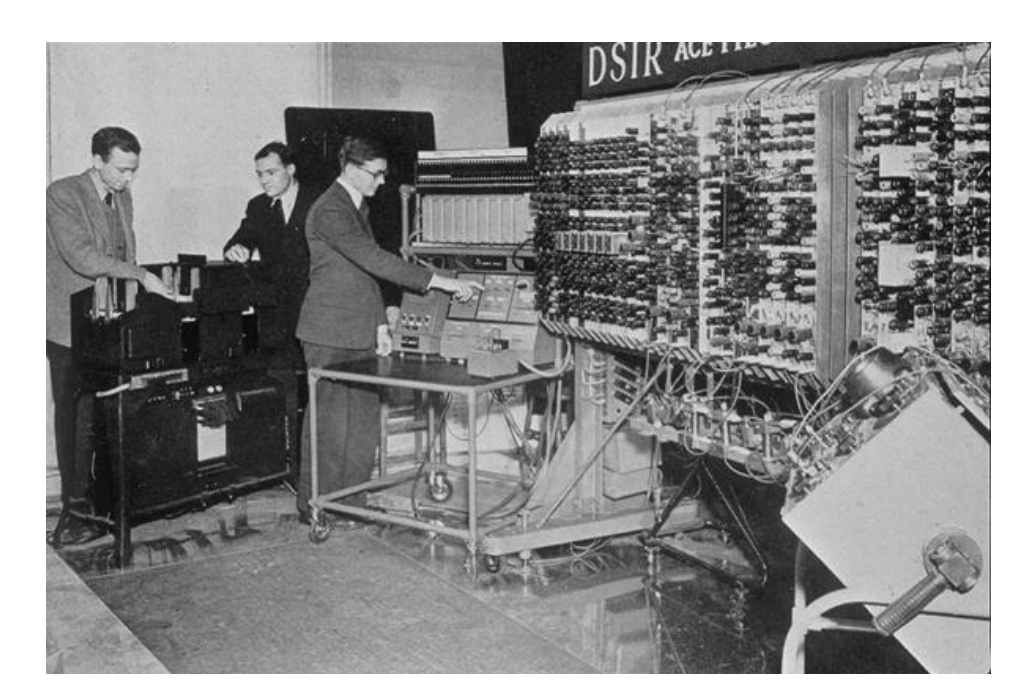

İkinci Dünya Savaşı sırasında, Turing, Bletchley Park'ta Alman şifrelerini kırma girişimlerinde baş katılımcılardan biriydi. Savaştan önce Marian Rejeski, Jerzy Rozycki ve Henryk Zygalski tarafından Polonya Şifre Bürosunda geliştirilen kriptanaliz üzerine eklemeler yaptı. Hem Enigma makinası hem de bu makinaya eklenen Lorenz SZ 40/42 makinasının şifrelerinin kırılmasına birçok anlayışla katkıda bulundu. Turing, Eylül 1938 itibariyle Hükümet Kod ve Şifre Okulu adındaki, İngiliz şifre kod kırma organizasyonunda yarı-zamanlı çalışmaya başladı. Alman Enigma makinası problemi üzerinde çalıştı ve GCCS'de kıdemli kod kırıcı Dilly Knox'la işbirliği yaptı. 4 Eylül 1939'da, Birleşmiş Krallık'ın Almanya'ya karşı savaş ilan etmesinin ertesi günü, Turing askeri hizmet görmek için GCCS'nin savaş zamanı üssü Bletchley Park'a katıldı.

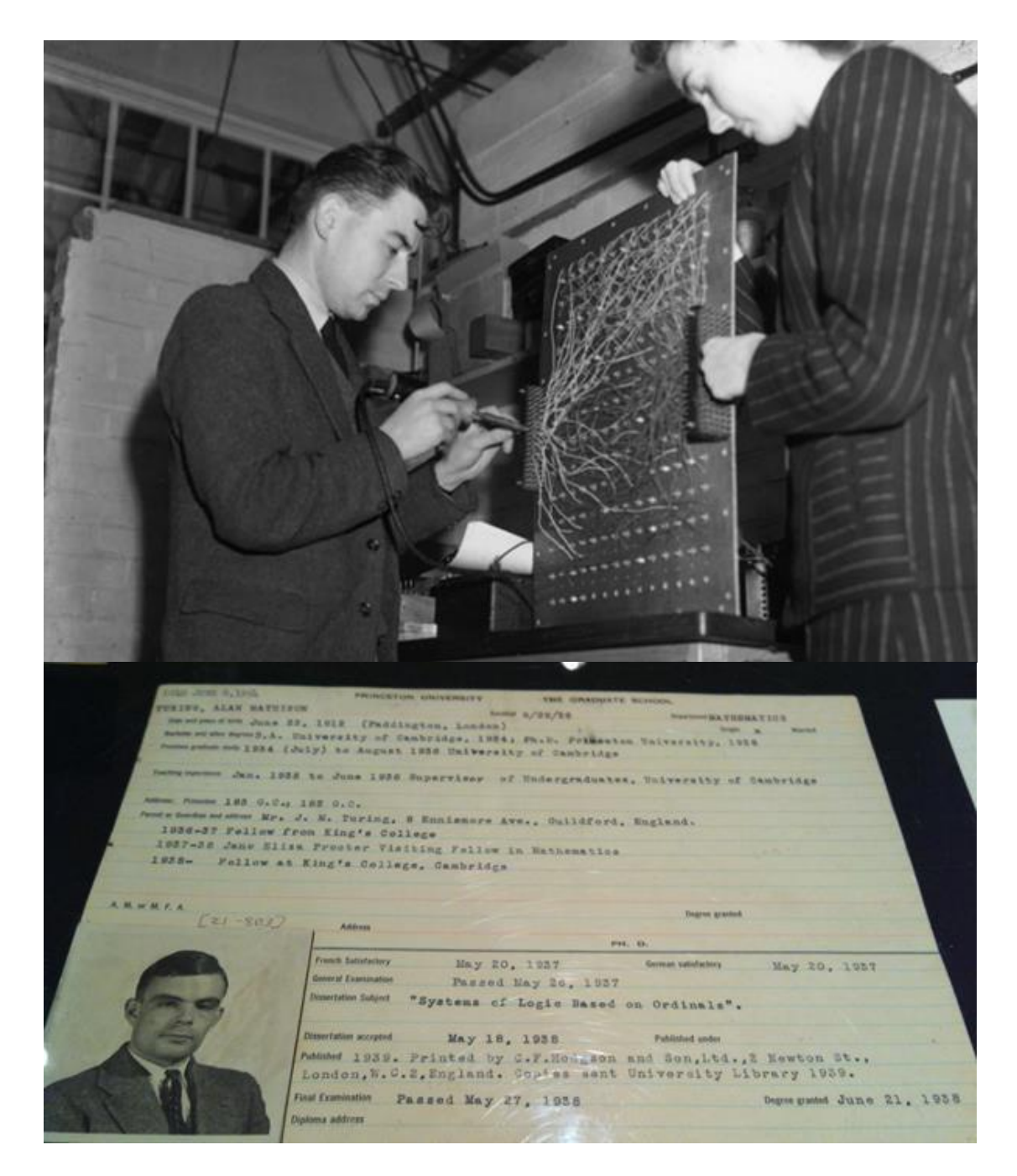

Bletchley Park'a katılışından birkaç hafta sonra, Turing Enigma'yı hızlı kırmaya yardımcı olacak elektromekanik bir makine tasarladı; bu makinaya Bombe adı daha önce 1932'de Polonya tasarımlı makinelerinden geliştirilmiş olan cihaza verilen Bomba adına atıfla verildi. Matematikçi Gordon Welchman'ın önerileriyle eklemelerle, Bombe Enigma, korumalı mesaj trafiğine saldırmada en onemli ve tek tam otomatikleştirilmiş kod kırma makinası olarak kullanıldı. Turing ile aynı dönemde Bletchley Park'ta kriptanaliz üzerine çalışan Profesör Jack Good daha sonra Turing'i şu sözlerle onurlanmdırmıştır: "Turing'in en önemli katkısı, bence, kriptanalitik makine Bombe'nin tasarımıdır. Bunun esası eğitilmemiş bir kulak için çok saçma gelen bir mantık teoremine, hatta herşeyi anlayabileceğimizin muhtemel olduğuna dair çelişkili bir fikre dayanmaktaydı."

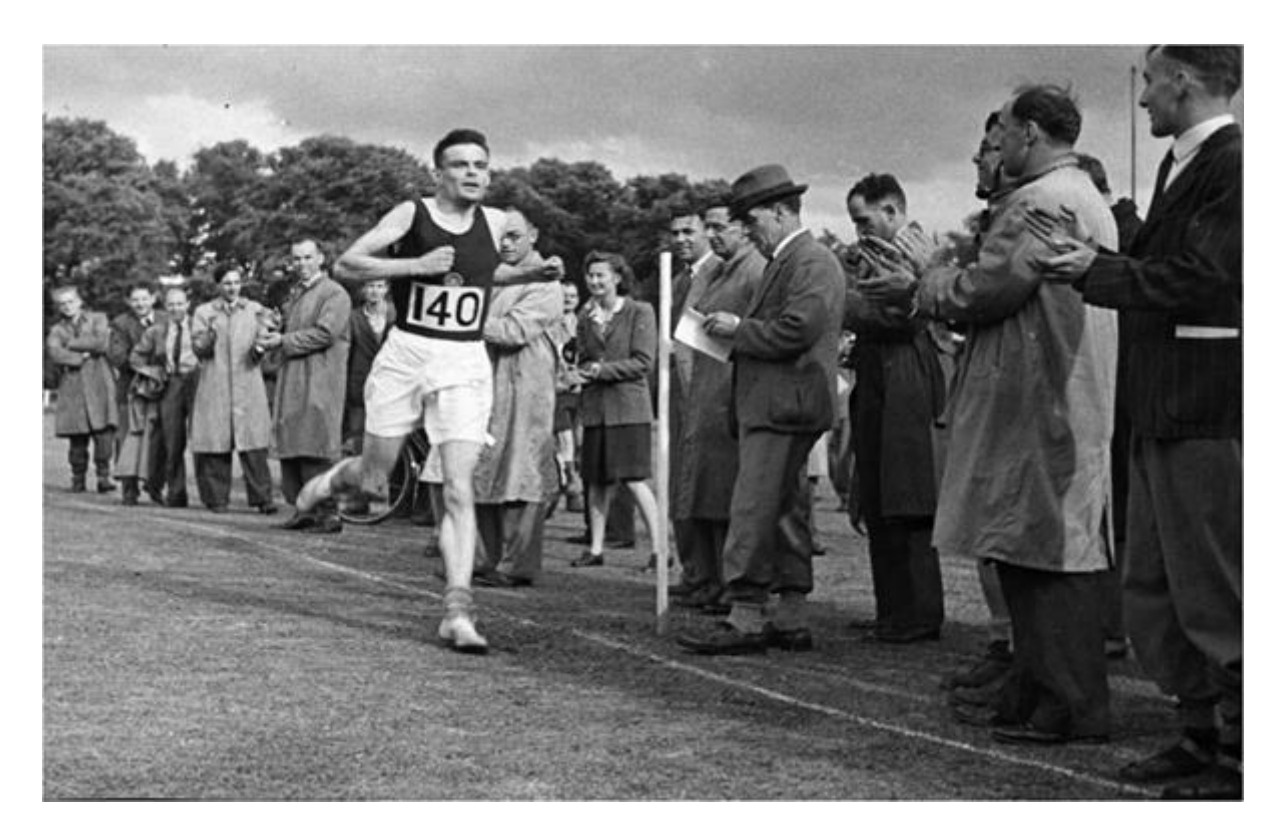

Aralık 1940'ta Turing Hut-8 adında bir ekiple çalışmaya başladı. Diğer servislerin kullandığı göster geç sistemlerinden daha karmaşık olan, deniz kuvvetleri Enigma göster geç sistemini çözdü. Turing ayrıca Deniz Kuvvetleri Enigmasını kırmaya yardımcı olması için 'Banburismus' adı verilen Bayes tipi istatistik tekniği keşfetti. Çok da iyi bir koşucu olan Turing 1941 baharında, Hut-8'deki iş arkadaşı Joan Clarke'a evlilik teklifinde bulundu, ancak yazın her iki tarafın anlaşmasıyla bu nişan bozuldu.

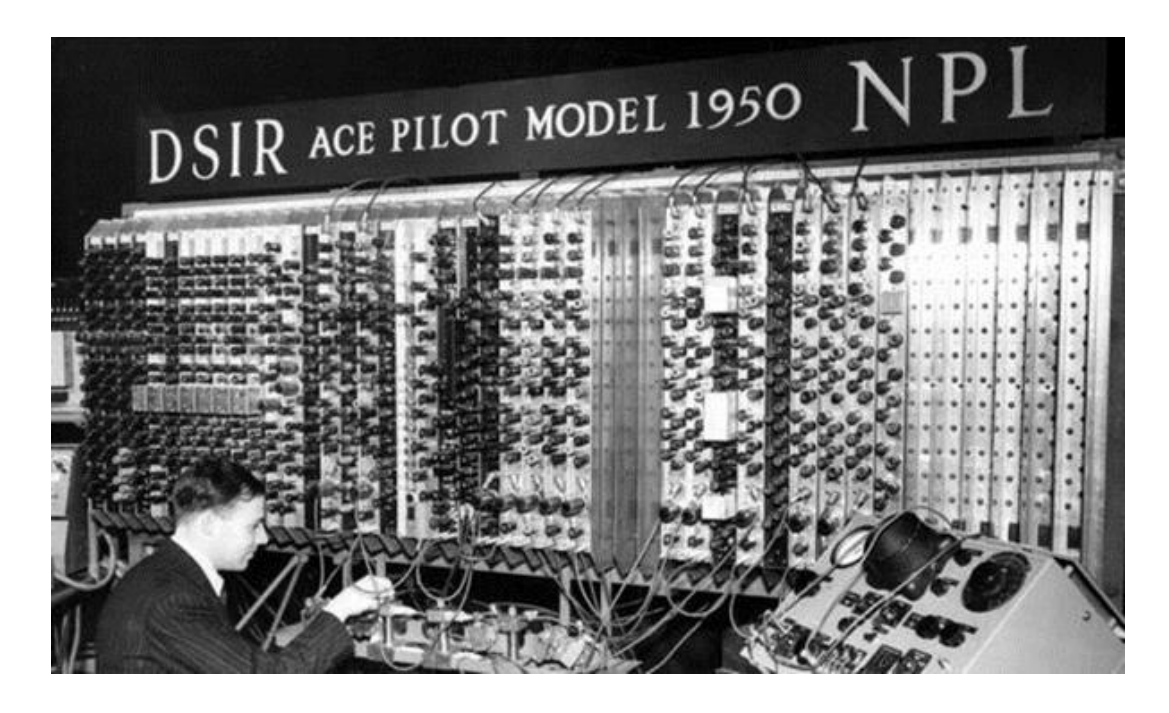

Turing 1945'ten 1947'ye kadar ACE (Otomatik Bilgisayar Motoru) tasarımında çalıştığı Ulusal Fizik Laboratuvarı'ndaydı. 19 Şubat 1946'da ilk program-hafızalı bilgisayarın detaylı dizaynının makalesini sundu. ACE uygulanabilir bir dizayn olmasına rağmen, Bletchley Park'taki savaş zamanı çalışmalarını saran esrarengizlik proje başlangıcının ertelenmelerine öncülük etti ve onu hayal aleminden çıkardı. 1947'nin sonlarında altı yıllık devamlı çalışmadan sonra kendi istedigi bir alanda istediği gibi çalışmak üzere Cambridge'e döndü. O Cambridge'teyken yokluğunda Pilot ACE yapıldı. İlk programı 10 Mayıs 1950'de gerçekleştirildi. Bu ödnemde Turing yapay zekaya yöneldi ve şu anda Turing testi olarak bilinen, bir makine için 'zeki' denilebilme standardını saptama girişimi olan bir deney ileri sürdü. İddiası eğer soru soran kişiyi, diyalog içerisinde olduğunun bir insan olduğu konusunda kandırabilirse, bir bilgisayar için düşünmenin söz konusu olabileceğiydi.

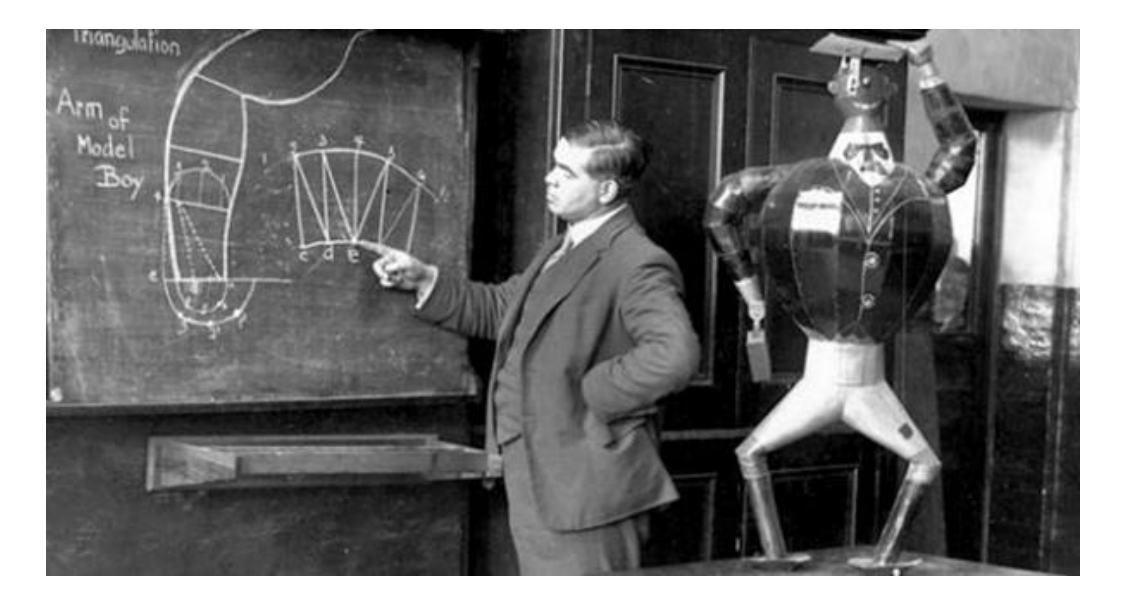

1948'te Turing aynı sınıftan mezun olduğu meslektaşı D.G. Champernowne ile çalışırken henüz var olmayan bir bilgisayar için satranç programı yazmaya başladı. 1952'de programı gerçekleştirmeye yetecek kadar bir bilgisayarı güçlendirerek, Turing bilgisayarını taklit ettiği, her bir hamlesi yaklaşık yarım saat alan bir oyun oynadı. Oyun kaydedildi, Champernowne'nın karısına karşı oyunu kazandığı söylense bile, program Turing'in meslektaşı Alick Glennie'ye karşı kaybetmiştir.

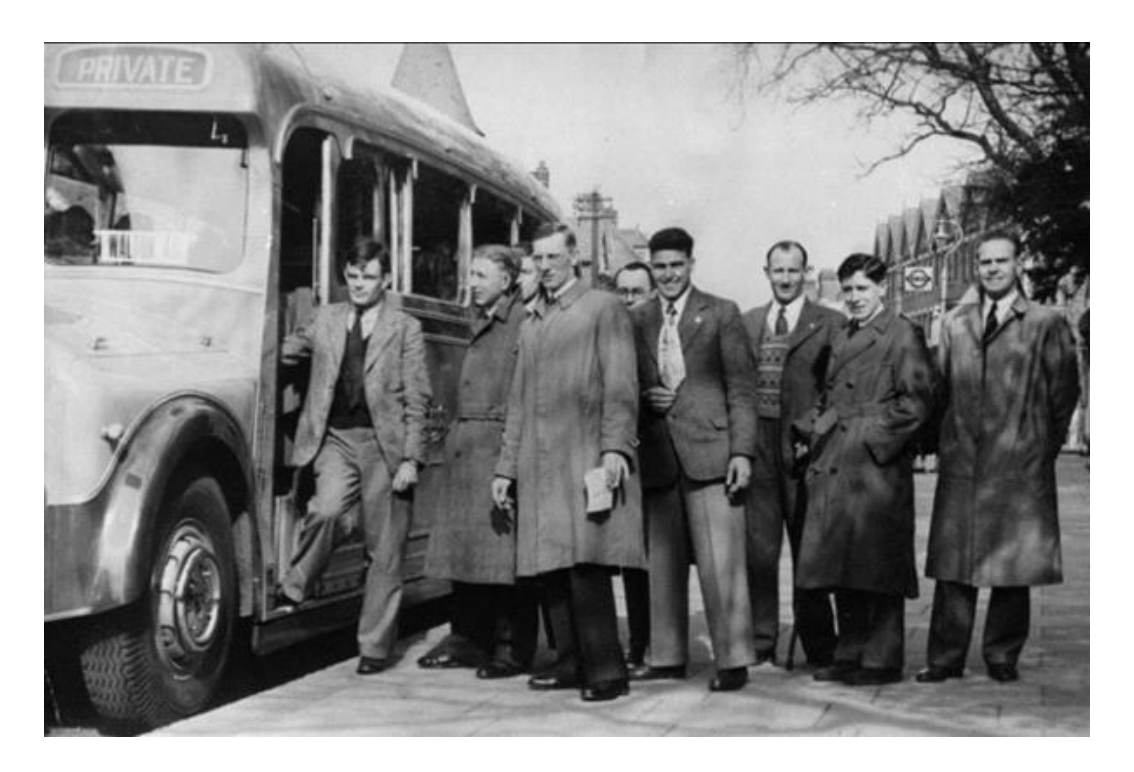

Turing 1952'den 1954'teki ölümüne kadar matematiksel biyoloji, özellikle morfogenez üzerine çalışmıştır. 1952'de Turing örnek biçimlendirme hipotezini öne sürerek, ' Morfogenezin Kimyasal Temeli ' adlı bir makale yazmıştır. Bu alandaki ilgi odağı canlıların yapısındaki Fibonacci numaralarının varlığını, Fibonacci filotaksisini anlamaktır. Örnek biçimlendirme alanının şu an merkezi olan reaksiyon-difüzyon denklemini kullanmıştır. Son makaleleri 1992'de A.M. Turing'in Derleme Çalışmaları

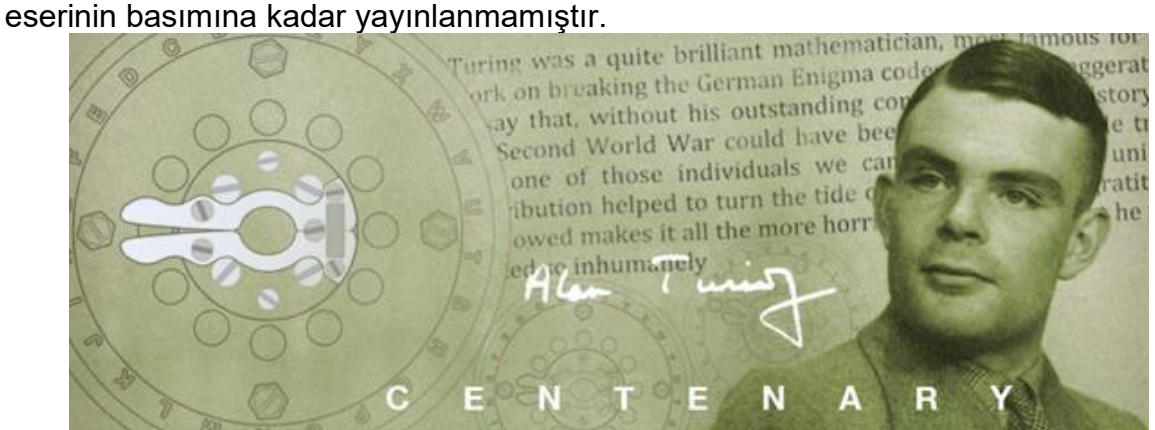

Özel hayatında ise Turing sıkıntılı bir ömür sürmüştü. Homoseksüellik İngiltere'de yasadışıydı ve bir akıl hastalığı olarak dikkate alınmakla birlikte ceza-i yaptırımı olan suç sınıfına girmekteydi. Ocak 1952'de Turing'in 19 yaşinda bir genç olan Alan Murray ile bir sinemada tanıştı ve Alan Murray birkaç defa Turing'in evine giderek onunla birlikte kaldı. Birkaç hafta sonra Alan Murray bir tanıdığı ile birlikte Turing'in evini soymaya gitti. Turing bu hırsızlığı polise bildirdi. Polis hırsızları yakaladı ve soruşturma sırasında Alan Murray'in Turing ile homoseksüel ilişkisi olduğu gerçeği ortaya çıktı. Turing de bunun gerçek olduğunu itiraf etti. Turing ve Murray 1885 Ceza Kanunu'na Ek Yasa'nın 11. Kısmı gereğince müstehcen uygunsuzluktan suçlanıp mahkemeye verildiler. Turing pişman değildi ve 50 yıl önce Oscar Wilde'ın başına geldiği gibi aynı suçtan mahkûm edildi.

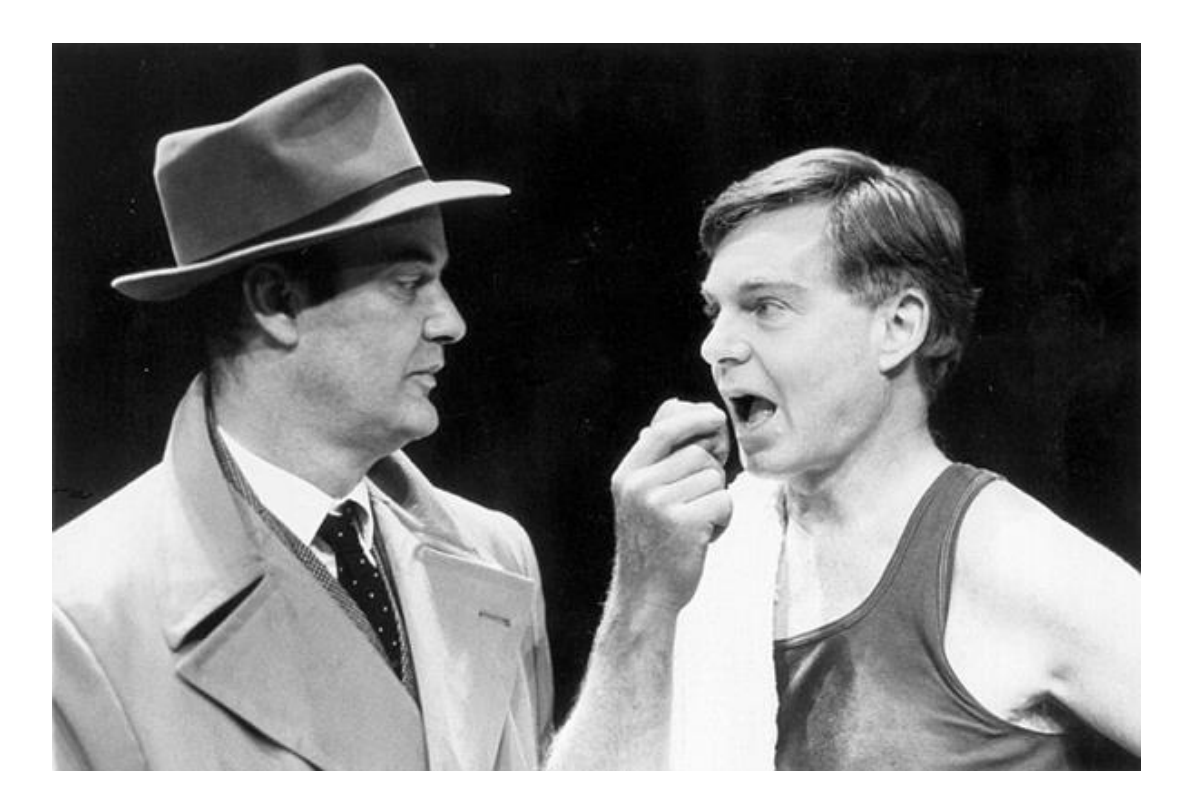

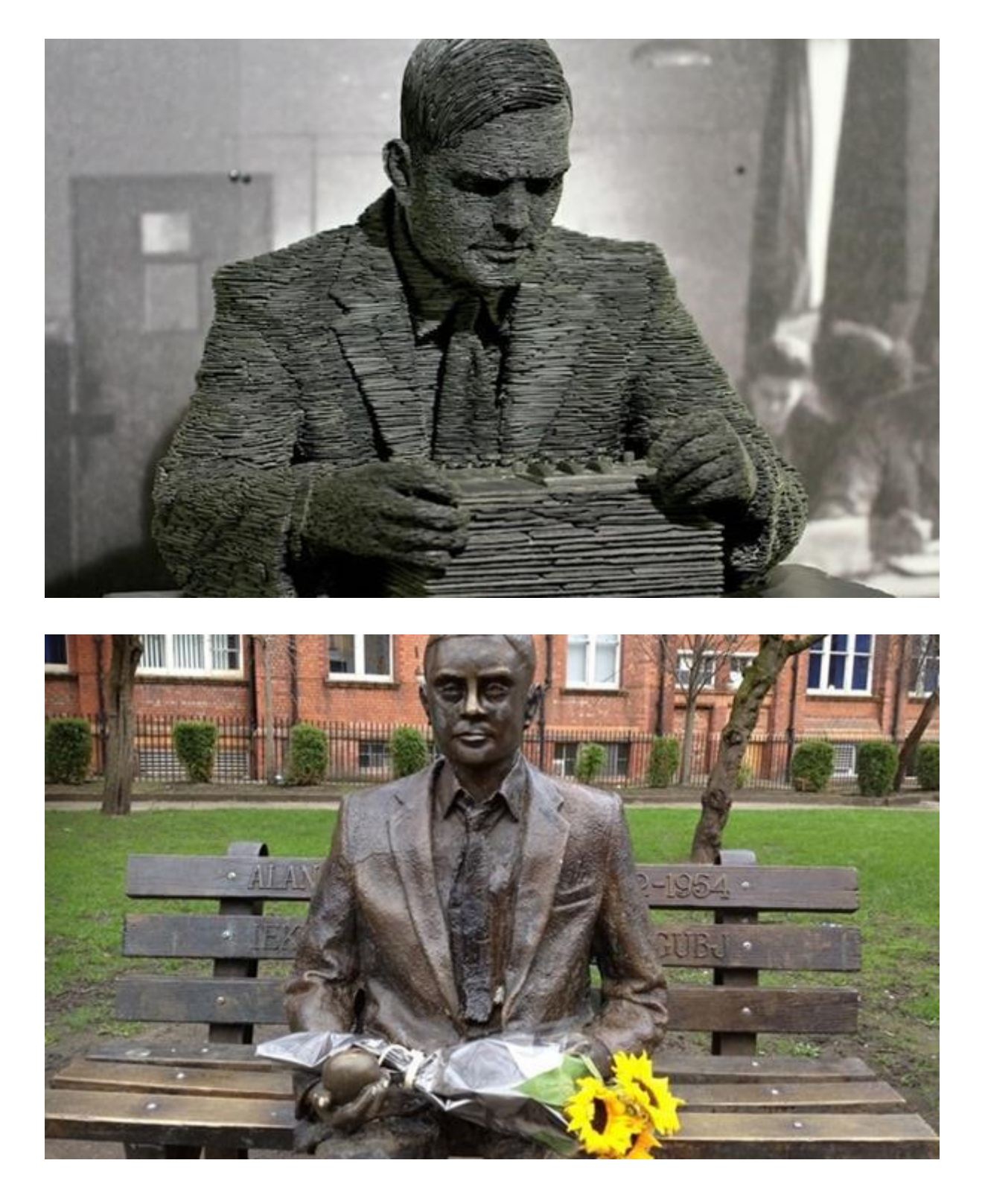

8 Haziran 1954'te temizlikçisi onu Manchester'deki evinde ölü buldu. Bir gün evvel, yatağının kenarında bıraktığı yarı-yenmiş siyanür-zehirli elmayı yemek suretiyle siyanür zehirlenmesinden öldüğu açıklandı. Elmanın kendisi nedense hiçbir siyanür zehiri testine tabi tutulmadı. Ölüm sebebinin siyanür zehirlenmesi olması iddiasına rağmen naaşına post-mortem yapılmadı. Peri masalı Pamuk Prenses hikayesindeki gibi bu ölümün ardında Turing'e bir suikast düzenlenmiş olması kuvvetli bir ihtimal olarak görülmektedir. Turing ölümünden sonra aldığı ödüller ve adına yapılan anıtlar

ve heykellerle onurlandırılmış bir isim olarak bilim tarihinin en önemli isimlerinden biridir.

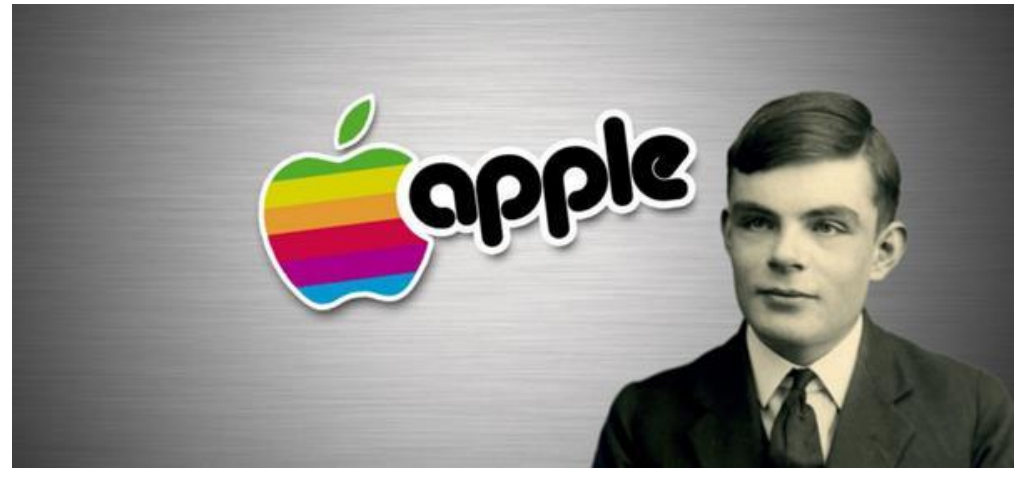

Turing'in Elmayı ısırarak hayatına son vermesi ise ölümünün ardından çok büyük bir dünya markasına ilham kaynağı olduğu rivayet edilir. Bilgisayar teknolojisinin babası olarak görülen Turing'in ardında ısırılmış bir elma bırakması, modern zamanların en popüler ısırılmış elmasıyla bağdaştırılır. Bu elma elbette ki "Apple" şirketinin logosudur. İlginç bir şekilde Apple'ın ilk logosu da LGBT renklerini taşımasıyla sanki Turing'in eşcinsel hayatına bir gönderme niteliğindedir. Ve ilginç bir şekilde bugün Steve Jobs'un ardından Apple'ın başında dünyanın en meşhur ve güçlü eşcinseli bulunmaktadır. Apple yöneticileri her ne kadar Turing'le ilgili bir logo ya da renk tercihinde bulunmadıklarını iddia etseler de, söz konusu 'şehir efsanesi' gerçek olarak kabul görmektedir.

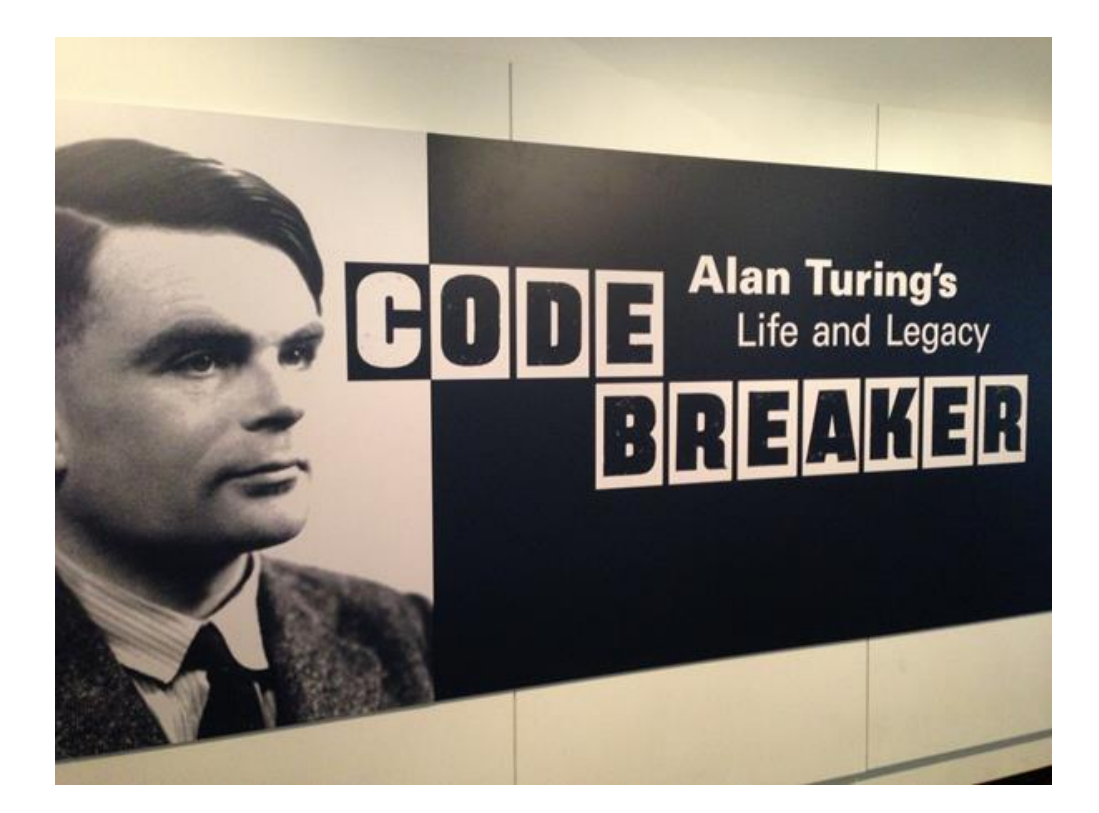

Turing'in hayatı şimdiye kadar 3 farklı filmde konu edilmiştir. 2013'te Alan Turing, Le Code De La Vie ve 1996 yapımı olan Breaking The Code adlı filmlerde Turing'in hayatı anlatılmıştır. 3. ve son film olan The Imitation Game ise 2014 yapımı olup ülkemizde Şubat 2015'in üçüncü haftasında vizyona girmiştir. Şu ana kadar yapılan en iddialı Alan Turing filmi olan Imitation Game'e yakından bakacak olursak;

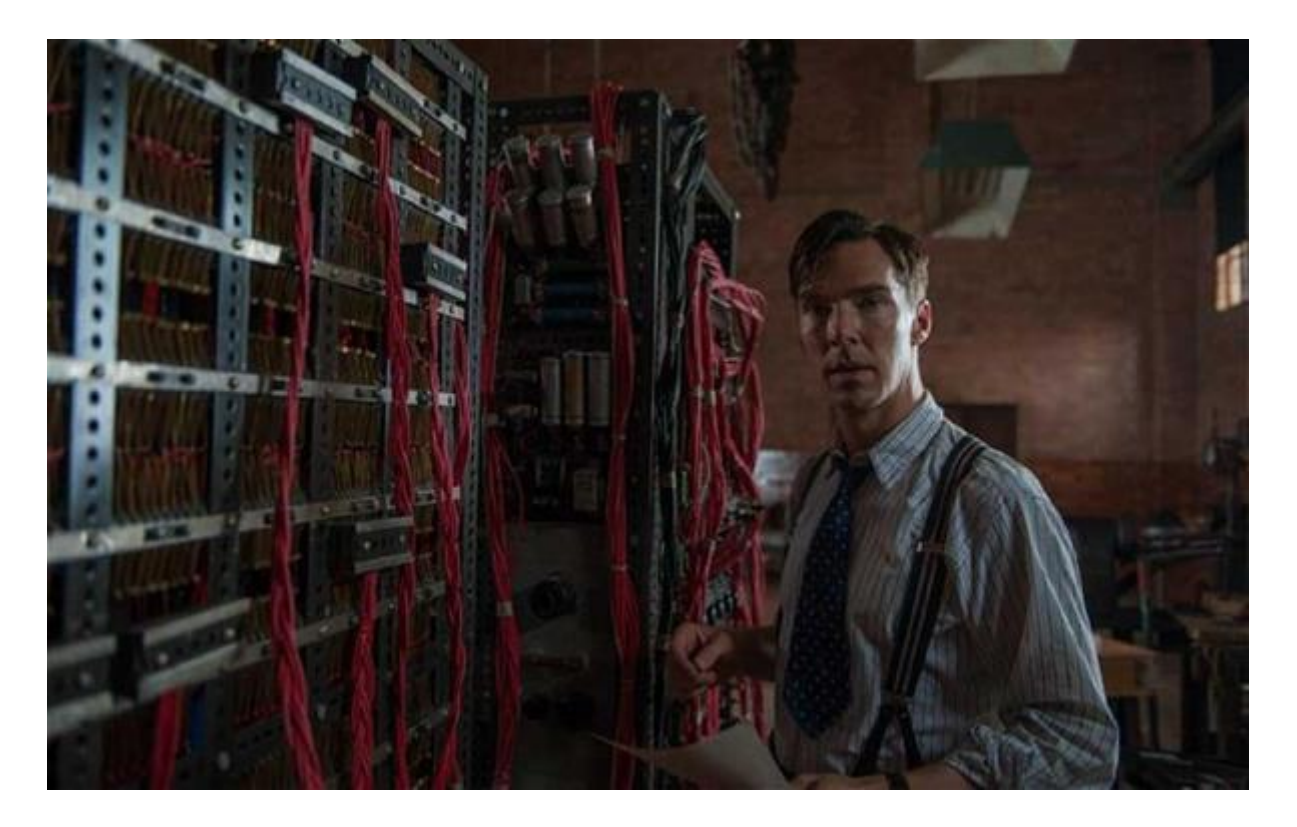

2014 Sonbahar sezonunda gelmesi beklenen ancak ertelenen gösterim tarihi sebebiyle Şubat'a kadar beklememiz gereken "Yapay Oyunlar" , Norveçli yönetmen Morten Tyldum'un elinden çıktı. Tyldum'un ilk büyük çalışması olan yapım özellikle oyunculuk performanslarıyla şimdiden Oscar'a aday bir proje. Benedict Cumberbatch 'ın 2. Dünya Savaşı sırasında Enigma kodunu kıran Alan Turing'i canlandırdığı filmde, Matthew Goode, Charles Dance, Keira Knightley ve Mark Strong'dan oluşan geniş ve güçlü bir kadro karşımıza çıkıyor. Kasım ayında; kod çözme, casusluk, ve vatana ihanet konularını irdeleyecek olan Imitation Game, kuru gürültü 2. Dünya Savaşı filmlerinin uzağında elit bir yapım görünümünde.

# JAVA Kodlama Örnekleri

```
import java.util.*;
public class IlkProgram {
        public static void main(String[] args) {
                //şlsajdlksdjfşldskflşsdkfşlds ışlsıfposdıfşosdıf pos8df ı
                /*
                int a = 2;
                int b;
                int c;
                b = 16;c = a + b;
                c = a * b;System.out.print(c);
                System.out.println("c");
                System.out.println(a);
                System.out.println();
                System.out.println("Merhaba Dünya");
                System.out.println(c);
                  */
                \frac{1}{2}c = b / a;System.out.println(2 * c);
                System.out.println(c);
                double sayi = Math.pow(a, 5.3);
                System.out.println(sayi);
                */
                /*
                double kenar1 = 3;
                double kenar2 = 4;
                double kenar3;
                //kenar3 = Math.sqrt(kenar1*kenar1 + kenar2*kenar2);
                kenar3 = Math.sqrt(Math.pow(kenar1, 2) + Math.pow(kenar2, 2));
                System.out.println(kenar3);
                */
                /*
                int a1 = 5:
                double a2 = 2;
                double a3 = 5/2.0;
                System.out.println("a3: " + a3);
                */
                /*
                int sayi1 = 99;
                if (sayi1 > 100) {
                         System.out.println("Sayı 100'den büyüktür"); 
                } else {
                         System.out.println("Sayı 100'den büyük DEĞİLDİR");
                }
                */
```
/\*

 $int$  sayi1 = 131;

```
if(sayi1 % 2 == 0) {System.out.println("Sayı çifttir");
} else {
        System.out.println("Sayı tektir");
}
*/
Scanner klavye = new Scanner (System.in);
int alinansayi;
System.out.println("Lütfen bir sayı giriniz: ");
alinansayi=klavye.nextInt();
System.out.println("alinansayi: " + alinansayi);
if(alinansayi%7==0) {
        System.out.println("Alınan sayı 7ye tam bölünmektedir");
} else {
        System.out.println("Alınan sayı 7ye tam BÖLÜNMEMEKTEDİR");
}
```

```
import java.util.Scanner;
public class W12 {
        public static void main(String[] args) {
                //System.out.println("Algoritma ve Programlamaya Giriş");
                /*
                Scanner tara = new Scanner(System.in);
                System.out.println("Bir sayı giriniz");
                int sayi1 = tara.nextInt();
                System.out.println("Başka bir sayı giriniz");
                int sayi2 = tara.nextInt();
                double toplam = sayi1 + sayi2; 
                System.out.print("Girdiğiniz sayıların toplamı: ");
                System.out.println(toplam); 
                double kar1 = Math.sqrt(toplam); 
                System.out.println("Girilen sayıların karekökü: "+ kar1);
                */
                /*
                Scanner klavye = new Scanner(System.in);
                System.out.println("Lütfen ad-soyad giriniz");
                String adsoyad = klavye.nextLine();
                System.out.println("Girilen ad-soyad: " + adsoyad);
                */
                /*
                Scanner klavye2 = new Scanner(System.in);
                System.out.println("Bir sayı giriniz: ");
                int sayi1 = klavye2.nextInt();
                System.out.println("Girilen sayı: " + sayi1);
                if(sayi1>0) {
                        System.out.println("Girilen sayı sıfırdan büyüktür");
                \} else if(sayi1<0) {
                        System.out.println("Girilen sayı sıfırdan küçüktür");
                } else {
                        System.out.println("Girilen sayi SIFIRDIR");
                }
                */
                /*
                Scanner klavye = new Scanner(System.in);
                System.out.println("Vize Notunu Giriniz: ");
                int vizeNot = klavye.nextInt();
                System.out.println("Final Notunu Giriniz: ");
                int finalNot = klavye.nextInt();
                double ortalama = vizeNot*0.4 + finalNot*0.6;
                System.out.println("Not ortalaması: " + ortalama);
                if(ortalama>=50 && finalNot>=50) {
                        System.out.println("Geçer Not");
                } else {
                        System.out.println("Kalır Not");
                }
                */
                /*
                Scanner klavye = new Scanner(System.in);
                System.out.println("İlk Sayıyı Giriniz: ");
                int s1 = klawye.nextInt();
                System.out.println("İkinci Sayıyı Giriniz: ");
                int s2 = klavye.nextInt();
```
System.out.println("Üçüncü Sayıyı Giriniz: ");

```
int s3 = klavye.nextInt();
double kartop = Math.pow(s1, 2) + Math.pow(s2, 2) + Math.pow(s3, 2);
double carpim = s1*s2*s3;if (kartop<carpim) {
        System.out.println("Kareler Toplamı Çarpımdan Küçüktür");
} else {
        System.out.println("Kareler Toplamı Çarpımdan Küçük DEĞİLDİR"); 
}
*/
Scanner klavye = new Scanner(System.in);
System.out.println("Lütfen yaş giriniz: ");
int yas = klavye.nextInt();
System.out.println("Öğrencilik durumu giriniz (Evet ise true, hayır ise false");
boolean ogrenci = klavye.nextBoolean();
if(ogrenci==true && yas <=30) {
        System.out.println("Bilet fiyatı: 2.5 TL");
} else if(ogrenci==true && yas >30 && yas<=60) {
        System.out.println("Bilet fiyatı: 2.75 TL");
} else if (yas>60){
       System.out.println("Bilet fiyatı: 0 TL");
} else {
        System.out.println("Bilet fiyatı: 3 TL");
}
```

```
import java.util.Scanner;
public class W13 {
        public static void main(String[] args) {
                Scanner tara = new Scanner(System.in);
                /*
                //klavyeden iki sayı alıp karşılaştırmak
                System.out.println("İlk sayıyı giriniz: ");
                int a = \text{tara.nextInt}();
                System.out.println("İkinci sayıyı giriniz: ");
                int b = \text{tara.nextInt}();
                if (a > b) {
                        System.out.println("a sayısı b'den büyüktür");
                } else if (b > a) {
                        System.out.println("b sayısı a'dan büyüktür");
                } else {
                        System.out.println("a ve birbirine eşittir");
                }
                */
                /*
                //klavyeden alınan 10 adet sayının toplamının bulunması
                int toplam=0;
                for(int i=1; i<=10; i++) {
                        System.out.println(i + ". sayıyı giriniz: ");
                        int sayi1 = tara.nextInt();
                        toplam=toplam+sayi1;
                }
                System.out.println("Girilen sayıların toplamı: " + toplam);
                */
                /*
                //klavyeden alınan n adet sayının toplamının bulunması
                System.out.println("Kaç adet sayıyı toplamak istiyorsunuz?");
                int adet=tara.nextInt();
                int toplam=0;
                for(int i=1; i<=adet; i++) {
                        System.out.println(i + ". sayıyı giriniz: ");
                        int sayi1 = tara.nextInt();
                        toplam=toplam+sayi1;
                }
                System.out.println("Girilen " + adet + " sayının toplamı: " + toplam);
                */
                /* Üç basamaklı, 7ye tam bölünebilen en büyük sayı
                for(int i=999; i>=100; i--) {
                        if(i%7==0) {
                                 System.out.print(i + " ");break;
                        }
                }
                */
                /* Alınan üç basamaklı bir sayının basamak değerleri toplamının ortalaması
                System.out.println("Üç basamaklı bir sayı giriniz: ");
                int alinan = tara.nextInt();
                while(alinan<100 || alinan>999) {
                        System.out.println("Lütfen sayının üç basamaklı olduğundan emin olunuz!");
                        System.out.println("Üç basamaklı bir sayı giriniz: ");
                        alinan = tara.nextInt();
                }
                System.out.println("Alınan Sayı: " + alinan);
```

```
int a=alinan/100; //yüzler basamağı
int b=(alinan%100)/10; //onlar basamağı
int c=alinan%10; //birler basamağı
double ortalama= (a+b+c)/3.0;
System.out.println(ortalama);
*/
/*
//klavyeden alınan pozitif bir sayının faktöriyelinin hesaplanması
System.out.println("Faktöriyeli hesaplanacak sayıyı giriniz: ");
int sayi = tara.nextInt();
while(sayi<0) \{System.out.println("Pozitif bir sayı giriniz: ");
        sayi = \text{tara.nextInt}();
}
System.out.println("Alınan sayı: " + sayi);
double carpim = 1;
int i=1;
do{
        carpim=carpim*i;
        i++;
}while(i<=sayi);
System.out.println("Alınan sayının faktöriyeli: " + carpim);
                */
//Sayı tahmin oyunu
int BS = (int) (Math.random() * 100) + 1; //1 ile 100 arasında rastgele tamsayı
System.out.println("Lütfen tahmininizi giriniz: ");
int tahmin=tara.nextInt();
int sayac=1;
while(tahmin!=BS) {
        if(tahmin>BS) {
                System.out.println("Daha küçük bir sayı giriniz: ");
                tahmin=tara.nextInt();
        } else if(tahmin<BS){
                System.out.println("Daha büyük bir sayı giriniz: ");
                tahmin=tara.nextInt();
        }
        sayac++;
}
System.out.println(sayac + " adımda doğru tahmin ettiniz");
```
# Selection Sort

## Seçme Sıralaması

Selection Sort algoritması  $O(n^2)$  grubuna giren bir sıralama yöntemidir. Dolayısıyla büyük sayıda verileri sıralamak için elverişsizdir. Bunun yanında, *bubble sort* algoritmasındaki takas işlemlerinin çoğunu yapmadığı için, bubble sort algoritmasının iyileştirilmiş biçimi sayılır. Çünkü takas işlemlerinin sayısını  $O(n^2)$  den  $O(n)$  ye düşürür. Dolayısıyla daha etkilidir. Ancak, yaptığı mukayese işlemleri gene O(n<sup>2</sup>) düzeyindedir.

Algoritmanın çalışma ilkesi basittir.

- 1. Başlarken dizinin ilk öğesini en küçük öğe kabul eder. Tabii, bu kabul geçicidir. Sonra kalan terimler arasında daha küçükler varsa, onların en küçüğü olan terimle takas eder. O terimi en sola koyar; bu terim sıralama sonunda ilk terim olacaktır.
- 2. Diziden seçilen bu en küçük terimi çıkarınca, geri kalan alt dizine aynı yöntemi uygular. Altdiziden seçtiği en küçük öğeyi, ilk seçtiğinin sağına koyar. Dizinin sol ucunda iki terimli alt dizi küçükten büyüğe doğru sıralı bir altdizi oluşturur.
- 3. Bu işleme kalan altdizinler bitene kadar devam edilir. Her adım başlarken, sol yanda sıralı bir altdizi, sağ yanda sırasız bir alt dizi vardır. Her adımda sıralı dizi bir terim artar, sırasız dizi bir terim azalır. Sağ yandaki sırasız altdizi bitince, sıralama işlemi biter.

### **Örnek:**

int [] *a = {3,17,86,-9,7,-11,38}* arrayi verilsin. Görselliği sağlamak için, bu arrayi

3 17 86 -9 7 -11 38

dizisi biçiminde yazalım. Bu dizinin öğelerini *selection sort* algoritması ile sıralayacağız. Dizinin (array) indislerinin 0 dan başladığını anımsayınız. *a[0] = 3,…, a[6] = 38* dir.

*Selection sort* algoritması, verilen diziyi sıralı ve sırasız olmak üzere iki alt diziye ayırır. Sırasız alt dizinin en küçük öğesini bulup seçer ve onu sıralı diziye en büyük öğe olarak katar.

Başlangıçta bütün dizi sırasızdır. Dizinin ilk öğesini seçip, tek öğeli (sıralı) bir alt dizi oluşturabiliriz. Geçici olarak, verilen dizinin ilk öğesini enküçük öğe *(minimal)* imiş gibi kabul edelim. Sonra mukayese ile daha küçük terim olup olmadığını araştıracağız. Ondan daha küçükler varsa, onların en küçüğünü *a[0]* ile takas edeceğiz. Böylece verilen dizinin en küçük terimi en sola yerleşir.

### **1.Aşama**

Başlangıçta *a[0] = 3* olduğu için *minimal = 3* olur. Bu eşitliği sağlayan indise *minIndex* diyelim. İlk değeri *minIndex = 0* dır.

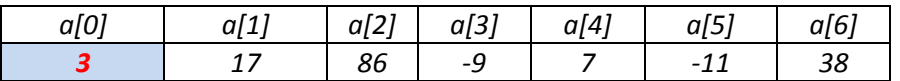

Sonra *minimal* 3 sayısını, sırayla dizinin öteki terimleriyle karşılaştırarak, 3 den daha küçük öğe olup olmadığını, varsa onların en küçüğünün hangisi olduğunu arayalım. 17 ve 86 terimleri koşulu sağlamaz; onları atlıyoruz. Üçüncü a[3] terimi ile mukayese yapınca -9 < 3 olduğunu görüyoruz. Bu durumda daha küçük olan -9 teriminin indisini *minIndex* yapıyoruz.

### *minIndex = 3*

Bu andan sonra minimal öğemiz 3 değil -9 olmuştur. Ondan sonraki terimleri -9 ile karşılaştıracağız. 7 koşulu sağlamaz, onu atlıyoruz. Beşinci *a[5]* teriminde -11 < -9 olduğu için, *minIndex = 5* olur. Bu aşamada minimal öğe indisi 5 olan -11 öğesidir. Kalan 38 terimini -11 ile mukayese ediyor ve koşulu sağlamadığını görüyoruz. O halde dizinin en küçük öğesi indisi *minIndex = 5* olan -11 öğesidir. Dolayısyla, 3 ile -11 öğelerinin yerlerini değiştiriyoruz (takas işlemi).

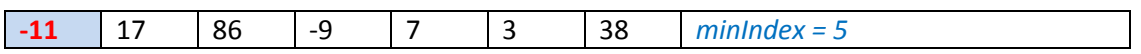

### **2.Aşama**

Bu aşamada dizi *sıralı {-11}* ve *sırasız {17, 86, -9, 7, 3, 38}* olmak üzere iki altdiziye ayrılmıştır. Şimdi sırasız altdiziye yukarıdaki seçme algoritmasını uygulayarak, enküçük öğesini seçebiliriz. Bunun -9 olacağını görüyoruz. Alt dizinin ilk öğesi olan 17 terimi ile en küçük öğesi olan -9 terimlerinin yerlerini değiştiriyoruz (takas). Sonunda, -9 terimini sıralı alt diziye ekliyoruz:

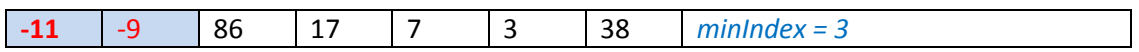

### **3.Aşama**

Bu aşamada dizi *sıralı {-11, -9}* ve *sırasız {86, 17, 7, 3, 38}* olmak üzere iki altdiziye ayrılmıştır. Şimdi sırasız altdiziye seçme algoritmasını uygulayarak, enküçük öğesini seçebiliriz. Bunun 3 olacağını görüyoruz. Alt dizinin ilk öğesi olan 86 terimi ile en küçük öğesi olan 3 terimlerinin yerlerini değiştiriyoruz (takas). Sonunda, 3 terimini sıralı alt diziye ekliyoruz:

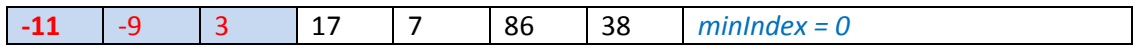

### **4.Aşama**

Bu aşamada dizi *sıralı {-11, -9, 3}* ve *sırasız {17, 7, 86, 38}* olmak üzere iki altdiziye ayrılmıştır. Şimdi sırasız altdiziye seçme algoritmasını uygulayarak, enküçük öğesini seçebiliriz. Bunun 7 olacağını görüyoruz. Alt dizinin ilk öğesi olan 17 terimi ile en küçük öğesi olan 7 terimlerinin yerlerini değiştiriyoruz (takas). Sonunda, 7 terimini sıralı alt diziye ekliyoruz:

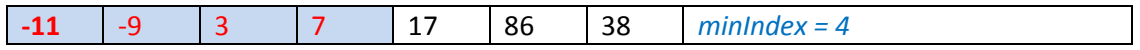

### **5.Aşama**

Bu aşamada dizi *sıralı {-11, -9, 3, 7}* ve *sırasız {17, 86, 38}* olmak üzere iki altdiziye ayrılmıştır. Şimdi sırasız altdiziye seçme algoritmasını uygulayarak, enküçük öğesini seçebiliriz. Bunun 17 olacağını görüyoruz. Alt dizinin ilk öğesi zaten 17 terimidir. Dolayısıyla bir takas işlemi gerekmiyor. Sonunda, 17 terimini sıralı alt diziye ekliyoruz:

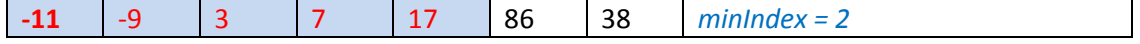

### **6.Aşama**

Bu aşamada dizi *sıralı {-11, -9, 3, 7, 17}* ve *sırasız {86, 38}* olmak üzere iki altdiziye ayrılmıştır. Şimdi sırasız altdiziye seçme algoritmasını uygulayarak, enküçük öğesini seçebiliriz. Bunun 38 olacağını görüyoruz. Alt dizinin ilk öğesi olan 86 terimi ile en küçük öğesi olan 38 terimlerinin yerlerini değiştiriyoruz (takas). Sonunda, 38 terimini sıralı alt diziye ekliyoruz:

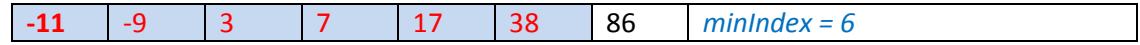

### **7.Aşama**

Bu aşamada dizi *sıralı {-11, -9, 3, 7, 17, 38}* ve *sırasız {86}* olmak üzere iki altdiziye ayrılmıştır. Sırasız dizi tek öğeli olduğu için, en küçük öğesi kendisidir. 86 terimini sıralı alt diziye ekliyoruz:

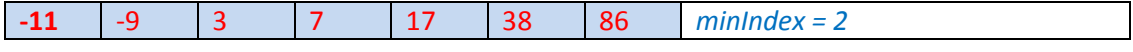

Böylece verilen dizi sıralanmış olur.

Şimdi selection sort algoritmasını yapan bir java metodu yazalım:

```
void selectionSort(int [] dizi,int n)
{
     int yedek;
     int minIndex;
    for(int i=0; i < n-1; i++)
     {
         minIndex=i;
        for(int j=i; j\leq n; j++) {
              if (dizi[j] < dizi[minIndex]) minIndex=j;
 }
         temp=dizi[i];
        dizi[i]=dizi[minIndex];
         dizi[minIndex]=yedek;
     }
}
```
Yukarıdaki metodu bir java uygulamasında çalıştıralım:

```
package sıralama;
```

```
public class SelectionSort {
   int[] a = {3,17,86,-9,7,-11,38} ;
   void selectionSort(int [] dizi)
   {
     int yedek;
     int minIndex;
     for(int i=0; i< dizi.length; i++)
     {
        minIndex=i;
        for(int j=i; j<dizi.length; j++)
        {
          if (dizi[j] < dizi[minIndex]) minIndex=j;
        }
        yedek=dizi[i];
        dizi[i]=dizi[minIndex];
        dizi[minIndex]=yedek;
     }
   }
void diziYaz(int[] arr){
    for(int i=0; i < arr.length;i++){
        System.out.print(arr[i] + " ");
     }
   }
   public static void main(String[] args) {
     SelectionSort ss = new SelectionSort();
     System.out.println("\nSıralamadan önce:");
     ss.diziYaz(ss.a);
     ss.selectionSort(ss.a);
     System.out.println("\n\nSıralamadan sonra:");
      ss.diziYaz(ss.a);
   }
```

```
public class W14 {
        public static void main(String[] args) {
                int [] numbers = \{3, 6, -1, 5, 9, 5, 8, 56, 42, -4, 8\};/*
                System.out.println(numbers[0]+numbers[10]);
                System.out.println(numbers.length);
                System.out.println(numbers[numbers.length-1]);
                */
                //dizinin tüm elamanlarını yazdırma
                for(int i=0; i<numbers.length; i++) {
                        System.out.print(numbers[i] + " ");
                }
                System.out.println();
                //dizinin sıfırdan büyük elemanlarını yazdırma
                for(int i=0; i<numbers.length; i++) {
                        if(numbers[i]>0) {
                                System.out.print(numbers[i] + " ");
                        }
                }
                System.out.println();
                //dizinin çift indekslerindeki elemanlarını yazdırma
                for(int i=0; i<numbers.length; i=i+2) {
                                System.out.print(numbers[i] + " ");
                }
                System.out.println();
                //dizinin çift elemanlarını yazdırma
                for(int i=0; i<numbers.length; i++) {
                        if(numbers[i]%2==0) {
                                System.out.print(numbers[i] + " ");
                        }
                }
        }
```

```
import java.util.Scanner;
public class W14_2 {
        public static void main(String[] args) {
                 int \lceil dizi1 = new int\lceil 5 \rceil;
                 \overline{dizi1[0]}=3;dizi1 [dizi1.length-1]= dizi1.length ;
                 for(int i=0; i<dizi1.length; i++) {
                          System.out.print(dizi1[i]+" ");
                 }
                 System.out.println();
                 int sayac=0;
                 for(int i=0; i<dizi1.length; i++) {
                         if(dizi1[i]!=0) {
                                  sayac=sayac+1;
                         }
                 }
                 System.out.println("Dizinin " + sayac + " elemanı sıfırdan farklıdır");
                 System.out.println();
                 int toplam=0;
                 for(int i=0; i<dizi1.length; i++) {
                         toplam=toplam+dizi1[i];
                 }
                 System.out.println("Dizi elemanlarının toplamı: " + toplam);
```

```
public class W14_3 {
        public static void main(String[] args) {
                int[] a = \{ 3, 17, 86, -9, 7, -11, 38 \};int yedek;
                for (int i = 0; i < a. length; i++) {
                         int minIndex = i;
                         for (int j = i+1; j < a.length; j++) {
                                 if (a[j] < a[\text{minIndex}]) {
                                          minIndex = j;}
                         }
                         yedek = a[i];a[i] = a[\text{minIndex}];a[minIndex] = yedek;
                 }
                 for (int i = 0; i < a.length; i++) {
                         System.out.print(a[i] + " ");
                }
```